### Oracle® Retail Xstore Suite 22.0/Merchandising 16.0.2 Implementation Guide Release 22.0/16.0.2 F71952-01

January 2023

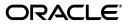

Oracle Retail Xstore Suite 22.0/Merchandising 16.0.2 Implementation Guide, Release 22.0/16.0.2

F71952-01

Copyright © 2023, Oracle and/or its affiliates. All rights reserved.

Primary Author: Bernadette Goodman

Contributing Author: Siobhan McMahon, Owen Horne, Sandy Gu, Sergey Tinyaev

This software and related documentation are provided under a license agreement containing restrictions on use and disclosure and are protected by intellectual property laws. Except as expressly permitted in your license agreement or allowed by law, you may not use, copy, reproduce, translate, broadcast, modify, license, transmit, distribute, exhibit, perform, publish, or display any part, in any form, or by any means. Reverse engineering, disassembly, or decompilation of this software, unless required by law for interoperability, is prohibited.

The information contained herein is subject to change without notice and is not warranted to be error-free. If you find any errors, please report them to us in writing.

If this is software or related documentation that is delivered to the U.S. Government or anyone licensing it on behalf of the U.S. Government, then the following notice is applicable:

U.S. GOVERNMENT END USERS: Oracle programs, including any operating system, integrated software, any programs installed on the hardware, and/or documentation, delivered to U.S. Government end users are "commercial computer software" pursuant to the applicable Federal Acquisition Regulation and agency-specific supplemental regulations. As such, use, duplication, disclosure, modification, and adaptation of the programs, including any operating system, integrated software, any programs installed on the hardware, and/or documentation, shall be subject to license terms and license restrictions applicable to the programs. No other rights are granted to the U.S. Government.

This software or hardware is developed for general use in a variety of information management applications. It is not developed or intended for use in any inherently dangerous applications, including applications that may create a risk of personal injury. If you use this software or hardware in dangerous applications, then you shall be responsible to take all appropriate fail-safe, backup, redundancy, and other measures to ensure its safe use. Oracle Corporation and its affiliates disclaim any liability for any damages caused by use of this software or hardware in dangerous applications.

Oracle and Java are registered trademarks of Oracle and/or its affiliates. Other names may be trademarks of their respective owners.

Intel and Intel Xeon are trademarks or registered trademarks of Intel Corporation. All SPARC trademarks are used under license and are trademarks or registered trademarks of SPARC International, Inc. AMD, Opteron, the AMD logo, and the AMD Opteron logo are trademarks or registered trademarks of Advanced Micro Devices. UNIX is a registered trademark of The Open Group.

This software or hardware and documentation may provide access to or information about content, products, and services from third parties. Oracle Corporation and its affiliates are not responsible for and expressly disclaim all warranties of any kind with respect to third-party content, products, and services unless otherwise set forth in an applicable agreement between you and Oracle. Oracle Corporation and its affiliates will not be responsible for any loss, costs, or damages incurred due to your access to or use of third-party content, products, or services, except as set forth in an applicable agreement between you and Oracle.

#### Value-Added Reseller (VAR) Language

#### **Oracle Retail VAR Applications**

The following restrictions and provisions only apply to the programs referred to in this section and licensed to you. You acknowledge that the programs may contain third party software (VAR applications) licensed to Oracle. Depending upon your product and its version number, the VAR applications may include:

(i) the **MicroStrategy** Components developed and licensed by MicroStrategy Services Corporation (MicroStrategy) of McLean, Virginia to Oracle and imbedded in the MicroStrategy for Oracle Retail Data Warehouse and MicroStrategy for Oracle Retail Planning & Optimization applications.

(ii) the **Wavelink** component developed and licensed by Wavelink Corporation (Wavelink) of Kirkland, Washington, to Oracle and imbedded in Oracle Retail Mobile Store Inventory Management.

(iii) the software component known as Access Via<sup>™</sup> licensed by Access Via of Seattle, Washington, and imbedded in Oracle Retail Signs and Oracle Retail Labels and Tags.

(iv) the software component known as **Adobe Flex™** licensed by Adobe Systems Incorporated of San Jose, California, and imbedded in Oracle Retail Promotion Planning & Optimization application.

You acknowledge and confirm that Oracle grants you use of only the object code of the VAR Applications. Oracle will not deliver source code to the VAR Applications to you. Notwithstanding any other term or condition of the agreement and this ordering document, you shall not cause or permit alteration of any VAR Applications. For purposes of this section, "alteration" refers to all alterations, translations, upgrades, enhancements, customizations or modifications of all or any portion of the VAR Applications including all reconfigurations, reassembly or reverse assembly, re-engineering or reverse engineering and recompilations or reverse compilations of the VAR Applications or any derivatives of the VAR Applications. You acknowledge that it shall be a breach of the agreement to utilize the relationship, and/or confidential information of the VAR Applications for purposes of competitive discovery.

The VAR Applications contain trade secrets of Oracle and Oracle's licensors and Customer shall not attempt, cause, or permit the alteration, decompilation, reverse engineering, disassembly or other reduction of the VAR Applications to a human perceivable form. Oracle reserves the right to replace, with functional equivalent software, any of the VAR Applications in future releases of the applicable program.

## Contents

| Send Us Your Comments                                                   | . xi |
|-------------------------------------------------------------------------|------|
| Preface                                                                 | xiii |
| Audience                                                                | xiii |
| Documentation Accessibility                                             | xiii |
| Related Documents                                                       |      |
| Customer Support                                                        | xiv  |
| Review Patch Documentation                                              | xiv  |
| Improved Process for Oracle Retail Documentation Corrections            | xiv  |
| Oracle Retail Documentation on the Oracle Help Center (docs.oracle.com) |      |
| Conventions                                                             |      |

### 1 Overview

## 2 Data Flow from Merchandising to Xstore

| Conceptual Data Flow                       | 2-1 |
|--------------------------------------------|-----|
| Technical Implementation                   | 2-2 |
| RMS Foundation Data Extracts               | 2-3 |
| RMS Batch Jobs                             | 2-4 |
| RPM Extracts                               | 2-4 |
| RPM Batch Jobs                             | 2-5 |
| Data Import Flow                           | 2-5 |
| Xstore DataLoader                          | 2-6 |
| DataLoader Detailed Description            | 2-6 |
| Merchandising File Consumption by Location |     |

## 3 Transaction Flow from Xstore to ReSA

| Conceptual Data Flow     | 3-1 |
|--------------------------|-----|
| Technical Implementation |     |
| Xstore Broadcaster       | 3-2 |
| RTLog Generator          | 3-3 |
| ReSA saimptlog/i         | 3-3 |

## 4 Configuration

| RMS                      | 4-1 |
|--------------------------|-----|
| Diffs                    | 4-1 |
| Item                     | 4-2 |
| Merchandise Hierarchy    | 4-3 |
| Organizational Hierarchy | 4-3 |
| Related Item             | 4-3 |
| Store                    | 4-4 |
| VAT                      | 4-5 |

## 5 Integration Considerations

| Getting Started                   | . 5-1 |
|-----------------------------------|-------|
| Foundation Data                   | . 5-1 |
| Seed Data                         | . 5-1 |
| Transaction Details               | . 5-2 |
| Currency Exchange Rates           | . 5-2 |
| Stores                            |       |
| Merchandise Hierarchy Levels      | . 5-3 |
| Merchandise Hierarchy Identifiers | . 5-3 |
| Items                             | . 5-3 |
| Merchandise Items                 | . 5-3 |
| Non-Merchandise Items             | . 5-4 |
| Kit Items                         | . 5-4 |
| Styles and Differentiators        | . 5-4 |
| Product Restrictions              | . 5-5 |
| Related Items                     | . 5-5 |
| Other Item Attribute Notes        | . 5-5 |
| Tax                               | . 5-5 |
| Value Added Tax (VAT)             | . 5-5 |
| US Sales Tax                      | . 5-6 |
| Inventory                         | . 5-6 |
| Serialized Inventory              | . 5-6 |
| Customer Orders                   | . 5-7 |
| In-Store Orders                   | . 5-7 |
| Recognition of a Sale             | . 5-7 |
| Pricing                           | . 5-7 |
| Multi-Unit Pricing                | . 5-7 |
| Promotions                        | . 5-8 |
| Simple Promotions                 | . 5-8 |
| Coupon-Based Promotions           | . 5-8 |
| Sales Audit                       | . 5-8 |
| Register-Level Balancing          | . 5-8 |
| Sales Person                      | . 5-9 |
| Tender Type                       |       |
| Coupons                           |       |
| Employee IDs                      | . 5-9 |
|                                   |       |

## 6 RTLog Generator On-Premise

| Configuration                                              | 6-1  |
|------------------------------------------------------------|------|
| Deployment                                                 | 6-5  |
| WebLogic Cluster Setup                                     | 6-7  |
| Deployment of the RTLog Generator Application on a Cluster |      |
| Security Configuration                                     | 6-21 |
| Container Level Security                                   | 6-21 |
| Transport Level Security                                   | 6-24 |
| Complete the Security Configuration                        | 6-27 |

## 7 RTLog Generator Cloud

| RTLog Generator Cloud            | 7-1 |
|----------------------------------|-----|
| Configuration                    |     |
| Integration                      | 7-1 |
| Updating Mapping Configuration   | 7-1 |
| Updating Format Configuration    | 7-3 |
| Retrieving Published RTLog Files |     |
| Security Configuration           | 7-5 |
| Acquiring IDCS Token             | 7-5 |
| Provide IDCS Authentication      |     |
|                                  |     |

## A Appendix: POSLog to RTLog Mapping Details

| Transaction Type Mapping              | A-1 |
|---------------------------------------|-----|
| Tender Type Mapping                   | A-3 |
| Total Tender ID Mapping               | A-5 |
| Item Type Mapping                     | A-6 |
| Reason Code Mapping                   | A-7 |
| ReSA Reason Codes                     | A-7 |
| ReSA Return Reason Codes              | A-8 |
| ReSA Discount Reason Codes            | A-8 |
| ReSA Item Price Override Reason Codes | A-9 |
| Item Status/Sales Type Mapping        | A-9 |

## B Appendix: Flat File Mapping

| RMS Diff Group Detail        | B-1  |
|------------------------------|------|
| RMS Diff Group Header        |      |
| RMS Diffs                    | B-5  |
| RMS Item Header              | B-7  |
| RMS Item Location            | B-42 |
| RMS Merchandise Hierarchy    | B-60 |
| RMS Organizational Hierarchy | B-65 |
| RMS Related Item Detail      | B-71 |
| RMS Related Item Header      | B-74 |
| RMS Store                    | B-78 |
| RMS Store Address            | 3-87 |

| RMS VAT             | B-89  |
|---------------------|-------|
| RMS VAT Item        | B-96  |
| RPM Clearance Price | B-99  |
| RPM Regular Price   | B-101 |
| RPM Promotions      |       |

## List of Figures

| 2–1  | Conceptual Data Flow from Merchandising to Xstore Suite      | 2-2  |
|------|--------------------------------------------------------------|------|
| 2–2  | RMS Foundation Data Bulk Export                              |      |
| 2–3  | RPM Extract Flow                                             |      |
| 2–4  | DataLoader Flow                                              | 2-7  |
| 2–5  | Example of Loaded RMS and RPM Files                          | 2-10 |
| 3–1  | Xstore to ReSA Transaction Flow                              |      |
| 5–1  | Merchandise Hierarchy Levels                                 |      |
| 6–2  | Example of context-param Field Update                        |      |
| 6–4  | Administration Console Control Page                          |      |
| 6–5  | Administration Console Install Application Assistant Page    | 6-6  |
| 6–7  | Configuration Wizard Configuration Type Page                 |      |
| 6–8  | Configuration Wizard Templates Page                          |      |
| 6–9  | Configuration Wizard Administrator Account Page              |      |
| 6–10 | Configuration Wizard Domain Mode and JDK                     |      |
| 6–11 | Configuration Wizard Advanced Configuration Page             | 6-10 |
| 6–12 | Configuration Wizard Administration Server Page              |      |
| 6–13 | 8                                                            |      |
| 6–14 | 0 0                                                          |      |
| 6–15 |                                                              | 6-12 |
| 6–16 |                                                              | 6-13 |
| 6–17 |                                                              | 6-13 |
| 6–18 | 0 11 0                                                       | 6-14 |
| 6–19 | 8                                                            | 6-14 |
| 6–20 |                                                              | 6-15 |
| 6–21 |                                                              | 6-17 |
| 6–22 | Administration Console Configuration Page                    | 6-18 |
| 6–24 |                                                              |      |
| 6–25 |                                                              | 6-19 |
| 6–26 | Install Application Assistant Select Deployment Targets Page | 6-20 |
| 6–27 | Summary of Deployments Page                                  | 6-20 |
| 6–29 | WebLogic Plugin Enabled Parameter                            | 6-21 |
| 6–30 | Administration Console Summary of Security Realms Page       | 6-22 |
| 6–31 | Create a New Group Page                                      | 6-22 |
| 6–32 | Create a New User Page                                       | 6-23 |
| 6–33 | Users Page                                                   | 6-23 |
| 6–34 | User Settings Page                                           | 6-24 |
| 6–36 | Administration Console Servers Page                          | 6-25 |
| 6–37 | Keystores Settings                                           | 6-25 |
| 6–38 | Settings for the Administration Server                       | 6-26 |

## List of Tables

| 2–1  | Supported Properties in momzip.properties File      | 2-5   |
|------|-----------------------------------------------------|-------|
| 7–1  | REST Services related to the RTLogMappingConfig.xml |       |
| 7–2  | REST Services related to the RTLogFormatConfig.xml  | 7-3   |
| 7–3  | REST Services to download RTLog Files               | 7-4   |
| A–1  | Transaction Type Mapping                            | A-1   |
| A–2  | Tender Type Mapping                                 | A-4   |
| A–3  | Total Tender ID Mapping                             |       |
| A–4  | Item Type Mapping                                   |       |
| A–5  | ReSA Reason Codes                                   |       |
| A–6  | ReSA Return Reason Codes                            | A-8   |
| A–7  | ReSA Discount Reason Codes                          |       |
| A–8  | ReSA Item Price Override Reason Codes               | A-9   |
| A–9  | ReSA Item Status/Sales Type Mapping                 | A-10  |
| B–1  | RMS Diff Group Detail Mapping                       | B-1   |
| B–2  | RMS Diff Group Header Mapping                       | B-3   |
| B–3  | RMS Diffs Mapping                                   |       |
| B–4  | RMS Item Header Mapping                             |       |
| B–5  | RMS Item Location Mapping                           | B-43  |
| B–6  | RMS Merchandise Hierarchy Mapping                   | B-60  |
| B–7  | RMS Organizational Hierarchy Mapping                |       |
| B–8  | RMS Related Item Detail Mapping                     |       |
| B–9  | RMS Related Item Header Mapping                     | B-74  |
| B–10 | RMS Store Mapping                                   | B-78  |
| B–11 | RMS Store Address Mapping                           | B-87  |
| B–12 | RMS VAT Mapping                                     |       |
| B–13 | RMS VAT Item Mapping                                | B-96  |
| B–14 | RPM Clearance Price FDETL Record Mapping            | B-99  |
| B–15 | RPM Clearance Price FDELE Record Mapping            | B-101 |
| B–16 | RPM Regular Price FDETL Record Mapping              |       |
| B–17 | RPM Regular Price FDELE Record Mapping              |       |
| B–18 | RPM Promotions Record Mappings                      |       |

## **Send Us Your Comments**

Oracle Retail Xstore Suite 22.0/Merchandising 16.0.2 Implementation Guide

Oracle welcomes customers' comments and suggestions on the quality and usefulness of this document.

Your feedback is important, and helps us to best meet your needs as a user of our products. For example:

- Are the implementation steps correct and complete?
- Did you understand the context of the procedures?
- Did you find any errors in the information?
- Does the structure of the information help you with your tasks?
- Do you need different information or graphics? If so, where, and in what format?
- Are the examples correct? Do you need more examples?

If you find any errors or have any other suggestions for improvement, then please tell us your name, the name of the company who has licensed our products, the title and part number of the documentation and the chapter, section, and page number (if available).

**Note:** Before sending us your comments, you might like to check that you have the latest version of the document and if any concerns are already addressed. To do this, access the new Applications Release Online Documentation CD available on My Oracle Support and www.oracle.com. It contains the most current Documentation Library plus all documents revised or released recently.

Send your comments to us using the electronic mail address: retail-doc\_us@oracle.com

Please give your name, address, electronic mail address, and telephone number (optional).

If you need assistance with Oracle software, then please contact your support representative or Oracle Support Services.

If you require training or instruction in using Oracle software, then please contact your Oracle local office and inquire about our Oracle University offerings. A list of Oracle offices is available on our Web site at www.oracle.com.

## Preface

This implementation guide describes the implementation steps that you should take when integrating the Xstore Suite with the Merchandising applications.

## **Audience**

This Implementation Guide is intended for the integrators and implementation staff, as well as the retailer's IT personnel.

## **Documentation Accessibility**

For information about Oracle's commitment to accessibility, visit the Oracle Accessibility Program website at http://www.oracle.com/pls/topic/lookup?ctx=acc&id=docacc.

#### Access to Oracle Support

Oracle customers that have purchased support have access to electronic support through My Oracle Support. For information, visit http://www.oracle.com/pls/topic/lookup?ctx=acc&id=info or visit http://www.oracle.com/pls/topic/lookup?ctx=acc&id=trs if you are hearing impaired.

## **Related Documents**

For more information, see the following Release documents:

- Oracle Retail Merchandising System documentation set
- Oracle Retail Price Management documentation set
- Oracle Retail Xstore Suite Implementation and Security Guide

## **Customer Support**

To contact Oracle Customer Support, access My Oracle Support at the following URL:

https://support.oracle.com

When contacting Customer Support, please provide the following:

- Product version and program/module name
- Functional and technical description of the problem (include business impact)
- Detailed step-by-step instructions to re-create
- Exact error message received
- Screen shots of each step you take

## **Review Patch Documentation**

When you install the application for the first time, you install either a base release (for example, 22.0) or a later patch release (for example, 22.0.1). If you are installing the base release or additional patches, read the documentation for all releases that have occurred since the base release before you begin installation. Documentation for patch releases can contain critical information related to the base release, as well as information about code changes since the base release.

## Improved Process for Oracle Retail Documentation Corrections

To more quickly address critical corrections to Oracle Retail documentation content, Oracle Retail documentation may be republished whenever a critical correction is needed. For critical corrections, the republication of an Oracle Retail document may at times not be attached to a numbered software release; instead, the Oracle Retail document will simply be replaced on the Oracle Help Center (docs.oracle.com) site, or, in the case of Data Models, to the applicable My Oracle Support Documentation container where they reside.

This process will prevent delays in making critical corrections available to customers. For the customer, it means that before you begin installation, you must verify that you have the most recent version of the Oracle Retail documentation set. Oracle Retail documentation is available on the Oracle Help Center (docs.oracle.com) at the following URL:

https://docs.oracle.com/en/industries/retail/index.html

An updated version of the applicable Oracle Retail document is indicated by Oracle part number, as well as print date (month and year). An updated version uses the same part number, with a higher-numbered suffix. For example, part number E123456-02 is an updated version of a document with part number E123456-01.

If a more recent version of a document is available, that version supersedes all previous versions.

# Oracle Retail Documentation on the Oracle Help Center (docs.oracle.com)

Oracle Retail product documentation is also available on the following Web site:

https://docs.oracle.com/en/industries/retail/index.html

## Conventions

The following text conventions are used in this document:

| Convention | Meaning                                                                                                    |
|------------|----------------------------------------------------------------------------------------------------|
| boldface   | Boldface type indicates graphical user interface elements associated with an action, or terms defined in text or the glossary.         |
| italic     | Italic type indicates book titles, emphasis, or placeholder variables for which you supply particular values.                          |
| monospace  | Monospace type indicates commands within a paragraph, URLs, code in examples, text that appears on the screen, or text that you enter. |

## • Overview

The integration of the Merchandising applications and the Xstore Suite consists of two major data flows:

- Foundation and price data from Oracle Retail Merchandising System (RMS) and Oracle Retail Price Management (RPM) to Oracle Retail Xcenter and Xstore Office
- Point of Service transactions from Oracle Retail Xstore Point of Service to Oracle Retail Sales Audit (ReSA)

In combination, these data flows represent the round trip of data between the stores and headquarters. New items, other foundation data, and prices from headquarters are communicated to Xstore. Sales and returns from Xstore are communicated to Merchandising, where these transactions impact inventory. Merchandising further integrates summarized sales and inventory information from Xstore to other Oracle Retail applications, such as Planning and Analytics.

The details of the integration are covered in the remaining sections of this guide:

- Chapter 2, "Data Flow from Merchandising to Xstore": This chapter describes the flow of data from the Merchandising applications to the Xstore applications.
- Chapter 3, "Transaction Flow from Xstore to ReSA": This chapter describes the flow of transactions from Xstore Point of Service to ReSA.
- Chapter 4, "Configuration": This chapter provides information on the configuration changes that can be made for the integration.
- Chapter 5, "Integration Considerations": This chapter covers functional and technical points about the integration that need to be taken into consideration when implementing the integration.
- Chapter 6, "RTLog Generator On-Premise": This chapter covers how to install, deploy, and configure the RTLog Generator application.
- Chapter 7, "RTLog Generator Cloud": This chapter covers the RTLog Generator Cloud.
- Appendix A, Appendix: POSLog to RTLog Mapping Details: This appendix provides tables that describe the mappings.
- Appendix B, Appendix: Flat File Mapping: This appendix provides tables that describe the mapping from the RMS and RPM flat file format to the Xstore database format.

## **Data Flow from Merchandising to Xstore**

This chapter covers the data flow from RMS and RPM to Xcenter/Xstore.

RMS is the source of foundation data. RMS foundation data sent to Xcenter/Xstore is limited to the following:

- Merchandise hierarchy
- Organizational hierarchy
- Store (including addresses)
- Diff IDs
- Diff groups
- Items
- VAT tax rules and item associations
- Related items

RPM is the source of pricing data. RPM pricing data sent to Xcenter/Xstore is limited to the following:

- Price changes
- Promotions
- Clearance prices

## **Conceptual Data Flow**

Figure 2–1 illustrates the data flow from the Merchandising applications to Xcenter/Xstore.

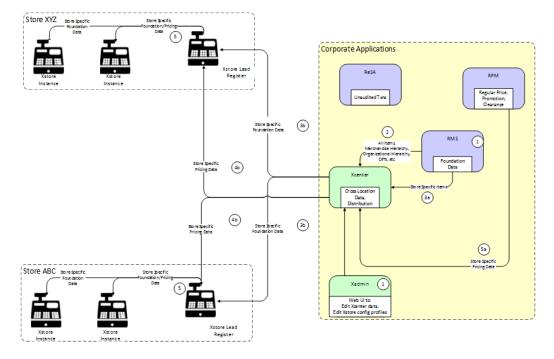

Figure 2–1 Conceptual Data Flow from Merchandising to Xstore Suite

The following steps describe the flow in Figure 2–1:

- 1. Manual process to set up some infrequently changing foundation data in both Xstore Office and RMS, for example, currency codes.
- **2.** RMS produces foundation data consumed by Xcenter. Xcenter loads this foundation data to, among other things, facilitate cross location transactions. Xcenter loads foundation data to the appropriate lead registers at individual stores.
- **3.** RMS produces store-specific foundation data consumed by Xcenter (3a). Xcenter does not load this data into its own repository, but instead distributes these files to the appropriate store lead registers (3b).
- **4.** RPM produces store-specific pricing data consumed by Xcenter (4a). Xcenter does not load this data into its own repository, but instead distributes these files to the appropriate store lead registers (4b).
- **5.** Lead register distributes store specific foundation data to all other Xstore instances in the store. This step occurs when the store is closed, or in a 24x7 configuration, when the retail period ends.

### **Technical Implementation**

The technical implementation of the foundation/price data from Merchandising to Xcenter/Xstore consists of three main components:

- RMS Foundation Data Extracts
- RPM Extracts
- Xstore DataLoader

#### **RMS Foundation Data Extracts**

RMS writes data to .dat files using a series of .ksh extract scripts. These scripts support both kill/fill (full) and delta processing. Many of these scripts also support creating files that apply either to all stores (for Xcenter, to facilitate cross store processing) or store-specific files. For an example, see Figure 2–5.

There are some entity specific variations, but RMS uses a general pattern for foundation data bulk export as shown in Figure 2–2.

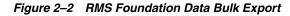

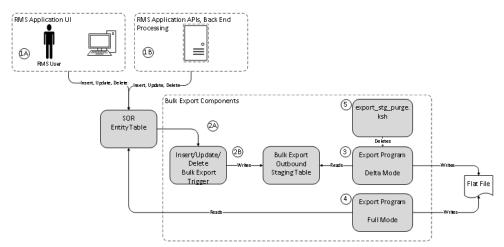

The following steps describe the data bulk export flow shown in Figure 2–2:

- 1. A business user using the RMS application UI (1A) or an API/Batch Process (1B) performs an insert/update/delete on a System of Record (SOR) table.
- **2.** Trigger on SOR entity table fires on insert/update/delete (2A). Trigger writes new/changed/deleted information to the outbound staging table (2B).
- **3.** In delta mode, the program reads the bulk export staging table to get recently created, modified, and deleted records and writes them to a file. Records are marked as exported.
- **4.** In full mode, the program reads all current records from the SOR table and writes them to a file. Note that recently deleted records are not part of the data set.
- **5.** export\_stg\_purge.ksh drops aged partitions from the export outbound staging tables.

**Note:** If bulk extract programs are not run for some time, it is possible that delta records will be purged without having been exported. It is important to run these jobs daily.

For more detailed information, see the following documents:

- Retail Reference Architecture available on My Oracle Support
- Oracle Retail Merchandising System Operations Guide, Volume 1 Batch Overviews and Designs

#### **RMS Batch Jobs**

The following batch jobs are used for the integration:

- export\_merchhier.ksh
- export\_orghier.ksh
- export\_stores.ksh
- export\_diffs.ksh
- export\_diffgrp.ksh
- export\_itemmaster.ksh
- export\_itemloc.ksh
- export\_itemvat.ksh
- export\_relitem.ksh
- export\_vat.ksh
- export\_stg\_purge.ksh

For more information, see the *Oracle Retail Merchandising System Operations Guide*, *Volume 1 - Batch Overviews and Designs*.

#### **RPM Extracts**

RPM writes data to.dat files using a set of base processes. These base processes send pricing data to both Xcenter/Xstore and Oracle Retail Store Inventory Management (SIM). This ensures consistent price information across the Xstore applications. For an example, see Figure 2–5.

Figure 2–3 RPM Extract Flow

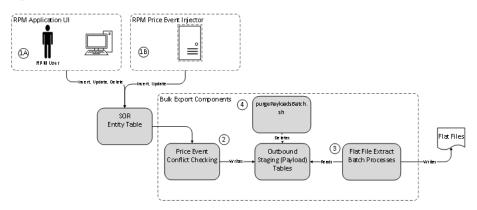

The following steps describe the flow in Figure 2–3:

- 1. A Pricing Analyst creates and approves price events (regular price changes, clearances, and promotion details) in the RPM UI (1A). Price events are created and approved in a bulk fashion using the Price Event Injector batch process (1B).
- **2.** With data created on the SOR tables in RPM, the conflict checking process stages data on the outbound (payload) tables (2).
- **3.** Data on the outbound staging tables is read by the flat file extraction batch processes to create delimited flat files. The associated outbound staging data is flagged as having been extracted as part of these batch processes (3).

**4.** purgePayloadsBatch.sh purges data from the staged outbound tables that has already been extracted. This purge batch is run in conjunction with the extract batch processes (4).

For more detailed information, see the following documents:

- Retail Reference Architecture available on My Oracle Support
- Oracle Retail Price Management Operations Guide

#### **RPM Batch Jobs**

The following batch jobs are used for the integration:

- RegularPriceChangePublishBatch
- PromotionPriceChangePublishBatch
- ClearancePricePublishBatch

For more information, see the Oracle Retail Price Management Operations Guide.

#### Data Import Flow

The following process describes the flow of the Merchandising data file import:

- 1. Xstore Office plays a central role in the Merchandising data importing. It periodically polls the configured auto-deploy directory on the file system. The interval is configurable, and is 15 minutes by default. For information on how to configure these settings, see the *Oracle Retail Xstore Office User Guide*.
- **2.** Data files (.dat) generated by the RMS/RPM extract programs are delivered to Xstore Office's auto-deploy directory in the form of a zip-format archive file using the file extension ".momzip". It is the System Integrator's responsibility to create the archive, and deliver it using a preferred file transfer protocol.

When delivery of momzip file is to Xstore Office Cloud Service using the REST API it is strongly recommended the file be scanned for viruses before uploading.

A momzip.properties file can be included in the root folder of the momzip file to prevent any .dat files from being dataloaded in Xcenter and to limit the creation of store deployments to only a subset of stores.

**Note:** When the momzip.properties file does not contain a supported property key, or the key exists but has no value, then the key's default value is used.

| Property                          | Description                                                                                                    | Possible Values                                                  | Default Value |
|-----------------------------------|----------------------------------------------------------------------------------------------------|------------------------------------------------------------------|---------------|
| dataload.xcenterEligib<br>leFiles | Indicates if Xcenter is to be dataloaded                                                                                                    | true/false                                                       | true          |
| deploy.storeCollection            | If a value is present<br>for this property, then<br>deployments will only<br>be created for stores<br>specified by the store<br>collection. If no value<br>is present then no<br>deployments will be<br>created. | The ID of an existing<br>Xadmin store<br>collection, or no value | null          |

| Table 2–1 | Supported Properties in momzip.properties File |
|-----------|------------------------------------------------|
|-----------|------------------------------------------------|

For example, the properties below are used to dataload Xcenter, but only result in deployment to stores that are members of the store collection XOstores.

dataload.xcenterEligibleFiles=true
deploy.storeCollection=XOstores

- **3.** Once the archive is detected by Xstore Office, it regroups its content into deployments based on their targeted locations. For data files targeted to corporate, it invokes DataLoader immediately to import them into the Xcenter data source. For data files targeted to a store, it creates a deployment of these files for the store to download when updates are applied. For a traditional store, this happens at store close, and for a 24x7 store, this happens when the retail period changes. For details on the set of Merchandising files targeted to corporate or stores, see "Merchandising File Consumption by Location".
- **4.** Once a store is closed or when the retail period changes in a 24x7 configuration, Xenvironment of the lead register pulls down the files and runs DataLoader to import all the files deployed into the store primary database.

#### Xstore DataLoader

DataLoader is the Xstore component responsible for translating RPM and RMS flat files into database data that can be used by Xstore. It can consume .mnt files from third-party sources, or the foundation data batch .dat files produced by RMS and RPM.

The DataLoader interacts with Xstore Office, Xcenter, Xenvironment, and Xstore Point of Service to provide a complete automated solution for the propagation of foundation data changes to the centralized and store-level databases used in an enterprise Xstore deployment. Xstore data not supplied by RPM and RMS can also be loaded by the DataLoader using its native .mnt format.

The DataLoader is designed to adapt flat files of data into relational data that Xstore can use. These flat files are referred to generically as data files within the DataLoader. Each field in a data file is delimited by a vertical bar (1) character. The DataLoader is configured to detect file types so it can process a data file's lines in distinct units of work appropriate for the type of file. For most file types, a unit of work corresponds to a single line of flat file data; however, RPM promotion files are an example of a file type where a unit of work can consist of multiple lines of flat file data.

If a failure occurs during DataLoader processing of a data file, all SQL statements associated with the unit of work are rolled back and the error is logged. Processing continues with the next unit of work in the data file.

For more detailed information, see the following documents:

- Retail Reference Architecture
- Oracle Retail Xstore Point of Service Host Interface Guide available on My Oracle Support.

Both documents are available on My Oracle Support.

#### DataLoader Detailed Description

DataLoader is configured at the corporate and store level. It is responsible for detecting and sorting incoming data files, and iterating through them to convert each file record into persistable objects (DAO or SQLQuery) and writing them into the database. All its major components are spring loaded from dataloader-bean.xml, and are therefore highly customizable.

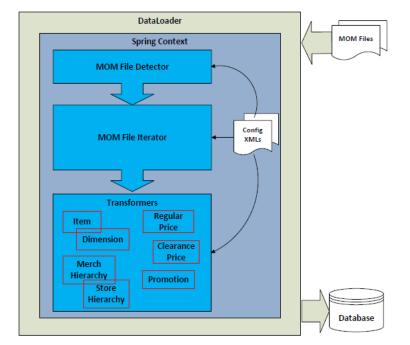

Figure 2–4 shows the flow of the DataLoader.

Figure 2–4 DataLoader Flow

The following sections describe each major execution phase.

#### **File Detection**

DataLoader is configured with a list of detectors to identify known file types that can be processed. Unknown file types are skipped and not processed. A Merchandising file detector is configured to identify all types of Merchandising data files and their meta data.

The detection is based solely on file names. Regular expressions are configured to perform pattern matching in file name to identify Merchandising file types and its meta data including target store ID, fill type, timestamp, and line count:

Merchandising file type detection

A file name is matched against regular expressions configured to detect its Merchandising type. If no match is found, the file is not a Merchandising file type. The keys in the bean configuration are the Merchandising file types that Xstore/Xcenter care about.

Target store detection

Target store ID is used by DataLoader as well as Xstore Office to determine the deployment target of a Merchandising file.

A file name is matched against regular expressions configured to detect its target store ID. Not all Merchandising file types have a target store ID configured:

- If a store ID is not detected, the file is deployed to all stores and imported into Xcenter.
- If a store ID is detected and is corp, the file is imported into Xcenter only.
- If a store ID is detected and is not corp, it is deployed to the store. With the
  exception of Item Header batch, it is also imported into Xcenter.

Timestamp detection

Timestamp is used by DataLoader to sort the files. For more details, see "File Sorting". A file name is matched against regular expressions configured to detect its timestamp.

Line count detection

Line count is used by DataLoader to validate a file. If the number of lines in the file (excluding FHEAD and FTAIL) does not match the line count, a warning is logged. A file name is matched against regular expressions configured to detect its line count. Only RMS extracts support line count in their file names.

#### **File Sorting**

There are some data dependencies when importing RMS files into Xstore, such as related item detail that needs to be imported after the related item header. When DataLoader is called to import multiple Merchandising files in the same deployment, it applies sorting to the files before importing them.

A detector is configured to have a sorting strategy, which is used to sort all the files the detector detects. A Merchandising file sorting strategy bean is configured for the Merchandising file detector to perform sorting for all Merchandising files based on their file types. Files of the same Merchandising file type are sorted based on their timestamps. Out of the box the following sorting order is specified:

- Org Hierarchy
- Store
- Store Address
- Merchandise Hierarchy
- VAT
- Diff Group Head
- Diff Group Detail
- Diff
- Item Head
- Item Loc
- VAT Item
- Related Item Head
- Related Item Detail
- Regular Price Change
- Clearance Price Change
- Promotion Price Change

#### File Loading Dependency

Although the sorting strategy configuration lists all Merchandising file types, not all file types have file loading dependencies. The actual dependencies are shown in the following table:

| File Type | Depends on |
|-----------|------------|
| VAT Item  | Item Loc   |

| File Type           | Depends on                                                         |
|---------------------|--------------------------------------------------------------------|
| Store Address       | Store                                                              |
| Related Item Detail | Related Item Head, Item Loc                                        |
| Item Loc            | Item Head                                                          |
| Item Head           | Diff, Diff Group Detail, Diff Group Head,<br>Merchandise Hierarchy |
| Diff Group Detail   | Diff Group Head                                                    |
| Diff                | Diff Group Detail, Diff Group Head                                 |

#### **File Iteration and Transformation**

DataLoader processes each file in the sorted order. It invokes a file iterator to process each file. A file iterator implements Java Iterator interface. During each iteration, it transforms flat file records into a list of IPersistable (DAO or SQLQuery) objects, and returns them.

A Merchandising file iterator is configured for each Merchandising file type. It processes lines between unit dividers as a data unit that should be transformed together:

- A single line iterator that expects each line in the file, other than FHEAD or FTAIL, is a data unit that gets transformed during each iteration. One and only one line in a unit is expected. An exception is raised if that is not the case.
- A multi-line iterator expects multiple lines to form a data unit that gets transformed together during each iteration. A unit may contain one or more lines. Out of the box, only promotion price change is configured to have a multi-line iterator.
- Unit dividers are lines that end a unit. They are configured as unit definitions for each Merchandising file type.

A Merchandising transformer is called to convert a unit of data from a flat file to a list of IPersistable (DAO or SQLQuery) objects. A transformer is configured for each Merchandising file type.

All Merchandising transformers implement the IMOMDataTransformer interface, which defines two APIs:

- The transform API is invoked by the iterator in each iteration. It does all the transformation to turn a unit of flat file data to a list of IPersistable objects to create, update, or delete foundation data records in database.
- The purgeData API is invoked once for a file by the iterator. It is only called if the file is for a full reload. It returns a list of IPersistable objects to remove all existing records sourced from Merchandising.

#### Persisting into the Database

DataLoader saves IPersistable objects to database in batches. A batch contains a list of AtomicPersistables objects. The maximum number of AtomicPersistables objects in a batch is configurable. An AtomicPersistables is a container of a group of IPersistable objects that must all be persisted or rolled back together as a unit. All IPersistable objects returned in one iteration are grouped into one AtomicPersistable object.

DataLoader first attempts to persist and commit all IPersistable objects from all AtomicPersistables objects in a batch together. If it fails, it tries to persist and commit

IPersistable objects from one AutomiPersistables at a time. The number of succeeded and failed records are written to summary.ini files.

#### Merchandising File Consumption by Location

The files produced by the RPM and RMS extract programs containing data loaded into the Xcenter and Xstore databases comprise four data sets. A data file's targeted location is specified in its file name:

- Data loaded into Xcenter
- Data loaded into Xcenter and all stores
- Data loaded into one store
- Data Loaded into all stores

Figure 2–5 illustrates the type of RMS and RPM files loaded at each location, using a two store chain example.

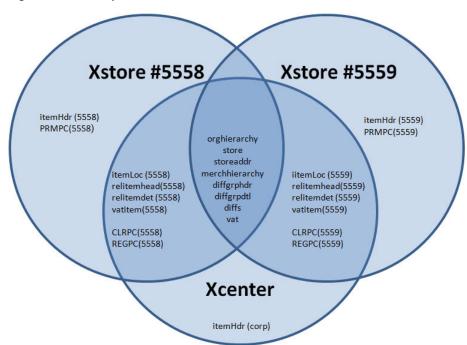

#### Figure 2–5 Example of Loaded RMS and RPM Files

## **Transaction Flow from Xstore to ReSA**

Xstore is the source of Point of Sale (POS) transactions, including but not limited to the following:

- Sales
- Returns
- Voids
- Cash management transactions
- Many store activity transactions

All transactions produced in Xstore are sent to ReSA. ReSA processing is primarily concerned with transactions that alter inventory or contain payment. ReSA loads other types of Xstore transactions (such as entering training mode, gift registry creation, and so on) into an OTHER transaction type for full visibility and to avoid gaps in the transactions sequence, but will not out of the box perform any audit functions on these OTHER types of transactions.

ReSA validates Xstore transactions that impact inventory (such as sales, returns, and customer orders) and exports the information to RMS to record the full financial and inventory impact.

## **Conceptual Data Flow**

Figure 3–1 illustrates the transaction flow from Xstore to ReSA.

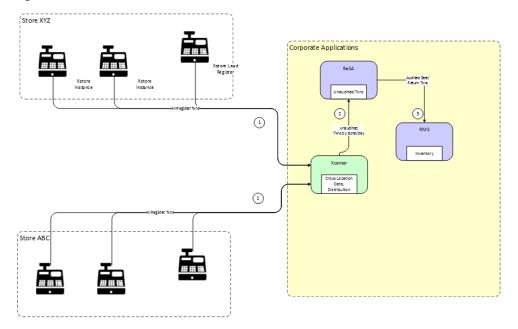

Figure 3–1 Xstore to ReSA Transaction Flow

The following steps describe the flow shown in Figure 3–1:

- 1. All Xstore registers replicate, or persist, all transactions to Xcenter. Note that this includes both customer related transactions (sale, return, void, and so on) and cash management/store operation transactions (paid in, no sale, change to training mode, and so on). Xcenter uses these transactions for activities such as cross location returns.
- 2. Xcenter broadcasts all transactions to ReSA in the form of RTLogs generated multiple times per day. For more information, see "ReSA saimptlog/i".
- **3.** After successful totaling and auditing, ReSA sends all sale/return transactions to RMS, where the transactions impact perpetual inventory. For detailed information about uploadsales\_all.ksh, see *Oracle Retail Merchandising System Operations Guide*, *Volume 1 Batch Overviews and Designs*.

### **Technical Implementation**

The technical implementation of the foundation/price data from Merchandising to Xcenter/Xstore consists of three main components:

- Xstore Broadcaster
- RTLog Generator
- ReSA saimptlog/i

#### Xstore Broadcaster

The broadcast system in Xcenter provides a means to transmit POSLog data to other systems. The data is transmitted just as Xcenter receives it from the registers through the replication system, which is approximately in real-time. The temporal ordering of the POSLog data is also preserved, just as it is with the replication system.

There are a few systems which the base version of Xcenter can readily broadcast data to, simply by making configuration changes.

For more detailed information, see the following documents:

- Retail Reference Architecture available on My Oracle Support
- Oracle Retail Xstore Technical Guide available on My Oracle Support
- Oracle Retail Xstore Suite Implementation Guide

#### RTLog Generator

RTLog generator is a component that collects and aggregates broadcaster transactions and transforms them to the RTLog file format. The RTLog generator is packaged with Xstore, but is generally deployed in the same file system as ReSA.

For more information, see Chapter 6.

#### ReSA saimptlog/i

ReSA is the gateway for POS transactions to integrate to Oracle Retail headquarter systems. There are two ReSA sub-processes that can upload POS files:

- saimptlogi.c validates files and directly inserts the transactions into the ReSA tables. This includes (as necessary) creating errors for the auditors to research and correct.
- saimptlog.c validates POS files and creates Sql\*Loader Files. This includes (as necessary) creating errors for the auditors to research and correct. A subsequent Sql\*Load process loads the transactions and errors into the ReSA tables.

saimptlog and saimptlogi are built with the same shared code and vary only in their approach to physically loading data into the database. The programs are collectively referred to as saimptlog/i.

There are a number of regular prerequisites in the ReSA batch schedule which must be completed before POS transactions can be loaded. For more information about supporting batch jobs, see *Oracle Retail Merchandising System Operations Guide, Volume 1* - *Batch Overviews and Designs*.

For more detailed information about saimptlog/i and the RTLog file format, see the following documents:

- Retail Reference Architecture available on My Oracle Support
- Oracle Retail Merchandising System Operations Guide, Volume 1 Batch Overviews and Designs

# 4

## Configuration

This chapter provides information on the configuration changes that can be made for the integration with RMS. There are no configuration options available for integration with RPM.

### RMS

For information on configuration for the integration with RMS for the following type of data, see the following:

- Diffs
- Item
- Merchandise Hierarchy
- Organizational Hierarchy
- Related Item
- Store
- VAT

Configuration is not available for all the data. If there is no available configuration, that is called out in the following sections.

For on-premise Xcenter and Xstore, the config.jar file contains a configuration file defining Spring beans used by the Dataloader. Customization of these beans requires altering the configurations found in the following file:

dataloader/spring/dataloader-beans.xml

### Diffs

Diffs (also known as Diff IDs) information provided by RMS is consumed by Xstore using the DataLoader. Diff is short for Differentiator and is similar in concept to Xstore's Dimension concept. Diffs data is the primary source of rms\_diff\_ids records representing an identifier record for a Diff.

RMS Diff information is communicated to Xstore in three separate extract files: Diff Group Header, Diff Group Detail, and Diffs. The rms\_diff\_group\_head table is a staging table supporting the loading of ItemHeader records. The Diff staging tables are accessed by the DataLoader to generate Dimension data when an ItemHeader record is a Style or Style Item. Xstore and Xcenter do not directly access the rms\_diff\_group\_ head table. Diff Group Header data is the primary source of rms\_diff\_group\_head records representing a header record for a Diff Group. Diff Group Detail data is the primary source of rms\_diff\_group\_detail records representing a detail record for a Diff Group.

#### RMS Diffs

The DataLoader uses dtv.dataloader.mom.DiffTransformer to process RMS Diffs records. This bean has one configuration option.

The prefix used for DIFF Groups generated by the DataLoader as a Default Diff Group for each Diff Type. The prefix must be four characters or less. If not provided, DEF\_ is used as the prefix value.

```
<bean id="diffTransformer" class="dtv.dataloader.mom.DiffTransformer" >
    <property name="defaultDiffGroupIdPrefix" value="****" />
</bean>
```

#### **RMS Diff Group Header Records**

The DataLoader uses dtv.dataloader.mom.DiffGroupHeadTransformer to process RMS Diff Group Header records. There are no configuration options for the diffGroupHeadTransformer bean.

```
<bean id="diffGroupHeadTransformer"
class="dtv.dataloader.mom.DiffGroupHeadTransformer" />
```

#### **RMS Diff Group Detail Records**

The DataLoader uses dtv.dataloader.mom.DiffGroupDetailTransformer to process RMS Diff Group Detail records. There are no configuration options for the diffGroupDetailTransformer bean.

```
<bean id="diffGroupDetailTransformer"
class="dtv.dataloader.mom.DiffGroupDetailTransformer" />
```

#### Item

Configuration is available for item header and item location.

#### **Item Header**

Item Header information provided by RMS is consumed by Xstore using the DataLoader. Item Header data is the primary source of itm\_item records representing physical items. Records representing non-physical items are ignored.

The DataLoader uses dtv.dataloader.mom.ItemHeadTransformer to process RMS ItemHeader records. This bean has one configuration option.

The prefix used for DIFF Groups generated by the DataLoader as a Default Diff Group for each Diff Type. This value must match the property configuration used by the diffTransformer bean. The prefix must be four characters or less. If not provided, DEF\_ is used as the prefix value.

```
<bean id="itemHeadTransformer" class="dtv.dataloader.mom.ItemHeadTransformer" >
   <property name="defaultDiffGroupIdPrefix" value="****" />
</bean>
```

#### Item Location

Item Location information provided by RMS is consumed by Xstore using the DataLoader. Item Location data is the primary source of itm\_item\_option records representing store-specific attributes of physical items. Records representing non-physical items are ignored.

The DataLoader uses dtv.dataloader.mom.ItemLocTransformer to process RMS ItemLoc records. This bean has two configuration options:

- When an RMS ItemLoc record's TaxableInd='N', the TaxGroupId of the Xstore item ItemOptions record is populated with the value configured for nonTaxableTaxGroupId.
- When translateItemDescriptionEnabled is true, a com\_translations record is populated using the RMS ItemLoc records' Local Item Description.

**Note:** For anyone configuring Xcenter, this property should be configured with "true" when loading ItemLoc data into the Xstore database; the property should be configured with "false" when loading ItemLoc data into the Xcenter database.

```
<bean id="itemLocTransformer" class="dtv.dataloader.mom.ItemLocTransformer" >
    <property name="nonTaxableTaxGroupId" value="0" />
    <property name="translateItemDescriptionEnabled" value="true"/>
</bean>
```

#### Merchandise Hierarchy

RMS Merchandise Hierarchy information provided by RMS is consumed by Xstore using the DataLoader.

The DataLoader uses dtv.dataloader.mom.MerchHierarchyTransformer to process the RMS Merchandise Hierarchy records. There are no configuration options for the merchHierarachyTransformer bean.

```
<bean id= merchHierarchyTransformer
class= dtv.dataloader.mom.MerchHierarchyTransformer />
```

#### Organizational Hierarchy

Organizational Hierarchy information provided by RMS is consumed by Xstore and Xcenter using the DataLoader.

The Dataloader uses dtv.dataloader.mom.OrgHierarchyTransformer to process RMS store records. The orgHierarchyTransformer bean has no configuration options.

<bean id="orgHierarchyTransformer"
class="dtv.dataloader.mom.OrgHierarchyTransformer" />

#### **Related Item**

RMS related items are communicated to Xstore in two separate extract files: Related Item Header and Related Item Detail. The rms\_related\_item\_head table is a staging table supporting the processing of RelatedItemDetail records by the DataLoader. Xstore and Xcenter do not directly access the rms\_related\_item\_head table.

#### **Related Item Header**

Related Item Header information provided by RMS is consumed by Xstore using the DataLoader. Related Item Header data is the primary source of rms\_related\_item\_head records representing a header related Item record. RMS supports three types of related item relationships, Cross-Sell, Up-Sell, and Substitution. RMS Cross-Sell/Up-Sell records are interpreted as Xstore Attached Items. RMS Substitution Items are interpreted as Xstore substitution items.

The DataLoader uses dtv.dataloader.mom.RelatedItemHeadTransformer to process RMS Related Item Header records. There is one configuration option for the relitemHeadTransformer bean. For the case where itm\_attached\_items records are created, which occurs when a related item header update event results in the change of relationship type from SUBS to CRSL/UPSL, the value assigned the promptToAddMessageKey column will be the configured value.

```
<bean id="relitemHeadTransformer"</pre>
```

class="dtv.dataloader.mom.RelatedItemHeadTransformer" >

<property name="promptToAddMessageKey" value="\_commonAttachedItemsPrompt" /> </bean>

#### **Related Item Detail**

Related Item Detail information provided by RMS is consumed by Xstore using the DataLoader. Related Item Detail data is the primary source of itm\_attached\_items and itm\_substitute\_items records representing a detail related Item record. RMS supports three types of related item relationships, Cross-Sell, Up-Sell, and Substitution. RMS Cross-Sell/Up-Sell records are interpreted as Xstore Attached Items. RMS Substitution Items are interpreted as Xstore substitution items.

The DataLoader uses dtv.dataloader.mom.RelatedItemDetailTransformer to process RMS Related Item Detail records. There is one configuration options for the relitemDetailTransformer bean. The value configured for the promptToAddMessageKey property is used to populate the prompt\_to\_add\_msg\_key column of the itm\_attached\_items table for Cross-Sell and Up-Sell records.

```
<bean id="relitemDetailTransformer"
class="dtv.dataloader.mom.RelatedItemDetailTransformer" >
    <property name="promptToAddMessageKey" value="_commonAttachedItemsPrompt" />
</bean>
```

#### Store

Store information provided by RMS is consumed by Xstore using the DataLoader.

The Dataloader uses dtv.dataloader.mom.StoreTransformer to process RMS store records. The following configuration options are available:

- Configure the use\_till\_accountability\_flag value assigned to all records created in loc\_rtl\_loc.
- Configure the location\_type value assigned to all record created in loc\_rtl\_loc. This
  property is optional. If not set, location\_type will be null.

```
<bean id="storeTransformer" class="dtv.dataloader.mom.StoreTransformer">
  <property name="useTillAccountability" value="false" />
  <property name="locationType" value="STORE" />
  </bean>
```

#### **Store Address**

Store Address information provided by RMS is consumed by Xstore using the DataLoader. RMS Store Address records are interpreted as an instructions to update the Address information of existing Store records. Each location in RMS can have many types of addresses. There is a configuration to specify which RMS AddrType is to be recognized as a store address. In addition, RMS supports multiple addresses for the same addrType. However, only the primary address is used to populate the address fields of an Xstore store record.

The DataLoader uses dtv.dataloader.mom.StoreAddressTransformer to process RMS store records. One configuration option is available.

Configure the addrType value. Only records having this Address Type value, and where the record's PrimaryAddrInd is true, are used as the source for a Store's Address information.

```
<bean id="storeAddressTransformer"
class="dtv.dataloader.mom.StoreAddressTransformer">
<property name="addrType" value="01" />
</bean>
```

# VAT

VAT information provided by RMS is consumed by Xstore and Xcenter using the DataLoader. RMS VAT information is used to populate the Xstore tax tables for when using VAT. RMS provides a VAT Item file containing the information used to populate an item's TaxGroupId.

The Dataloader uses dtv.dataloader.mom.VATTransformer to process RMS store records. The VATTransformer bean has three configuration options:

- A Boolean flag indicating if tax is calculated at the transaction level.
- A rounding code, such as HALF\_UP, HALF\_DOWN, and so on, set into TaxAuthorityDAO.
- The number of rounding digits set into TaxAuthorityDAO.

```
<bean id="VATTransformer" class="dtv.dataloader.mom.VATTransformer">
        <constructor-arg type="boolean" value="true" />
        <constructor-arg type="java.lang.String" value="HALF_UP" />
        <constructor-arg type="int" value="2" />
        </bean>
```

#### VAT Item

VAT Item information provided by RMS is consumed by Xstore and Xcenter using the DataLoader. RMS VAT item information is used to populate an item's TaxGroupId with a VAT Code.

The Dataloader uses dtv.dataloader.mom.VATItemTransformer to process RMS store records. The VATItemTransformer bean does not have any configuration options.

<bean id="VATItemTransformer" class="dtv.dataloader.mom.VATItemTransformer" />

# **Integration Considerations**

This chapter provides the considerations that should be taken into account when implementing these solutions to minimize errors in data movement between solutions, as well as to call out some functional differences in the solutions that may limit the use of functionality in one or the other solutions.

# **Getting Started**

If you are already live with RMS and RPM and are implementing Xstore, you should use the kill/fill export option in the RMS and RPM extracts to populate Xstore, along with running the staging batch for every store and extracting the data using the standard batch processes to convert items, price, and other key data elements from the Merchandising solutions into Xstore.

# **Foundation Data**

There are a number of basic data elements that are common between the two solutions but which are not part of the integration. This is because they are generally a one-time set up at initial implementation with only infrequent updates afterward. However, because this data is foundational to how the solutions work, it is critical that they are set up properly. These data elements fall into a couple different categories:

- Seed Data
- Transaction Details
- Currency Exchange Rates

### Seed Data

Seed data refers to data that is loaded into both solutions on implementation by Oracle Retail provided install scripts. These are coordinated between solutions as part of the base installation, but if any updates are made in one solution to add or remove items, the corresponding change should be made in the other solution. Data elements that fall into this category are:

- Currency codes
- Country codes
- Units of measure

### **Transaction Details**

The mapping of transaction details from Xstore POSlog to ReSA RTLog depends on the mappings of valid values. These mappings are detailed in Appendix A. It is critical that the mappings are complete. If additional valid values are configured for Xstore in RTLogMappingConfig.xml, they must also be configured for ReSA for the appropriate code types.

Similar to seed data, some initial data is provided for the data entities in this category, but this is an area that is more commonly configured for retailers based on their specific business processes. On initial implementation, the configurations in both Xstore and RMS should be made to be in synch, with any changes made post-implementation continuing to be made in both solutions. The entities in this category include:

- Transaction Types
- Tender Types
- Tender Total IDs
- Item Types
- Reason Codes
- Item Statuses
- Sales Types

See the Appendix: POSLog to RTLog Mapping Details for details on configuring and mapping these entities.

#### **Currency Exchange Rates**

Exchanges rates for currencies are not one of the things integrated between RMS and Xstore, as RMS is not considered the system of record for this information at a retailer - generally that comes from the financials solution. However, if you require currency exchange rates in Xstore, then it expected that the same source of data used for exchange rates in RMS will also be used to load those rates into Xstore, in order to ensure both solutions are operating with the same information and to prevent a financial impact from occurring due to differences in the rates used. Tender exchange transactions that occur in Xstore, where a customer is given USD in exchange for CAD, will be mapped to the transaction type OTHER in ReSA.

## Stores

By default, Xstore is configured to allow four digit store IDs, but it can be configured to hold up to five digit store numbers. Although RMS can hold up to a ten digit store ID, when integrating with Xstore, it is strongly recommended that only four or five digit location IDs are used. Custom modifications would be required to Xstore to support larger store IDs.

Additionally, latitude and longitude information that is used by Xstore to determine nearby stores for its inventory lookup function are not available as part of the integration from RMS. If you wish to use this functionality in Xstore, the record type, RETAIL\_LOCATION\_COORDINATES, is available to DataLoader to populate the latitude and longitude of stores using the .mnt format.

# **Merchandise Hierarchy Levels**

Xstore supports up to four levels of merchandise hierarchy. This means that up to four of the lowest level Merchandise Hierarchy Levels used by the Merchandising System can be mapped to the Xstore Suite Merchandise Hierarchy Levels.

The default Merchandise Hierarchy levels used by Xstore ("Department", "Sub Department", "Class", "Subclass" do not match the bottom four levels of the merchandise hierarchy from Merchandising, which are "Group", "Department", "Class", and "Subclass".

Retailers should use the Merchandise Hierarchy Level feature under Xadmin's Hierarchy Manager to configure the desired mapping. The most common mapping is either four levels ("Group", "Department", "Class", and "Subclass") or three levels ("Department", "Class", and "Subclass"). It is critical that this mapping is established before integration is activated and any data is imported into the Xstore Suite from the Merchandising system. It is also critical that the Merchandise Hierarchy Levels are not changed once item data has been imported.

Figure 5–1 Merchandise Hierarchy Levels

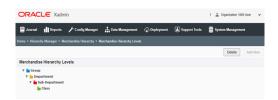

# **Merchandise Hierarchy Identifiers**

Xstore requires the use of unique identifiers across all levels of the Merchandise Hierarchy. Merchandising does not have this requirement, so to create uniqueness the integration transforms keys imported from merchandising by appending a character representing the level as a suffix. An example would be Department 10 in merchandising becomes Department 10D in Xstore.

Additionally in Merchandising, the ID displayed for Class and Subclass are not by themselves unique, these IDs are only unique in the context of their parents' ID. In Xstore, and some other Point Of Service systems, merchandise hierarchy IDs must be unique within the same level. Merchandising enables integration with Point Of Service systems having this requirement by also maintaining a unique key for Class and Subclass -- the unique key is held in the Merchandising tables for class and subclass. This unique value is not visible to users of Merchandising. The Xstore Suite imports only the unique key for use in Class and Subclass identifiers.

## Items

This section lists considerations regarding items.

#### Merchandise Items

Physical merchandise items should be mastered in RMS and use the integration described in this document to flow the data to Xstore. Xstore Office should not be used to create physical items in order to prevent errors when loading sales data into ReSA where the item being sold or returned cannot be identified and accounted for in RMS.

If using non-merchandise items, such as warranties, fees, and services, in Xstore, special attributes are required that are not available in RMS. Therefore to configure these items, the following approach is required:

- 1. Create the non-merchandise item in the Xstore Office UI, specifying the required attributes to control its behavior in Xstore.
- **2.** Create an item in RMS with the same ID as that created in Xcenter. The item created in RMS should be set up as a non-merchandise item to prevent it from being re-exported to Xstore.

The creation of the item in RMS will prevent any errors from occurring in the sales auditing process. Any maintenance on the non-merchandise items should occur in Xstore Office going forward.

To allow end users to create non-merchandise items, but be prevented from creating or editing merchandise items in Xstore, the CFG\_MERCH\_ITEMS privilege should not be granted to any users. The merch items option will still be on the screen, but it will not be accessible.

## **Kit Items**

Kits, or pack items in RMS, are items that contain multiple components but are sold as a single unit. As part of the standard item integration, Xstore does not import the component level information from RMS, so these items will appear as standard items in Xstore and the component details will not be available.

## **Styles and Differentiators**

Differentiators are used in RMS to define how a transaction level item (for example, SKU) differs from its parent (for example, style). For example, a differentiator might be a color, size, or flavor for an item. In Xstore, differentiators are called dimensions. RMS supports up to 4 differentiators/dimensions for items, while Xstore can support only three. It is strongly recommended that the 4th differentiator is not used when implementing RMS with Xstore, as it will be ignored in the integration.

Additionally, in RMS an item can be assigned differentiators without having a parent (style) associated with it. This could be used for hardline or grocery items to indicate the color or size of an item for reporting purposes, for example. However, in Xstore, dimensions are primarily used to allow a user to determine the sellable SKU by entering a style ID and selecting the valid dimensions (usually color and size). Therefore, if an item does not have a parent, the dimensions sent from RMS will be ignored and will not be visible in Xstore.

It is possible in RMS to range a child item to a store without also ranging its parent. However, it should be noted that in this case because the parent is not ranged, child items (SKUs) associated with the style cannot be selected by scanning the style ID in Xstore; it can only be looked up by the child IDs (SKUs). In addition, when the style does not exist, the item dimension values are not displayed in the Xstore UI.

Finally, it should be noted that RMS sends parent item/location combinations as well as transaction item/location combinations to Xstore. If you have transaction items in RMS with a parent item that is not deemed a "style" by Xstore per the definition above, the parent item/location combination will be recorded in the Xstore item/location table (itm\_item\_options), but may not have a corresponding record in the item table (itm\_item). This does not cause any systematic issues, but be aware that the data in the tables may not match in this case.

#### **Product Restrictions**

Product restrictions can be set up in RMS to indicate limitations on certain products. For example, a restriction may be set up to limit alcohol from being sold to customers under a certain age. Product restrictions are not currently supported in the integration to Xstore.

#### **Related Items**

RMS has a concept of related items that can be used to define items that are substitutes for one another, or that could be used to cross-sell or up-sell to a customer when purchasing the main item. Substitute items from RMS are mapped to the Xstore substitute items to indicate items that may be substituted or offered in place of another item.

The cross-sell and up-sell types of related items are mapped to Xstore's Attached Items and configured as prompt-to-attach. Only transaction level related items are used by Xstore. Those created at the parent item level (for example, style) in RMS are ignored.

#### Other Item Attribute Notes

The set of data entity attributes managed by the Xstore Suite and RMS overlap but are not identical. Some data and fields supported by Xstore can not be obtained from RMS, and some data and attributes are imported but require transformation to bridge differences in the two systems. The following is not an exhausted list but does call out some key differences:

- Item Restocking unlike Xstore, RMS does not have a flag that indicates whether an item is subject to an item restocking fee, nor the ability to define what an item's fee would be. Therefore, Xstore would not have the ability to prompt for a restocking fee during returns.
- Xstore can support prorated refunds for items, but to do so requires specific attributes sent for an item, which are not currently available in RMS. Therefore, this function would not be available in Xstore.
- RMS has the ability for retailers to extend the available item attribution by creating user defined attributes and custom flex attributes. Although included in the available data from RMS, these are currently not used by Xstore.
- Xstore uses the item level description (which is communicated in the primary RMS language) for Xoffice and the item/location level descriptions for the store in Xstore. If you have the requirement to send item descriptions in different languages to your stores, it is recommended that the item/location level description in RMS be updated to show the localized item description.

## Tax

This section describes considerations regarding taxes.

## Value Added Tax (VAT)

RMS integration includes VAT rates and the regions in which the stores have been classified for companies with operations in geographies where this type of tax is applicable. For retailers that have operations in both VAT and non-VAT regions - such as stores in the US and Canada - non-VAT regions are configured as exempt in RMS and communicated as such to Xstore. For more information on configuration for VAT in Xstore, see the *Oracle Retail Xstore Technical Guide*.

When RMS sends VAT rate updates for an item, it also includes the active date for the rate to be applicable. Retailers sometimes enter new VAT rates in advance for future planning. However, Xstore currently does not support an active date for VAT code and will ignore the active date sent, which means any new codes will go into effect immediately. Therefore, it is recommended that retailers enter the VAT code changes in RMS only when needed.

**Note:** Buying from a VAT store and returning to a non-VAT store (and vice versa) is not supported in Xstore.

## **US Sales Tax**

RMS does not provide US Sales tax information to Xstore; it is assumed that product tax groups are imported into Xstore from a third-party system using Xstore Point of Service DataLoader and .mnt files.

After loading RMS data, the following additional steps are required to configure sales tax using the .mnt file format:

- Set up sales tax rules. To set up a simple rate based tax rule, use existing record types TAX\_LOCATION, TAX\_AUTHORITY, TAX\_GROUP, TAX\_GROUP\_RULE, and TAX\_ RATE\_RULE to populate tax tables tax\_tax\_loc, tax\_tax\_authority, tax\_tax\_ group, tax\_tax\_group\_rule, and tax\_tax\_rate\_rule. For more details on tax rule configuration, see the TAXING section in the Oracle Retail Xstore Point of Service Host Interface Guide available on My Oracle Support.
- 2. Set up retail store and tax location mapping in table tax\_rtl\_loc\_tax\_mapping using existing record type TAX\_RETAIL\_LOCATION\_MAPPING. For more details on this record type, see the TAXING section in the *Oracle Retail Xstore Point of Service Host Interface Guide* available on My Oracle Support.
- **3.** ITEM\_TAX\_GROUP is used to update the item record in the itm\_item\_options table with sales tax group ID. This .mnt file has to be imported after the RMS data import. There is no built-in mechanism in DataLoader or Xstore Office to ensure this ordering. It has to be enforced by retailer manually.

## Inventory

Inventory functionality in Xstore should be disabled when implemented with RMS. No inventory information is integrated between Xstore and RMS, other than sales related data and it is assumed store inventory is managed in another application, such as Oracle Retail Store Inventory Management (SIM) or Store Inventory and Operations Cloud Service (SIOCS), which is also integrated with RMS. Therefore, when these systems are all part of a retailer's implementation, the .sim entry in the configuration path should be used in Xstore to turn off Xstore inventory functionality. Inventory integration outside of sales and returns between ReSA/RMS and Xstore is not supported.

# Serialized Inventory

RMS supports the concept that an item can be a serialized item in one store, but not in another, however in Xstore, the designation for whether or not an item is serialized is held at the item level, so there is not any differentiation by store. This means that if the serialized flag actually varies by location for an item in RMS, the last location to be processed by the integration code sets the item level serialized flag in Xstore. **Note:** RMS does not support serialized inventory at this time. It only flags items as being serialized or not.

## **Customer Orders**

When customer orders are initially captured in Xstore, the Xstore RTLog generator sets the Fulfillment order number in the RTLog to UNKNOWN, as the fulfillment order number is not known at the time the order is created, because information has not yet been sent to the order management system.

#### In-Store Orders

Orders taken in the store on behalf of a customer that do not go through an Order Management System (OMS) for fulfillment will include only a customer order number, but not a fulfillment order number when it the transactions related to it are integrated to ReSA.

#### Recognition of a Sale

For customer orders, Xstore can be configured to recognize a sale at either the time the order is place or at the time of pickup. Integration with RMS requires that this configuration be time of pickup, which corresponds to when inventory is decremented from the store, in order to prevent out of synch issues between actual store inventory and what is shown in RMS.

In order to configure this in Xstore, the following settings should be set to false (which is the default) under both <Layaway> and <SpecialOrder> in SystemConfig.xml (whose settings are also controllable in Xadmin):

<Layaway> <BookAsSaleOnSetup dtype="Boolean">false</BookAsSaleOnSetup> <SpecialOrder> <BookAsSaleOnSetup dtype="Boolean">false</BookAsSaleOnSetup>

## Pricing

In both RMS and RPM the data type for retail prices is NUMBER(20,4), but in Xstore, the standard is to use a data type of NUMBER(17,6). This applies to the following item prices:

- Selling Unit Retail (from RMS and RPM)
- Manufacturer's Recommended Retail (from RMS)

If an RPM retail value is over 17 digits, DataLoader into Xstore will fail. Non-failing records from the same file will continue to be loaded.

#### Multi-Unit Pricing

RPM and Xstore have different approaches to multi-unit pricing. RPM regular price update information for multiple units is not supported in this integration. Xstore converts multi-unit prices to single price, but cannot accurately do this without rounding information which varies from stores to stores.

# **Promotions**

RPM has a system option (RPM\_SYSTEM\_OPTIONS.COMPLEX\_PROMO\_ALLOWED\_IND) to not allow users to use any complex promotions, which includes all Multi-Buy Threshold, Transaction, and Finance promotions. This system option can be used to prevent end users from creating complex promotions that are not supported by Xstore including. However, this system option would also prevent the ability to create some complex promotions that are supported in both solutions. So, consideration should be taken to determine whether that is the right approach or whether a business process should be used to prevent users from creating unsupported promotions.

Promotions supported in RPM but not in Xstore include the following:

- Multi-Buy promotions with a reward of cheapest free (Buy N and get Cheapest Free)
- Multi-Buy promotions that use the OR condition between buy lists and/or reward lists
- Threshold promotions with a qualifier of item level
- Finance promotions
- Customer Segment promotions Xstore can support customer segment promotions, but it is not supported in the integration with RPM

#### Simple Promotions

When Simple Promotions are created in RPM, the promotional retail for each item/location is calculated based on the promotion criteria, rounding rules, and taking into consideration any promotion overlaps. The retail from RPM is provided to RMS, SIM, and Xstore. However, Xstore also calculates a retail price based on the promotion criteria and ignores the value sent by RPM. This could result a slight difference in expected promotional price between solutions.

### **Coupon-Based Promotions**

RPM does not support tying a coupon to a promotion and the RMS coupon functionality is not integrated with Xstore. It is recommended that if coupons are required for your business that these be managed in Oracle Retail Customer engagement and leverage the base integration of that solution with Xstore. Or, if managed in an external solution, these could be integrated to Xstore as part of your implementation.

## Sales Audit

This section describes sales audit considerations.

### **Register-Level Balancing**

Xstore workstation and ReSA register are equivalent concepts; however ReSA does not have an entity equivalent to the Xstore till, which means that Xstore cannot be configured for till-level balancing when integrated with ReSA. When integrated with Xstore, ReSA should be configured with a balancing level of Register and Xstore will always sends the workstation ID as the register.

## Sales Person

In Xstore, the sales person field length can be up to 60 characters in length, but ReSA only allows up to 10 characters. Retailers should, as a business process, not use Xstore sales person IDs with more than 10 characters.

Additionally, Xstore allows multiple sales associates at the line item level, however ReSA only supports one. Therefore only the transaction level sales associate is exported to ReSA.

#### Tender Type

Xstore supports a tender type of Home Office Check, which is not supported by ReSA. Retailers using this integration should not use the Xstore Home Office Check tender type.

#### Coupons

Bounce back coupon number length in Xstore can be 60 characters long, but ReSA only allows 40 characters. If retailers want to use the integration, they should as a business process, not use IDs with more than 40 characters.

#### Employee IDs

A new employee can be created using the Employee Maintenance function in Xstore. By default, the employee ID is generated automatically based on the employee.seq, for example, 0219001000009. The first four digits are the store ID, the next three digits are the register ID, and the last six digits are the sequence ID. If this new employee is selected as a sales associate, an exception will be thrown in the RTLogGenerator, since the length of a sales person ID, defined in the RTLogFormatConfig file is ten, whereas the length of the auto generated employee ID is 13. In Sales Audit, an associate ID cannot be over ten characters long.

6

# **RTLog Generator On-Premise**

This chapter describes how to install, deploy, and configure the on-premise RTLog Generator application.

RTLog Generator is a Java and XML based web application that exposes a Spring-JAXWS implemented SOAP web service. It is distributed as a web archive along with a configuration zip file ready to be deployed on an Oracle WebLogic Server 14c.

This chapter uses Microsoft Windows path format as the example for paths.

# Configuration

The RTLog Generator application is shipped with a configuration zip file (rtlog-gen-config.zip) which should be used to externally configure and extend the RTLog Generator's functionality.

**Note:** Bounce the WebLogic server after making any configuration level changes.

Starting from release 20.0, the RTLog generator is shipped with one rtlog-generator-config.zip, which is used to integrate with ReSA Cloud and ReSA On-Premise.

To set up the external configuration features:

- Extract the configuration file's content into the C:\<*rtlog-gen-config>* directory if
  installing on Microsoft Windows or /usr/local/<*rtlog-gen-config>* on Linux OS.
  These directories are the default locations where the RTLog Generator application
  will look for the configuration files. These default locations can be
  overridden/changed by using one of the following ways:
  - Pass a JVM argument to the server startup script and bounce the server:

-Drtloggen.config.dir=C:/<custom\_directory>/

If the WebLogic domain is created with a Node manager, the same argument can be passed from the Administration Console in the Arguments field. See Figure 6–1.

#### Figure 6–1 Administration Console Configuration Page

| ORACLE WebLogic Server Adr                                                                    | ninistration Co | nsole ' | 12c                            |            |         |              |            |                  |               |              |              |                                                 |                        |
|-----------------------------------------------------------------------------------------------|-----------------|---------|--------------------------------|------------|---------|--------------|------------|------------------|---------------|--------------|--------------|-------------------------------------------------|------------------------|
| Change Center                                                                                 | 🟦 Home L        | og Out  | Preferences                    | Necord     | Help    |              |            | Q                |               |              |              | Welcome, w                                      | veblogic Connected     |
| View changes and restarts                                                                     | Home >Sum       | mary of | Environment >                  | Summary of | Servers | >rtlog_Manag | edServer_1 |                  |               |              |              |                                                 |                        |
| Configuration editing is enabled. Future                                                      | Settings for    | rtlog_  | _ManagedSe                     | erver_1    |         |              |            |                  |               |              |              |                                                 |                        |
| changes will automatically be activated as you<br>modify, add or delete items in this domain. | Configurat      | ion     | Protocols                      | Logging D  | ebug    | Monitoring   | Control    | Deployments      | Services      | Security     | Notes        |                                                 |                        |
| Domain Structure                                                                              | General         | Cluster | r Services                     | Keystores  | SSL     | Federatio    | n Services | Deployment       | Migration     | Tuning       | Overload     | Health Monitoring                               | Server Start V         |
| rtlog_cluster_domain                                                                          | Coherence       |         |                                |            |         |              |            |                  |               |              |              |                                                 |                        |
| Deployments Services                                                                          | Save            |         |                                |            |         |              |            |                  |               |              |              |                                                 |                        |
| Security Realms<br>⊕-Interoperability<br>⊕-Diagnostics                                        |                 |         | a WebLogic S<br>er will use to |            |         |              |            | d, shut down, ar | ıd restart se | rvers in nor | mal or unexp | pected conditions. Use                          | this page to configu   |
|                                                                                               | Java Hom        | e:      |                                |            |         |              |            |                  |               |              |              | home directory (path<br>rting this server. Mo   |                        |
|                                                                                               | Java Vend       | or:     |                                |            |         |              |            |                  |               |              | The Java     | Vendor value to use v                           | vhen starting this ser |
| How do I                                                                                      | BEA Home        |         |                                |            |         |              |            |                  |               |              |              | home directory (path<br>rting this server. Mo   |                        |
| <ul> <li>Configure startup arguments for Managed<br/>Servers</li> </ul>                       | Root Direc      | tory:   |                                |            |         |              |            |                  |               |              | on the co    | tory that this server u<br>mputer that hosts No | de Manager. If you do  |
| Start Managed Servers from the     Administration Console                                     |                 |         |                                |            |         |              |            |                  |               |              | Directory    | value, the domain dir                           | ectory is used by def  |
| Shut down a server instance                                                                   | Class Path      | :       |                                |            |         |              |            |                  |               |              |              | path (path on the mathing server. More Info     |                        |
| System Status 🖃                                                                               |                 |         |                                |            |         |              |            |                  |               |              |              |                                                 |                        |
| Health of Running Servers                                                                     |                 |         |                                |            |         |              |            |                  |               |              |              |                                                 |                        |
| Failed (0)                                                                                    |                 |         |                                |            |         |              |            | 1.               |               |              |              |                                                 |                        |
| Critical (0)<br>Overloaded (0)                                                                | Argument        | s:      |                                |            |         |              |            |                  |               |              | The argu     | ments to use when sta                           | arting this server. M  |
| Warning (0)                                                                                   | -Xms256         | m -Xm   | ×512m -XX                      |            |         |              | -          |                  |               |              |              |                                                 |                        |
| OK (2)                                                                                        |                 |         | 128m -XX:<br>onfig.dir         |            |         |              |            |                  |               |              |              |                                                 |                        |

• Specify the context-param field in the RTLog Generator WAR file. This requires opening up the WAR file and making the required changes. Update the web.xml file as shown in the following example:

```
<context-param>
<param-name>rtlog.generator.config.home</param-name>
<param-value>C:/<custom_directory>/</param-value>
</context-param>
```

#### Figure 6–2 Example of context-param Field Update

```
<?xml version="1.0" encoding="UTF-8"?>
    <web-app xmlns="http://java.sun.com/xml/ns/javaee" ·xmlns:web="http://java.sun.com/xml/ns/javaee/web-
xmlns:xsi="http://www.w3.org/2001/XMLSchema-instance" ·xsi:schemaLocation="http://java.sun.com/xml/ns
                                                            xsd" version="3.0">
       <display-name>RTLOG-GENERATOR</display-name>
       <context-param>
           <param-name>contextConfigLocation</param-name>
          ~<param-value>/WEB-INF/classes/applicationContext.xml</param-value>
     ---</context-param>
----<!---Customizable external location for RTLog config files-->
        <context-parat</pre>

····<param-name>rtlog.generator.config.home</param-name>
····<param-value>C:/custom_directory/</param-value>

11
12
13
14
15
     ...<!--Customizable RTLog generator app_name. If not unspecified, it remains "rtlog-generator". This
       <context-param>
        <param-name>rtlog.generator.application.name</param-name>
          ··param-value ·/>
        </context-param>
       <!--Customizable external log4j xml file. Specify just the file name without any extension. By de
       <context-param>
</context-param>

19
20
```

The JVM argument takes the precedence over the default location, that is, C:\*<rtlog-gen-config>*. If either of the two does not exist, the context parameter is used. If nothing is specified, the RTLog Generator application will fail on startup with error messages in the server logs.

- **2.** Once the configuration file is extracted to the configured directory, verify the following files:
  - rtlogconfig.properties:

This file contains three properties (key value pairs):

- processingDir: This directory path specifies the location that RTLog Generator will use to build its RTLog files as it receives data from Xstore Office. This directory needs to be created manually.
- resaFileDropDir: This directory path specifies the destination for the RTLog files this system is producing. It should be configured to the location where ReSA is looking to receive the RTLog files. This directory needs to be created manually.
- clusterNodeNumber: This property should only be enabled when running in a clustered environment. For more information, see "WebLogic Cluster Setup".
- deliveryTarget: This property specifies the RTLog delivery target. The two
  possible values are resa-cs or resa-onprem. If resa-cs is specified, the
  RTLog files generated are in format compatible with ReSA Cloud;
  otherwise the files generated are in format compatible with ReSA
  On-Premise.

Following is an example of properties:

```
processingDir = C:/RTLOG_Weblogic/Output/Store/RTLOGS
resaFileDropDir = C:/RTLOG_Weblogic/Output/ReSA
clusterNodeNumber = 1
deliveryTarget = resa-cs
-OR-
deliveryTarget = resa-onprem
```

- Multiple log4j xml files: These files configure the logging levels for the RTLog Generator application.
  - rtlog-generator-log4j2.xml
  - rtlog-generator-log4j2-loggers.xml
  - rtlog-generator-log4j2-appenders.xml
- spring-scheduler.xml:

It is the most commonly modified file in the RTLog Generator application. It is used to configure the scheduled interval for publishing the RTLog files. In the case of trickle polling, the default interval should be 15 minutes, however, keeping a larger interval (at least greater than or equal to 15 minutes) is recommended as configuring with a smaller interval might affect the performance.

#### Figure 6–3 spring-scheduler.xml Example

```
<?xml version="1.0" encoding="UTF-8"?>
<br/>beans xmlns="http://www.springframework.org/schema/beans" xmlns:p="http://www.springframework.org/schema/p"
      xmlns:task="http://www.w3.org/2001/XMLSchema-instance"
      xsi:schemaLocation="http://www.springframework.org/schema/beans
          http://www.springframework.org/schema/beans/spring-beans-3.0.xsd
          http://www.springframework.org/schema/task
          http://www.springframework.org/schema/task/spring-task-3.0.xsd">
<task:scheduled-tasks scheduler="rtlogScheduler">
<!-- To publish files once every 10 minutes = 600000 milliseconds 15 minutes = 900000 milliseconds
    1 hour = 3600000 milliseconds in fixed-delay below.
    It is not supported if fixed-delay is less than three second (3000 milliseconds). -->
<task:scheduled ref="rtLogFilesPublisher" method="publishFilesToReSA" fixed-delay="900000" />
<!-- You can also use "cron syntax". This simplistic example publishes files once every 5 minutes -->
<!-- <task:scheduled ref="rtLogFilesPublisher" method="publishFilesToReSA" cron="0 */5 * * * ?"/> -->
</task:scheduled-tasks> <task:scheduler id="rtlogScheduler" />
<task:annotation-driven />
```

ctask.annotation drive

</beans>

3. Customization out of box configuration.

To customize RTLogMappingConfig.xml and RTLogFormatConfig.xml, you can obtain your out-of-box version in the rtlog-generator.war file under WEB-INF\lib\config.jar\resources\resa-cs for ReSA Cloud integrations (deliveryTarget = resa\_cs) or WEB-INF\lib\config.jar\resources\resa-onprem for ReSA On-premise integrations (deliveryTarget = resa\_onprem).

Customized copies of RTLogMappingConfig.xml and RTLogFormatConfig.xml are placed in the configuration directory defaulting to C:\<rtlog-generator-config> on Microsoft Windows or /usr/local/<rtlog-generator-config> on Linux OS.

RTLogFormatConfig.xml:

This file specifies the format of the RTLog record as specified by ReSA. You can modify this file.

RTLogMappingConfig.xml:

The RTLog Generator application relies heavily on the XML-based mapping which provides extensibility and a way to maintain/upgrade features for the application. This file can be used to override all the field values for either mapping strategy:

 FieldMapperThenValueMapping: The RecordValue attribute values as shown in the following example can be changed:

```
<MAP sourceField="tenderId" targetRecord="TransactionHeaderTotal"
targetField="ReferenceNumber1"
mappingStrategyOrder="FieldMapperThenValueMapping"
fieldMapper="trnHeaderTotalMapper">
<VALUE_MAPPINGS handleNotFound="success"> <VALUE_MAPPING
sourceValue="GIFT CERTIFICATE" RecordValue="GIFTCERT" />
<VALUE_MAPPING sourceValue="HOUSE_ACCOUNT" RecordValue="HACCNT" />
<VALUE_MAPPING sourceValue="ISSUE_STORE_CREDIT" RecordValue="ISTCRDT"
/>
<VALUE_MAPPING sourceValue="ISSUE_MERCHANDISE_CREDIT_CARD"
RecordValue="IMCCARD" />
<VALUE_MAPPING sourceValue="ISSUE_XPAY_GIFT_CARD"
RecordValue="IXPAYGC" />
<!--For e.g above given value can be changed as shown here.-->
<VALUE_MAPPING sourceValue="ISSUE_XPAY_GIFT_CARD" RecordValue="SAMPLE_
IXPAYGC" />
```

```
<VALUE MAPPING sourceValue="MALL CERTIFICATE" RecordValue="MALLCERT"</pre>
/>
 <VALUE_MAPPING sourceValue="MERCHANDISE_CREDIT_CARD"
RecordValue="MCCARD" />
 <VALUE_MAPPING sourceValue="PAYPAL" RecordValue="PAYPAL" />
 <VALUE MAPPING sourceValue="COUPON" RecordValue="OPON" />
 <VALUE_MAPPING sourceValue="ROOM_CHARGE" RecordValue="ROOMCHAG" />
 <VALUE_MAPPING sourceValue="RELOAD_XPAY_GIFT_CARD"
RecordValue="RXPAYGC" />
 <VALUE MAPPING sourceValue="RELOAD MERCHANDISE CREDIT CARD"
RecordValue="RMCCARD" />
 <VALUE MAPPING sourceValue="STORE CREDIT" RecordValue="STCRDT" />
 <VALUE MAPPING sourceValue="XPAY GIFT CARD" RecordValue="XPAYGC" />
 </VALUE MAPPINGS>
</MAP>
No mappingStrategyOrder and fieldMapper attributes are defined: The
```

RecordValue attribute values shown in the following example can be changed or a new value can be added:

```
<MAP sourceField="reason" targetRecord="TransactionHeader"
targetField="ReasonCode">
<VALUE_MAPPINGS handleNotFound="nextMapping">
<VALUE_MAPPING sourceValue="PI1" RecordValue="PI1"/>
<VALUE_MAPPING sourceValue="PI2" RecordValue="PI2"/>
<VALUE_MAPPING sourceValue="PI3" RecordValue="PI3"/>
<VALUE_MAPPING sourceValue="P01" RecordValue="P01"/>
<VALUE_MAPPING sourceValue="PO2" RecordValue="PO2"/>
<VALUE_MAPPING sourceValue="PO3" RecordValue="PO3"/>
<VALUE_MAPPING sourceValue="PO4" RecordValue="PO4"/>
<VALUE_MAPPING sourceValue="P05" RecordValue="P05"/>
<VALUE_MAPPING sourceValue="SAMPLE" RecordValue="SAMPLE_VALUE"/>
</VALUE_MAPPINGS>
</MAP>
```

**Note:** For more information on how to customize the RTLog Generator, see the *Retail Xstore* - *RTLog Generator Extension Guidelines* (Doc ID 2174095.1) on https://support.oracle.com.

## Deployment

If you are deploying in a cluster, first set up a WebLogic cluster. For more information, see "WebLogic Cluster Setup".

This section covers the deployment in both a clustered and non-clustered environment.

To deploy the RTLog Generator application:

- Log in to the WebLogic 12 Server Administration Console 1. (http://<hostName>:<port>/console).
- Click the Deployment link from the left navigation menu. 2.
- Click Install. 3.

| omain Structure                                                                                                    |                                                                                                    |
|----------------------------------------------------------------------------------------------------|----------------------------------------------------------------------------------------------------|
| log_domain<br>E-Environment<br>Deployments<br>D-Services<br>Security Realms<br>D-Interoperability<br>D-Diagnostics                                              | Control         Monitoring           This page displays a list of Java EE applications and stand-alone (redeployed), or deleted from the domain by first selecting the a To install a new application or module for deployment to target |
|                                                                                                    | Customize this table                                                                                                    |
|                                                                                                    | Deployments                                                                                                    |
|                                                                                                    | Install Update Delete Start v Stop v                                                                                                    |
| iow do I                                                                                                    | 🕞 Name 🐟                                                                                                    |
|                                                                                                    | ☐                                                                                                    |
| Install an enterprise application<br>Configure an enterprise application<br>Update (redeploy) an enterprise application<br>Start and stop a deployed enterprise | Install Update Delete Start Stop >                                                                                                    |

Figure 6–4 Administration Console Control Page

**4.** Navigate to the rtlog-generator.war file directory. Select the rtlog-generator.war option.

Figure 6–5 Administration Console Install Application Assistant Page

| Change Center                                                                                                    | Home Log Out Preferences                                                                                     | Record Help                                                                                                    |
|----------------------------------------------------------------------------------------------------|----------------------------------------------------------------------------------------------------|----------------------------------------------------------------------------------------------------|
| View changes and restarts                                                                                                    | Home >Summary of Environment :                                                                               | -Summary of Servers >Summary of Deployments                                                                                                    |
| Configuration editing is enabled. Future<br>changes will automatically be activated as you<br>modify, add or delete items in this domain. | Install Application Assistant Back Next Finish Ca                                                            | ncel                                                                                                    |
| Domain Structure                                                                                                    |                                                                                                    | all and prepare for deployment                                                                                                    |
| ttlog_domain<br>⊕-Environment<br>⊷Deployments<br>⊕-Services<br>⊷Security Realms                                                           | application directory or file in t                                                                           | ents the application root directory, archive file, exploded archive directory, or app<br>he Path field.<br>displayed below. If you cannot find your deployment files, upload your file(s) and |
| -Interoperability                                                                                                    | Path:                                                                                                    | C:\Oracle\Middleware\Oracle_Home\user_projects\domains\rtlo                                                                                                    |
| ⊕-Diagnostics                                                                                                    | Recently Used Paths:                                                                                         | C:\Oracle\Middleware\Oracle_Home\user_projects\domains                                                                                                    |
|                                                                                                    | Current Location:                                                                                            | 203.0.113.51 \ C: \ Oracle \ Middleware \ Oracle_Home \ user_projects \ de                                                                                                    |
|                                                                                                    | <ul> <li>base_domain</li> <li>ohs_domain</li> <li>ohs_domain - Copy</li> <li>rtlog_cluster_domain</li> </ul> |                                                                                                    |
| How do I 😑                                                                                                    | rtlog_cluster_domain                                                                                         | _сору                                                                                                    |
| Start and stop a deployed enterprise<br>application     Configure an enterprise application                                               | <ul> <li>rtlog_domain</li> <li>rtlog_domain_copy</li> <li>intlog-generator.wa</li> </ul>                     | ar                                                                                                    |

**5.** Click **Next** and then **Finish**. Once deployed, RTLog Generator should be listed as one of the deployed applications as shown in Figure 6–6.

| hange Center                                                                                                    | 🔒 Hor                                                                                                    | me Log Out Preferences 🔤 Record Help                                                                                     |       |              |                         |  |  |
|----------------------------------------------------------------------------------------------------|----------------------------------------------------------------------------------------------------|----------------------------------------------------------------------------------------------------|-------|--------------|-------------------------|--|--|
| iew changes and restarts                                                                                                    |                                                                                                    | Home >Summary of Environment >Summary of Servers >Summary of Deployments                                                 |       |              |                         |  |  |
| onfiguration editing is enabled. Future<br>langes will automatically be activated as you<br>odify, add or delete items in this domain. | 🛷 All                                                                                                    | Messages   All changes have been activated. No restarts are necessary.   The deployment has been successfully installed. |       |              |                         |  |  |
| omain Structure                                                                                                    | Summa                                                                                                    | ary of Deployments                                                                                                    |       |              |                         |  |  |
| og_domain<br>Environment<br><b>Deployments</b>                                                                                         | Contro                                                                                                    |                                                                                                    |       |              |                         |  |  |
| }-Services<br>Security Realms<br>}-Interoperability                                                                                    | This page displays a list of Java EE applications and stand-alone application modules that have been installed to this domain. Installed application (redeployed), or deleted from the domain by first selecting the application name and using the controls on this page.<br>To install a new application or module for deployment to targets in this domain, click the Install button. |                                                                                                    |       |              |                         |  |  |
| Diagnostics                                                                                                    | 🖗 Cust                                                                                                    | tomize this table                                                                                                    |       |              |                         |  |  |
| -Diagnostics                                                                                                    | ▶ Cust<br>Deplo                                                                                                    | tomize this table<br>oyments                                                                                             |       |              |                         |  |  |
|                                                                                                    | 🖗 Cust                                                                                                    | tomize this table oyments                                                                                                |       | -            |                         |  |  |
|                                                                                                    | Cust                                                                                                    | tomize this table<br>oyments                                                                                             | State | Health       | Туре                    |  |  |
| w do I 🗆                                                                                                    | Cust                                                                                                    | tomize this table<br>oyments<br>tall Update Delete Start Stop V                                                          |       | Health<br>OK | Type<br>Web Application |  |  |
|                                                                                                    | Cust                                                                                                    | tomize this table<br>oyments<br>all Update Delete Start Stop V                                                           | State |              |                         |  |  |

#### *Figure 6–6 Administration Console Summary of Deployments*

Once the deployment is complete, following are the next steps:

- To deploy on a cluster, see "Deployment of the RTLog Generator Application on a Cluster".
- To enable security for the RTLog Generator application, see "Security Configuration". When deploying in a non-clustered environment, continue at this section.

# WebLogic Cluster Setup

**Note:** Oracle WebLogic Server 14c must be installed on all the clustered machines and the exact same installed directory location must be used on all the machines.

To set up the cluster to use RTLog Generator:

- **1.** Start the WebLogic configuration wizard on one machine where the Administration server needs to reside.
- **2.** On the Configuration Wizard Configuration Type page, select **Create a new domain**. Enter or browse to the location for the domain. Click **Next**.

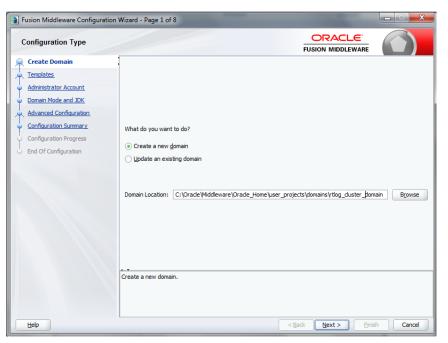

Figure 6–7 Configuration Wizard Configuration Type Page

**3.** On the Templates page, select the supported products and click **Next**. It is recommended to select the following:

WebLogic Advanced Web Services for JAX-WS Extension

| Fusion Middleware Configuration                                                                                                    | Wizard - Page 2 of 8                                                                                                    | _ <b>_ x</b> |
|----------------------------------------------------------------------------------------------------|----------------------------------------------------------------------------------------------------|--------------|
| Templates                                                                                                    |                                                                                                    |              |
| Create Domain<br>Templates<br>Administrator Account<br>Domain Mode and JDK<br>Advanced Configuration<br>Configuration Progress<br>End Of Configuration | Create Domain Using Broduct Templates:     Template Categories: All Templates     Available Templates     WebLogic Advanced Web Services for JAX-RPC Extension - 12.1.3.0 [oracle_common]     WebLogic Advanced Web Services for JAX-WS Extension - 12.1.3.0 [oracle_common]     WebLogic Coherence Cluster Extension - 12.1.3.0 [wiserver]     WebLogic JAX-WS SOAP/JMS Extension - 12.1.3.0 [oracle_common] |              |
|                                                                                                    | Create Domain Using Custom Template:      Template location: C:\Oracle\Middleware\Oracle_Home                                                                                                    | Browse       |
| Help                                                                                                    | < <u>Back</u> <u>N</u> ext > Fini                                                                                                    | sh Cancel    |

Figure 6–8 Configuration Wizard Templates Page

**4.** On the Administrator Account page, enter the Administrator user name and password. Enter the password a second time to confirm. Click **Next**.

| Administrator Account                                                                                                    | ORACLE            |  |
|----------------------------------------------------------------------------------------------------|-------------------|--|
| Create Domain         Templates         Administrator Account         Domain Mode and JDK         Advanced Configuration         Configuration Progress         End Of Configuration         Name         Password         Configuration | FUSION MIDDLEWARE |  |

Figure 6–9 Configuration Wizard Administrator Account Page

**5.** On the Domain Mode and JDK page, select either Development or Production mode. For production mode, you need to manually create the boot.properties file. Click **Next**.

Figure 6–10 Configuration Wizard Domain Mode and JDK

| Advanced Configuration Configuration Configuration Configuration Summary Configuration Progress OC Configuration Progress OC Configuration Progres | Domain Mode and JDK                                                                                                    |                                                                                                    |
|----------------------------------------------------------------------------------------------------|----------------------------------------------------------------------------------------------------|----------------------------------------------------------------------------------------------------|
|                                                                                                    | Administrator Account<br>Administrator Account<br>Domain Mode and JDK<br>Advanced Configuration<br>Configuration Summary<br>Configuration Progress | Development     Utilize boot.properties for username and password, and poll for applications to deploy.     Production     Require the entry of a username and password, and do not poll for applications to deploy.      JDK         ① Qrade HotSpot 1.8.0_45 C:\Java\JDK18~1.0_4 |

**6.** On the Advanced Configuration page, select the Administration Server, Node Manager, and Managed Servers, Clusters and Coherence options. Click **Next**.

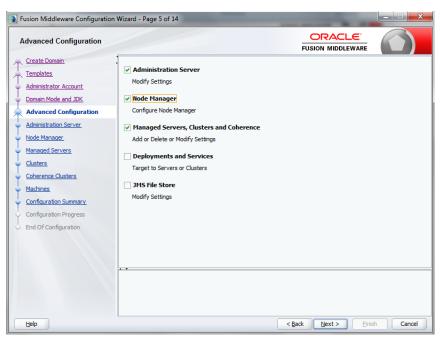

Figure 6–11 Configuration Wizard Advanced Configuration Page

**7.** On the Administration Server page, enter the values to configure the administration server. The administrator server controls all the managed servers that are part of the cluster.

Enter the server name, select Enable SSL, and enter the listen ports. For the listen address, enter the Machine\_1 IP address. Machine\_1 will be part of the cluster and will have the administrator server running on it. Click **Next**.

Figure 6–12 Configuration Wizard Administration Server Page

| Fusion Middleware Configuration                                                                                                    | Wizard - Page 6 of 14                                                               |           |                   |                      |          |
|----------------------------------------------------------------------------------------------------|-------------------------------------------------------------------------------------|-----------|-------------------|----------------------|----------|
| Administration Server                                                                                                    |                                                                                     |           |                   |                      |          |
| Create Domain<br>Templates<br>Administrator Account<br>Domain Mode and JDK<br>Advanced Configuration<br>Administration Server<br>Node Manager<br>Managed Servers<br>Clusters<br>Configuration Summary<br>Configuration Progress<br>End Of Configuration | Listen Address All Loca<br>Listen Port 7003<br>Enable SSL V<br>SSL Listen Port 7004 | Addresses | any : , = * ? % _ |                      |          |
| Help                                                                                                    |                                                                                     |           | < <u>B</u> ack    | <u>N</u> ext > Einis | h Cancel |

**8.** On the Node Manager page, do not change the default node manager settings. For the credentials, enter weblogic as the user name and enter the password. Click **Next**.

| Fusion Middleware Configuration                                                                                                    | Wizard - Page 7 of 14                                                                                                    |                      | _ <b>_</b> X |
|----------------------------------------------------------------------------------------------------|----------------------------------------------------------------------------------------------------|----------------------|--------------|
| Node Manager                                                                                                    |                                                                                                    |                      |              |
| Create Domain<br>Templates<br>Administrator Account<br>Domain Mode and JDK<br>Advanced Configuration<br>Administration Server.<br>Node Manager<br>Managed Servers<br>Clusters<br>Coherence Clusters<br>Machines<br>Configuration Summary<br>Configuration Progress<br>End Of Configuration | Node Manager Type <ul> <li>Per Domain Qustom Location</li> <li>Per Domain Qustom Location</li> <li>Node Manager Home:</li> <li>Drade_Home/user_projects/company</li> <li>Manual Node Manager Setup</li> </ul> Node Manager Credentials           Username:         weblogic           Password: |                      |              |
| Help                                                                                                    |                                                                                                    | < Back Next > Finish | Cancel       |

Figure 6–13 Configuration Wizard Node Manager Page

- 9. On the Managed Servers page, add and configure each managed server:
  - **a.** For the listen address, enter the IP address of the managed server. Do not select All local Addresses.
  - **b.** rtlog\_ManagedServer\_1 will be running on Machine\_1 in this configuration. Enter the Machine\_1 IP address for the server.
  - **c.** rtlog\_ManagedServer\_2 will be running on Machine\_2 in this configuration. Enter the Machine\_2 IP address for this server.
  - **d.** oracleProxy is running on Machine\_1, but is not a part of the cluster. It is an Oracle proxy HTTP cluster servlet used for failover and load balancing purposes. Enter the Machine\_1 IP address for this server.
  - **e**. Enable SSL for all the managed servers.
  - f. Click Next.

| Managed Servers                                                                                                    |                       |                     |   |             |                                                                                                    |                 |
|----------------------------------------------------------------------------------------------------|-----------------------|---------------------|---|-------------|----------------------------------------------------------------------------------------------------|-----------------|
| Create Domain                                                                                                    | Add 🖹 Clor            | ne 🔀 <u>D</u> elete |   |             | 9                                                                                                    | Discard Changes |
| Administrator Account                                                                                                    | Server Name           | Listen Address      |   | Listen Port | Enable SSL                                                                                                    | SSL Listen Port |
|                                                                                                    | rtlog_ManagedServer_1 | 203.0.113.51        | - | 7003        | <ul> <li>Image: A set of the set of the</li></ul> | 750             |
| Advanced Configuration                                                                                                    | rtlog_ManagedServer_2 | 203.0.113.204       | • | 7004        | <ul> <li>Image: A set of the set of the</li></ul> | 750-            |
| Administration Server                                                                                                    | oracleProxy           | 203.0.113.51        | • | 7005        | <ul> <li>Image: A set of the set of the</li></ul> | 750             |
| Managed Servers <u>Clusters</u> Assign Servers to Clusters <u>HTTP Proxy Applications</u> Coherence Clusters                      |                       |                     |   |             |                                                                                                    |                 |
| Clusters<br>Assign Servers to Clusters<br>HTTP Proxy Applications<br>Coherence Clusters<br>Machines<br>Assign Servers to Machines |                       |                     |   |             |                                                                                                    |                 |
| Clusters<br>Assign Servers to Clusters<br>HTTP Proxy Applications<br>Coherence Clusters<br>Machines                               |                       |                     |   |             |                                                                                                    |                 |

Figure 6–14 Configuration Wizard Managed Servers Page

 On the Clusters page, add and configure the cluster. Enter the cluster name followed by the cluster address, that is, IP address1:port1, IP address2:port2, so on. Click Next.

| Fusion Middleware Configuration | on Wizard - Page 9 of 17 | 7                                    | _        | -        | X                   |
|---------------------------------|--------------------------|--------------------------------------|----------|----------|---------------------|
| Clusters                        |                          |                                      |          |          |                     |
| Create Domain<br>Templates      | 🛉 Add 🚿                  | Celete                               |          | ũ        | Discard Changes     |
| Administrator Account           | Cluster Name             | Cluster Address                      | Frontend | Frontend | Frontend HTTPS Port |
| Domain Mode and JDK             | rtlog_Cluster_1          | 203.0.113.51:7006,203.0.113.204:7006 |          | 0        | 0                   |
| Advanced Configuration          |                          |                                      |          |          |                     |
| Administration Server           |                          |                                      |          |          |                     |
| Vode Manager                    |                          |                                      |          |          |                     |
| Managed Servers                 |                          |                                      |          |          |                     |
| Clusters                        |                          |                                      |          |          |                     |
| Assign Servers to Clusters      |                          |                                      |          |          |                     |
| HTTP Proxy Applications         |                          |                                      |          |          |                     |
| Coherence Clusters              |                          |                                      |          |          |                     |
| Machines                        |                          |                                      |          |          |                     |
| Assign Servers to Machines      |                          |                                      |          |          |                     |
| Configuration Summary           |                          |                                      |          |          |                     |
| Configuration Progress          |                          |                                      |          |          |                     |
| End Of Configuration            |                          |                                      |          |          |                     |
|                                 |                          |                                      |          |          |                     |
|                                 |                          |                                      |          |          |                     |
|                                 |                          |                                      |          |          |                     |
| Help                            |                          | <                                    | Back Nex | t> D     | nish Cancel         |

Figure 6–15 Configuration Wizard Clusters Page

**11.** On the Assign Servers to Cluster page, assign the managed servers to the cluster. and click **Next**.

**Note:** Do not include the Oracle Proxy as part of the cluster.

| Fusion Middleware Configuration  | Wizard - Page 10 of 17                                                                           |           |                | -                |            | X                  |
|----------------------------------|--------------------------------------------------------------------------------------------------|-----------|----------------|------------------|------------|--------------------|
| Assign Servers to Clusters       |                                                                                                  |           |                |                  |            |                    |
| Create Domain                    | Servers                                                                                          |           | Cluste         | rs               |            |                    |
|                                  | 📦 oracleProxy                                                                                    |           | 🝗 rtlog_       | Cluster_1        |            |                    |
| Templates                        |                                                                                                  |           |                | tlog_ManagedSe   |            |                    |
| Administrator Account            |                                                                                                  |           | 📦 r            | tlog_ManagedSe   | rver_2     |                    |
| Domain Mode and JDK              |                                                                                                  |           |                |                  |            |                    |
| Advanced Configuration           |                                                                                                  |           |                |                  |            |                    |
| Administration Server            |                                                                                                  |           |                |                  |            |                    |
| <ul> <li>Node Manager</li> </ul> |                                                                                                  | ۶         |                |                  |            |                    |
| Managed Servers                  |                                                                                                  |           |                |                  |            |                    |
| <u>Clusters</u>                  |                                                                                                  |           |                |                  |            |                    |
| Assign Servers to Clusters       |                                                                                                  |           |                |                  |            |                    |
| HTTP Proxy Applications          |                                                                                                  | 8         |                |                  |            |                    |
| Coherence Clusters               |                                                                                                  |           |                |                  |            |                    |
| Machines                         |                                                                                                  |           |                |                  |            |                    |
| Assign Servers to Machines       |                                                                                                  |           |                |                  |            |                    |
| Configuration Summary            |                                                                                                  |           |                |                  |            |                    |
| Configuration Progress           |                                                                                                  |           |                |                  |            |                    |
| End Of Configuration             |                                                                                                  |           |                |                  |            |                    |
|                                  | Select one or more servers in the left pane and one assign the server or servers to the cluster. | duster in | the right p    | oane. Then use t | he right a | rrow button (>) to |
| Help                             | L                                                                                                |           | < <u>B</u> ack | <u>N</u> ext >   | Einish     | Cancel             |

Figure 6–16 Configuration Wizard Assign Servers to Clusters Page

**12.** On the HTTP Proxy Applications page, select Create HTTP Proxy and then select the server from the drop-down list. By default, it should have already been selected. Click **Next**.

| HTTP Proxy Applications    |                 |                   |             |          |
|----------------------------|-----------------|-------------------|-------------|----------|
| Create Domain              | Cluster Name    | Create HTTP Proxy | Prox        | y Server |
| Templates                  | rtlog_Cluster_1 | ✓                 | oracleProxy |          |
| Administrator Account      |                 |                   |             |          |
| Domain Mode and JDK        |                 |                   |             |          |
| Advanced Configuration     |                 |                   |             |          |
| Administration Server      |                 |                   |             |          |
| Node Manager               |                 |                   |             |          |
| Managed Servers            |                 |                   |             |          |
| <u>Clusters</u>            |                 |                   |             |          |
| Assign Servers to Clusters |                 |                   |             |          |
| HTTP Proxy Applications    |                 |                   |             |          |
| Coherence Clusters         |                 |                   |             |          |
| Machines                   |                 |                   |             |          |
| Assign Servers to Machines |                 |                   |             |          |
| Configuration Summary      |                 |                   |             |          |
| Configuration Progress     |                 |                   |             |          |
| End Of Configuration       |                 |                   |             |          |
|                            |                 |                   |             |          |
|                            |                 |                   |             |          |
|                            |                 |                   |             |          |

Figure 6–17 Configuration Wizard HTTP Proxy Applications Page

**13.** On the Machines page, add and configure each machine. To add Machine\_1 and Machine\_2, click **Add** and enter the respective IP addresses. This configuration is for setting up the Node managers on both the machines. Since these node managers are physically separated, you can select the same host. Click **Next**.

| Fusion Middleware Configuration                     | Wizard - Page 13 of 17 |                             | _ <b>_</b> X             |
|-----------------------------------------------------|------------------------|-----------------------------|--------------------------|
| Machines                                            |                        |                             |                          |
| Create Domain<br>Templates<br>Administrator Account | Machine Unix Machine   |                             | 🗐 Discard Changes        |
| Domain Mode and JDK                                 | Name                   | Node Manager Listen Address | Node Manager Listen Port |
| Advanced Configuration                              | Machine_1              | 203.0.113.51                | 5556                     |
| <ul> <li>Administration Server</li> </ul>           | Machine_2              | 203.0.113.204 🗸             | <b>5</b> 556             |
| Node Manager                                        |                        |                             |                          |
| Managed Servers                                     |                        |                             |                          |
| <u>Clusters</u>                                     |                        |                             |                          |
| Assign Servers to Clusters                          |                        |                             |                          |
| HTTP Proxy Applications                             |                        |                             |                          |
| Coherence Clusters                                  |                        |                             |                          |
| Machines                                            |                        |                             |                          |
| Assign Servers to Machines                          |                        |                             |                          |
| Configuration Summary                               |                        |                             |                          |
| Configuration Progress                              |                        |                             |                          |
| <ul> <li>End Of Configuration</li> </ul>            |                        |                             |                          |
|                                                     |                        |                             |                          |
| Help                                                |                        | < <u>B</u> ack Ne>          | tt > Einish Cancel       |

Figure 6–18 Configuration Wizard Machines Page

14. On the Assign Servers to Machines page, assign the servers to the machines. In this example, Oracle proxy (load balancer), Administration server, and one managed server are configured on Machine\_1. Another managed server is configured on Machine\_2. Click Next.

Figure 6–19 Configuration Wizard Assign Servers to Machines Page

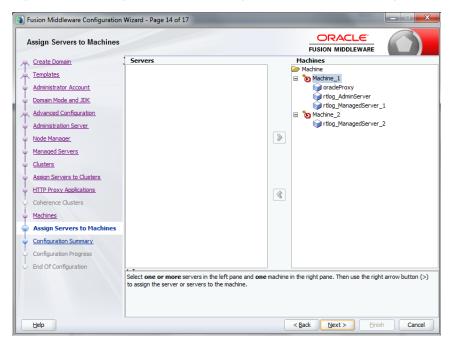

**15.** On the Configuration Summary page, verify the selected configuration. Click **Create**. The domain is created.

| Fusion Middleware Configuration                                                                                                    | n Wizard - Page 15 of 17 |                                                                                                    |                                                                                                    |                                                                                                    |
|----------------------------------------------------------------------------------------------------|--------------------------|----------------------------------------------------------------------------------------------------|----------------------------------------------------------------------------------------------------|----------------------------------------------------------------------------------------------------|
| Configuration Summary                                                                                                    |                          |                                                                                                    |                                                                                                    |                                                                                                    |
| Create Domain<br>Templates<br>Administrator Account<br>Domain Mode and JDK<br>Advanced Configuration<br>Administration Server<br>Node Manager<br>Managed Servers<br>Clusters<br>Assign Servers to Clusters<br>HITTP Proxy Applications<br>Coherence Clusters<br>Machines<br>Assign Servers to Machines<br>Configuration Summary<br>Configuration Progress<br>End Of Configuration | View: Deployment         | Name<br>Description<br>Author<br>Location<br>Name<br>Description<br>Author<br>Location<br>Name<br>Description<br>Author<br>Location<br>Name<br>Location | Orade Corporation<br>C: [Orade [Middlew<br>Orade L11317838]<br>Autogenerated H1<br>Orade Corporation<br>C: [Jisers]ebhinavs<br>WebLogic Advance<br>Extend an existing<br>Orade Corporation<br>C: [Orade [Middlew<br>Orade State Mane<br>Orade State Mane<br>Orade State Mane<br>Orade State Mane<br>Orade Corporation<br>C: [Orade]Middlew | bLogic Server domain \<br>are \Oracle_Home \wise<br>3714609413.jar<br>TP Proxy Application<br>4<br>AppData \Local\Temp1<br>are \Oracle_Home \oracle<br>gement Memory Provice<br>gement Memory Provice<br>1 |
| Help                                                                                                    |                          | < <u>B</u> ack                                                                                                    | Next > Crea                                                                                                    | te Cancel                                                                                                    |

Figure 6–20 Configuration Wizard Configuration Summary Page

To complete the configuration of the cluster:

- 1. Start and stop the node manager. You can find the start up script inside the newly created domain, that is, the *<rtlog\_clust\_domain>*\bin directory.
- **2.** In the nodemanager.properties file, set SecureListener=false. This file is found in the *<rtlog\_clust\_domain>*\nodemanager directory.
- **3.** Edit the *<rtlog\_clust\_domain>*\config\config.xml file. Use plain communication for the node managers by updating the communication type for the node managers as shown in the following example:

```
<machine>
      <name>Machine_1</name>
      <node-manager>
     <name>Machine_1</name>
     <nm-type>Plain</nm-type>
     sten-address>203.0.113.51</listen-address>
    </node-manager>
</machine>
 <machine>
   <name>Machine_2</name>
   <node-manager>
     <name>Machine_2</name>
     <nm-type>Plain</nm-type>
     <listen-address>203.0.113.204</listen-address>
    </node-manager>
  </machine>
```

- **4.** If the *<rtlog\_clust\_domain>* is created with the production mode option:
  - **a.** Run <*rtlog\_clust\_domain*>\startWeblogic.cmd for the first time. This creates the servers folders under the domain. Enter the administration user name and password.
  - **b.** Create a folder named security under the *<rtlog\_clust\_ domain>*\servers\Admin server.

**c.** Create the boot.properties file with the following entries under the security folder:

```
password=%admin_server_password%
username=%admin_server_username%
```

%admin\_server\_password% and %admin\_server\_username% are the administrator password and user name.

- **d.** After making these changes, if there are any running processes, shut down all the processes.
- **5.** Pack the created domain:
  - **a.** Stop both the Node manager and Admin Server if not already stopped. Use the packing utility to pack the domain on the machine. This utility is found in the following location:

<WL\_HOME>\wlserver\common\bin\pack.cmd

Run the following command:

pack.cmd -domain=<*WL\_HOME*>\user\_projects\domains\rtlog\_cluster\_ domain -template=<*WL\_HOME*>\user\_projects\domains\rtlog\_cluster\_ domain\rtlog\_cluster\_domain.jar -template\_name="RTLog C domain"

This command creates a jar named rtlog\_cluster\_domain.jar by packing the complete domain into it. Copy the rtlog\_cluster\_domain.jar to Machine\_2 and unpack it.

**b.** Create a *<user\_templates>* directory on the remote machine and copy the rtlog\_cluster\_domain.jar file to this location. Run the following command:

unpack.cmd -template=<WL\_HOME>\user\_projects\domains\<*user\_ templates*>\rtlog\_cluster\_domain.jar -domain=<WL\_HOME>\user\_ projects\domains\rtlog\_cluster\_domain

- c. Start the Administration server and node manager on Machine\_1.
- 6. To enroll the remote (Machine\_2) node manager:
  - **a.** Run the WebLogic scripting utility. This utility can be found at the following location: *<WL\_HOME>*\wlserver\common\bin\as wlst.cmd
  - **b.** Start the node manager on this machine, in this example, Machine\_2. The node managed must be started before connecting to the Machine\_1 Admin server.
  - c. Run the following command:

connect ('adminServer\_username', 'adminServer\_password','t3://Machine\_1\_ IPAddress:Admin\_server\_unsecured\_port')

For example: connect ('weblogic', 'weblogic1', 't3://203.0.113.51:7003')

**d.** Once the connect command shows the connection completed successfully, run the following command:

nmEnroll ('<WL\_HOME>/user\_projects/domains/<rtlog\_cluster\_ domain>','<WL\_HOME>/user\_projects/domains/<rtlog\_cluster\_ domain>/nodemanager')

e. When the command completes successfully, run exit ().

**Note:** Repeat Step 6 for all the remote machines that will be in the cluster on which managed servers will be running. This step used Machine\_2 as the example.

**7.** Log in to the Administration Server console and make sure all the node managers are reachable. This can be found under Machines. Repeat this step for all the clustered machines to ensure all of them are reachable.

Figure 6–21 Administration Console Settings Page

| ORACLE WebLogic Server Ad                                                                     | dministration Console 12c                                           |           |
|-----------------------------------------------------------------------------------------------|---------------------------------------------------------------------|-----------|
| Change Center                                                                                 | û Home Log Out Preferences 🔤 Record Help                            | Q         |
| View changes and restarts                                                                     | Home >Summary of Environment >Summary of Machines >Machine_1        |           |
| Configuration editing is enabled. Future                                                      | Settings for Machine_1                                              |           |
| changes will automatically be activated as you<br>modify, add or delete items in this domain. | Configuration Monitoring Notes                                      |           |
| Domain Structure                                                                              | Node Manager Status Node Manager Log                                |           |
| rtlog_cluster_domain<br>B-Environment<br>Deployments<br>B-Services<br>Security Realms         | This page allows you to view current status information for the Nod | -         |
|                                                                                               | Status:<br>Version:                                                 | Reachable |
|                                                                                               |                                                                     |           |
| How do I                                                                                      |                                                                     |           |

**8.** For each managed server, select the Server Start tab. In the Arguments text box, add the following if it does not already exist:

```
-Xms512m -Xmx512m -XX:CompileThreshold=8000 -XX:PermSize=512m -XX:MaxPermSize=512m
```

|                                                                                            | Settings fo                  | n ntlea N | InnandC              |             |          |        |              |             |                   |          |
|--------------------------------------------------------------------------------------------|------------------------------|-----------|----------------------|-------------|----------|--------|--------------|-------------|-------------------|----------|
| Configuration editing is enabled. Future<br>changes will automatically be activated as you |                              |           |                      |             |          |        |              |             |                   |          |
| modify, add or delete items in this domain.                                                | Configura                    | tion Pr   | rotocols             | Logging     | Debu     | g M    | Ionitoring   | Control     | Deployments       | Serv     |
| Domain Structure                                                                           | General                      | Cluster   | Services             | Keysto      | res 🤮    | SSL    | Federation   | Services    | Deployment        | Migra    |
| rtlog_cluster_domain<br>B-Environment<br>Deployments<br>B-Services                         | Save<br>Node Mai<br>machine. |           | WebLogic S           | erver utili | ity that | you ca | an use to st | art, suspen | id, shut down, an | ıd resta |
| i∽Security Realms<br>⊕-Interoperability<br>⊕-Diagnostics                                   | Java Hon                     |           | [                    |             |          |        |              |             |                   |          |
|                                                                                            | Java Ven                     | dor:      | [                    |             |          |        |              |             |                   |          |
|                                                                                            | BEA Hom                      | e:        | [                    |             |          |        |              |             |                   |          |
| How do I                                                                                   | Root Dire                    | ctory:    | ]                    |             |          |        |              |             |                   |          |
| Configure startup arguments for Managed Servers                                            |                              |           | L                    |             |          |        |              |             |                   |          |
| <ul> <li>Start Managed Servers from the<br/>Administration Console</li> </ul>              | Class Pat                    | h:        |                      |             |          |        |              |             |                   |          |
| Shut down a server instance                                                                |                              |           |                      |             |          |        |              |             |                   |          |
| System Status 🗉                                                                            |                              |           |                      |             |          |        |              |             |                   |          |
| Health of Running Servers                                                                  |                              |           |                      |             |          |        |              |             |                   |          |
| Failed (0)<br>Critical (0)                                                                 | Argumen                      | ts:       |                      |             |          |        |              |             |                   |          |
| Overloaded (0)<br>Warning (0)<br>OK (4)                                                    |                              |           | 512m -XX<br>28m -XX: |             |          |        |              | -           |                   |          |

Figure 6–22 Administration Console Configuration Page

If you want to configure the non-default external RTLog configuration directory, include an additional JVM argument:

-Drtloggen.config.dir=C:/<rtlog-gen-config\_1>/

**Note:** The server-start arguments only work when you are using a NodeManager. If you do not have a NodeManager, specify the JVM argument in the start up scripts. You can also configure the same ext directory location in the RTLog Generator WAR's context-param. For more information, see "Configuration".

**9.** Start all the managed servers including the Oracle proxy. Figure 6–23 shows an example of the list of managed servers.

Figure 6–23 Administration Console List of Servers

| leı | W Clone Delete           |            |                 |           |         |        | Showing 1 to 4 o  |
|-----|--------------------------|------------|-----------------|-----------|---------|--------|-------------------|
|     | Name 🚕                   | Туре       | Cluster         | Machine   | State   | Health | Listen Port       |
|     | loadBalancerProxy        | Configured |                 | Machine_1 | RUNNING | 🖋 ок   | 7001              |
|     | rtlog_AdminServer(admin) | Configured |                 | Machine_1 | RUNNING | 🖋 ок   | 7003              |
|     | rtlog_ManagedServer_1    | Configured | rtlog_Cluster_1 | Machine_1 | RUNNING | 🖋 ок   | 7005              |
|     | rtlog_ManagedServer_2    | Configured | rtlog_Cluster_1 | Machine_2 | RUNNING | 🖋 ок   | 7005              |
| New | w Clone Delete           |            |                 | ·         | ·       |        | Showing 1 to 4 of |

## Deployment of the RTLog Generator Application on a Cluster

To deploy the application:

1. Oracle proxy creates a web application by creating the web.xml and weblogic.xml files which can be found in the following directory:

<WL\_HOME>\user\_projects\domains\<*rtlog\_cluster\_ domain*>\apps\OracleProxy4\_rtlog\_Cluster\_1\_oracleProxy\WEB-INF

You can modify the configurations provided in these two files and redeploy the application from the console by pointing it to this directory, that is, WEB-INF.

**2.** Navigate to the Administration Console home page and click Deployments in the left navigation menu. Figure 6–24 shows an example of the page before deploying the RTLog Generator application.

Figure 6–24 Administration Console Deployments Page

| C | epl                                  | oyments                                                                      |        |        |                 |  |  |  |  |
|---|--------------------------------------|------------------------------------------------------------------------------|--------|--------|-----------------|--|--|--|--|
| 1 | Install Update Delete Start v Stop v |                                                                              |        |        |                 |  |  |  |  |
|   |                                      | Name 🗞                                                                       | State  | Health | Туре            |  |  |  |  |
|   |                                      | OracleProxy4_rtlog_Cluster_1_loadBalancerProxy                               | Active | 🖋 ок   | Web Application |  |  |  |  |
|   |                                      | 🛛 🤯 state-management-provider-memory-rar-12.1.3 Active 🖌 OK Resource Adapter |        |        |                 |  |  |  |  |
|   | Inst                                 | all Update Delete Start Stop                                                 |        |        |                 |  |  |  |  |

 Click Install. The Install Application Assistant page appears. Select the path to the RTLog Generator WAR directory. Select the rtlog-generator.war option. Click Next.

Figure 6–25 Administration Console Install Application Assistant Page

| Locate deployment to install and pre                                                                                                    | pare for deployment                                                                                                    |  |  |  |  |  |  |  |
|----------------------------------------------------------------------------------------------------|----------------------------------------------------------------------------------------------------|--|--|--|--|--|--|--|
| Select the file path that represents the application root directory, archive file, exploded archive directory, or application module descriptor that y                                                                                                    |                                                                                                    |  |  |  |  |  |  |  |
| Note: Only valid file paths are displayed below. If you cannot find your deployment files, upload your file(s) and/or confirm that your application control of the second second |                                                                                                    |  |  |  |  |  |  |  |
| Path:                                                                                                    | C:\Oracle\Middleware\Oracle_Home\user_projects\domains\rtlog-generator.war                                                                                                    |  |  |  |  |  |  |  |
| Recently Used Paths:                                                                                                    | C:\Oracle\Middleware\Oracle_Home\user_projects\domains\rtlog_cluster_domain\apps<br>C:\Oracle\Middleware\Oracle_Home\user_projects\domains<br>C:\Oracle\Middleware\Oracle_Home\user_projects\domains\rtlog_cluster_domain\apps |  |  |  |  |  |  |  |
| Current Location:                                                                                                    | localhost \ C: \ Oracle \ Middleware \ Oracle_Home \ user_projects \ domains                                                                                                    |  |  |  |  |  |  |  |
| rtlog_cluster_domain rtlog_cluster_domain_copy rtlog_domain                                                                                                    |                                                                                                    |  |  |  |  |  |  |  |
| rtlog_domain_copy rtlogC domain old no proxy                                                                                                    |                                                                                                    |  |  |  |  |  |  |  |

4. Select only the managed servers and click Next to finish the deployment.

| Back       | xt Finish Cancel                                                               |        |
|------------|--------------------------------------------------------------------------------|--------|
| Select d   | ployment targets                                                               |        |
| Select the | servers and/or clusters to which you want to deploy this application. (You can | reconf |
| vailable   | argets for rtlog-generator :                                                   |        |
| Servers    |                                                                                |        |
| 🗌 loadB    | lancerProxy                                                                    |        |
| rtlog_     | ldminServer                                                                    |        |
| Clusters   |                                                                                |        |
| 🖉 rtlog_   |                                                                                |        |
|            | servers in the cluster                                                         |        |
|            | log ManagedServer 1                                                            |        |
|            | log_ManagedServer_2                                                            |        |
|            |                                                                                |        |

Figure 6–26 Install Application Assistant Select Deployment Targets Page

After it is successfully deployed, the RTLog Generator application appears in the Summary of Deployments page.

Figure 6–27 Summary of Deployments Page

| 🖋 T                                                                                                    | he deployment has been successfully installed.          |                 |        |                         |  |  |  |  |  |  |  |
|----------------------------------------------------------------------------------------------------|---------------------------------------------------------|-----------------|--------|-------------------------|--|--|--|--|--|--|--|
| mma                                                                                                    | ary of Deployments                                      |                 |        |                         |  |  |  |  |  |  |  |
| ont                                                                                                    | rol Monitoring                                          |                 |        |                         |  |  |  |  |  |  |  |
| This page displays a list of Java EE applications and stand-alone application modules that have been installed to this domain. Installed applications and modules can be started, stopped, u<br>application name and using the controls on this page.<br>To install a new application or module for deployment to targets in this domain, click the Install button. |                                                         |                 |        |                         |  |  |  |  |  |  |  |
|                                                                                                    |                                                         |                 |        |                         |  |  |  |  |  |  |  |
|                                                                                                    |                                                         |                 |        |                         |  |  |  |  |  |  |  |
|                                                                                                    | tomize this table                                       |                 |        |                         |  |  |  |  |  |  |  |
|                                                                                                    | loyments                                                |                 |        |                         |  |  |  |  |  |  |  |
| Depl                                                                                                    | loyments                                                | State           | Health | Туре                    |  |  |  |  |  |  |  |
| Depl                                                                                                    | loyments<br>tall Update Delete Start Stop >             | State<br>Active | Health | Type<br>Web Application |  |  |  |  |  |  |  |
| Depl<br>Ins                                                                                                    | loyments<br>tall Update Delete Start v Stop v<br>Name 🗇 |                 |        |                         |  |  |  |  |  |  |  |

- 5. To enable container and transport level security, see "Security Configuration".
- 6. To enable the WebLogic Plugin Enabled parameter from the cluster domain:
  - **a.** Click the *<rtlog\_cluster\_domain>* link in the left navigation menu. Navigate to the Web Application tab.

#### Figure 6–28 Administration Console Settings Page

| ORACLE WebLogic Server Adr                                                                                                    | ministration Co     | onsole  | 12c                               |           |                |               |              |       |                                                                                                    |
|----------------------------------------------------------------------------------------------------|---------------------|---------|-----------------------------------|-----------|----------------|---------------|--------------|-------|----------------------------------------------------------------------------------------------------|
| Change Center                                                                                                    | 🙆 Home L            | .og Ou  | t Preferences                     | 🔁 Reco    | ord Help       |               |              | Q     | Welcome, weblogic                                                                                                    |
| View changes and restarts                                                                                                    |                     |         |                                   |           |                |               |              |       | y of Environment >Summary of Servers >loadBalancerProxy >Summary of<br>tlog_cluster_domain                                                                                                    |
| Configuration editing is enabled. Future<br>changes will automatically be activated as you<br>modify, add or delete items in this domain. |                     | -       | ave been activ<br>ited successful |           | estarts are ne | cessary.      |              |       |                                                                                                    |
| Domain Structure                                                                                                    |                     |         |                                   | -         |                |               |              |       |                                                                                                    |
| rtlog_cluster_domain                                                                                                    | Settings for        | r rtlog | _cluster_do                       | main      |                |               |              |       |                                                                                                    |
| Deployments                                                                                                    | Configurat          | tion    | Monitoring                        | Control   | Security       | Web Service   | e Security   | Notes | 5                                                                                                    |
| E-Services                                                                                                    | General             | JTA     | JPA EJBs                          | Web A     | pplications    | Logging       | Log Filter   | rs    |                                                                                                    |
| H-Interoperability                                                                                                    | Save<br>Use this pa | age to  | define the do                     | main-wide | Web applicat   | tion configur | ation settin | ıgs.  |                                                                                                    |
| How do I                                                                                                    | 🗌 🕂 Rel             | login I | Enabled                           |           |                |               |              |       | Beginning with the 9.0 release the FORM<br>been modified to conform strictly to the :<br>logged-in but does not have privileges to<br>(FORBIDEN) page will be returned. Turr<br>behavior, which was to return the user to                                                                                                    |
| Deploy Web applications     Stop deployed Web applications     Delete Web applications     Update run-time descriptors  System Status     | 🔲 街 Alla            | ow All  | Roles                             |           |                |               |              |       | In the security-constraints elements defi<br>deployment descriptor, the auth-constrai<br>that should be permitted access to this n<br>"*" is a compact syntax for indicating all<br>previous releases, role-name = "*" was t<br>the realm. This parameter is a backward-<br>behavior. Default behavior is one require<br>defined in the web application. If set, the<br>(containe-descriptor -> allow-all-roles):<br>value. More Info |
| Health of Running Servers Failed (0) Failed (0)                                                                                           | 🗆 🐠 Filte           | er Dis  | patched Rec                       | uests     |                |               |              |       | Indicates whether or not to apply filters I<br>backward compatibility flag. Until versior                                                                                                    |

b. Scroll down the page and select WebLogic Plugin Enabled. Click Save.

Figure 6–29 WebLogic Plugin Enabled Parameter

| 🔲 👸 Error on Name request time value | Global property<br>jsp:param attrii<br>to "true", the JS<br>for the "name"<br>for backward co |
|--------------------------------------|-----------------------------------------------------------------------------------------------|
| 🔲 🖓 Client Cert Proxy Enabled        | Specifies wheth<br>with the reques                                                            |
| Http Trace Support Enabled           | Returns the val                                                                               |
| 闭 WebLogic Plugin Enabled            | Specifies wheth<br>honored. (This<br>Info                                                     |

# **Security Configuration**

The RTLog Generator application is secured by leveraging two levels of security:

- Container level security: Basic HTTP authentication by setting up the security realm in WebLogic. To configure this security, see "Container Level Security".
- Transport level security: SOAP requests are sent over the secured protocol (HTTPS) by configuring the keystore/truststore in the WebLogic domain and importing the public certificate into Xstore Office's (client) truststore. To configure this security, see "Transport Level Security".

### **Container Level Security**

The following steps assume that a domain has been created with secure port (HTTPS) enabled. To configure container level security:

- 1. Start the WebLogic server and log in to Administration Console.
- 2. Click Security Realms in the left navigation menu.

| ORACLE WebLogic Server Ad                                                                                                    | Iministration Console 12c                                                                                                    |
|----------------------------------------------------------------------------------------------------|----------------------------------------------------------------------------------------------------|
| Change Center                                                                                                    | 🏦 Home Log Out Preferences 🔤 Record Help                                                                                                    |
| View changes and restarts                                                                                                    | Home >Summary of Servers >Summary of Security Realms >myrealm >Summary of Security Real                                                                          |
| Configuration editing is enabled. Future<br>changes will automatically be activated as you<br>modify, add or delete items in this domain. | Summary of Security Realms                                                                                                    |
| Domain Structure                                                                                                    | A security realm is a container for the mechanismsincluding users, groups, security roles<br>be set as the default (active) realm.                               |
| rtlog_domain<br>Deployments<br>Services<br>Interoperability<br>Diagnostics                                                                | This Security Realms page lists each security realm that has been configured in this WebL Customize this table Realms (Filtered - More Columns Exist) New Delete |
|                                                                                                    | Name &                                                                                                    |
| How do I                                                                                                    |                                                                                                    |

#### Figure 6–30 Administration Console Summary of Security Realms Page

- 3. In the list of realms on the Summary of Security Realms page, select myrealm.
- **4.** Select Users and Groups and then the Groups tab. To create a new group, click **New**. Enter a group name, for example RTLogUserGroup, and click **OK**.

#### Figure 6–31 Create a New Group Page

| ORACLE WebLogic Server Ad                                                                                                    | ministration Console 12c                                                                           |
|----------------------------------------------------------------------------------------------------|----------------------------------------------------------------------------------------------------|
| Change Center                                                                                                    | 🔒 Home Log Out Preferences 🔤 Record Help                                                           |
| View changes and restarts                                                                                                    | Home >Summary of Servers >Summary of Security Realms >myrealm >Summary of Security Realms >myrealm |
| Configuration editing is enabled. Future<br>changes will automatically be activated as you<br>modify, add or delete items in this domain. | Create a New Group                                                                                 |
|                                                                                                    | OK Cancel                                                                                          |
| Domain Structure                                                                                                    | Group Properties                                                                                   |
| rtlog_domain<br>⊕ Environment<br>⊷ Deployments<br>⊕ Services<br>⊷ Security Realms<br>⊕ Interoperability<br>⊕ Dianostics                   | The following properties will be used to identify your new Group.<br>* Indicates required fields   |
|                                                                                                    | What would you like to name your new Group?                                                        |
|                                                                                                    | * Name: RTLogUserGroup                                                                             |
|                                                                                                    | How would you like to describe the new Group?                                                      |
|                                                                                                    | Description:                                                                                       |
|                                                                                                    | Please choose a provider for the group.                                                            |
| How do I                                                                                                    | Provider: DefaultAuthenticator V                                                                   |
| Create groups                                                                                                    |                                                                                                    |
| Modify groups                                                                                                    | OK Cancel                                                                                          |
| Delete groups                                                                                                    |                                                                                                    |

5. Select the Users tab and click New. Enter a user name and password and click OK.

| ORACLE WebLogic Server Ad                                                                                                    |                                                                                                 |                                                                                                  |  |  |  |
|----------------------------------------------------------------------------------------------------|-------------------------------------------------------------------------------------------------|--------------------------------------------------------------------------------------------------|--|--|--|
| Change Center                                                                                                    | 🟦 Home Log Out Preferences 🔤 Record H                                                           |                                                                                                  |  |  |  |
| View changes and restarts                                                                                                    | Home >Summary of Servers >Summary of Security                                                   | Realms >myrealm >Summary of Security Realms >myrealm >Users and Groups >rtlogwsuser >Users and G |  |  |  |
| Configuration editing is enabled. Future<br>changes will automatically be activated as you<br>modify, add or delete items in this domain. | Create a New User OK Cancel                                                                     |                                                                                                  |  |  |  |
| Domain Structure                                                                                                    | User Properties                                                                                 |                                                                                                  |  |  |  |
| rtlog_domain<br>BP-Environment<br>H*-Oeployments<br>BP-Services<br>H*-Security Realms<br>BP-Interoperability<br>BP-Diagnostics            | The following properties will be used to identify your new User.<br>* Indicates required fields |                                                                                                  |  |  |  |
|                                                                                                    | What would you like to name your new User? * Name:                                              | rtloggenuser                                                                                     |  |  |  |
|                                                                                                    | How would you like to describe the new User?                                                    |                                                                                                  |  |  |  |
|                                                                                                    | Description:                                                                                    |                                                                                                  |  |  |  |
|                                                                                                    | Please choose a provider for the user.                                                          |                                                                                                  |  |  |  |
| How do I 🗉                                                                                                    | Provider:                                                                                       | DefaultAuthenticator                                                                             |  |  |  |
| Create users                                                                                                    |                                                                                                 |                                                                                                  |  |  |  |
| Modify users                                                                                                    | The password is associated with the login name                                                  | e for the new User.                                                                              |  |  |  |
| Delete users                                                                                                    | * Password:                                                                                     |                                                                                                  |  |  |  |
| Create groups                                                                                                    | i ussiiviu.                                                                                     | ••••••                                                                                           |  |  |  |
| Manage users and groups                                                                                                    | * Confirm Password:                                                                             |                                                                                                  |  |  |  |
| System Status 😑                                                                                                    | OK Cancel                                                                                       |                                                                                                  |  |  |  |
| Health of Running Servers                                                                                                    | Cancer                                                                                          |                                                                                                  |  |  |  |

#### Figure 6–32 Create a New User Page

6. In the list of users, click the newly created user.

#### Figure 6–33 Users Page

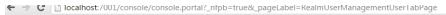

| ORACLE WebLogic Server Administration Console 12c                                                                                                    |                                        |                                                                                                    |             |                 |                    |                     |               |            |   |
|----------------------------------------------------------------------------------------------------|----------------------------------------|----------------------------------------------------------------------------------------------------|-------------|-----------------|--------------------|---------------------|---------------|------------|---|
| Change Center                                                                                                    | 1                                      | 😰 Home Log Out Preferences 🔤 Record Help                                                                                                 |             |                 |                    |                     |               |            |   |
| View changes and restarts                                                                                                    |                                        | Home >Summary of Servers >Summary of Security Realms >myrealm >Summary of Security Realms >myrealm >Users and Groups >rtlogwsuser >Users |             |                 |                    |                     |               |            |   |
| Configuration editing is enabled. Future<br>changes will automatically be activated as you<br>modify, add or delete items in this domain.                                                                                                    |                                        | Messages                                                                                                    |             |                 |                    |                     |               |            |   |
|                                                                                                    | s                                      | Settings for myrealm                                                                                                    |             |                 |                    |                     |               |            |   |
| Domain Structure                                                                                                    |                                        | Confi                                                                                                    | guration U  | sers and Groups | Roles and Policies | Credential Mappings | Providers     | Migration  |   |
| rtlog_domain<br>Def Environment<br>Deployments<br>Deployments |                                        | Users Groups                                                                                                    |             |                 |                    |                     |               |            |   |
|                                                                                                    |                                        | This page displays information about each user that has been configured in this security realm.                                          |             |                 |                    |                     |               |            |   |
|                                                                                                    |                                        | Users (Filtered - More Columns Exist)           New         Delete                                                                       |             |                 |                    |                     |               |            |   |
|                                                                                                    |                                        |                                                                                                    | Name 🚕      |                 |                    | Description         |               |            |   |
| How do I 🗉                                                                                                    |                                        |                                                                                                    | OracleSyste | mUser           |                    | Oracle application  | n software sy | stem user. | _ |
| Manage users and groups                                                                                                    |                                        |                                                                                                    | rtloggenuse | r               |                    |                     |               |            |   |
| Create users                                                                                                    | rtlog webservice password (rtlogws123) |                                                                                                    |             |                 | ogws123)           |                     |               |            |   |
| Modify users                                                                                                    |                                        |                                                                                                    | rtlogwsuser |                 |                    |                     |               |            |   |
| Delete users                                                                                                    |                                        |                                                                                                    | SSSS        |                 |                    |                     |               |            | _ |
|                                                                                                    |                                        |                                                                                                    | weblogic    |                 |                    | This user is the d  | efault admini | strator.   |   |
| System Status 🗉                                                                                                    |                                        | New Delete                                                                                                    |             |                 |                    |                     |               |            |   |

7. Select the Groups tab. Assign this user to the same group created in Step 4.

#### Figure 6–34 User Settings Page

| Change Center                                                                                                    | 🕜 Home Log Out Preferences 🔤 Record Help                                                                                                |  |  |  |  |
|----------------------------------------------------------------------------------------------------|----------------------------------------------------------------------------------------------------|--|--|--|--|
| View changes and restarts                                                                                                    | Home >Summary of Security Realms >myrealm >Summary of Security Realms >myrealm >Users and Groups >rtlogwsuser >Users and Groups >rtlogg |  |  |  |  |
| Configuration editing is enabled. Future<br>changes will automatically be activated as you<br>modify, add or delete items in this domain. | Settings for rtloggenuser                                                                                                    |  |  |  |  |
|                                                                                                    | General Passwords Attributes Groups                                                                                                    |  |  |  |  |
| Domain Structure                                                                                                    | Save                                                                                                    |  |  |  |  |
| rtlog_domain<br>⊕-Environment<br>Deployments<br>⊕-Services                                                                                | Use this page to configure group membership for this user.                                                                              |  |  |  |  |
| Security Realms                                                                                                    | Parent Groups:                                                                                                    |  |  |  |  |
|                                                                                                    | Available: Chosen:<br>Administrators                                                                                                    |  |  |  |  |
|                                                                                                    | AppTesters                                                                                                    |  |  |  |  |
|                                                                                                    | CrossDomainConnectors Deployers                                                                                                    |  |  |  |  |
|                                                                                                    | Monitors                                                                                                    |  |  |  |  |
|                                                                                                    | Operators Operators                                                                                                    |  |  |  |  |
|                                                                                                    | OracleSystemGroup                                                                                                    |  |  |  |  |
| How do I                                                                                                    |                                                                                                    |  |  |  |  |
| Create users                                                                                                    | Save                                                                                                    |  |  |  |  |
|                                                                                                    |                                                                                                    |  |  |  |  |
| System Status 😑                                                                                                    |                                                                                                    |  |  |  |  |
| Health of Running Servers                                                                                                    |                                                                                                    |  |  |  |  |
| Failed (0)                                                                                                    |                                                                                                    |  |  |  |  |

**8.** Enter the same user name and password created in Step 5 into Xstore Office's broadcaster configuration for the RTLog Generator Web service.

You should try the MrJaxWsPortProxyFactoryBean bean and create the encrypted values for the user name and password using the String Encryption Utility. For more information, see the *Oracle Retail Xstore Point of Service Implementation Guide*.

#### Figure 6–35 Example of MrJaxWsPortProxyFactoryBean Update

#### Transport Level Security

To configure transport level security:

- **1.** Create keystore.jks using a keytool utility. For information on keytool utilities, see the *Oracle Retail Xstore Point of Service Implementation Guide*.
- **2.** Export the public certificate into a truststore.jks file. These files are needed to configure the custom key and trust store for Step 3.

**Note:** In a clustered environment, import all the public certificates into one truststore file and configure all the instances of the server, including HttpClusterServlet proxy, to use the same truststore file.

**3.** Log in to the WebLogic console. Click Environment and then the Servers link from the left navigations menu.

#### Figure 6–36 Administration Console Servers Page

| hange Center                                                                                 | 🕜 Home Log Out Preferences ⊵ Record Help                                     |
|----------------------------------------------------------------------------------------------|------------------------------------------------------------------------------|
| /iew changes and restarts                                                                    | Home >myrealm >Users and Groups >rtlogwsuser >Users and Groups >rtloggenuse  |
| Configuration editing is enabled. Future                                                     | Summary of Servers                                                           |
| hanges will automatically be activated as you<br>nodify, add or delete items in this domain. | Configuration Control                                                        |
| omain Structure                                                                              |                                                                              |
| log_domain                                                                                   | A server is an instance of WebLogic Server that runs in its own Java Virtual |
|                                                                                              | This page summarizes each server that has been configured in the current V   |
|                                                                                              | 65                                                                           |
| Coherence Clusters                                                                           | 12 C2                                                                        |
| Machines<br>Virtual Hosts                                                                    | Customize this table                                                         |
| Work Managers                                                                                | y customize this tuble                                                       |
| Startup and Shutdown Classes                                                                 | Servers (Filtered - More Columns Exist)                                      |
| Deployments                                                                                  | New Clone Delete                                                             |
| 3-Services                                                                                   | New Clone Decite                                                             |
| Security Realms                                                                              | Name 🛞                                                                       |
| -Interoperability                                                                            | •                                                                            |
| 2-Diagnostics                                                                                | rtlog_AdminServer(admin)                                                     |
| low do I                                                                                     | E New Clone Delete                                                           |
| Create Managed Servers                                                                       |                                                                              |
| Clone servers                                                                                |                                                                              |
| Delete Managed Convers                                                                       |                                                                              |

4. Click Change. Select Custom Identity and Custom Trust. Click Save.

### Figure 6–37 Keystores Settings

| ange Center                                                                                                    | Home Log Out Preferences Record Help     Q Home >Users and Groups >rtbooxenuer >Users and Groups >rtbooxenuer >Summary of Serv |                                                                                                    |                                      |                               |                                           |                                            |                                                |                   |             |              |
|----------------------------------------------------------------------------------------------------|----------------------------------------------------------------------------------------------------|----------------------------------------------------------------------------------------------------|--------------------------------------|-------------------------------|-------------------------------------------|--------------------------------------------|------------------------------------------------|-------------------|-------------|--------------|
| ew changes and restarts                                                                                                    | Home >Users and                                                                                                    | d Groups >rtlogv                                                                                                    | suser >User                          | rs and Gro                    | oups >                                    | rtloggenus                                 | ser >Users an                                  | nd Groups >rtlogg | enuser >Sum | mary of Se   |
| nfiguration editing is enabled. Future                                                                                                    | Settings for rtlo                                                                                                    | og_AdminServ                                                                                                    | /er                                  |                               |                                           |                                            |                                                |                   |             |              |
| anges will automatically be activated as you<br>odify, add or delete items in this domain.                                                                                                    | Configuration                                                                                                    | Protocols                                                                                                    | Logging                              | Debug                         | Мо                                        | nitoring                                   | Control                                        | Deployments       | Services    | Security     |
| main Structure                                                                                                    | General Clus                                                                                                    | ster Services                                                                                                    | Keysto                               | ores S                        | SSL                                       | Federati                                   | on Services                                    | Deployment        | Migration   | Tuning       |
| g_domain                                                                                                    | Save Cance                                                                                                    |                                                                                                    |                                      |                               |                                           |                                            |                                                |                   |             |              |
| Environment                                                                                                    |                                                                                                    |                                                                                                    |                                      |                               |                                           |                                            |                                                |                   |             |              |
| Servers     Clusters                                                                                                    |                                                                                                    |                                                                                                    |                                      |                               |                                           |                                            |                                                |                   |             |              |
|                                                                                                    | Keystores ensi                                                                                                    | Keystores ensure the secure storage and management of private keys and trusted certificate authorities (CAs). This p |                                      |                               |                                           |                                            |                                                |                   |             |              |
|                                                                                                    | heystores ense                                                                                                    | are the secure a                                                                                                    | corage and                           | manage                        |                                           | or privace                                 | incys and d                                    | useeu certificate | aumonues    | (CAS). III   |
| Coherence Clusters                                                                                                    | neyscores ense                                                                                                    | are the secure s                                                                                                    | corage and                           | manage                        | ment                                      | orprivace                                  | neys and a                                     | useu certificate  | autionties  | (CAS). III   |
| Coherence Clusters<br>Machines                                                                                                    |                                                                                                    | are the secure s                                                                                                    |                                      | -                             |                                           | •                                          |                                                |                   | aumonties   | (CAS). III   |
| Coherence Clusters<br>Machines<br>Virtual Hosts                                                                                                    | Keystores:                                                                                                    | are the secure s                                                                                                    | Custom                               | Identit                       | y and                                     | d Custor                                   | n Trust                                        | ¥                 | autionties  | (CAS). III   |
| Coherence Clusters<br>Machines<br>Virtual Hosts<br>Work Managers                                                                                                    |                                                                                                    | are the sectore a                                                                                                    | Custom<br>Custom                     | Identit                       | y and<br>y and                            | d Custor<br>d Comm                         | n Trust<br>and Line T                          | ¥                 | autionties  | (CAS). 111   |
| Coherence Clusters<br>Machines<br>Virtual Hosts<br>Work Managers<br>Startup and Shutdown Classes                                                                                                    |                                                                                                    |                                                                                                    | Custom<br>Custom<br>Custom           | Identit<br>Identity           | y and<br>y and<br>y and                   | d Custor<br>d Comm<br>d Custor             | m Trust<br>and Line T<br>n Trust               | ▼<br>Trust        | autionities | (CAS). III   |
| Coherence Clusters     Machines     Work Managers     Startup and Shutdown Classes Deployments                                                                                                    | Keystores:                                                                                                    |                                                                                                    | Custom<br>Custom<br>Custom<br>Custom | Identit<br>Identit<br>Identit | y and<br>y and<br>y and<br>y and<br>y and | d Custor<br>d Comm<br>d Custor<br>d Java S | m Trust<br>and Line T<br>n Trust<br>standard T | ▼<br>Trust        | autionities | (CAS). III   |
| Coherence Clusters<br>Wachines<br>Virtual Hosts<br>Work Managers<br>Startup and Shutdown Classes<br>Deployments<br>Services                                                                                                    | Keystores:                                                                                                    |                                                                                                    | Custom<br>Custom<br>Custom           | Identit<br>Identit<br>Identit | y and<br>y and<br>y and<br>y and<br>y and | d Custor<br>d Comm<br>d Custor<br>d Java S | m Trust<br>and Line T<br>n Trust<br>standard T | ▼<br>Trust        | autionities | (CAS). III   |
| Coherence ClustersCoherence Clusters                                                                                                    | Keystores:                                                                                                    |                                                                                                    | Custom<br>Custom<br>Custom<br>Custom | Identit<br>Identit<br>Identit | y and<br>y and<br>y and<br>y and<br>y and | d Custor<br>d Comm<br>d Custor<br>d Java S | m Trust<br>and Line T<br>n Trust<br>standard T | ▼<br>Trust        | autionties  | (CAS). 111   |
| Coherence ClustersCoherence Clusters                                                                                                    | Keystores:                                                                                                    |                                                                                                    | Custom<br>Custom<br>Custom<br>Custom | Identit<br>Identit<br>Identit | y and<br>y and<br>y and<br>y and<br>y and | d Custor<br>d Comm<br>d Custor<br>d Java S | m Trust<br>and Line T<br>n Trust<br>standard T | ▼<br>Trust        | autionties  | (CAS). 11    |
| Coherence Clusters Coherence Clusters Coherence Clu | Keystores:                                                                                                    |                                                                                                    | Custom<br>Custom<br>Custom<br>Custom | Identit<br>Identit<br>Identit | y and<br>y and<br>y and<br>y and<br>y and | d Custor<br>d Comm<br>d Custor<br>d Java S | m Trust<br>and Line T<br>n Trust<br>standard T | ▼<br>Trust        | autionities | (((AS)). 111 |
| Coherence ClustersVictual HostsVirtual HostsVork ManagersStartup and Shutdown Classes Deployments Services Security Realms Interoperability Diannostics                                                                                                    | Keystores:                                                                                                    |                                                                                                    | Custom<br>Custom<br>Custom<br>Custom | Identit<br>Identit<br>Identit | y and<br>y and<br>y and<br>y and<br>y and | d Custor<br>d Comm<br>d Custor<br>d Java S | m Trust<br>and Line T<br>n Trust<br>standard T | ▼<br>Trust        | autionities | ((45), 111   |
| Coherence ClustersCoherence ClustersCoherence Clusters                                                                                                    | Keystores:                                                                                                    |                                                                                                    | Custom<br>Custom<br>Custom<br>Custom | Identit<br>Identit<br>Identit | y and<br>y and<br>y and<br>y and<br>y and | d Custor<br>d Comm<br>d Custor<br>d Java S | m Trust<br>and Line T<br>n Trust<br>standard T | ▼<br>Trust        | autionities |              |

**5.** Click the linked name for the Administration Server. The page containing the settings for the Administration Server appears. Select the Keystores tab.

| onfiguration editing is enabled. Future                                                    | Settings for            | r rtlog_                    | AdminSer   | ver        |         |            |             |         |                   |             |             |              |                       |             |
|--------------------------------------------------------------------------------------------|-------------------------|-----------------------------|------------|------------|---------|------------|-------------|---------|-------------------|-------------|-------------|--------------|-----------------------|-------------|
| anges will automatically be activated as you<br>odify, add or delete items in this domain. | Configurat              | tion                        | Protocols  | Logging    | Debug   | Monito     | ring Co     | ntrol   | Deployments       | Services    | Security    | Notes        |                       |             |
| main Structure                                                                             | General                 | Cluste                      | r Service  | s Keys     | tores   | SSL Fee    | deration Se | ervices | Deployment        | Migration   | Tuning      | Overload     | Health Monitoring     | Server S    |
| og_domain                                                                                  | Save<br>Keystores       | ensure                      | the secure | storage an | d manag | ement of p | rivate keys | and tr  | usted certificate | authorities | (CAs). This | page lets yo | u view and define var | ious keysto |
| Coherence Clusters<br>Machines<br>Virtual Hosts<br>Work Managers                           | Keystores               | :                           |            |            |         |            |             |         | Custon            | Identity an | d Custom T  | rust Change  |                       | Wh<br>Info  |
| LStartup and Shutdown Classes<br>"Deployments<br>"Services<br>"Security Realms             | — Identity<br>Custom Id |                             | Keystore:  | :          |         |            |             |         | C:\T/             | ASKS\Xst    | ore_POC     | JAX          |                       | The<br>Ora  |
| "Interoperability "Diagnostics                                                             | Custom Id               | lentity                     | Keystore   | Туре:      |         |            |             |         | jks               |             |             |              |                       | The<br>bek  |
| vw do I 🖂                                                                                  | Custom Id               | lentity                     | Keystore   | Passphra   | se:     |            |             |         |                   |             |             |              |                       | The         |
| Configure keystores<br>Set up SSL                                                          | Confirm Cu              | ustom                       | Identity K | eystore F  | assphra | ise:       |             |         |                   |             |             |              |                       |             |
| stem Status 🖂                                                                              | — Trust —               |                             |            |            |         |            |             |         |                   |             |             |              |                       |             |
| alth of Running Servers                                                                    | Custom Tr               | rust Ke                     | ystore:    |            |         |            |             |         | C:\T/             | ASKS\Xst    | ore_POC     | _JA×         |                       | The<br>an   |
| Failed (0)<br>Critical (0)<br>Overloaded (0)                                               | Custom Tr               | Custom Trust Keystore Type: |            |            |         |            |             | jks     |                   |             |             |              | The<br>bek            |             |
| Warning (0)<br>OK (1)                                                                      | Custom Tr               | rust Ke                     | ystore Pa  | ssphrase   |         |            |             |         | •••••             |             |             |              |                       | The<br>pas  |
|                                                                                            | Confirm Cu              |                             |            |            | -       |            |             |         |                   |             |             |              |                       |             |

Figure 6–38 Settings for the Administration Server

- **6.** Enter the path to keystore.jks, including the file name, and enter the custom Identity Keystore passphrase you created for the keystore. Repeat this for trustore.jks, but enter the appropriate passphrase for the truststore. For an example, see Figure 6–38.
- **7.** Switch to the SSL tab. Enter the alias name and private keyphrase as created during the certificate generation. To save the changes, click **Save**.

Figure 6–39 Save Settings for Administration Server

| hange Center                                                                               | 🟠 Home Log Out Preferences 🖂 Record Help                                                       |                                                                            | Welcome, weblogic Connected to: base_dor                                                                                                    |  |
|--------------------------------------------------------------------------------------------|------------------------------------------------------------------------------------------------|----------------------------------------------------------------------------|----------------------------------------------------------------------------------------------------|--|
| View changes and restarts                                                                  | Home >Summary of Environment >Summary of Servers >AdminServer                                  |                                                                            |                                                                                                    |  |
| Configuration editing is enabled. Future<br>changes will automatically be activated as you | Settings for AdminServer                                                                       |                                                                            |                                                                                                    |  |
| nodify, add or delete items in this domain.                                                | Configuration Protocols Logging Debug Monitoring Control Deployments                           | Services Security Notes                                                    |                                                                                                    |  |
| Domain Structure                                                                           | General Cluster Services Keystores SSL Federation Services Deployment                          | Rigration Tuning Overload Health Monitoring Server Start Web               | Services Coherence                                                                                                    |  |
| ase_domain<br>= Cinvironment                                                               | Save                                                                                           |                                                                            |                                                                                                    |  |
| Servers<br>Custers<br>Coherence Custers                                                    | This page lets you view and define various Secure Sockets Layer (SSL) settings for this server | instance. These settings help you to manage the security of message transm | ssions.                                                                                                    |  |
| Machines<br>Virtual Hosts<br>Work Managers                                                 | (c) Identity and Trust Locations:                                                              | Keystores Change                                                           | Indicates where 55L should find the server's identity (certificate and private key) as well as the server's trust<br>(trusted Cia). More Info |  |
| Startup and Shutdown Classes     Deployments                                               | - Identity                                                                                     |                                                                            |                                                                                                    |  |
| 9-Services<br>(9-Messaging                                                                 | Private Key Location:                                                                          | from Custom Identity Keystore                                              | The keystore attribute that defines the location of the private key file. More Info                                                           |  |
| Data Sources<br>Persistent Stroet                                                          | Private Key Alias:                                                                             |                                                                            | The keystore attribute that defines the string alias used to store and retrieve the server's private key. More Info                           |  |
| tow do I E                                                                                 | 🔊 Private Key Passphrase:                                                                      |                                                                            | The keystore attribute that defines the passphrase used to retrieve the server's private key. More Info                                       |  |
| Set up SSL     Verify host name verification is enabled                                    | 👩 Confirm Private Key Passphrase:                                                              |                                                                            |                                                                                                    |  |
| Configure a custom host name verifier     Configure two-way SSL                            | Certificate Location:                                                                          | from Custom Identity Keystore                                              | The keystore attribute that defines the location of the trusted certificate. More Info                                                        |  |
|                                                                                            | - Trust                                                                                        |                                                                            |                                                                                                    |  |
| ystem Status                                                                               | Trusted Certificate Authorities:                                                               | from Custom Trust Keystore                                                 | The keystore attribute that defines the location of the certificate authorities. More Info                                                    |  |
| tealth of Running Servers                                                                  | - D Advanced                                                                                   |                                                                            |                                                                                                    |  |
| Failed (0)<br>Critical (0)                                                                 | Save                                                                                           |                                                                            |                                                                                                    |  |
| Overloaded (0)                                                                             |                                                                                                |                                                                            |                                                                                                    |  |

**Note:** For a clustered environment, disable the non-SSL port for the HttpClusterServlet proxy.

### **Complete the Security Configuration**

Test both the container and transport level security using SOAPUI.

To set up the unlimited strength JCE files:

- 1. Download and install the correct version of the unlimited strength JCE files. For more information, see the *Oracle Retail Xstore Point of Service Implementation Guide*.
- 2. Configure Oracle WebLogic Server 14c with the Xstore suite of product's supported cipher suites. To configure it, update the <domain>\<domain\_ name>\config\config.xml file and add the following inside the ssl block:

<ciphersuite>TLS\_RSA\_WITH\_AES\_128\_GCM\_SHA256</ciphersuite>
<ciphersuite>TLS\_ECDHE\_ECDSA\_WITH\_AES\_256\_GCM\_SHA384</ciphersuite>
<ciphersuite>TLS\_ECDHE\_RSA\_WITH\_AES\_256\_GCM\_SHA384</ciphersuite>
<ciphersuite>TLS\_ECDH\_ECDSA\_WITH\_AES\_256\_GCM\_SHA384</ciphersuite>
<ciphersuite>TLS\_ECDH\_RSA\_WITH\_AES\_256\_GCM\_SHA384</ciphersuite>
<ciphersuite>TLS\_RSA\_WITH\_AES\_256\_GCM\_SHA384</ciphersuite>

**3.** Disable the schema validation in WebLogic by passing the JVM argument in the WebLogic startup script:

-Dweblogic.configuration.schemaValidationEnabled=false

**4.** Xstore Office's RTLog Generator broadcaster end point should be configured to use the secured (HTTPS) URL for configuring the container level security section:

```
<property name="endpointAddress"
value="https://<hostname>:7002/rtlog-generator/service" />
```

The endpoingAddress property is defined at xcenter-spring-beans.xml under Xcenter external configuration directory\xcenter-config. There are two required modifications:

- Modify broadcasterManager bean in the file by uncommenting the line below.
   <ref bean="ReSA\_Broadcaster"/>
- Configure endpointAddress of the ReSA\_Broadcaster\_jaxws bean.

7

# **RTLog Generator Cloud**

This chapter describes the RTLog Generator on cloud.

## **RTLog Generator Cloud**

This chapter describes how configure the RTLog Generator application deployed on cloud.

The RTLog Generator on cloud is a Java and XML based web application that exposes a Spring-JAXWS implemented SOAP web service and JAXRS implemented REST web services. It is usually deployed alongside the other Xstore office cloud applications.

The RTLog Generator on cloud can be integrated with a ReSA application deployed either on-premise or on cloud.

## Configuration

The RTLog Generator cloud application can be configured in the following way.

Customize the RTLog Generator's mapping and format configuration via REST services.

**Note:** For more information on how to customize the RTLog Generator, see the Configuration section in and the *Retail Xstore* - *RTLog Generator Extension Guidelines (Doc ID 2174095.1)* on https://support.oracle.com.

## Integration

This section describes the RTlog Generator Cloud integration.

### Updating Mapping Configuration

RTLog Generator Cloud application provides three REST services to retrieve, update and delete RTLogMappingConfig.xml file. All the three services point to the URL at

https://<hostname>/rtlog-generator/rest/config/file/v1/RTLogMappingConfig

If RTLog generator is deployed on cloud, its mapping configuration file RTLogMappingConfig.xml is not accessible to a user. To customize the mapping, restful APIs are provided to upload a customized RTLogMappingConfig.xml to override the default out-of-box one.

| HTTP Protocol | Security Protocol | Response Type    | Description                                                                                                    |
|---------------|-------------------|------------------|----------------------------------------------------------------------------------------------------|
| GET           | OAuth2            | application/xml  | Returns the active<br>RTLogMappingConfi<br>g.xml file. If the<br>customer hasn't<br>uploaded a<br>customized<br>configuration xml file<br>yet, provides a copy<br>of the default<br>mapping<br>configuration XML<br>file that is provided<br>with the deployment.                                                                                                    |
| PUT           | OAuth2            | application/json | Customer submits<br>the updated<br>RTLogMappingConfi<br>g.xml file as the<br>request body. Returns<br>JSON that contains<br>the number of bytes<br>in the uploaded XML<br>file.                                                                                                    |
| DELETE        | OAuth2            | No content       | If the customer has<br>uploaded a<br>configuration XML<br>file previously, it will<br>be deleted and HTTP<br>200 status is returned.<br>If there is no<br>customized<br>RTLogMappingConfi<br>g.xml file active yet,<br>HTTP 204 status is<br>returned. The default<br>RTLogMappingConfi<br>g.xml that is part of<br>the deployment will<br>resume being the<br>active mapping<br>configuration. |

Table 7–1 REST Services related to the RTLogMappingConfig.xml

The examples below show how to retrieve and update the RTLogMappingConfig.xml.

# Example 7–1 Get active RTLogMappingConfig.xml - Get Current RTLog Mapping Configuration

```
$ curl -H "Authorization: Bearer <token>"
https://<rlog-generator-host>/rtlog-generator/rest/config/file/v1/RTLogMappingConf
ig" > RTLogMappingConfig.xml
```

# *Example 7–2 Update RTLogMappingConfig.xml - Update the RTLog Mapping Configuration*

\$ curl -H "Authorization: Bearer <token>" -X PUT -T "/path/to/mapping/file" https://<rlog-generator-host>/rtlog-generator/rest/config/file/v1/RTLogMappingConf ig"

Similar to the example above, using the -X option with the value of DELETE will delete any customer uploaded mapping configuration XML file.

### **Updating Format Configuration**

RTLog Generator Cloud application provides REST services to retrieve, update and delete the RTLogFormatConfig.xml file. All the three services point to the URL at:

https://<hostname>/rtlog-generator/rest/config/file/v1/RTLogFormatConfig

If RTLog generator is deployed on cloud, its format configuration file RTLogFormatConfig.xml is not accessible to a user. A format configuration file defines the ReSA RTLog format, and in most cases is not up for customizations. However RTLogFormatConfig.xml file can be customized when:

- Customization has been done to ReSA to accept an enhanced RTLog format with additional fields
- A retailer has to integrate with an earlier version of ReSA which is not supported out of box, and it accepts a slightly different older RTLog format.

| HTTP Protocol | Security Protocol | Response Type    | Description                                                                                                    |
|---------------|-------------------|------------------|----------------------------------------------------------------------------------------------------|
| GET           | OAuth2            | application/xml  | Returns the active<br>RTLogFormatConfig.<br>xml file. If the<br>customer hasn't<br>uploaded a<br>customized<br>configuration xml file<br>yet, provides a copy<br>of the default<br>mapping<br>configuration XML<br>file that is provided<br>with the deployment.                                                                                                    |
| PUT           | OAuth2            | application/json | Customer submits<br>the updated<br>RTLogFormatConfig.<br>xml file as the request<br>body. Returns JSON<br>that contains the<br>number of bytes in<br>the uploaded XML<br>file.                                                                                                    |
| DELETE        | OAuth2            | No content       | If the customer has<br>uploaded a<br>configuration XML<br>file previously, it will<br>be deleted and HTTP<br>200 status is returned.<br>If there is no<br>customized<br>RTLogFormatConfig.<br>xml file active yet,<br>HTTP 204 status is<br>returned. The default<br>RTLogMappingConfi<br>g.xml that is part of<br>the deployment will<br>resume being the<br>active mapping<br>configuration. |

 Table 7–2
 REST Services related to the RTLogFormatConfig.xml

The examples below show how to retrieve and update the RTLogFormatConfig.xml.

# Example 7–3 Get active RTLogFormatConfig.xml - Get Current RTLog Format Configuration

```
$ curl -H "Authorization: Bearer <token>"
https://<rlog-generator-host>/rtlog-generator/rest/config/file/v1/RTLogFormatConf
ig" > RTLogFormatConfig.xml
```

#### Example 7–4 Update RTLogFormatConfig.xml - Update the RTLog Format Configuration

\$ curl -H "Authorization: Bearer <token>" -X PUT -T "/path/to/format/file" https://<rlog-generator-host>/rtlog-generator/rest/config/file/v1/RTLogFormatConf ig"

Similar to the example above, using the -X option with the value of DELETE will delete any customer uploaded format configuration XML file.

## **Retrieving Published RTLog Files**

The RTLog Generator Cloud application provides two mechanisms to retrieve the published RTLog files.

- SFTP service provides a way to transfer RTLog files. This method is commonly
  used to post RTLog files to ReSA deployed on Merchandising Cloud. A service
  request has to be filed by a retailer to setup RTLog Generator Cloud to use SFTP.
  - SFTP host and path are made available to the RTLog Generator Cloud deployment team by the retailer.
  - SFTP connectivity utilizes public/private key based authentication. Once the key pair is generated, the public key has to be added to the SFTP server. If the SFTP server is hosted by Merchandising Cloud, the public key will be accessible to the Merchandising Cloud deployment team to add to the SFTP server; if the SFTP server is hosted on-premise, the public key will be handed over to the retailer to add to the SFTP server.
- REST service provides a way to download RTLog files in compressed format (zip files). This is the default delivery method. The REST service endpoint URL is

https://<hostname>/rtlog-generator/rest/rtlog/files/v1/published

| HTTP Protocol | Security Protocol | Response Type                | Description                                                                                                    |
|---------------|-------------------|------------------------------|----------------------------------------------------------------------------------------------------|
| GET           | OAuth2            | application/octet<br>-stream | Returns the oldest<br>RTLog zip file stream,<br>if available. The<br>content-disposition<br>response header<br>contains the name of<br>the attached zip file. |
|               |                   |                              | If no zip file is<br>available, a HTTP 204<br>no content is returned.                                                                                         |

Table 7–3 REST Services to download RTLog Files

#### Example 7–5 Get Published RTLogs - OAuth2 token request

\$ curl -O -J -H "Authorization: Bearer <token>"

"https://<rlog-generator-host>/rtlog-generator/rest/rtlog/files/v1/published" It is recommended to have a programmable approach to acquire the OAuth2 token and utilizing the token to download the available published RTLog files compared to the command line tools shown as examples above.

## **Security Configuration**

RTLog Generator's web services are secured by requiring HTTPS protocol for transport layer security and require OAuth2 authentication for application level security. All of the Xoffice applications on cloud including the RTLog Generator have a valid OAuth Client (Application) registered with a specific tenant of the Oracle Identity Cloud Service. The ReSA application is required to do the same in order to communicate with the RTLog Generator application via REST web services.

OAuth2 authentication is a two-step process.

- Acquire a valid OAuth2 Bearer token using the IDCS Client Credentials.
- Provide the token value in the HTTP Authorization header for all of the web service requests until the token's validity is expired.

## Acquiring IDCS Token

In order to acquire a valid IDCS token, the following information is needed beforehand.

- IDCS tenant host information to build the URL for requesting a token
  - https://<IDCS\_TENANT\_HOST>/oauth2/v1/token
- ClientID and ClientSecret for the RTLog Generator Client App (that is ReSA application).
- A command line utility or any software that can make HTTP requests with the ability to setup specific header values
  - "curl" in Linux environments
- Access to a command/utility to encode the credentials in base64 format.
  - "base64" command in Linux environments
  - "certutil" command in Windows environments

The following example shows how to request a token using the curl command line tool in a Linux environment. Ensure to replace the clientID, clientSecret and IDCS\_TENANT\_HOST with the appropriate values.

#### Example 7–6 Request IDCS Oauth2 Token - OAuth2 Token Request

\$ curl -i -H "Authorization: Basic \$(echo -n clientID:clientSecret | base64)" -H
"Content-Type: application/x-www-form-urlencoded;charset=UTF-8" https://<IDCS\_
TENANT\_HOST>/oauth2/v1/token -d "grant\_type=client\_credentials&scope=urn:opc:idm:\_
\_myscopes\_\_"

You may generate Base64 encoded text of the "clientID:clientSecret" ahead of the request and use it directly in the curl command for the Basic Authorization header value. The following example shows the response that contains the token.

#### Example 7–7 IDCS Oauth2 Token Response - OAuth2 Token Response

```
{"access_token": "<oauth2_token>",
"token_type": "Bearer",
"expires_in": 3600 }
```

The response above shows the token value and the expiration time in seconds. Usually, the token is a sequence of random characters of varying length up to a maximum of 16K.

## **Provide IDCS Authentication**

The following example shows how to provide the OAuth2 token while communicating with RTLog Generator REST services. The following example shows how to request the current active RTLogMappingConfig.xml file. Please make sure to replace the "<token>" with a valid OAuth2 token acquired in the last step and provide the correct RTLog Generator Host value.

### Example 7–8 Provide Oauth2 Token - Provide OAuth2 Token for REST Services

\$ curl -i -H "Authorization: Bearer <token>"
"https://<rlog-generator-host>/rtlog-generator/rest/config/file/v1/RTLogMappingCon
fig"

A

# Appendix: POSLog to RTLog Mapping Details

The mapping from the POSLog format to the RTLog format is defined in the Xstore configuration file RTLogMappingConfig.xml. This appendix provides details on the following mappings:

- Transaction Type Mapping
- Tender Type Mapping
- Total Tender ID Mapping
- Item Type Mapping
- Reason Code Mapping
- Item Status/Sales Type Mapping

## **Transaction Type Mapping**

- The ReSA transaction type values are defined in code\_type TRAT.
- The ReSA sub-transaction type values are defined in code\_type TRAS.

Table A-1 describes the Xstore to ReSA transaction type mapping.

| Xstore Transaction<br>Type | ReSA Transaction<br>Type TRAT | ReSA<br>Sub-Transaction<br>Type TRAS | Description                                                                                                    |
|----------------------------|-------------------------------|--------------------------------------|----------------------------------------------------------------------------------------------------|
| ACCOUNT_LOOKUP             | OTHER                         | OTHER                                | ACCOUNT_LOOKUP transactions are<br>passed from Xstore to ReSA for full<br>visibility audit, but not otherwise<br>implemented in ReSA.     |
| BALANCE_INQUIRY            | OTHER                         | OTHER                                | BALANCE_INQUIRY transactions are<br>passed from Xstore to ReSA for full<br>visibility audit, but not otherwise<br>implemented in ReSA.    |
| CREDIT_<br>APPLICATION     | OTHER                         | OTHER                                | CREDIT_APPLICATION transactions<br>are passed from Xstore to ReSA for full<br>visibility audit, but not otherwise<br>implemented in ReSA. |
| ESCROW                     | OTHER                         | OTHER                                | ESCROW transactions are passed from<br>Xstore to ReSA for full visibility audit,<br>but not otherwise implemented in ReSA.                |

Table A-1Transaction Type Mapping

| EXCHANGE_RATE                      |        | Type TRAS | Description                                                                                                    |
|------------------------------------|--------|-----------|----------------------------------------------------------------------------------------------------|
|                                    | OTHER  | OTHER     | EXCHANGE_RATE transactions are<br>passed from Xstore to ReSA for full<br>visibility audit, but not otherwise<br>implemented in ReSA.           |
| GNRIC                              | OTHER  | OTHER     | GNRIC transactions are passed from<br>Xstore to ReSA for full visibility audit,<br>but not otherwise implemented in ReSA.                      |
| INVENTORY_<br>CONTROL              | OTHER  | OTHER     | INVENTORY_CONTROL transactions<br>are mapped from Xstore to ReSA for full<br>visibility audit, but not otherwise<br>implemented in ReSA.       |
|                                    |        |           | Xstore should be configured so that<br>inventory control transactions are not<br>generated, and therefore not sent to<br>ReSA.                 |
| INVENTORY_<br>SUMMARY_COUNT        | OTHER  | OTHER     | INVENTORY_SUMMARY_COUNT<br>transactions are mapped from Xstore to<br>ReSA for full visibility audit, but not<br>otherwise implemented in ReSA. |
|                                    |        |           | Xstore should be configured so that<br>inventory summary count transactions<br>are not generated, and therefore not sent<br>to ReSA.           |
| MOVEMENT_<br>PENDING               | OTHER  | OTHER     | MOVEMENT_PENDING transactions<br>are mapped from Xstore to ReSA for full<br>visibility audit, but not otherwise<br>implemented in ReSA.        |
|                                    |        |           | Xstore should be configured so that<br>inventory summary count transactions<br>are not generated, and therefore not sent<br>to ReSA.           |
| NO_SALE                            | NOSALE | NOSALE    | NA                                                                                                    |
| POST_VOID                          | PVOID  | VOID      | NA                                                                                                    |
| RETAIL_SALE                        | SALE   | SALE      | Regular transaction.                                                                                                    |
| (can be mapped to                  | NOSALE | SUSPND    | Suspend transaction.                                                                                                    |
| multiple ReŜA<br>transaction types | VOID   | CANCEL    | Cancel transaction.                                                                                                    |
| depending on other conditions)     | VOID   | CANCEL    | Cancel orphaned transaction.                                                                                                    |
| SESSION_CONTROL                    | OTHER  | OTHER     | Issue till.                                                                                                    |
|                                    | OTHER  | OTHER     | Assign till/assign till tender transfer.                                                                                                    |
|                                    | OTHER  | OTHER     | Attach till.                                                                                                    |
|                                    | OTHER  | OTHER     | Remove till.                                                                                                    |
|                                    | OTHER  | OTHER     | Return till.                                                                                                    |
| SYSTEM_CLOSE                       | CLOSE  | CSTORE    | Close store.                                                                                                    |
| SYSTEM_OPEN                        | OPEN   | OSTORE    | Open store.                                                                                                    |

 Table A-1 (Cont.) Transaction Type Mapping

| Xstore Transaction<br>Type                              | ReSA Transaction<br>Type TRAT | ReSA<br>Sub-Transaction<br>Type TRAS | Description                                                                               |
|---------------------------------------------------------|-------------------------------|--------------------------------------|-------------------------------------------------------------------------------------------|
| TENDER_CONTROL                                          | OPEN                          | OTILL                                | Begin till count.                                                                         |
| (can be mapped to<br>multiple ReSA<br>transaction types | CLOSE with TOTAL<br>/OTHER    | CTILL with CTILLT<br>/OTHER          | Till closing count (register accountability/till accountability).                         |
| depending on other<br>conditions)                       | CLOSE and TOTAL               | CTILL and CTILLT                     | Till reconcile. Each counted tender type has a corresponding TOTAL and CTILLT as a THEAD. |
|                                                         | PAIDIN                        | PITILL                               | Pay in.                                                                                   |
|                                                         | PAIDOU                        | POTILL                               | Pay out.                                                                                  |
|                                                         | OTHER                         | AUDIT                                | Till audit.                                                                               |
|                                                         | PULL                          | PUTILL                               | Mid-day deposit. Place funds in store bank.                                               |
|                                                         | OTHER                         | BANK                                 | Bank deposit.                                                                             |
|                                                         | LOAN                          | LOTILL                               | Till loan (cash transfer).                                                                |
|                                                         | PULL                          | PUTILL                               | Pick up till (cash pickup).                                                               |
|                                                         | OTHER                         | OTHER                                | Open store bank.                                                                          |
|                                                         | OTHER                         | OTHER                                | Store bank reconcile.                                                                     |
| TENDER_EXCHANGE                                         | PAIDIN                        | PITILL                               | NA                                                                                        |
| TILL_CONTROL                                            | OTHER                         | OTHER                                | NA                                                                                        |
| TIMECLOCK                                               | OTHER                         | OTHER                                | Employee clock in.                                                                        |
|                                                         | OTHER                         | OTHER                                | Employee clock out.                                                                       |
| TRAINING_MODE_<br>ENTRY                                 | OTHER                         | NTRAIN                               | NA                                                                                        |
| TRAINING_MODE_<br>EXIT                                  | OTHER                         | XTRAIN                               | NA                                                                                        |
| WORKSTATION_<br>CLOSE                                   | CLOSE                         | CREG                                 | NA                                                                                        |
| WORKSTATION_<br>COMPLETE_REMOTE_<br>CLOSE               | CLOSE                         | CRGRC                                | NA                                                                                        |
| WORKSTATION_OPEN                                        | OPEN                          | OREG                                 | NA                                                                                        |
| WORKSTATION_<br>START_REMOTE_<br>CLOSE                  | OTHER                         | CRGRC                                | NA                                                                                        |
| GIFT_REGISTRY                                           | OTHER                         | OTHER                                | Assign gift registry (register operation)                                                 |
|                                                         | OTHER                         | OTHER                                | Reissue gift registry (register operation)                                                |
| RAIN_CHECK                                              | OTHER                         | OTHER                                | Redeem rain check.                                                                        |
| BATCH_CLOSE                                             | OTHER                         | OTHER                                | Credit and debit settlement.                                                              |

 Table A-1 (Cont.) Transaction Type Mapping

# **Tender Type Mapping**

• The ReSA tender type groups are defined in code\_type TENT.

• The ReSA tenders are defined in the seeded data table POS\_TENDER\_TYPE\_ HEAD.

Table A–2 describes the Xstore to ReSA transaction tender type mapping.

| Xstore              |                             | Xstore POS Lo<br>Type  | g Tender Group              | ReSA RTLog      |                                        |  |
|---------------------|-----------------------------|------------------------|-----------------------------|-----------------|----------------------------------------|--|
| TenderTypeCode      | TenderTypeID                | Tender Type            | Tender ID                   | TenderTypeGroup | TenderTypeID                           |  |
| CURRENCY            | USD_<br>CURRENCY            | Cash                   | USD_<br>CURRENCY            | CASH            | If primary 1000, if alternate 1010.    |  |
|                     | AUD_<br>CURRENCY            | Cash                   | AUD_<br>CURRENCY            | CASH            | If primary 1000, if alternate 1010.    |  |
|                     | CAD_<br>CURRENCY            | Cash                   | CAD_<br>CURRENCY            | CASH            | If primary 1000, if alternate 1010.    |  |
|                     | EUR_<br>CURRENCY            | Cash                   | EUR_<br>CURRENCY            | CASH            | If primary 1000,<br>if alternate 1010. |  |
|                     | GBP_<br>CURRENCY            | Cash                   | GBP_<br>CURRENCY            | CASH            | If primary 1000,<br>if alternate 1010. |  |
| CREDIT_CARD         | VISA                        | CreditDebit            | VISA                        | CCARD           | 3000                                   |  |
|                     | MASTERCARD                  | CreditDebit            | MASTERCARD                  | CCARD           | 3010                                   |  |
|                     | AMERICAN_<br>EXPRESS        | CreditDebit            | AMERICAN_<br>EXPRESS        | CCARD           | 3020                                   |  |
|                     | DINERS_CLUB                 | CreditDebit            | DINERS_CLUB                 | CCARD           | 3040                                   |  |
|                     | DISCOVER                    | CreditDebit            | DISCOVER                    | CCARD           | 3030                                   |  |
|                     | ЈСВ                         | CreditDebit            | JCB                         | CCARD           | 3090                                   |  |
|                     | DEBITCARD                   | CreditDebit            | DEBITCARD                   | DCARD           | 8000                                   |  |
| ACCOUNT             | HOUSE_<br>ACCOUNT           | dtv:Account            | HOUSE_<br>ACCOUNT           | CCARD           | 3120                                   |  |
|                     | A new type of credit card   | CreditDebit            | A new type of credit card   | CCARD           | Map to<br>UNKNW.                       |  |
| CHECK               | CHECK                       | Check                  | CHECK                       | CHECK           | If primary 2000, if foreign 2050.      |  |
| TRAVELERS_<br>CHECK | USD_<br>TRAVELERS_<br>CHECK | dtv:TravelersC<br>heck | USD_<br>TRAVELERS_<br>CHECK | CHECK           | If primary 2020,<br>if foreign 2060.   |  |
|                     | CAD_<br>TRAVELERS_<br>CHECK | dtv:TravelersC<br>heck | CAD_<br>TRAVELERS_<br>CHECK | CHECK           | If primary 2020,<br>if foreign 2060.   |  |

### Table A–2 Tender Type Mapping

| Xstore                |                                            | Xstore POS Lo<br>Type  | og Tender Group                        | ReSA RTLog                                                                      |                                      |
|-----------------------|--------------------------------------------|------------------------|----------------------------------------|---------------------------------------------------------------------------------|--------------------------------------|
| TenderTypeCode        | TenderTypeID                               | Tender Type            | Tender ID                              | TenderTypeGroup                                                                 | TenderTypeID                         |
| VOUCHER               | GIFT_<br>CERTIFICATE                       | Voucher                | GIFT_<br>CERTIFICATE                   | VOUCH                                                                           | If primary 4030,<br>if foreign 4100. |
|                       | ISSUE_GIFT_<br>CERTIFICATE                 | Voucher                | ISSUE_GIFT_<br>CERTIFICATE             | VOUCH                                                                           | If primary 4030, if foreign 4100.    |
|                       | ISSUE_<br>MERCHANDIS<br>E_CREDIT_<br>CARD  | Voucher                | ISSUE_<br>MERCHANDISE<br>_CREDIT_CARD  | VOUCH                                                                           | 4050                                 |
|                       | ISSUE_STORE_<br>CREDIT                     | Voucher                | ISSUE_STORE_<br>CREDIT                 | VOUCH                                                                           | 4050                                 |
|                       | ISSUE_XPAY_<br>GIFT_CARD                   | Voucher                | ISSUE_XPAY_<br>GIFT_CARD               | VOUCH                                                                           | 4040                                 |
|                       | MALL_<br>CERTIFICATE                       | Voucher                | MALL_<br>CERTIFICATE                   | VOUCH                                                                           | 4060                                 |
|                       | MERCHANDIS<br>E_CREDIT_<br>CARD            | Voucher                | MERCHANDISE<br>_CREDIT_CARD            | VOUCH                                                                           | 4050                                 |
|                       | RELOAD_<br>MERCHANDIS<br>E_CREDIT_<br>CARD | Voucher                | RELOAD_<br>MERCHANDISE<br>_CREDIT_CARD | VOUCH                                                                           | 4050                                 |
|                       | RELOAD_<br>XPAY_GIFT_<br>CARD              | Voucher                | RELOAD_<br>XPAY_GIFT_<br>CARD          | VOUCH                                                                           | 4040                                 |
|                       | STORE_<br>CREDIT                           | Voucher                | STORE_CREDIT                           | VOUCH                                                                           | If primary 4050,<br>if foreign 4090. |
|                       | XPAY_GIFT_<br>CARD                         | Voucher                | XPAY_GIFT_<br>CARD                     | VOUCH                                                                           | 4040                                 |
| COUPON                | COUPON                                     | Manufacturer<br>Coupon | COUPON                                 | QPON                                                                            | 5000                                 |
|                       | ROOM_<br>CHARGE                            | CreditDebit            | ROOM_<br>CHARGE                        | VOUCH                                                                           | 4050                                 |
| CREDIT_CARD           | PAYPAL                                     | TBD                    | PAYPAL                                 | PAYPAL                                                                          | 3075                                 |
| HOME_OFFICE_<br>CHECK | HOME_<br>OFFICE_<br>CHECK                  | NA                     | NA                                     | Not supported in th<br>office check tenders<br>used in Xstore if it is<br>ReSA. | should not be                        |

Table A–2 (Cont.) Tender Type Mapping

# **Total Tender ID Mapping**

Table A–3 describes the ReSA mapping for the total ID record in the transaction header.

| Xstore ReSA RTLog |                                |          |  |
|-------------------|--------------------------------|----------|--|
| TenderType        | TenderID                       | Total ID |  |
| CURRENCY          | USD_CURRENCY                   | CASH     |  |
|                   | AUD_CURRENCY                   | CASHAC   |  |
|                   | CAD_CURRENCY                   | CASHAC   |  |
|                   | EUR_CURRENCY                   | CASHAC   |  |
|                   | GBP_CURRENCY                   | CASHAC   |  |
| TRAVELERS_CHECK   | USD_TRAVELERS_CHECK            | TCHECK   |  |
|                   | AUD_TRAVELERS_CHECK            | TCHECKAC |  |
|                   | CAD_TRAVELERS_CHECK            | TCHECKAC |  |
|                   | EUR_TRAVELERS_CHECK            | TCHECKAC |  |
|                   | GBP_TRAVELERS_CHECK            | TCHECKAC |  |
|                   | MXN_TRAVELERS_CHECK            | TCHECKAC |  |
| CREDIT_CARD       | CREDIT_CARD                    | CCARD    |  |
| VOUCHER           | GIFT_CERTIFICATE               | GIFTCERT |  |
|                   | MALL_CERTIFICATE               | MALLCERT |  |
|                   | MERCHANDISE_CREDIT_CARD        | MCCARD   |  |
|                   | RELOAD_MERCHANDISE_CREDIT_CARD | RMCCARD  |  |
|                   | RELOAD_XPAY_GIFT_CARD          | RXPAYGC  |  |
|                   | STORE_CREDIT                   | STCRDT   |  |
|                   | XPAY_GIFT_CARD                 | XPAYGC   |  |
|                   | ISSUE_XPAY_GIFT_CARD           | IXPAYGC  |  |
|                   | ISSUE_STORE_CREDIT             | ISTCRDT  |  |
|                   | ISSUE_MERCHANDISE_CREDIT_CARD  | IMCCARD  |  |
| ACCOUNT           | HOUSE_ACCOUNT                  | HACCNT   |  |
| COUPON            | COUPON                         | COUPON   |  |

Table A–3 Total Tender ID Mapping

## Item Type Mapping

ReSA tender type values are defined in code SAIT and used in the following:

- RTLOG TITEM record, item type field
- Sa\_tran\_item.item\_type

Table A–4 describes the Xstore item type mapping.

| Table A–4  | Item Type Mapp | oina |
|------------|----------------|------|
| 14010 /1 / |                |      |

| Xstore Item Type    | ReSA Item Type | Description                    |
|---------------------|----------------|--------------------------------|
| Alteration          | NMITEM         | NA                             |
| Deposit             | NMITEM         | NA                             |
| dtv:GiftCertificate | GCN            | Gift Card and Gift Certificate |

| Xstore Item Type   | ReSA Item Type | Description |
|--------------------|----------------|-------------|
| dtv:NonMerchandise | NMITEM         | NA          |
| dtv:Payment        | NMITEM         | NA          |
| Fee                | NMITEM         | NA          |
| ItemCollection     | ITEM           | NA          |
| Service            | NMITEM         | NA          |
| Stock              | ITEM           | NA          |
| Warranty           | NMITEM         | NA          |

 Table A-4 (Cont.) Item Type Mapping

## **Reason Code Mapping**

Xstore has a single set of reason codes, used both for reason codes, price override codes, and other modifications. ReSA separates these concepts into individual sets used in different RTLog fields and saved to different database table/fields. Because reason codes can be mixed coming out of Xstore, ReSA has mapped some code values to multiple code types to avoid the possibility of errors.

### **ReSA Reason Codes**

ReSA reason codes:

Code type REAC

**Note:** ReSA supports a number of other transaction level reason codes. Only reason codes related to Xstore integration are listed here.

- SA\_TRAN\_HEAD.REASON\_CODE
- Used for further information on a number of transaction types.
- Mapped to Xstore miscellaneous reason codes.

Table A–5 describes the reason code mapping.

Table A–5ReSA Reason Codes

| Xstore Reason Code | ReSA Reason Code | Description            |
|--------------------|------------------|------------------------|
| PV1                | PV1              | Cashier Error          |
| PV2                | PV2              | Supervisors Discretion |
| PV3                | PV3              | Customer Satisfaction  |
| NS1                | NS1              | Making Change          |
| NS2                | NS2              | Employee Check Cashed  |
| NS3                | NS3              | Petty Cash In          |
| NS4                | NS4              | Petty Cash Out         |
| NS5                | NS5              | Spiff/Bonus Out 1      |
| CF1                | CF1              | Holiday Adjustment     |
| CF2                | CF2              | Register Down          |

| Xstore Reason Code | <b>ReSA Reason Code</b> | Description          |
|--------------------|-------------------------|----------------------|
| PAID_IN            | PI1                     | Change from Paid Out |
| PAID_IN            | PI2                     | Found Money          |
| PAID_IN            | PI3                     | Drawer Loan 1        |
| PAID_IN            | TENDEX                  | Tender exchange      |
| PAID_OUT           | PO1                     | Stocks               |
| PAID_OUT           | PO2                     | Delivery             |
| PAID_OUT           | PO3                     | Postage              |
| PAID_OUT           | PO4                     | Contractor Services  |
| PAID_OUT           | PO5                     | Store Incentives     |

Table A–5 (Cont.) ReSA Reason Codes

### **ReSA Return Reason Codes**

ReSA return reason codes:

- Code type = SARR
- SA\_TRAN\_ITEM. RETURN\_REASON\_CODE

Table A–6 describes the return reason code mapping.

| Xstore Reason Code | ReSA Reason Code | Description                 |
|--------------------|------------------|-----------------------------|
| RET1               | RET1             | Did not like                |
| RET2               | RET2             | Better price somewhere else |
| RET3               | RET3             | Did not fit                 |
| RET4               | RET4             | Damaged                     |
| RET5               | RET5             | Exchange                    |
| RET6               | RET6             | Poor quality                |
| RET41              | RET41            | Open box                    |
| RET42              | RET42            | Unusable                    |
| RET43              | RET43            | Repairable                  |

Table A–6 ReSA Return Reason Codes

### **ReSA Discount Reason Codes**

ReSA discount reason codes:

Code type SADT

**Note:** ReSA supports a number of other discount types. Only discount types related to Xstore integration are listed here.

■ SA\_TRAN\_DISC.DISC\_TYPE

Table A–7 describes the discount reason code mapping.

| Xstore Reason Code            | ReSA Reason Code | Description         |
|-------------------------------|------------------|---------------------|
| DC1                           | S                | Incorrect Label     |
| DC2                           | MS               | Manager Discretion  |
| DC3                           | СР               | Price Guarantee     |
| DC4                           | D                | Damage Adjustment   |
| NEW_PRICE_RULE                | NEWPRC           | New Price Rule      |
| DOCUMENT                      | DOC              | Document            |
| MANUFACTURER_<br>COUPON       | MCOUP            | Manufacturer Coupon |
| REFUND_PRORATION              | REFUND           | Refund Proration    |
| CALCULATED_<br>WARRANTY_PRICE | CALWAR           | Warranty Price      |

Table A-7ReSA Discount Reason Codes

### **ReSA Item Price Override Reason Codes**

ReSA item price override reason codes:

- Code type ORRC
- SA\_TRAN\_ITEM.OVERRIDE\_REASON

Table A–8 describes the item price override reason code mapping.

| Xstore Reason Code      | ReSA Reason Code | Description             |  |
|-------------------------|------------------|-------------------------|--|
| AR_PR_1                 | AR_PR_1          | Insufficient Funds      |  |
| AR_PR_2                 | AR_PR_2          | Wrong Amount            |  |
| AR_PR_3                 | AR_PR_3          | Wrong Amount            |  |
| AR_PR_4                 | AR_PR_4          | Wrong Invoice           |  |
| COMMENT                 | NEWPRC           | Other - Enter Comments  |  |
| PC1                     | S                | Incorrect Label         |  |
| PC2                     | MS               | Supervisors Discretion  |  |
| PC3                     | СР               | Competitive Price Match |  |
| PC4                     | D                | Damage Adjustment       |  |
| BASE_PRICE_RULE         | BSPRC            | Base Price Rule         |  |
| PROMPT_PRICE_<br>CHANGE | PROMPT           | Price Prompt            |  |
| AUTHORIZED_<br>AMOUNT   | AUTHMT           | Authorized Amount       |  |

Table A–8 ReSA Item Price Override Reason Codes

## Item Status/Sales Type Mapping

ReSA item status:

Code type SASI

### • SA\_TRAN\_ITEM.ITEM\_STATUS

Valid values for the ReSA item status are shown in the following table:

| V   | Voided           |
|-----|------------------|
| S   | Sale             |
| R   | Return           |
| 0   | Other            |
| ORI | Order Initiate   |
| ORC | Order Cancel     |
| ORD | Order Complete   |
| LIN | Layaway Initiate |
| LCA | Layaway Cancel   |
| LCO | Layaway Complete |

ReSA sales type:

- Code type SASY
- SA\_TRAN\_ITEM.SALES\_TYPE

Valid values for the ReSA sales type are shown in the following table:

| R | Regular                 |
|---|-------------------------|
| Ι | In-Store Customer Order |
| Е | External Customer Order |

Table A–9 describes the item status and sales type mapping.

Table A–9 ReSA Item Status/Sales Type Mapping

| Xstore Item  | Xstore Action              | ReSA Item Status    | ReSA Sales Type |
|--------------|----------------------------|---------------------|-----------------|
| Regular Sale | Sale                       | S                   | R               |
|              | Return                     | R                   | R               |
|              | Void                       | S and V (two lines) | R               |
| Layaway Item | Init                       | LIN                 | Ι               |
|              | Cancel                     | LCA                 | Ι               |
|              | Pickup                     | LCO                 | Ι               |
|              | Void                       | S and V (two lines) | Ι               |
| Locate Order | Init                       | ORI                 | Е               |
|              | Cancel                     | ORC                 | Е               |
|              | Pickup                     | ORD                 | Е               |
|              | Void when update or pickup | ORC                 | Е               |
|              | Void when Init             | S and V (two lines) | Е               |

| Xstore Item   | Xstore Action              | <b>ReSA Item Status</b> | ReSA Sales Type |
|---------------|----------------------------|-------------------------|-----------------|
| Special Order | Init                       | ORI                     | Е               |
|               | Cancel                     | ORC                     | Е               |
|               | Pickup                     | ORD                     | Е               |
|               | Void when update or pickup | ORC                     | Е               |
|               | Void when Init             | S and V (two lines)     | Е               |
| Work Order    | Init                       | ORI                     | I               |
|               | Cancel                     | ORC                     | I               |
|               | Pickup                     | ORD                     | I               |
|               | Void when update or pickup | ORC                     | I               |
|               | Void when Init             | S and V (two lines)     | Ι               |
| Pre-Sale      | Init                       | ORI                     | Ι               |
|               | Cancel                     | ORC                     | Е               |
|               | Pickup                     | ORD                     | Е               |
|               | Void when update or pickup | ORC                     | Е               |
|               | Void when Init             | S and V (two lines)     | Е               |
| On Hold       | Init                       | ORI                     | Ι               |
|               | Cancel                     | ORC                     | I               |
|               | Pickup                     | ORD                     | Ι               |
|               | Void when update or pickup | ORC                     | I               |
|               | Void when Init             | S and V (two lines)     | Ι               |
| Send Sale     | Init                       | S                       | R               |
|               | Return                     | R                       | R               |
|               | Void                       | S and V (two lines)     | R               |

Table A-9 (Cont.) ReSA Item Status/Sales Type Mapping

# **Appendix: Flat File Mapping**

This appendix describes the mapping from the RMS and RPM flat file format to the Xstore database format. Details are provided for the following mappings:

- RMS Diff Group Detail
- RMS Diff Group Header
- RMS Diffs
- RMS Item Header
- RMS Item Location
- RMS Merchandise Hierarchy
- RMS Organizational Hierarchy
- RMS Related Item Detail
- RMS Related Item Header
- RMS Store
- RMS Store Address
- RMS VAT
- RMS VAT Item
- RPM Clearance Price
- RPM Regular Price
- RPM Promotions

## **RMS Diff Group Detail**

Table B–1 describes the RMS Diff Group Detail mapping.

| P<br>o<br>s | RMS<br>Field<br>Name | RMS<br>Description                                                              | RMS<br>Field<br>Type | RMS<br>Max<br>Width | Xstore<br>Table | Xstore<br>Column | Xstore<br>Data<br>Type | Xstore<br>Default<br>Value | Xstore<br>Comment |
|-------------|----------------------|---------------------------------------------------------------------------------|----------------------|---------------------|-----------------|------------------|------------------------|----------------------------|-------------------|
| 0           | Family               | Value is always<br>DIFFGRPDTL. Data<br>will always be<br>present in this field. | Character            | 20                  | NA              | NA               | NA                     | NA                         | Ignored.          |

Table B–1 RMS Diff Group Detail Mapping

| P<br>o<br>s | RMS<br>Field<br>Name | RMS<br>Description                                                                                                    | RMS<br>Field<br>Type | RMS<br>Max<br>Width | Xstore<br>Table               | Xstore<br>Column      | Xstore<br>Data<br>Type   | Xstore<br>Default<br>Value | Xstore<br>Comment  |
|-------------|----------------------|----------------------------------------------------------------------------------------------------|----------------------|---------------------|-------------------------------|-----------------------|--------------------------|----------------------------|--------------------|
| 1           | Туре                 | Value is always<br>FULL when the<br>program is run in<br>full mode.                                                                      | Character            | 15                  | NA                            | NA                    | NA                       | NA                         | Determines action. |
|             |                      | If the program is<br>run in delta mode,<br>the type will vary<br>based on the type of<br>change (CRE, MOD,<br>DEL). Valid values<br>are: |                      |                     |                               |                       |                          |                            |                    |
|             |                      | DIFFGRPDTLCRE -<br>Creation of diff<br>group group header<br>information.                                                                |                      |                     |                               |                       |                          |                            |                    |
|             |                      | DIFFGRPDTLMOD<br>- Modification of<br>diff group header<br>information.                                                                  |                      |                     |                               |                       |                          |                            |                    |
|             |                      | DIFFGRPDTLDEL -<br>Deletion of diff<br>group header<br>information.                                                                      |                      |                     |                               |                       |                          |                            |                    |
|             |                      | Data will always be present in this field.                                                                                               |                      |                     | rms_diff_                     |                       |                          |                            |                    |
| 2           | DiffGro<br>upId      | This field holds the ID of the diff group.                                                                                               | Character            | 10                  | rms_diff_<br>group_<br>detail | DIFF_<br>GROUP_<br>ID | VARCHA<br>R2(10<br>CHAR) | NA                         | NA                 |
|             |                      | Data will always be present in this field.                                                                                               |                      |                     |                               |                       |                          |                            |                    |
| 3           | DiffId               | This field holds a<br>unique number ID<br>for the diff.                                                                                  | Character            | 10                  | rms_diff_<br>group_<br>detail | DIFF_ID               | VARCHA<br>R2(10<br>CHAR) | NA                         | NA                 |
|             |                      | Data will always be present in this field.                                                                                               |                      |                     |                               |                       |                          |                            |                    |
| 4           | Display<br>Seq       | Optional sequence<br>to describe the<br>order in which diffs<br>within the diff<br>group should be<br>displayed in user<br>interfaces.   | Character            | 4                   | rms_diff_<br>group_<br>detail | DISPLAY<br>_SEQ       | NUMBER<br>(4)            | NA                         | NA                 |
|             |                      | Data is optional in this field.                                                                                                    |                      |                     |                               |                       |                          |                            |                    |
| N<br>A      | NA                   | NA                                                                                                    | NA                   | NA                  | rms_diff_<br>group_<br>detail | CREATE_<br>DATE       | TIMESTA<br>MP(6)         | now()                      | NA                 |
| N<br>A      | NA                   | NA                                                                                                    | NA                   | NA                  | rms_diff_<br>group_<br>detail | UPDATE<br>_DATE       | TIMESTA<br>MP(6)         | now()                      | NA                 |

Table B–1 (Cont.) RMS Diff Group Detail Mapping

# **RMS Diff Group Header**

Table B–2 describes the RMS Diff Group Header mapping.

 Table B-2
 RMS Diff Group Header Mapping

| P<br>o<br>s | RMS<br>Field<br>Name | RMS<br>Description                                                                                                    | RMS<br>Field<br>Type | RMS<br>Max<br>Width | Xstore<br>Table             | Xstore<br>Column      | Xstore<br>Data<br>Type   | Xstore<br>Default<br>Value | Xstore<br>Comment  |
|-------------|----------------------|----------------------------------------------------------------------------------------------------|----------------------|---------------------|-----------------------------|-----------------------|--------------------------|----------------------------|--------------------|
| 0           | Family               | Value is always<br>DIFFGRPHDR.<br>Data will always be<br>present in this field.                                                          | Character            | 20                  | NA                          | NA                    | NA                       | NA                         | Ignored.           |
| 1           | Туре                 | Value is always<br>FULL when the<br>program is run in<br>full mode.                                                                      | Character            | 15                  | NA                          | NA                    | NA                       | NA                         | Determines action. |
|             |                      | If the program is<br>run in delta mode,<br>the type will vary<br>based on the type of<br>change (CRE, MOD,<br>DEL). Valid values<br>are: |                      |                     |                             |                       |                          |                            |                    |
|             |                      | DIFFGRPHDRCRE<br>- Creation of diff<br>group group header<br>information.                                                                |                      |                     |                             |                       |                          |                            |                    |
|             |                      | DIFFGRPHDRMO<br>D - Modification of<br>diff group header<br>information.                                                                 |                      |                     |                             |                       |                          |                            |                    |
|             |                      | DIFFGRPHDRDEL<br>- Deletion of diff<br>group header<br>information.                                                                      |                      |                     |                             |                       |                          |                            |                    |
|             |                      | Data will always be present in this field.                                                                                               |                      |                     |                             |                       |                          |                            |                    |
| 2           | DiffGro<br>upId      | This field holds a<br>unique number ID<br>for the<br>differentiator<br>group. As primary<br>ID, DiffGroupId<br>cannot be modified.       | Character            | 10                  | rms_diff_<br>group_<br>head | DIFF_<br>GROUP_<br>ID | VARCHA<br>R2(10<br>CHAR) | NA                         | NA                 |
|             |                      | Data will always be present in this field.                                                                                               |                      |                     |                             |                       |                          |                            |                    |

| P<br>o<br>s | RMS<br>Field<br>Name | RMS<br>Description                                                                                                    | RMS<br>Field<br>Type | RMS<br>Max<br>Width | Xstore<br>Table             | Xstore<br>Column        | Xstore<br>Data<br>Type    | Xstore<br>Default<br>Value | Xstore<br>Comment                        |
|-------------|----------------------|----------------------------------------------------------------------------------------------------|----------------------|---------------------|-----------------------------|-------------------------|---------------------------|----------------------------|------------------------------------------|
| 3           | DiffGro<br>upDesc    | Description of the<br>differentiator group<br>(for example: Men's<br>Shirt Sizes,<br>Women's Shoe<br>Sizes, Girls Dress<br>Sizes, Shower Gel<br>Scents, Yogurt<br>Flavors, and so on). | Character            | 120                 | rms_diff_<br>group_<br>head | DIFF_<br>GROUP_<br>DESC | VARCHA<br>R2(120<br>CHAR) | NA                         | NA                                       |
|             |                      | Data will always be<br>present in this field<br>in the<br>DIFFGRPHDRCRE<br>and<br>DIFFGRPHDRMO<br>D records.                                                                           |                      |                     |                             |                         |                           |                            |                                          |
| 4           | DiffTyp<br>eId       | This field holds a<br>value of the types of<br>differentiators<br>contained in this<br>differentiator group<br>including, but not<br>limited to:                                       | Character            | 6                   | rms_diff_<br>group_<br>head | DIFF_<br>TYPE           | VARCHA<br>R2(6<br>CHAR)   | NA                         | NA                                       |
|             |                      | S - size                                                                                                    |                      |                     |                             |                         |                           |                            |                                          |
|             |                      | C - color                                                                                                    |                      |                     |                             |                         |                           |                            |                                          |
|             |                      | F - flavor                                                                                                    |                      |                     |                             |                         |                           |                            |                                          |
|             |                      | E - scent                                                                                                    |                      |                     |                             |                         |                           |                            |                                          |
|             |                      | P - pattern                                                                                                    |                      |                     |                             |                         |                           |                            |                                          |
|             |                      | Data will always be<br>present in this field<br>in the<br>DIFFGRPHDRCRE<br>and<br>DIFFGRPHDRMO<br>D records.                                                                           |                      |                     |                             |                         |                           |                            |                                          |
| 5           | DiffTyp<br>eDesc     | Contains the description of the differentiator type.                                                                                                    | Character            | 120                 | NA                          | NA                      | NA                        | NA                         | Ignored. It<br>is already<br>captured in |
|             |                      | Data will always be<br>present in this field<br>in the<br>DIFFGRPHDRCRE<br>and<br>DIFFGRPHDRMO<br>D records.                                                                           |                      |                     |                             |                         |                           |                            | the diff id<br>tab.                      |
| N<br>A      | NA                   | NA                                                                                                    | NA                   | NA                  | rms_diff_<br>group_<br>head | CREATE_<br>DATE         | TIMESTA<br>MP(6)          | NA                         | NA                                       |
| N<br>A      | NA                   | NA                                                                                                    | NA                   | NA                  | rms_diff_<br>group_<br>head | UPDATE<br>_DATE         | TIMESTA<br>MP(6)          | NA                         | NA                                       |

Table B–2 (Cont.) RMS Diff Group Header Mapping

## **RMS Diffs**

Table B–3 describes the RMS Diffs mapping.

Table B–3 RMS Diffs Mapping

| P<br>o<br>s | RMS<br>Field<br>Name | RMS<br>Description                                                                                                    | RMS<br>Field<br>Type | RMS<br>Max<br>Width | Xstore<br>Table  | Xstore<br>Column | Xstore<br>Data<br>Type    | Xstore<br>Default<br>Value | Xstore<br>Comment                                                                                             |
|-------------|----------------------|----------------------------------------------------------------------------------------------------|----------------------|---------------------|------------------|------------------|---------------------------|----------------------------|----------------------------------------------------------------------------------------------------|
| 0           | Family               | Value is always<br>DIFFS. Data will<br>always be present<br>in this field.                                                                                                    | Character            | 20                  | NA               | NA               | NA                        | NA                         | Ignored.                                                                                                    |
| 1           | Туре                 | Value is always<br>FULL when the<br>program is run in<br>full mode.<br>If the program is<br>run in delta mode,<br>the type will vary<br>based on the type of<br>change (CRE, MOD,<br>DEL). Valid values<br>are:<br>DIFFCRE - Creation<br>of diff information.<br>DIFFMOD - | Character            | 15                  | NA               | NA               | NA                        |                            | Determines action.                                                                                            |
|             |                      | Modification of diff<br>information.<br>DIFFDEL - Deletion<br>of diff information.<br>Data will always be<br>present in this field.                                                                                                    |                      |                     |                  |                  |                           |                            |                                                                                                    |
| 2           | DiffId               | Contains the unique<br>ID of the diff.<br>Data will always be<br>present in this field.                                                                                                    | Character            | 10                  | rms_diff_<br>ids | DIFF_ID          | VARCHA<br>R2(10<br>CHAR)  | NA                         | Also used<br>to populate<br>rms_diff_<br>group_<br>detail for<br>the default<br>Diff Group<br>membershi<br>p. |
| 3           | DiffDes<br>c         | Contains the text<br>description of the<br>diff.<br>Data will always<br>exist in this field for<br>DIFFCRE and<br>DIFFMOD.                                                                                                    | Character            | 120                 | rms_diff_<br>ids | DIFF_<br>DESC    | VARCHA<br>R2(120<br>CHAR) | NA                         | NA                                                                                                    |
| 4           | DiffTyp<br>e         | Contains the type<br>code for the diff. All<br>diffs belong to one<br>and only one type.<br>Data will always<br>exist in this field for<br>DIFFCRE and<br>DIFFMOD.                                                                                                    | Character            | 6                   | rms_diff_<br>ids | DIFF_<br>TYPE    | VARCHA<br>R2(6<br>CHAR)   | NA                         | Also used<br>to populate<br>rms_diff_<br>group_<br>head for<br>the default<br>Diff Group.                     |

| P<br>o<br>s | RMS<br>Field<br>Name     | RMS<br>Description                                                                                                    | RMS<br>Field<br>Type | RMS<br>Max<br>Width | Xstore<br>Table  | Xstore<br>Column       | Xstore<br>Data<br>Type    | Xstore<br>Default<br>Value | Xstore<br>Comment                                                                         |
|-------------|--------------------------|----------------------------------------------------------------------------------------------------|----------------------|---------------------|------------------|------------------------|---------------------------|----------------------------|-------------------------------------------------------------------------------------------|
| 5           | DiffTyp<br>eDesc         | Contains the<br>description of the<br>diff.<br>Data will always<br>exist in this field for<br>DIFFCRE and<br>DIFFMOD.                                                                                                    | Character            | 120                 | rms_diff_<br>ids | DIFF_<br>TYPE_<br>DESC | VARCHA<br>R2(120<br>CHAR) | NA                         | Also used<br>to populate<br>rms_diff_<br>group_<br>head for<br>the default<br>Diff Group. |
| 6           | Industr<br>yCode         | Can optionally hold<br>the unique code<br>used by industry<br>standards to<br>identify the<br>differentiator. For<br>example, in the US,<br>the National Retail<br>Federation defines a<br>standard Color and<br>Size Codes that<br>gives retailers,<br>vendors, and<br>manufacturers a<br>common language<br>for product color<br>and size<br>identification for<br>EDI purposes. This<br>supplements the<br>information<br>conveyed by UPC<br>codes. For example,<br>mens pants size<br>combination 32x32<br>has an NRF code<br>number 10492. | Character            | 10                  | NA               | NA                     | NA                        | NA                         | Ignored.                                                                                  |
| 7           | Industr<br>ySubgro<br>up | Can optionally hold<br>a sub-grouping<br>code used by<br>industry standards<br>to further identify<br>the differentiator.<br>For example, in the<br>US, the National<br>Retail Federation<br>uses a subgroup for<br>colors (for example,<br>purple is defined as<br>500; dark purple<br>represents a range<br>from 501 to 509,<br>medium purple<br>represents a range<br>from 510 to 519,<br>bright purple<br>represents a range<br>from 520 to 529, and<br>so on).                                                                             | Character            | 10                  | NA               | NA                     | NA                        | NA                         | Ignored.                                                                                  |
| N<br>A      | NA                       | NA                                                                                                    | NA                   | NA                  | rms_diff_<br>ids | CREATE_<br>DATE        | TIMESTA<br>MP(6)          | now()                      | NA                                                                                        |

Table B–3 (Cont.) RMS Diffs Mapping

 Table B–3
 (Cont.)
 RMS Diffs Mapping

| P<br>o<br>s | RMS<br>Field<br>Name | RMS<br>Description | RMS<br>Field<br>Type | RMS<br>Max<br>Width | Xstore<br>Table  | Xstore<br>Column | Xstore<br>Data<br>Type | Xstore<br>Default<br>Value | Xstore<br>Comment |
|-------------|----------------------|--------------------|----------------------|---------------------|------------------|------------------|------------------------|----------------------------|-------------------|
| N<br>A      | NA                   | NA                 | NA                   | NA                  | rms_diff_<br>ids | UPDATE<br>_DATE  | TIMESTA<br>MP(6)       | now()                      | NA                |

## **RMS Item Header**

Table B–4 describes the RMS Item Header mapping.

 Table B-4
 RMS Item Header Mapping

| Po<br>s | RMS<br>Field<br>Name | RMS<br>Description                                                                                                    | RMS<br>Field<br>Type | RMS<br>Max<br>Width | Xstore<br>Table                                                                           | Xstore<br>Column                     | Xstore<br>Data<br>Type | Xstore<br>Default<br>Value | Xstore<br>Comment                                                                   |
|---------|----------------------|----------------------------------------------------------------------------------------------------|----------------------|---------------------|-------------------------------------------------------------------------------------------|--------------------------------------|------------------------|----------------------------|-------------------------------------------------------------------------------------|
| 0       | Family               | Value is always<br>ITEMS. Data will<br>always be present<br>in this field.                                                                                             | Character            | 20                  | NA                                                                                        | NA                                   | NA                     | NA                         | Ignored.                                                                            |
| 1       | Туре                 | Value is always<br>FULLHDR when<br>the program is run<br>in full mode.                                                                                                 | Character            | 15                  | NA                                                                                        | NA                                   | NA                     | NA                         | Determines action.                                                                  |
|         |                      | In delta mode, valid values are:                                                                                                    |                      |                     |                                                                                           |                                      |                        |                            |                                                                                     |
|         |                      | ITEMHDRCRE                                                                                                    |                      |                     |                                                                                           |                                      |                        |                            |                                                                                     |
|         |                      | ITEMHDRMOD                                                                                                    |                      |                     |                                                                                           |                                      |                        |                            |                                                                                     |
|         |                      | ITEMHDRDEL                                                                                                    |                      |                     |                                                                                           |                                      |                        |                            |                                                                                     |
|         |                      | Data will always be present in this field.                                                                                                    |                      |                     |                                                                                           |                                      |                        |                            |                                                                                     |
| 2       | Locatio<br>n         | For corporate level<br>files, this field holds<br>the string<br>CORPORATE. In<br>location specific<br>files, this field holds<br>the numeric ID of<br>the store of WH. | Character            | 10                  | itm_item,<br>itm_<br>item_<br>dimensio<br>n_value,<br>itm_<br>item_<br>dimensio<br>n_type | ORG_<br>CODE,<br>ORG_<br>VALUE       | VARCHA<br>R(30)        | "*"                        | Dimension<br>Value and<br>Dimension<br>Type are<br>only used<br>for Style<br>items. |
| 3       | Item                 | ID of the item. This<br>field will always<br>have data.                                                                                                    | Character            | 25                  | itm_item,<br>itm_<br>item_<br>dimensio<br>n_value,<br>itm_<br>item_<br>dimensio<br>n_type | ITEM_ID,<br>DIMENSI<br>ON_<br>SYSTEM | VARCHA<br>R(60)        | NA                         | DIMENSIO<br>N_<br>SYSTEM is<br>populated<br>with<br>ItemID for<br>Style items.      |

| Po<br>s | RMS<br>Field<br>Name    | RMS<br>Description                                                                                                    | RMS<br>Field<br>Type | RMS<br>Max<br>Width | Xstore<br>Table                          | Xstore<br>Column                   | Xstore<br>Data<br>Type | Xstore<br>Default<br>Value | Xstore<br>Comment                                                                                                    |
|---------|-------------------------|----------------------------------------------------------------------------------------------------|----------------------|---------------------|------------------------------------------|------------------------------------|------------------------|----------------------------|----------------------------------------------------------------------------------------------------|
| 4       | ItemPar<br>ent          | ID of the parent of<br>the item.<br>ItemParents can be<br>used as a<br>mechanism to<br>group items<br>together. The<br>ItemParent will also<br>exist as an Item in<br>another row. Data is<br>optional in this field<br>for many items.                      | Character            | 25                  | itm_item,<br>itm_<br>cross_<br>reference | PARENT<br>_ITEM_<br>ID,<br>ITEM_ID | VARCHA<br>R(60)        | NA                         | If the<br>record<br>represents<br>a UPC<br>item, an<br>itm_item_<br>cross_<br>reference<br>record is<br>created.<br>Otherwise,<br>the parent<br>is stored in<br>itm_<br>item.parent<br>_item_id. If<br>a UPC<br>item,<br>ItemParent<br>is set in<br>itm_item_<br>cross_<br>reference.it<br>em_id, and<br>the item is<br>stored in<br>itm_item_<br>cross_<br>reference.m<br>anufacturer<br>_upc. |
| 5       | ItemGra<br>ndpare<br>nt | ID of the<br>grandparent of the<br>Item.<br>ItemGrandparents<br>can be used as a<br>mechanism to<br>group items<br>together. The<br>ItemGrandparent<br>will also exist as an<br>Item in another row.<br>Data is optional in<br>this field for many<br>items. | Character            | 25                  | NA                                       | NA                                 | NA                     | NA                         | Ignored.                                                                                                    |

Table B–4 (Cont.) RMS Item Header Mapping

| Po<br>s | RMS<br>Field<br>Name | RMS<br>Description                                                                                                    | RMS<br>Field<br>Type | RMS<br>Max<br>Width | Xstore<br>Table | Xstore<br>Column | Xstore<br>Data<br>Type | Xstore<br>Default<br>Value | Xstore<br>Comment |
|---------|----------------------|----------------------------------------------------------------------------------------------------|----------------------|---------------------|-----------------|------------------|------------------------|----------------------------|-------------------|
| 6       | PackInd              | This field indicates<br>if the item is a pack.<br>A pack is a type of<br>item that acts as a<br>collection of other<br>items. Packs have a<br>Y value. Regular<br>items have an N<br>value.                                                                                                    | Character            | 1                   | NA              | NA               | NA                     | NA                         | Ignored.          |
|         |                      | This field will<br>always have data<br>for the<br>ITEMHDRCRE and<br>ITEMHDRMOD<br>records.                                                                                                    |                      |                     |                 |                  |                        |                            |                   |
| 7       | SimpleP<br>ackInd    | This field indicates<br>if the pack item is a<br>simple pack. A<br>simple pack is a<br>collection that<br>consists of multiple<br>of the same item<br>(for example, 10<br>pack of the same<br>item). Only simple<br>packs have a Y<br>value. Both<br>complex packs<br>(which consist of a<br>mixture of different<br>items) and regular<br>items have an N<br>value. | Character            | 1                   | NA              | NA               | NA                     | NA                         | Ignored.          |
|         |                      | This field will<br>always have data<br>for the<br>ITEMHDRCRE and<br>ITEMHDRMOD<br>records.                                                                                                    |                      |                     |                 |                  |                        |                            |                   |

Table B–4 (Cont.) RMS Item Header Mapping

| Po<br>s | RMS<br>Field<br>Name | RMS<br>Description                                                                                                    | RMS<br>Field<br>Type | RMS<br>Max<br>Width | Xstore<br>Table | Xstore<br>Column | Xstore<br>Data<br>Type | Xstore<br>Default<br>Value | Xstore<br>Comment                                                      |
|---------|----------------------|----------------------------------------------------------------------------------------------------|----------------------|---------------------|-----------------|------------------|------------------------|----------------------------|------------------------------------------------------------------------|
|         | ItemLev<br>el        | Number indicating<br>in which of the<br>three levels the item<br>resides. The item<br>level determines if<br>the item stands<br>alone or if it is part<br>of a family of<br>related items. | Number               | 1                   | NA              | NA               | NA                     | NA                         | Used to<br>distinguish<br>Item from<br>Style, and<br>UPC from<br>Item. |
|         |                      | The concept is best<br>explained with the<br>following typical<br>(although not<br>exhaustive)<br>examples.                                                                                |                      |                     |                 |                  |                        |                            |                                                                        |
|         |                      | Staple items<br>generally have a<br>item level = 1. UPCs<br>for staple items<br>generally have an<br>item level = 2 (and<br>the staple item is<br>the UPC's parent<br>item).               |                      |                     |                 |                  |                        |                            |                                                                        |
|         |                      | Fashion styles<br>generally have an<br>item level = 1.<br>Fashion skus<br>generally have an<br>item level = 2. UPCs<br>for fashion skus<br>generally have an<br>item level = 3.            |                      |                     |                 |                  |                        |                            |                                                                        |
|         |                      | Valid values are 1, 2, and 3.                                                                                                    |                      |                     |                 |                  |                        |                            |                                                                        |
|         |                      | This field will always have data.                                                                                                    |                      |                     |                 |                  |                        |                            |                                                                        |

Table B–4 (Cont.) RMS Item Header Mapping

| Po<br>s | RMS<br>Field<br>Name | RMS<br>Description                                                                                                    | RMS<br>Field<br>Type | RMS<br>Max<br>Width | Xstore<br>Table | Xstore<br>Column | Xstore<br>Data<br>Type | Xstore<br>Default<br>Value | Xstore<br>Comment                                                      |
|---------|----------------------|----------------------------------------------------------------------------------------------------|----------------------|---------------------|-----------------|------------------|------------------------|----------------------------|------------------------------------------------------------------------|
| 9       | TranLev<br>el        | Number indicating<br>which of the three<br>levels of<br>transactions occur<br>for the item's<br>group. The<br>transaction level is<br>the level at which<br>the items inventory<br>is tracked in the<br>system. The<br>transaction level<br>item will be<br>inventoried,<br>counted,<br>transferred,<br>shipped, and so on.<br>Only one level of<br>the hierarchy of an<br>item family may<br>contain transaction<br>level items.<br>The concept is best<br>explained with the<br>following typical<br>(although not<br>exhaustive) | Number               | 1                   | NA              | NA               | NA                     | NA                         | Used to<br>distinguish<br>Item from<br>Style, and<br>UPC from<br>Item. |
|         |                      | examples.<br>Staple items<br>generally have a<br>TranLevel = 1.<br>UPCs for staple<br>items generally<br>have a TranLevel =<br>1 (inventory<br>transactions occur<br>at the staple sku<br>level; sales of the<br>item roll up to the<br>parent staple sku).                                                                                                    |                      |                     |                 |                  |                        |                            |                                                                        |
|         |                      | Fashion styles<br>generally have a<br>TranLevel = 2 (the<br>style itself is not<br>sold/inventoried).                                                                                                    |                      |                     |                 |                  |                        |                            |                                                                        |
|         |                      | Fashion skus<br>generally have an<br>TranLevel = 2 (the<br>fashion sku is<br>sold/inventoried).                                                                                                    |                      |                     |                 |                  |                        |                            |                                                                        |
|         |                      | UPCs for fashion<br>skus generally have<br>a TranLevel = 2 (the<br>fashion sku is<br>sold/inventoried).                                                                                                    |                      |                     |                 |                  |                        |                            |                                                                        |

Table B–4 (Cont.) RMS Item Header Mapping

| Po<br>s | RMS<br>Field<br>Name             | RMS<br>Description                                                                                                    | RMS<br>Field<br>Type | RMS<br>Max<br>Width | Xstore<br>Table | Xstore<br>Column                 | Xstore<br>Data<br>Type | Xstore<br>Default<br>Value | Xstore<br>Comment                     |
|---------|----------------------------------|----------------------------------------------------------------------------------------------------|----------------------|---------------------|-----------------|----------------------------------|------------------------|----------------------------|---------------------------------------|
|         | TranLev<br>el<br>(Contin<br>ued) | There are some rare<br>cases in<br>vendor-managed<br>inventory where the<br>TranLevel equals 3.                                                                   |                      |                     |                 |                                  |                        |                            |                                       |
|         |                                  | Valid values are 1, 2, and 3.                                                                                                    |                      |                     |                 |                                  |                        |                            |                                       |
|         |                                  | This field will always have data.                                                                                                    |                      |                     |                 |                                  |                        |                            |                                       |
| 10      | Invento<br>ryInd                 | This indicator is<br>used to determine if<br>inventory is held<br>for the item/item<br>family. Inventory is<br>not held (value = N)<br>in some cases, such<br>as: | Character            | 1                   | itm_item        | NOT_<br>INVENT<br>ORIED_<br>FLAG | NUMBE<br>R(1,0)        | NA                         | When N,<br>then 1;<br>otherwise<br>0. |
|         |                                  | Concession items<br>that are sold by<br>independent in<br>location<br>concessions.                                                                                |                      |                     |                 |                                  |                        |                            |                                       |
|         |                                  | Consignment items<br>that are not owned<br>by the retailer;<br>financial and<br>inventory<br>processing occurs<br>after the item is sold<br>to a consumer.        |                      |                     |                 |                                  |                        |                            |                                       |
|         |                                  | Containers<br>sold/returned for<br>deposit.                                                                                                    |                      |                     |                 |                                  |                        |                            |                                       |
|         |                                  | Some items that are transformed for sale.                                                                                                    |                      |                     |                 |                                  |                        |                            |                                       |
|         |                                  | Valid values are Y<br>and N.                                                                                                    |                      |                     |                 |                                  |                        |                            |                                       |
|         |                                  | This field will<br>always have data<br>for the<br>ITEMHDRCRE and<br>ITEMHDRMOD<br>records.                                                                        |                      |                     |                 |                                  |                        |                            |                                       |

Table B–4 (Cont.) RMS Item Header Mapping

| Po<br>s | RMS<br>Field<br>Name | RMS<br>Description                                                                                                    | RMS<br>Field<br>Type | RMS<br>Max<br>Width | Xstore<br>Table                     | Xstore<br>Column | Xstore<br>Data<br>Type   | Xstore<br>Default<br>Value | Xstore<br>Comment                                                                                                    |
|---------|----------------------|----------------------------------------------------------------------------------------------------|----------------------|---------------------|-------------------------------------|------------------|--------------------------|----------------------------|----------------------------------------------------------------------------------------------------|
| 11      | Diff1Le<br>vel       | This field describes<br>whether the Diff1<br>information<br>represents a Diff<br>Group or Diff ID.                                                                                                    | Character            | 6                   | NA                                  | NA               | NA                       | NA                         | Used to<br>identify<br>Style Item.<br>When<br>GROUP,<br>Det Lee b                                                                       |
|         |                      | A Diff Group is a<br>collection of<br>possible Diff IDs.<br>When assigned to a<br>parent item, the<br>diffs in the diff<br>group limit the<br>possible diff IDs<br>that can be assigned<br>to a child of the<br>parent item. |                      |                     |                                     |                  |                          |                            | DataLoade<br>r fetches<br>RMS DIFF<br>Group<br>Details to<br>create<br>Dimension<br>System<br>informatio<br>n. When<br>ID,<br>DataLoade |
|         |                      | Valid Values are GROUP and ID.                                                                                                    |                      |                     |                                     |                  |                          |                            | r fetches<br>the Default<br>DIFF                                                                                                    |
|         |                      | Data is optional in<br>this field for many<br>items.                                                                                                    |                      |                     |                                     |                  |                          |                            | Group for<br>the<br>Diff1Type.                                                                                                    |
| 12      | Diff1Ty<br>pe        | This field contains<br>the type of the Diff1<br>information. Valid<br>values can be<br>configured by the<br>retailer. Common<br>examples include:                                                                            | Character            | 6                   | itm_<br>item_<br>dimensio<br>n_type | DIMENSI<br>ON    | VARCHA<br>R2(30<br>CHAR) | NA                         | Only used<br>when<br>Diff1Level<br>is<br>provided.                                                                                      |
|         |                      | C - Color<br>WS - Waist Sizes                                                                                                    |                      |                     |                                     |                  |                          |                            |                                                                                                    |
|         |                      | F - Flavor                                                                                                    |                      |                     |                                     |                  |                          |                            |                                                                                                    |
|         |                      | SC - Scent                                                                                                    |                      |                     |                                     |                  |                          |                            |                                                                                                    |
|         |                      | Note that these<br>examples are not<br>consistent or<br>required. They are<br>presented here<br>simply to help<br>explain the field.                                                                                         |                      |                     |                                     |                  |                          |                            |                                                                                                    |
|         |                      | Data is optional in<br>this field for many<br>items.                                                                                                    |                      |                     |                                     |                  |                          |                            |                                                                                                    |

Table B–4 (Cont.) RMS Item Header Mapping

| Po<br>s | RMS<br>Field<br>Name | RMS<br>Description                                                                                                    | RMS<br>Field<br>Type | RMS<br>Max<br>Width | Xstore<br>Table | Xstore<br>Column | Xstore<br>Data<br>Type   | Xstore<br>Default<br>Value | Xstore<br>Comment                                                                                                    |
|---------|----------------------|----------------------------------------------------------------------------------------------------|----------------------|---------------------|-----------------|------------------|--------------------------|----------------------------|----------------------------------------------------------------------------------------------------|
| 13      | Diff1                | This field contains<br>the ID of the Diff1<br>information. If the<br>Diff1Level is<br>GROUP, this field<br>contains a Diff<br>Group ID. If the<br>Diff1Level is ID, it<br>contains the ID of a<br>diff (a size, color,<br>and so on.) | Character            | 10                  | itm_item        | DIMENSI<br>ON1   | VARCHA<br>R2(60<br>CHAR) | NA                         | NA                                                                                                    |
|         |                      | This field is optional.                                                                                                    |                      |                     |                 |                  |                          |                            |                                                                                                    |
| 14      | Diff2Le<br>vel       | This field describes<br>whether the Diff2<br>information<br>represents a Diff<br>Group or Diff ID.                                                                                                    | Character            | 6                   | NA              | NA               | NA                       | NA                         | Used to<br>identify<br>Style Item.<br>When<br>GROUP,                                                                                    |
|         |                      | A Diff Group is a<br>collection of<br>possible Diff IDs.<br>When assigned to a<br>parent item, the<br>diffs in the diff<br>group limit the<br>possible diff IDs<br>that can be assigned<br>to a child of the<br>parent item.          |                      |                     |                 |                  |                          |                            | DataLoade<br>r fetches<br>RMS DIFF<br>Group<br>Details to<br>create<br>Dimension<br>System<br>informatio<br>n. When<br>ID,<br>DataLoade |
|         |                      | Valid values are GROUP and ID.                                                                                                    |                      |                     |                 |                  |                          |                            | r fetches<br>the Default                                                                                                    |
|         |                      | Data is optional in<br>this field for many<br>items.                                                                                                    |                      |                     |                 |                  |                          |                            | DIFF<br>Group for<br>the<br>Diff2Type.                                                                                                  |

Table B–4 (Cont.) RMS Item Header Mapping

| Po<br>s | RMS<br>Field<br>Name | RMS<br>Description                                                                                                    | RMS<br>Field<br>Type | RMS<br>Max<br>Width | Xstore<br>Table                     | Xstore<br>Column | Xstore<br>Data<br>Type   | Xstore<br>Default<br>Value | Xstore<br>Comment                                  |
|---------|----------------------|----------------------------------------------------------------------------------------------------|----------------------|---------------------|-------------------------------------|------------------|--------------------------|----------------------------|----------------------------------------------------|
| 15      | Diff2Ty<br>pe        | This field contains<br>the type of the Diff2<br>information. Valid<br>values can be<br>configured by the<br>retailer. Common<br>examples include:                                                                                     | Character            | 6                   | itm_<br>item_<br>dimensio<br>n_type | DIMENSI<br>ON    | VARCHA<br>R2(30<br>CHAR) | NA                         | Only used<br>when<br>Diff2Level<br>is<br>provided. |
|         |                      | C - Color                                                                                                    |                      |                     |                                     |                  |                          |                            |                                                    |
|         |                      | WS - Waist Sizes                                                                                                    |                      |                     |                                     |                  |                          |                            |                                                    |
|         |                      | F - Flavor                                                                                                    |                      |                     |                                     |                  |                          |                            |                                                    |
|         |                      | SC - Scent                                                                                                    |                      |                     |                                     |                  |                          |                            |                                                    |
|         |                      | Note that these<br>examples are not<br>consistent or<br>required. They are<br>presented here<br>simply to help<br>explain the field.                                                                                                  |                      |                     |                                     |                  |                          |                            |                                                    |
|         |                      | Data is optional in<br>this field for many<br>items.                                                                                                    |                      |                     |                                     |                  |                          |                            |                                                    |
| 16      | Diff2                | This field contains<br>the ID of the Diff2<br>information. If the<br>Diff1Level is<br>GROUP, this field<br>contains a Diff<br>Group ID. If the<br>Diff1Level is ID, it<br>contains the ID of a<br>diff (a size, color,<br>and so on). | Character            | 10                  | itm_item                            | DIMENSI<br>ON2   | VARCHA<br>R2(60<br>CHAR) | NA                         | NA                                                 |
|         |                      | Data is optional in<br>this field for many<br>items.                                                                                                    |                      |                     |                                     |                  |                          |                            |                                                    |

Table B–4 (Cont.) RMS Item Header Mapping

| Po<br>s | RMS<br>Field<br>Name | RMS<br>Description                                                                                                    | RMS<br>Field<br>Type | RMS<br>Max<br>Width | Xstore<br>Table                     | Xstore<br>Column | Xstore<br>Data<br>Type   | Xstore<br>Default<br>Value | Xstore<br>Comment                                                                                                    |
|---------|----------------------|----------------------------------------------------------------------------------------------------|----------------------|---------------------|-------------------------------------|------------------|--------------------------|----------------------------|----------------------------------------------------------------------------------------------------|
| 17      | Diff3Le<br>vel       | This field describes<br>whether the Diff3<br>information<br>represents a Diff<br>Group or Diff ID.                                                                                                    | Character            | 6                   | NA                                  | NA               | NA                       | NA                         | Used to<br>identify<br>Style Item.<br>When<br>GROUP,                                                                                  |
|         |                      | A Diff Group is a<br>collection of<br>possible Diff IDs.<br>When assigned to a<br>parent item, the<br>diffs in the diff<br>group limit the<br>possible diff IDs<br>that can be assigned<br>to a child of the<br>parent item. |                      |                     |                                     |                  |                          |                            | DataLoade<br>r fetches<br>the RMS<br>DIFF<br>Group<br>Details to<br>create the<br>Dimension<br>System<br>informatio<br>n. When<br>ID, |
|         |                      | Valid values are GROUP and ID.                                                                                                    |                      |                     |                                     |                  |                          |                            | DataLoade<br>r fetches                                                                                                    |
|         |                      | Data is optional in<br>this field for many<br>items.                                                                                                    |                      |                     |                                     |                  |                          |                            | the Default<br>DIFF<br>Group for<br>the<br>Diff3Type.                                                                                 |
| 18      | Diff3Ty<br>pe        | This field contains<br>the type of the Diff3<br>information. Valid<br>values can be<br>configured by the<br>retailer. Common<br>examples include:                                                                            | Character            | 6                   | itm_<br>item_<br>dimensio<br>n_type | DIMENSI<br>ON    | VARCHA<br>R2(30<br>CHAR) | NA                         | Only used<br>when<br>Diff3Level<br>is<br>provided.                                                                                    |
|         |                      | C - Color                                                                                                    |                      |                     |                                     |                  |                          |                            |                                                                                                    |
|         |                      | WS - Waist Sizes                                                                                                    |                      |                     |                                     |                  |                          |                            |                                                                                                    |
|         |                      | F - Flavor                                                                                                    |                      |                     |                                     |                  |                          |                            |                                                                                                    |
|         |                      | SC - Scent<br>Note that these<br>examples are not<br>consistent or<br>required. They are<br>presented here<br>simply to help<br>explain the field.                                                                           |                      |                     |                                     |                  |                          |                            |                                                                                                    |
|         |                      | Data is optional in<br>this field for many<br>items.                                                                                                    |                      |                     |                                     |                  |                          |                            |                                                                                                    |

Table B–4 (Cont.) RMS Item Header Mapping

| Po<br>s | RMS<br>Field<br>Name | RMS<br>Description                                                                                                    | RMS<br>Field<br>Type | RMS<br>Max<br>Width | Xstore<br>Table | Xstore<br>Column | Xstore<br>Data<br>Type   | Xstore<br>Default<br>Value | Xstore<br>Comment |
|---------|----------------------|----------------------------------------------------------------------------------------------------|----------------------|---------------------|-----------------|------------------|--------------------------|----------------------------|-------------------|
| 19      | Diff3                | This field contains<br>the ID of the Diff3<br>information. If the<br>Diff1Level is<br>GROUP, this field<br>contains a Diff<br>Group ID. If the<br>Diff1Level is ID, it<br>contains the ID of a<br>diff (a size, color,<br>and so on).<br>Data is optional in | Character            | 10                  | itm_item        | DIMENSI<br>ON3   | VARCHA<br>R2(60<br>CHAR) | NA                         | NA                |
|         |                      | this field for many items.                                                                                                    |                      |                     |                 |                  |                          |                            |                   |
| 20      | Diff4Le<br>vel       | This field describes<br>whether the Diff4<br>information<br>represents a Diff<br>Group or Diff ID.                                                                                                    | Character            | 6                   | NA              | NA               | NA                       | NA                         | Ignored.          |
|         |                      | A Diff Group is a<br>collection of<br>possible Diff IDs.<br>When assigned to a<br>parent item, the<br>diffs in the diff<br>group limit the<br>possible diff IDs<br>that can be assigned<br>to a child of the<br>parent item.                                 |                      |                     |                 |                  |                          |                            |                   |
|         |                      | Valid values are GROUP and ID.                                                                                                    |                      |                     |                 |                  |                          |                            |                   |
|         |                      | Data is optional in<br>this field for many<br>items.                                                                                                    |                      |                     |                 |                  |                          |                            |                   |

Table B–4 (Cont.) RMS Item Header Mapping

| Po<br>s | RMS<br>Field<br>Name | RMS<br>Description                                                                                                    | RMS<br>Field<br>Type | RMS<br>Max<br>Width | Xstore<br>Table | Xstore<br>Column                                  | Xstore<br>Data<br>Type   | Xstore<br>Default<br>Value | Xstore<br>Comment                                                     |
|---------|----------------------|----------------------------------------------------------------------------------------------------|----------------------|---------------------|-----------------|---------------------------------------------------|--------------------------|----------------------------|-----------------------------------------------------------------------|
| 21      | Diff4Ty<br>pe        | This field contains<br>the type of the Diff4<br>information. Valid<br>values can be<br>configured by the<br>retailer. Common<br>examples include:                                                                                     | Character            | 6                   | NA              | NA                                                | NA                       | NA                         | Ignored.                                                              |
|         |                      | C - Color                                                                                                    |                      |                     |                 |                                                   |                          |                            |                                                                       |
|         |                      | WS - Waist Sizes                                                                                                    |                      |                     |                 |                                                   |                          |                            |                                                                       |
|         |                      | F - Flavor                                                                                                    |                      |                     |                 |                                                   |                          |                            |                                                                       |
|         |                      | SC - Scent                                                                                                    |                      |                     |                 |                                                   |                          |                            |                                                                       |
|         |                      | Note that these<br>examples are not<br>consistent or<br>required. They are<br>presented here<br>simply to help<br>explain the field.                                                                                                  |                      |                     |                 |                                                   |                          |                            |                                                                       |
|         |                      | Data is optional in<br>this field for many<br>items.                                                                                                    |                      |                     |                 |                                                   |                          |                            |                                                                       |
| 22      | Diff4                | This field contains<br>the ID of the Diff4<br>information. If the<br>Diff1Level is<br>GROUP, this field<br>contains a Diff<br>Group ID. If the<br>Diff1Level is ID, it<br>contains the ID of a<br>diff (a size, color,<br>and so on). | Character            | 10                  | NA              | NA                                                | NA                       | NA                         | Ignored.                                                              |
|         |                      | Data is optional in<br>this field for many<br>items.                                                                                                    |                      |                     |                 |                                                   |                          |                            |                                                                       |
| 23      | Dept                 | Number identifying<br>the department in<br>the merchandise<br>hierarchy to which<br>the item belongs.                                                                                                    | Number               | 4                   | itm_item        | MERCH_<br>LEVEL_2<br>(or<br>configure<br>d level) | VARCHA<br>R2(60<br>CHAR) | NA                         | D is always<br>appended<br>to the<br>value. The<br>value is           |
|         |                      | If the item has a<br>parent, the item's<br>department will be<br>the same as that of<br>its parent.                                                                                                    |                      |                     |                 |                                                   |                          |                            | used to<br>look up the<br>parent<br>from the<br>loc_org_<br>hierarchy |
|         |                      | This field will<br>always have data<br>for the<br>ITEMHDRCRE and<br>ITEMHDRMOD<br>records.                                                                                                    |                      |                     |                 |                                                   |                          |                            | to populate<br>merch_<br>level_1.                                     |

 Table B-4 (Cont.) RMS Item Header Mapping

| Po<br>s | RMS<br>Field<br>Name | RMS<br>Description                                                                                                    | RMS<br>Field<br>Type | RMS<br>Max<br>Width | Xstore<br>Table | Xstore<br>Column                      | Xstore<br>Data<br>Type   | Xstore<br>Default<br>Value | Xstore<br>Comment                           |
|---------|----------------------|----------------------------------------------------------------------------------------------------|----------------------|---------------------|-----------------|---------------------------------------|--------------------------|----------------------------|---------------------------------------------|
| 24      | Class                | Number identifying<br>the class in the<br>merchandise<br>hierarchy to which<br>the item belongs.                                                                            | Number               | 4                   | NA              | NA                                    | NA                       | NA                         | Ignored.                                    |
|         |                      | If the item has a<br>parent, the item's<br>class will be the<br>same as that of its<br>parent.                                                                              |                      |                     |                 |                                       |                          |                            |                                             |
|         |                      | This field will<br>always have data<br>for the<br>ITEMHDRCRE and<br>ITEMHDRMOD<br>records.                                                                                  |                      |                     |                 |                                       |                          |                            |                                             |
| 25      | Unique<br>Class      | Number uniquely<br>identifying the class<br>node to which the<br>item belongs.                                                                                              | Number               | 10                  | itm_item        | MERCH_<br>LEVEL_3<br>(or<br>configure | VARCHA<br>R2(60<br>CHAR) | NA                         | C is always<br>appended<br>to the<br>value. |
|         |                      | Class ID is not<br>unique in the level<br>of the merchandise<br>hierarchy. The<br>combination of<br>Dept/Class is<br>unique, but requires<br>the use of a<br>composite key. |                      |                     |                 | d level)                              |                          |                            |                                             |
|         |                      | This field will<br>always have data<br>for the<br>ITEMHDRCRE and<br>ITEMHDRMOD<br>records.                                                                                  |                      |                     |                 |                                       |                          |                            |                                             |

Table B–4 (Cont.) RMS Item Header Mapping

| Po<br>s | RMS<br>Field<br>Name   | RMS<br>Description                                                                                                    | RMS<br>Field<br>Type | RMS<br>Max<br>Width | Xstore<br>Table | Xstore<br>Column                                  | Xstore<br>Data<br>Type   | Xstore<br>Default<br>Value | Xstore<br>Comment                           |
|---------|------------------------|----------------------------------------------------------------------------------------------------|----------------------|---------------------|-----------------|---------------------------------------------------|--------------------------|----------------------------|---------------------------------------------|
| 26      | Subclas<br>s           | Number identifying<br>the subclass in the<br>merchandise<br>hierarchy to which<br>the item belongs.                                                                                      | Number               | 4                   | NA              | NA                                                | NA                       | NA                         | Ignored.                                    |
|         |                        | Subclass ID is not<br>unique in the level<br>of the merchandise<br>hierarchy. The<br>combination of<br>Dept/Class/Subcla<br>ss is unique.                                                |                      |                     |                 |                                                   |                          |                            |                                             |
|         |                        | If the item has a<br>parent, the item's<br>class will be the<br>same as that of its<br>parent.                                                                                           |                      |                     |                 |                                                   |                          |                            |                                             |
|         |                        | This field will<br>always have data<br>for the<br>ITEMHDRCRE and<br>ITEMHDRMOD<br>records.                                                                                               |                      |                     |                 |                                                   |                          |                            |                                             |
| 27      | Unique<br>Subclas<br>s | Number uniquely<br>identifying the<br>subclass node to<br>which the item<br>belongs.                                                                                                    | Character            | 10                  | itm_item        | MERCH_<br>LEVEL_4<br>(or<br>configure<br>d level) | VARCHA<br>R2(60<br>CHAR) | NA                         | S is always<br>appended<br>to the<br>value. |
|         |                        | Subclass ID is not<br>unique in the level<br>of the merchandise<br>hierarchy. The<br>combination of<br>Dept/Class/Subcla<br>ss is unique, but<br>requires the use of a<br>composite key. |                      |                     |                 |                                                   |                          |                            |                                             |
|         |                        | This field will<br>always have data<br>for the<br>ITEMHDRCRE and<br>ITEMHDRMOD<br>records                                                                                                |                      |                     |                 |                                                   |                          |                            |                                             |

Table B–4 (Cont.) RMS Item Header Mapping

| Po<br>s | RMS<br>Field<br>Name      | RMS<br>Description                                                                                                    | RMS<br>Field<br>Type | RMS<br>Max<br>Width | Xstore<br>Table          | Xstore<br>Column | Xstore<br>Data<br>Type     | Xstore<br>Default<br>Value | Xstore<br>Comment                                                                                             |
|---------|---------------------------|----------------------------------------------------------------------------------------------------|----------------------|---------------------|--------------------------|------------------|----------------------------|----------------------------|----------------------------------------------------------------------------------------------------|
| 28      | Status                    | Item life cycle status of the item.                                                                                            | Character            | 1                   | NA                       | NA               | NA                         | NA                         | Ignored.                                                                                                    |
|         |                           | For this release, this<br>field always<br>contains the<br>character A as only<br>approved items are<br>exported.               |                      |                     |                          |                  |                            |                            |                                                                                                    |
|         |                           | This field will<br>always have data<br>for the<br>ITEMHDRCRE and<br>ITEMHDRMOD<br>records.                                     |                      |                     |                          |                  |                            |                            |                                                                                                    |
| 29      | ItemDes<br>c              | Long description of<br>the item.<br>This field will<br>always have data<br>for the<br>ITEMHDRCRE and<br>ITEMHDRMOD<br>records. | Character            | 250                 | com_<br>translatio<br>ns | TRANSL<br>ATION  | VARCHA<br>R2(4000<br>CHAR) | NA                         | If Location<br>is<br>CORPORA<br>TE, the<br>com_<br>translations<br>record is<br>created<br>using<br>ItemDesc. |
| 30      | Seconda<br>ryItem<br>Desc | Secondary<br>description of the<br>item.                                                                                       | Character            | 250                 | NA                       | NA               | NA                         | NA                         | Ignored.                                                                                                    |
|         |                           | Data is optional in this field.                                                                                                |                      |                     |                          |                  |                            |                            |                                                                                                    |
| 31      | ShortDe<br>scriptio<br>n  | Shortened item<br>description.<br>This field will<br>always have data<br>for the<br>ITEMHDRCRE and<br>ITEMHDRMOD<br>records.   | Character            | 120                 | NA                       | NA               | NA                         | NA                         | Ignored.                                                                                                    |
| 32      | BrandN<br>ame             | This field contains<br>the brand<br>associated to an<br>item.                                                                  | Character            | 30                  | NA                       | NA               | NA                         | NA                         | Ignored.                                                                                                    |
|         |                           | Data is optional in this field.                                                                                                |                      |                     |                          |                  |                            |                            |                                                                                                    |

Table B–4 (Cont.) RMS Item Header Mapping

| Po<br>s | RMS<br>Field<br>Name   | RMS<br>Description                                                                                                    | RMS<br>Field<br>Type | RMS<br>Max<br>Width | Xstore<br>Table | Xstore<br>Column | Xstore<br>Data<br>Type | Xstore<br>Default<br>Value | Xstore<br>Comment                    |
|---------|------------------------|----------------------------------------------------------------------------------------------------|----------------------|---------------------|-----------------|------------------|------------------------|----------------------------|--------------------------------------|
| 33      | Mercha<br>ndiseIn<br>d | Indicates if the item<br>is a merchandise<br>item (Y, N).                                                                                                    | Character            | 1                   | NA              | NA               | NA                     | NA                         | If N, then<br>NON_<br>PHYSICAL       |
|         |                        | Merchandise items<br>are generally<br>physical items<br>(things that must be<br>shipped/received<br>and of which there<br>is an inventory).<br>Non-merchandise<br>items are often<br>items which do not<br>have inventory.<br>Common examples<br>include extra fees<br>for service<br>(extended<br>warranties,<br>alterations) or<br>endlessly available<br>items (downloads,<br>in-app purchases of<br>bonus content,<br>subscriptions).<br>All items, both<br>merchandise and<br>non-merchandise,<br>are exported from<br>RMS.<br>This field will<br>always have data<br>for all records. |                      |                     |                 |                  |                        |                            | item so the<br>record is<br>skipped. |

Table B–4 (Cont.) RMS Item Header Mapping

| Po<br>s | RMS<br>Field<br>Name      | RMS<br>Description                                                                                                    | RMS<br>Field<br>Type | RMS<br>Max<br>Width | Xstore<br>Table | Xstore<br>Column | Xstore<br>Data<br>Type | Xstore<br>Default<br>Value | Xstore<br>Comment |
|---------|---------------------------|----------------------------------------------------------------------------------------------------|----------------------|---------------------|-----------------|------------------|------------------------|----------------------------|-------------------|
| 34      | Primary<br>Refltem<br>Ind | Indicates if the<br>sub-transaction<br>level item is<br>designated as the<br>primary<br>sub-transaction<br>level item.                                                                     | Character            | 1                   | NA              | NA               | NA                     | NA                         | Ignored.          |
|         |                           | For transaction<br>level items and<br>above, the value in<br>this field will be N.                                                                                                    |                      |                     |                 |                  |                        |                            |                   |
|         |                           | For sub-transaction<br>level items, this<br>field may be either<br>Y (if the current<br>record is a primary<br>UPC) or N (if the<br>current record is not<br>the primary UPC).             |                      |                     |                 |                  |                        |                            |                   |
|         |                           | This field will<br>always have data<br>for the<br>ITEMHDRCRE and<br>ITEMHDRMOD<br>records.                                                                                                 |                      |                     |                 |                  |                        |                            |                   |
| 35      | CostZo<br>neGrou<br>pId   | Cost zone group<br>associated with the<br>item for ELC<br>calculations.                                                                                                    | Number               | 4                   | NA              | NA               | NA                     | NA                         | Ignored.          |
|         |                           | Data is optional in this field.                                                                                                    |                      |                     |                 |                  |                        |                            |                   |
| 36      | Standar<br>dUOM           | Unit of measure in<br>which stock of the<br>item is tracked at a<br>corporate level.                                                                                                    | Character            | 4                   | NA              | NA               | NA                     | NA                         | Ignored.          |
|         |                           | Unit of measure<br>may have to be<br>manually<br>synchronized<br>between the<br>systems as this is<br>foundation data<br>that is not currently<br>bulk integrated out<br>of Merchandising. |                      |                     |                 |                  |                        |                            |                   |
|         |                           | This field will<br>always have data<br>for the<br>ITEMHDRCRE and<br>ITEMHDRMOD<br>records.                                                                                                 |                      |                     |                 |                  |                        |                            |                   |

Table B–4 (Cont.) RMS Item Header Mapping

| Po<br>s | RMS<br>Field<br>Name  | RMS<br>Description                                                                                                    | RMS<br>Field<br>Type | RMS<br>Max<br>Width | Xstore<br>Table | Xstore<br>Column | Xstore<br>Data<br>Type | Xstore<br>Default<br>Value | Xstore<br>Comment |
|---------|-----------------------|----------------------------------------------------------------------------------------------------|----------------------|---------------------|-----------------|------------------|------------------------|----------------------------|-------------------|
| 37      | UOMC<br>onvFact<br>or | Conversion factor<br>between an Each<br>and the standard_<br>uom when the<br>standard_uom is<br>not in the quantity<br>class (such as if<br>standard_uom = lb<br>and 1 lb = 10<br>eaches, this factor<br>will be 10). This<br>factor is used to<br>convert sales and<br>stock data when an<br>item is retailed in<br>eaches, but does not<br>have eaches as its<br>standard unit of<br>measure.<br>Data is optional in | Number               | 20                  | NA              | NA               | NA                     | NA                         | Ignored.          |
|         |                       | this field.                                                                                                    |                      |                     |                 |                  |                        |                            |                   |
| 38      | Package<br>Size       | Holds the size of<br>the product printed<br>on any packaging<br>(for example, 24<br>ounces). This field<br>can be used for<br>reporting purposes<br>and to determine<br>same sized and<br>different sized<br>items.                                                                                                    | Number               | 12                  | NA              | NA               | NA                     | NA                         | Ignored.          |
|         |                       | Data is optional in this field.                                                                                                    |                      |                     |                 |                  |                        |                            |                   |
| 39      | Package<br>UOM        | Holds the unit of<br>measure associated<br>with the package<br>size. This field can<br>be used for<br>reporting purposes<br>and to determine<br>same sized and<br>different sized<br>items.                                                                                                    | Character            | 4                   | NA              | NA               | NA                     | NA                         | Ignored.          |
|         |                       | Data is optional in this field.                                                                                                    |                      |                     |                 |                  |                        |                            |                   |

Table B–4 (Cont.) RMS Item Header Mapping

| Po<br>s | RMS<br>Field<br>Name                 | RMS<br>Description                                                                                                    | RMS<br>Field<br>Type | RMS<br>Max<br>Width | Xstore<br>Table | Xstore<br>Column | Xstore<br>Data<br>Type | Xstore<br>Default<br>Value | Xstore<br>Comment |
|---------|--------------------------------------|----------------------------------------------------------------------------------------------------|----------------------|---------------------|-----------------|------------------|------------------------|----------------------------|-------------------|
| 40      | StoreOr<br>dMulti                    | Merchandise<br>shipped from the<br>warehouses to the<br>stores must be<br>specified in this<br>unit type. Valid<br>values are: C =<br>Cases; I = Inner; E =<br>Eaches.<br>This field will | Character            | 1                   | NA              | NA               | NA                     | NA                         | Ignored.          |
|         |                                      | always have data<br>for the<br>ITEMHDRCRE and<br>ITEMHDRMOD<br>records.                                                                                                    |                      |                     |                 |                  |                        |                            |                   |
| 41      | Forecast<br>Ind                      | Indicates if sales<br>forecasts will be<br>produced for this<br>item. Valid values<br>are: Y, N.                                                                                          | Character            | 1                   | NA              | NA               | NA                     | NA                         | Ignored.          |
|         |                                      | This field will<br>always have data<br>for the<br>ITEMHDRCRE and<br>ITEMHDRMOD<br>records.                                                                                                |                      |                     |                 |                  |                        |                            |                   |
| 42      | Original<br>Retail                   | The original retail<br>price of the item per<br>unit. This field is<br>stored in the<br>primary currency of<br>the Merchandising<br>systems.                                              | Number               | 20                  | NA              | NA               | NA                     | NA                         | Ignored.          |
|         |                                      | Data is optional in this field.                                                                                                    |                      |                     |                 |                  |                        |                            |                   |
| 43      | Original<br>RetailC<br>urrency       | The currency code<br>of the<br>OriginalRetail.                                                                                                    | Character            | 3                   | NA              | NA               | NA                     | NA                         | Ignored.          |
|         | Code                                 | Data is optional in this field.                                                                                                    |                      |                     |                 |                  |                        |                            |                   |
| 44      | MfgRec<br>Retail                     | Data is optional in this field.                                                                                                    | Number               | 20                  | itm_item        | LIST_<br>PRICE   | NUMBE<br>R(17,6)       | NA                         | NA                |
| 45      | MfgRec<br>RetailC<br>urrency<br>Code | The currency code<br>of the<br>MfgRecRetail.                                                                                                    | Character            | 3                   | NA              | NA               | NA                     | NA                         | Ignored.          |
|         | Coue                                 | Data is optional in this field.                                                                                                    |                      |                     |                 |                  |                        |                            |                   |

Table B–4 (Cont.) RMS Item Header Mapping

| Po<br>s | RMS<br>Field<br>Name     | RMS<br>Description                                                                                                    | RMS<br>Field<br>Type | RMS<br>Max<br>Width | Xstore<br>Table | Xstore<br>Column | Xstore<br>Data<br>Type | Xstore<br>Default<br>Value | Xstore<br>Comment |
|---------|--------------------------|----------------------------------------------------------------------------------------------------|----------------------|---------------------|-----------------|------------------|------------------------|----------------------------|-------------------|
| 46      | RetailLa<br>belType      | This field indicates<br>any special label<br>type associated<br>with an item (that<br>is, pre-priced or<br>cents off). This field<br>is used in RMS for<br>reporting purposes<br>only.<br>Data is optional in<br>this field.                    | Character            | 6                   | NA              | NA               | NA                     | NA                         | Ignored.          |
| 47      | RetailLa<br>belValu<br>e | This field represents<br>the value associated<br>with the<br>RetailLabelType.<br>Data is optional in<br>this field.                                                                                                    | Number               | 20                  | NA              | NA               | NA                     | NA                         | Ignored.          |
| 48      | ItemAg<br>gregateI<br>nd | This field holds an<br>indicator of<br>whether the retailer<br>wants to aggregate<br>inventory and sales<br>for the item with<br>the inventory and<br>sales of other child<br>items.                                                            | Character            | 1                   | NA              | NA               | NA                     | NA                         | Ignored.          |
|         |                          | For staple items,<br>this indicator is N.<br>For fashion items,<br>this indicator may<br>be Y. If this<br>indicator is Y, the<br>retailer may also<br>define which diff<br>positions should be<br>aggregated into<br>item/diff<br>combinations. |                      |                     |                 |                  |                        |                            |                   |
|         |                          | Aggregated sales<br>and inventory<br>planning data can<br>be used for<br>inventory decision<br>making and other<br>reporting.                                                                                                    |                      |                     |                 |                  |                        |                            |                   |
|         |                          | This field will<br>always have data<br>for the<br>ITEMHDRCRE and<br>ITEMHDRMOD<br>records.                                                                                                    |                      |                     |                 |                  |                        |                            |                   |

 Table B-4 (Cont.) RMS Item Header Mapping

| Po<br>s | RMS<br>Field<br>Name      | RMS<br>Description                                                                                                    | RMS<br>Field<br>Type | RMS<br>Max<br>Width | Xstore<br>Table | Xstore<br>Column | Xstore<br>Data<br>Type | Xstore<br>Default<br>Value | Xstore<br>Comment |
|---------|---------------------------|----------------------------------------------------------------------------------------------------|----------------------|---------------------|-----------------|------------------|------------------------|----------------------------|-------------------|
| 49      | Diff1Ag<br>gregateI<br>nd | This field holds an<br>indicator (Y/N) of<br>whether the retailer<br>wants to aggregate<br>inventory and sales<br>for the item by the<br>first Diff defined for<br>the item (such as<br>Style/Color).      | Character            | 1                   | NA              | NA               | NA                     | NA                         | Ignored.          |
|         |                           | Aggregated sales<br>and inventory<br>planning data can<br>be used for<br>inventory decision<br>making and other<br>reporting.                                                                              |                      |                     |                 |                  |                        |                            |                   |
|         |                           | This field will<br>always have data<br>for the<br>ITEMHDRCRE and<br>ITEMHDRMOD<br>records.                                                                                                    |                      |                     |                 |                  |                        |                            |                   |
| 50      | Diff2Ag<br>gregateI<br>nd | This field holds an<br>indicator (Y/N) of<br>whether the retailer<br>wants to aggregate<br>inventory and sales<br>for the item by the<br>first Diff defined for<br>the item (such as<br>Style/Waist Size). | Character            | 1                   | NA              | NA               | NA                     | NA                         | Ignored.          |
|         |                           | Aggregated sales<br>and inventory<br>planning data can<br>be used for<br>inventory decision<br>making and other<br>reporting.                                                                              |                      |                     |                 |                  |                        |                            |                   |
|         |                           | This field will<br>always have data<br>for the<br>ITEMHDRCRE and<br>ITEMHDRMOD<br>records.                                                                                                    |                      |                     |                 |                  |                        |                            |                   |

Table B–4 (Cont.) RMS Item Header Mapping

| Po<br>s | RMS<br>Field<br>Name        | RMS<br>Description                                                                                                    | RMS<br>Field<br>Type | RMS<br>Max<br>Width | Xstore<br>Table | Xstore<br>Column | Xstore<br>Data<br>Type | Xstore<br>Default<br>Value | Xstore<br>Comment |
|---------|-----------------------------|----------------------------------------------------------------------------------------------------|----------------------|---------------------|-----------------|------------------|------------------------|----------------------------|-------------------|
| 51      | 1 Diff3Ag<br>gregateI<br>nd | This field holds an<br>indicator (Y/N) of<br>whether the retailer<br>wants to aggregate<br>inventory and sales<br>for the item by the<br>first Diff defined for<br>the item (such as<br>Style/Inseam).  | Character            | 1                   | NA              | NA               | NA                     | NA                         | Ignored.          |
|         |                             | Aggregated sales<br>and inventory<br>planning data can<br>be used for<br>inventory decision<br>making and other<br>reporting.                                                                           |                      |                     |                 |                  |                        |                            |                   |
|         |                             | This field will<br>always have data<br>for the<br>ITEMHDRCRE and<br>ITEMHDRMOD<br>records.                                                                                                    |                      |                     |                 |                  |                        |                            |                   |
| 52      | Diff4Ag<br>gregateI<br>nd   | This field holds an<br>indicator (Y/N) of<br>whether the retailer<br>wants to aggregate<br>inventory and sales<br>for the item by the<br>first Diff defined for<br>the item (such as<br>Style/Pattern). | Character            | 1                   | NA              | NA               | NA                     | NA                         | Ignored.          |
|         |                             | Aggregated sales<br>and inventory<br>planning data can<br>be used for<br>inventory decision<br>making and other<br>reporting.                                                                           |                      |                     |                 |                  |                        |                            |                   |
|         |                             | This field will<br>always have data<br>for the<br>ITEMHDRCRE and<br>ITEMHDRMOD<br>records.                                                                                                    |                      |                     |                 |                  |                        |                            |                   |

Table B–4 (Cont.) RMS Item Header Mapping

| Po<br>s | RMS<br>Field<br>Name   | RMS<br>Description                                                                                                    | RMS<br>Field<br>Type | RMS<br>Max<br>Width | Xstore<br>Table | Xstore<br>Column | Xstore<br>Data<br>Type | Xstore<br>Default<br>Value | Xstore<br>Comment |
|---------|------------------------|----------------------------------------------------------------------------------------------------|----------------------|---------------------|-----------------|------------------|------------------------|----------------------------|-------------------|
| 53      | ItemNu<br>mberTy<br>pe | This field holds a<br>code descriptor of<br>the type of item<br>number. Valid<br>values for this field<br>include, but are not<br>limited to: | Character            | 6                   | NA              | NA               | NA                     | NA                         | Ignored.          |
|         | I I                    | ITEM - Oracle<br>Retail Item Number                                                                                                    |                      |                     |                 |                  |                        |                            |                   |
|         |                        | UPC-A - UCC12                                                                                                    |                      |                     |                 |                  |                        |                            |                   |
|         |                        | UPC-AS - UCC12<br>with Supplement                                                                                                    |                      |                     |                 |                  |                        |                            |                   |
|         |                        | UPC-E - UCC8                                                                                                    |                      |                     |                 |                  |                        |                            |                   |
|         |                        | UPC-ES - UCC8<br>with Supplement                                                                                                    |                      |                     |                 |                  |                        |                            |                   |
|         |                        | EAN8 -<br>EAN/UCC-8                                                                                                    |                      |                     |                 |                  |                        |                            |                   |
|         |                        | EAN13 -<br>EAN/UCC-13                                                                                                    |                      |                     |                 |                  |                        |                            |                   |
|         |                        | EAN13S -<br>EAN/UCC-13 with<br>Supplement                                                                                                    |                      |                     |                 |                  |                        |                            |                   |
|         |                        | ISBN10 - SBN-10                                                                                                    |                      |                     |                 |                  |                        |                            |                   |
|         |                        | ISBN13 - ISBN-13                                                                                                    |                      |                     |                 |                  |                        |                            |                   |
|         |                        | NDC -<br>NDC/NHRIC -<br>National Drug<br>Code                                                                                                 |                      |                     |                 |                  |                        |                            |                   |
|         |                        | PLU - PLU                                                                                                    |                      |                     |                 |                  |                        |                            |                   |
|         |                        | VPLU - Variable<br>Weight PLU                                                                                                    |                      |                     |                 |                  |                        |                            |                   |
|         |                        | SSCC - SSCC<br>Shipper Carton                                                                                                    |                      |                     |                 |                  |                        |                            |                   |
|         |                        | UCC14 -<br>EAN/UCC-14                                                                                                    |                      |                     |                 |                  |                        |                            |                   |
|         |                        | MANL - Manual                                                                                                    |                      |                     |                 |                  |                        |                            |                   |
|         |                        | This field will<br>always have data<br>for the<br>ITEMHDRCRE and<br>ITEMHDRMOD                                                                |                      |                     |                 |                  |                        |                            |                   |
|         | records.               |                                                                                                    |                      |                     |                 |                  |                        |                            |                   |

Table B–4 (Cont.) RMS Item Header Mapping

| Po<br>s | RMS<br>Field<br>Name | RMS<br>Description                                                                                                    | RMS<br>Field<br>Type | RMS<br>Max<br>Width | Xstore<br>Table | Xstore<br>Column | Xstore<br>Data<br>Type | Xstore<br>Default<br>Value | Xstore<br>Comment |
|---------|----------------------|----------------------------------------------------------------------------------------------------|----------------------|---------------------|-----------------|------------------|------------------------|----------------------------|-------------------|
| 54      | FormatI<br>D         | This field holds the<br>format ID that<br>corresponds to the<br>item's variable<br>UPC. This value is<br>only used for items<br>with variable<br>weight<br>PLU/variable<br>weight UPCs<br>(ItemNumberType<br>= VPLU). Valid<br>values include, but<br>are not limited to:<br>A 1-4-6-1<br>B 1-5-5-1<br>C 1-4-6-1<br>D 1-5-5-1<br>E 2-4-5-1<br>F 2-4-5-1<br>F 2-4-5-1<br>G 2-5-4-1<br>H 2-5-5-1<br>I 2-4-6-1<br>J 2-4-6-1                                                       | Character            | 1                   | NA              | NA               | NA                     | NA                         | Ignored.          |
|         |                      | K 2-5-5-1<br>In the case of a type<br>A, this means the<br>total barcode will be<br>at least 6 digits. The<br>prefix of the<br>barcode will be 1<br>digit in the first<br>position. The item<br>ID is 4 digits and<br>will be in digits 2 to<br>5 of the barcode.<br>The variable weight<br>will start in digit 6<br>of the barcode and<br>be at least 1<br>(possibly more<br>digits).<br>Data is optional in<br>this field, and can<br>only exist for the<br>ItemNumberType = |                      |                     |                 |                  |                        |                            |                   |

Table B–4 (Cont.) RMS Item Header Mapping

| Po<br>s | RMS<br>Field<br>Name    | RMS<br>Description                                                                                                    | RMS<br>Field<br>Type | RMS<br>Max<br>Width | Xstore<br>Table | Xstore<br>Column | Xstore<br>Data<br>Type | Xstore<br>Default<br>Value | Xstore<br>Comment |
|---------|-------------------------|----------------------------------------------------------------------------------------------------|----------------------|---------------------|-----------------|------------------|------------------------|----------------------------|-------------------|
| 55      | Prefix                  | This column holds<br>the prefix for<br>variable weight<br>UPCs. The size of<br>the prefix (1 or 2<br>digits) depends on<br>the FormatID. The<br>prefix is used to<br>standardize<br>variable weight<br>UPCs. | Number               | 2                   | NA              | NA               | NA                     | NA                         | Ignored.          |
|         |                         | Data is optional in<br>this field, and can<br>only exist for the<br>ItemNumberType =<br>VPLU.                                                                                                    |                      |                     |                 |                  |                        |                            |                   |
| 56      | RecHan<br>dlingTe<br>mp | Holds the<br>temperature<br>information<br>associated with the<br>item. Valid values<br>include, but are not<br>limited to:                                                                                  | Character            | 6                   | NA              | NA               | NA                     | NA                         | Ignored.          |
|         |                         | FRIDGE - Keep<br>Refrigerated at<br>35°F/1.6°C                                                                                                    |                      |                     |                 |                  |                        |                            |                   |
|         |                         | FROZEN - Keep<br>Frozen at 0°F/-18C                                                                                                    |                      |                     |                 |                  |                        |                            |                   |
|         |                         | ROOM - Keep at<br>Room Temperature                                                                                                    |                      |                     |                 |                  |                        |                            |                   |
|         |                         | Data is optional in this field.                                                                                                    |                      |                     |                 |                  |                        |                            |                   |
| 57      | RecHan<br>dlingSe<br>ns | Holds the<br>sensitivity<br>information<br>associated with the<br>item. Valid values<br>include, but are not<br>limited to:                                                                                  | Character            | 6                   | NA              | NA               | NA                     | NA                         | Ignored.          |
|         |                         | AERO - Aerosol<br>Container -<br>flammable                                                                                                    |                      |                     |                 |                  |                        |                            |                   |
|         |                         | COMPUS -<br>Combustible                                                                                                    |                      |                     |                 |                  |                        |                            |                   |
|         |                         | EXPLOD -<br>Explosive                                                                                                    |                      |                     |                 |                  |                        |                            |                   |
|         |                         | FRAG - Fragile                                                                                                    |                      |                     |                 |                  |                        |                            |                   |
|         |                         | TOXIC - Toxic                                                                                                    |                      |                     |                 |                  |                        |                            |                   |
|         |                         | Data is optional in this field.                                                                                                    |                      |                     |                 |                  |                        |                            |                   |

Table B–4 (Cont.) RMS Item Header Mapping

| Po<br>s | RMS<br>Field<br>Name | RMS<br>Description                                                                                                    | RMS<br>Field<br>Type | RMS<br>Max<br>Width | Xstore<br>Table | Xstore<br>Column | Xstore<br>Data<br>Type | Xstore<br>Default<br>Value | Xstore<br>Comment |
|---------|----------------------|----------------------------------------------------------------------------------------------------|----------------------|---------------------|-----------------|------------------|------------------------|----------------------------|-------------------|
| 58      | Perisha<br>bleInd    | Grocery item<br>attribute used to<br>indicate whether an<br>item is perishable.<br>Valid values are Y<br>and N.                                                                                                    | Character            | 1                   | NA              | NA               | NA                     | NA                         | Ignored.          |
|         |                      | This field will<br>always have data<br>for the<br>ITEMHDRCRE and<br>ITEMHDRMOD<br>records.                                                                                                    |                      |                     |                 |                  |                        |                            |                   |
| 59      | WasteTy<br>pe        | Identifies the<br>wastage type as<br>either sales or<br>spoilage wastage.<br>Sales wastage<br>occurs during<br>processes that make<br>an item saleable (for<br>example, fat is<br>trimmed off at<br>customer request).<br>Spoilage wastage<br>occurs during the<br>products shelf life<br>(for example,<br>evaporation causes<br>the product to<br>weigh less after a<br>period of time).<br>Valid values are:<br>SP - Spoilage<br>SL - Sales<br>Wastage is not<br>applicable to pack<br>items.<br>Data is optional in<br>this field. | Character            | 6                   | NA              | NA               | NA                     | NA                         | Ignored.          |
| 60      | WastePc<br>t         | Average percent of<br>wastage for the<br>item over its shelf<br>life. Used in<br>inflating the retail<br>price for wastage<br>items.                                                                                                    | Number               | 12                  | NA              | NA               | NA                     | NA                         | Ignored.          |
|         |                      | Data is optional in this field.                                                                                                    |                      |                     |                 |                  |                        |                            |                   |

 Table B-4 (Cont.) RMS Item Header Mapping

| Po<br>s | RMS<br>Field<br>Name     | RMS<br>Description                                                                                                    | RMS<br>Field<br>Type | RMS<br>Max<br>Width | Xstore<br>Table | Xstore<br>Column | Xstore<br>Data<br>Type | Xstore<br>Default<br>Value | Xstore<br>Comment |
|---------|--------------------------|----------------------------------------------------------------------------------------------------|----------------------|---------------------|-----------------|------------------|------------------------|----------------------------|-------------------|
| 61      | Default<br>WastePc<br>t  | Default daily<br>wastage percent for<br>spoilage type<br>wastage items. This<br>value defaults to all<br>item locations and<br>represents the<br>average amount of<br>wastage that occurs<br>on a daily basis.<br>Data is optional in | Number               | 12                  | NA              | NA               | NA                     | NA                         | Ignored.          |
|         |                          | this field.                                                                                                    |                      |                     |                 |                  |                        |                            |                   |
| 62      | Constan<br>tDimIn<br>d   | This field will<br>always have data.                                                                                                    | Character            | 1                   | NA              | NA               | NA                     | NA                         | Ignored.          |
| 63      | Contain<br>sInnerI<br>nd | Indicates that the<br>dimensions of the<br>product are always<br>the same, regardless<br>of the supplier.<br>Valid values are Y<br>and N.                                                                                             | Character            | 1                   | NA              | NA               | NA                     | NA                         | Ignored.          |
|         |                          | This field will<br>always have data<br>for the<br>ITEMHDRCRE and<br>ITEMHDRMOD<br>records.                                                                                                    |                      |                     |                 |                  |                        |                            |                   |
| 64      | Sellable<br>Ind          | Indicates if the item<br>may be sold as a<br>unit. If it is Y, the<br>item will have its<br>own unique unit<br>retail. If it is N, the<br>item will not have a<br>unit retail.                                                        | Character            | 1                   | NA              | NA               | NA                     | NA                         | Ignored.          |
|         |                          | This field will<br>always have data<br>for the<br>ITEMHDRCRE and<br>ITEMHDRMOD<br>records.                                                                                                    |                      |                     |                 |                  |                        |                            |                   |

Table B–4 (Cont.) RMS Item Header Mapping

| Po<br>s | RMS<br>Field<br>Name | RMS<br>Description                                                                                                    | RMS<br>Field<br>Type | RMS<br>Max<br>Width | Xstore<br>Table | Xstore<br>Column | Xstore<br>Data<br>Type | Xstore<br>Default<br>Value | Xstore<br>Comment |
|---------|----------------------|----------------------------------------------------------------------------------------------------|----------------------|---------------------|-----------------|------------------|------------------------|----------------------------|-------------------|
| 65      | Orderab<br>leInd     | Indicates if the item<br>may be ordered as a<br>unit.                                                                                                    | Character            | 1                   | NA              | NA               | NA                     | NA                         | Ignored.          |
|         |                      | Valid values are:                                                                                                    |                      |                     |                 |                  |                        |                            |                   |
|         |                      | Y - Yes, this<br>item/pack may be<br>ordered from a<br>single supplier.                                                                                                    |                      |                     |                 |                  |                        |                            |                   |
|         |                      | N - No, this<br>item/pack may not<br>be ordered from a<br>single supplier.                                                                                                    |                      |                     |                 |                  |                        |                            |                   |
|         |                      | Non-orderable<br>items might be<br>transformed or<br>produced (in-house<br>bakery items for<br>example) by the<br>retailer. Examples<br>might include, but<br>are not limited to: |                      |                     |                 |                  |                        |                            |                   |
|         |                      | Ground beef item is<br>not orderable<br>because the retailer<br>orders a side of beef<br>and transforms it<br>into ground beef.                                                   |                      |                     |                 |                  |                        |                            |                   |
|         |                      | In-house bakery<br>items are not<br>orderable because<br>the retailer<br>produces them in<br>house.                                                                               |                      |                     |                 |                  |                        |                            |                   |
|         |                      | This field will<br>always have data<br>for the<br>ITEMHDRCRE and<br>ITEMHDRMOD<br>records.                                                                                        |                      |                     |                 |                  |                        |                            |                   |

 Table B-4 (Cont.) RMS Item Header Mapping

| Po<br>s | RMS<br>Field<br>Name | RMS<br>Description                                                                                                    | RMS<br>Field<br>Type | RMS<br>Max<br>Width | Xstore<br>Table | Xstore<br>Column | Xstore<br>Data<br>Type | Xstore<br>Default<br>Value | Xstore<br>Comment |
|---------|----------------------|----------------------------------------------------------------------------------------------------|----------------------|---------------------|-----------------|------------------|------------------------|----------------------------|-------------------|
| 66      | PackTy<br>pe         | Indicates if a pack<br>item is a vendor<br>pack or a buyer<br>pack.                                                                                                    | Character            | 1                   | NA              | NA               | NA                     | NA                         | Ignored.          |
|         |                      | A vendor pack is a<br>pack that the<br>vendor or supplier<br>recognizes and sells<br>to the retailer. If the<br>pack item is a<br>vendor pack,<br>communication<br>with the supplier<br>will use the vendor<br>pack number.                      |                      |                     |                 |                  |                        |                            |                   |
|         |                      | A buyer pack is a<br>pack that a buyer<br>has created for ease<br>of use within the<br>retail business. If<br>the pack item is a<br>buyer pack,<br>communication<br>with the supplier<br>will explode the<br>pack out to its<br>component items. |                      |                     |                 |                  |                        |                            |                   |
|         |                      | This field will only<br>contain data if the<br>item is a pack item.<br>If the pack item is<br>not orderable, this<br>field must be<br>NULL. Valid values<br>are: V - Vendor, B -<br>Buyer.                                                       |                      |                     |                 |                  |                        |                            |                   |
|         |                      | Data is optional in this field.                                                                                                    |                      |                     |                 |                  |                        |                            |                   |

Table B–4 (Cont.) RMS Item Header Mapping

|         | RMS                      | ont.) RMS Item Head                                                                                                    | RMS           | RMS          |                 |                  | Xstore       | Xstore           |                   |
|---------|--------------------------|----------------------------------------------------------------------------------------------------|---------------|--------------|-----------------|------------------|--------------|------------------|-------------------|
| Po<br>s | Field<br>Name            | RMS<br>Description                                                                                                    | Field<br>Type | Max<br>Width | Xstore<br>Table | Xstore<br>Column | Data<br>Type | Default<br>Value | Xstore<br>Comment |
| 67      | OrderA<br>sType          | Indicates if a pack<br>item is receivable at<br>the component level<br>or at the pack level<br>(for a buyer pack<br>only). This field is<br>required if a pack<br>item is an orderable<br>buyer pack. This<br>field must be NULL<br>if the pack is<br>sellable only or a<br>vendor pack. This<br>field will only be<br>available if the item<br>is a pack item. Valid<br>values are: | Character     | 1            | NA              | NA               | NA           | NA               | Ignored.          |
|         |                          | E - Eaches<br>(component level)                                                                                                    |               |              |                 |                  |              |                  |                   |
|         |                          | P - Pack (buyer<br>pack only)                                                                                                    |               |              |                 |                  |              |                  |                   |
|         |                          | Data is optional in this field.                                                                                                    |               |              |                 |                  |              |                  |                   |
| 68      | ItemSer<br>viceLev<br>el | Default shipping<br>option for<br>consumers. Valid<br>values include, but<br>are not limited to:                                                                                                    | Character     | 6            | NA              | NA               | NA           | NA               | Ignored.          |
|         |                          | 2DAY - Second Day                                                                                                    |               |              |                 |                  |              |                  |                   |
|         |                          | GRND - Ground<br>OVRNT -<br>Overnight                                                                                                    |               |              |                 |                  |              |                  |                   |
|         |                          | POVRNT - Priority<br>Overnight                                                                                                    |               |              |                 |                  |              |                  |                   |
|         |                          | Data is optional in this field.                                                                                                    |               |              |                 |                  |              |                  |                   |
| 69      | GiftWra<br>pInd          | This field contains a<br>value of Y if the<br>item is eligible to be<br>gift wrapped. If not<br>explicitly defined,<br>this field defaults to<br>N.                                                                                                    | Character     | 1            | NA              | NA               | NA           | NA               | Ignored.          |
|         |                          | This field will<br>always have data<br>for the<br>ITEMHDRCRE and<br>ITEMHDRMOD<br>records.                                                                                                    |               |              |                 |                  |              |                  |                   |

Table B–4 (Cont.) RMS Item Header Mapping

| Po<br>s | RMS<br>Field<br>Name   | RMS<br>Description                                                                                                    | RMS<br>Field<br>Type | RMS<br>Max<br>Width | Xstore<br>Table | Xstore<br>Column         | Xstore<br>Data<br>Type | Xstore<br>Default<br>Value | Xstore<br>Comment |
|---------|------------------------|----------------------------------------------------------------------------------------------------|----------------------|---------------------|-----------------|--------------------------|------------------------|----------------------------|-------------------|
| 70      | ShipAlo<br>neInd       | This field contains a<br>value of Y if the<br>item must be<br>shipped alone to<br>consumers. If not<br>explicitly defined,<br>this field defaults to<br>N.<br>This field will<br>always have data<br>for the<br>ITEMHDRCRE and                                                                                                    | Character            | 1                   | NA              | NA                       | NA                     | NA                         | Ignored.          |
|         |                        | ITEMHDRMOD records.                                                                                                    |                      |                     |                 |                          |                        |                            |                   |
| 71      | ItemXfo<br>rmInd       | This field contains a<br>value of Y if the<br>item is associated<br>with an item<br>transformation. The<br>item will either be<br>the sellable item or<br>orderable item in<br>the transformation<br>process.<br>Transformations<br>include a side of<br>beef (orderable<br>transformation<br>item) cut into<br>steaks/ground beef<br>and so on (sellable<br>transformation<br>items).<br>This field will<br>always have data<br>for the<br>ITEMHDRCRE and | Character            | 1                   | NA              | NA                       | NA                     | NA                         | Ignored.          |
|         |                        | ITEMHDRMOD records.                                                                                                    |                      |                     |                 |                          |                        |                            |                   |
| 72      | CatchW<br>eightIn<br>d | Indicates whether<br>the item should be<br>weighed when it<br>arrives at a location.<br>Valid values for this<br>field are Y and N.                                                                                                    | Character            | 1                   | itm_item        | MEASUR<br>E_REQ_<br>FLAG | NUMBE<br>R(1,0)        | NA                         | If Y, then 1.     |
|         |                        | This field will<br>always have data<br>for the<br>ITEMHDRCRE and<br>ITEMHDRMOD<br>records.                                                                                                    |                      |                     |                 |                          |                        |                            |                   |

Table B–4 (Cont.) RMS Item Header Mapping

| Po<br>s | RMS<br>Field<br>Name         | RMS<br>Description                                                                                                    | RMS<br>Field<br>Type | RMS<br>Max<br>Width | Xstore<br>Table | Xstore<br>Column | Xstore<br>Data<br>Type | Xstore<br>Default<br>Value | Xstore<br>Comment |
|---------|------------------------------|----------------------------------------------------------------------------------------------------|----------------------|---------------------|-----------------|------------------|------------------------|----------------------------|-------------------|
| 73      | CatchW<br>eightTy<br>pe      | This field holds the<br>catch weight type<br>for a simple pack<br>catch weight item.<br>The value is based<br>on the component<br>items order_type<br>and sale_type. | Character            | 1                   | NA              | NA               | NA                     | NA                         | Ignored.          |
|         |                              | 2 - order_type =<br>Variable Weight,<br>sale_type = Loose<br>Weight                                                                                                  |                      |                     |                 |                  |                        |                            |                   |
|         |                              | 4 - order_type =<br>Variable Weight,<br>sale_type = Variable<br>Weight Each                                                                                          |                      |                     |                 |                  |                        |                            |                   |
|         |                              | Data is optional in<br>this field and will<br>only exist for catch<br>weight, simple pack<br>items.                                                                  |                      |                     |                 |                  |                        |                            |                   |
| 74      | CatchW<br>eightOr<br>derType | This field holds a<br>code that indicates<br>how catch weight<br>items are ordered.<br>Valid values are:                                                             | Character            | 6                   | NA              | NA               | NA                     | NA                         | Ignored.          |
|         |                              | F - Fixed weight                                                                                                    |                      |                     |                 |                  |                        |                            |                   |
|         |                              | V - Variable weight                                                                                                    |                      |                     |                 |                  |                        |                            |                   |
|         |                              | Data is optional in<br>this field and will<br>only exist for catch<br>weight items.                                                                                  |                      |                     |                 |                  |                        |                            |                   |
| 75      | CatchW<br>eightSal<br>eType  | This field holds a<br>code that indicates<br>how catch weight<br>items are sold in<br>store locations.<br>Valid values are:                                          | Character            | 6                   | NA              | NA               | NA                     | NA                         | Ignored.          |
|         |                              | V - variable weight<br>each                                                                                                    |                      |                     |                 |                  |                        |                            |                   |
|         |                              | L - Loose weight                                                                                                    |                      |                     |                 |                  |                        |                            |                   |
|         |                              | Data is optional in<br>this field and will<br>only exist for catch<br>weight items.                                                                                  |                      |                     |                 |                  |                        |                            |                   |
| 76      | CatchW<br>eightU             | UOM for<br>Catchweight Items.                                                                                                    | Character            | 4                   | NA              | NA               | NA                     | NA                         | Ignored.          |
|         | OM                           | Data is optional in<br>this field and will<br>only exist for catch<br>weight items.                                                                                  |                      |                     |                 |                  |                        |                            |                   |

Table B–4 (Cont.) RMS Item Header Mapping

| Po<br>s | RMS<br>Field<br>Name    | RMS<br>Description                                                                                                    | RMS<br>Field<br>Type | RMS<br>Max<br>Width | Xstore<br>Table | Xstore<br>Column | Xstore<br>Data<br>Type | Xstore<br>Default<br>Value | Xstore<br>Comment |
|---------|-------------------------|----------------------------------------------------------------------------------------------------|----------------------|---------------------|-----------------|------------------|------------------------|----------------------------|-------------------|
| 77      | Deposit<br>ItemTyp<br>e | This is the deposit<br>item component<br>type.                                                                                                    | Character            | 6                   | NA              | NA               | NA                     | NA                         | Ignored.          |
|         |                         | A NULL value in<br>this field indicates<br>that this item is not<br>part of a deposit<br>item relationship.<br>Valid values<br>include:                                                                                                 |                      |                     |                 |                  |                        |                            |                   |
|         |                         | E - Contents                                                                                                    |                      |                     |                 |                  |                        |                            |                   |
|         |                         | A - Container                                                                                                    |                      |                     |                 |                  |                        |                            |                   |
|         |                         | Z - Crate                                                                                                    |                      |                     |                 |                  |                        |                            |                   |
|         |                         | T - Returned Item<br>(Empty bottle)                                                                                                    |                      |                     |                 |                  |                        |                            |                   |
|         |                         | P - Complex pack<br>(with deposit items)                                                                                                    |                      |                     |                 |                  |                        |                            |                   |
|         |                         | The Returned Item<br>is flagged only to<br>enable these items<br>to be mapped to a<br>separate GL<br>account if required.                                                                                                    |                      |                     |                 |                  |                        |                            |                   |
|         |                         | Data is optional in this field.                                                                                                    |                      |                     |                 |                  |                        |                            |                   |
| 78      | Contain<br>erItem       | This field holds the<br>container item<br>number for a<br>contents item. This<br>field is only<br>populated and<br>required if the<br>DepositItemType is<br>E. It will hold an<br>item number that<br>has a<br>DepositItemType of<br>A. | Character            | 25                  | NA              | NA               | NA                     | NA                         | Ignored.          |
|         |                         | Data is optional in this field.                                                                                                    |                      |                     |                 |                  |                        |                            |                   |

Table B–4 (Cont.) RMS Item Header Mapping

| Po<br>s | RMS<br>Field<br>Name             | RMS<br>Description                                                                                                    | RMS<br>Field<br>Type | RMS<br>Max<br>Width | Xstore<br>Table | Xstore<br>Column | Xstore<br>Data<br>Type | Xstore<br>Default<br>Value | Xstore<br>Comment |
|---------|----------------------------------|----------------------------------------------------------------------------------------------------|----------------------|---------------------|-----------------|------------------|------------------------|----------------------------|-------------------|
| 79      | Deposit<br>InPrice<br>PerOU<br>M | This field indicates<br>if the deposit<br>amount is included<br>in the price per<br>UOM calculation<br>for a contents item<br>ticket. This value is<br>only required if the<br>DEPOSIT_ITEM_<br>TYPE = E. Valid<br>values are:<br>I - Includes deposit              | Character            | 6                   | NA              | NA               | NA                     | NA                         | Ignored.          |
|         |                                  | amount<br>E - Excludes deposit<br>amount                                                                                                    |                      |                     |                 |                  |                        |                            |                   |
|         |                                  | Data is optional in this field.                                                                                                    |                      |                     |                 |                  |                        |                            |                   |
| 80      | SOHInq<br>uiryAtP<br>ackInd      | This field indicates<br>if stock on hand<br>inquiries from<br>downstream<br>systems should be<br>allowed at the pack<br>level for this item.                                                                                                    | Character            | 1                   | NA              | NA               | NA                     | NA                         | Ignored.          |
|         |                                  | It defaults to N for non-pack items.                                                                                                    |                      |                     |                 |                  |                        |                            |                   |
|         |                                  | This field will<br>always have data<br>for the<br>ITEMHDRCRE and<br>ITEMHDRMOD<br>records.                                                                                                    |                      |                     |                 |                  |                        |                            |                   |
| 81      | Notiona<br>lPackIn<br>d          | If this indicator is Y,<br>SIM and other<br>downstream<br>systems should<br>track pack<br>inventory at the<br>pack level. If the<br>indicator is N, SIM<br>and other<br>downstream<br>systems track<br>inventory at the<br>component level.<br>It defaults to N for | Character            | 1                   | NA              | NA               | NA                     | NA                         | Ignored.          |
|         |                                  | non-pack items.<br>This field will<br>always have data<br>for the<br>ITEMHDRCRE and<br>ITEMHDRMOD<br>records.                                                                                                    |                      |                     |                 |                  |                        |                            |                   |

Table B–4 (Cont.) RMS Item Header Mapping

| Po<br>s | RMS<br>Field<br>Name | RMS<br>Description                                                                                    | RMS<br>Field<br>Type | RMS<br>Max<br>Width | Xstore<br>Table | Xstore<br>Column     | Xstore<br>Data<br>Type    | Xstore<br>Default<br>Value | Xstore<br>Comment                                                                                                    |
|---------|----------------------|----------------------------------------------------------------------------------------------------|----------------------|---------------------|-----------------|----------------------|---------------------------|----------------------------|----------------------------------------------------------------------------------------------------|
| 82      | Comme<br>nts         | Holds any<br>free-form comments<br>associated with the<br>item.<br>Data is optional in<br>this field. | Character            | 2000                | NA              | NA                   | NA                        | NA                         | Ignored.                                                                                                    |
| N<br>A  | NA                   | NA                                                                                                    | NA                   | NA                  | itm_item        | MERCH_<br>LEVEL_1    | VARCHA<br>R2(60<br>CHAR)  | NA                         | Populated<br>by looking<br>up the<br>parent of<br>the merch_<br>level_2<br>value in<br>loc_org_<br>hierarchy.                                                                                                    |
| N<br>A  | NA                   | NA                                                                                                    | NA                   | NA                  | itm_item        | ITEM_<br>TYPCOD<br>E | VARCHA<br>R2(30<br>CHAR)  | STAND<br>ARD               | NA                                                                                                    |
| N<br>A  | NA                   | NA                                                                                                    | NA                   | NA                  | itm_item        | DESCRIP<br>TION      | VARCHA<br>R2(254<br>CHAR) | NA                         | Contains<br>synthesize<br>d<br>Translation<br>key<br>following<br>the pattern:<br>"+item:[ITE<br>M<br>ID]:descrip<br>tion". Key<br>maps to the<br>com_<br>tranlsation<br>record<br>populated<br>from RMS<br>ItemLoc. |
| N<br>A  | NA                   | NA                                                                                                    | NA                   | NA                  | itm_item        | NAME                 | VARCHA<br>R2(254<br>CHAR) | NA                         | Contains<br>synthesize<br>d<br>Translation<br>key<br>following<br>pattern:<br>"+item:[ITE<br>M<br>ID]:descrip<br>tion". Key<br>maps to<br>com_<br>tranlsation<br>record<br>populated<br>from RMS<br>ItemLoc.         |

 Table B-4 (Cont.) RMS Item Header Mapping

| Po<br>s | RMS<br>Field<br>Name | RMS<br>Description | RMS<br>Field<br>Type | RMS<br>Max<br>Width | Xstore<br>Table                                                                           | Xstore<br>Column        | Xstore<br>Data<br>Type   | Xstore<br>Default<br>Value                  | Xstore<br>Comment                        |
|---------|----------------------|--------------------|----------------------|---------------------|-------------------------------------------------------------------------------------------|-------------------------|--------------------------|---------------------------------------------|------------------------------------------|
| N<br>A  | NA                   | NA                 | NA                   | NA                  | itm_item,<br>itm_<br>item_<br>dimensio<br>n_value,<br>itm_<br>item_<br>dimensio<br>n_type | ORGANI<br>ZATION<br>_ID | NUMBE<br>R(10,0)         | \${dtv.loc<br>ation.or<br>ganizati<br>onId} | Always<br>uses<br>default<br>value.      |
| N<br>A  | NA                   | NA                 | NA                   | NA                  | itm_item,<br>itm_<br>item_<br>dimensio<br>n_value,<br>itm_<br>item_<br>dimensio<br>n_type | CREATE<br>_DATE         | TIMESTA<br>MP(6)         | now()                                       | Not set<br>when Type<br>=ITEMHD<br>RMOD. |
| N<br>A  | NA                   | NA                 | NA                   | NA                  | itm_item,<br>itm_<br>item_<br>dimensio<br>n_value,<br>itm_<br>item_<br>dimensio<br>n_type | CREATE<br>_USER_<br>ID  | VARCHA<br>R2(30<br>CHAR) | DATAL<br>OADER                              | Not set<br>when Type<br>=ITEMHD<br>RMOD. |
| N<br>A  | NA                   | NA                 | NA                   | NA                  | itm_item,<br>itm_<br>item_<br>dimensio<br>n_value,<br>itm_<br>item_<br>dimensio<br>n_type | UPDATE<br>_DATE         | TIMESTA<br>MP(6)         | now()                                       | Not set<br>when Type<br>=FULLHD<br>R.    |
| N<br>A  | NA                   | NA                 | NA                   | NA                  | itm_item,<br>itm_<br>item_<br>dimensio<br>n_value,<br>itm_<br>item_<br>dimensio<br>n_type | UPDATE<br>_USER_<br>ID  | VARCHA<br>R2(30<br>CHAR) | DATAL<br>OADER                              | Not set<br>when Type<br>=FULLHD<br>R.    |

Table B–4 (Cont.) RMS Item Header Mapping

## **RMS Item Location**

Table B–5 describes the RMS Item Location mapping.

| P<br>os | RMS<br>Field<br>Name | RMS<br>Description                                                                                                    | RMS<br>Field<br>Type | RMS<br>Max<br>Width | Xstore<br>Table      | Xstore<br>Column | Xstore<br>Data<br>Type   | Xstore<br>Default<br>Value | Xstore<br>Comment                                |
|---------|----------------------|----------------------------------------------------------------------------------------------------|----------------------|---------------------|----------------------|------------------|--------------------------|----------------------------|--------------------------------------------------|
| 0       | Family               | Value is always<br>ITEMLOC. Data<br>will always be<br>present in this field.                                                                                                    | Character            | 20                  | NA                   | NA               | NA                       | NA                         | Ignored.                                         |
| 1       | Туре                 | Value is always<br>FULLITEMLOC<br>when the program<br>is run in full mode.                                                                                                    | Character            | 15                  | NA                   | NA               | NA                       | NA                         | Determines action.                               |
|         |                      | In delta mode, valid values are:                                                                                                    |                      |                     |                      |                  |                          |                            |                                                  |
|         |                      | ITEMLOCCRE                                                                                                    |                      |                     |                      |                  |                          |                            |                                                  |
|         |                      | ITEMLOCMOD                                                                                                    |                      |                     |                      |                  |                          |                            |                                                  |
|         |                      | ITEMLOCDEL                                                                                                    |                      |                     |                      |                  |                          |                            |                                                  |
|         |                      | Data will always be present in this field.                                                                                                    |                      |                     |                      |                  |                          |                            |                                                  |
| 2       | LocTyp<br>e          | This field indicates<br>whether the<br>location is a Store or<br>Warehouse. Valid<br>values are:                                                                                   | Character            | 1                   | itm_item_<br>options | LEVEL_<br>CODE   | VARCHA<br>R2(30<br>CHAR) | STORE                      | If not S,<br>entire<br>record is<br>ignored.     |
|         |                      | S - Store                                                                                                    |                      |                     |                      |                  |                          |                            |                                                  |
|         |                      | W - Warehouse                                                                                                    |                      |                     |                      |                  |                          |                            |                                                  |
|         |                      | E - External<br>Finisher                                                                                                    |                      |                     |                      |                  |                          |                            |                                                  |
|         |                      | Data will always be present in this field.                                                                                                    |                      |                     |                      |                  |                          |                            |                                                  |
| 3       | Locatio<br>n         | This field holds the<br>numeric ID of the<br>store of WH.                                                                                                    | Number               | 10                  | itm_item_<br>options | LEVEL_<br>VALUE  | VARCHA<br>R2(30<br>CHAR) | NA                         | NA                                               |
|         |                      | Data will always be present in this field.                                                                                                    |                      |                     |                      |                  |                          |                            |                                                  |
| 4       | Item                 | ID of the item.                                                                                                    | Character            | 25                  | itm_item_            | ITEM_ID          | VARCHA                   | NA                         | NA                                               |
|         |                      | Data will always be present in this field.                                                                                                    |                      |                     | options              |                  | R2(60<br>CHAR)           |                            |                                                  |
| 5       | ItemPar<br>ent       | ID of the parent of<br>the item. Item<br>parent does not<br>vary by location,<br>but is included in<br>this feed as a<br>denormalized<br>convenience for<br>downstream<br>systems. | Character            | 25                  | NA                   | NA               | NA                       | NA                         | Ignored,<br>obtained<br>from<br>ItemHdr<br>feed. |
|         |                      | Data is optional in<br>this field for many<br>items.                                                                                                    |                      |                     |                      |                  |                          |                            |                                                  |

Table B–5 RMS Item Location Mapping

| P<br>os | RMS<br>Field<br>Name      | RMS<br>Description                                                                                                    | RMS<br>Field<br>Type | RMS<br>Max<br>Width | Xstore<br>Table | Xstore<br>Column | Xstore<br>Data<br>Type | Xstore<br>Default<br>Value | Xstore<br>Comment                                |
|---------|---------------------------|----------------------------------------------------------------------------------------------------|----------------------|---------------------|-----------------|------------------|------------------------|----------------------------|--------------------------------------------------|
| 6       | ItemGra<br>ndpare<br>nt   | ID of the<br>grandparent of<br>Item. Item<br>grandparent does<br>not vary by<br>location, but is<br>included in this<br>feed as a<br>denormalized<br>convenience for<br>downstream<br>systems.                              | Character            | 25                  | NA              | NA               | NA                     | NA                         | Ignored,<br>obtained<br>from<br>ItemHdr<br>feed. |
|         |                           | Data is optional in<br>this field for many<br>items.                                                                                                    |                      |                     |                 |                  |                        |                            |                                                  |
| 7       | InitialU<br>nitRetai<br>l | Initial Unit Retail of<br>the item in the<br>item's standard unit<br>of measure.                                                                                                    | NA                   | NA                  | NA              | NA               | NA                     | NA                         | Ignored.                                         |
|         |                           | Data is optional in<br>this field for some<br>type of items. Data<br>is only included in<br>this field for the<br>ITEMLOCCRE and<br>FULLITEMLOC<br>records.                                                                 |                      |                     |                 |                  |                        |                            |                                                  |
|         |                           | After initial item<br>creation, unit retail<br>and other pricing<br>information should<br>come from RPM. If<br>this program is run<br>in full mode and<br>produces<br>FULLITEMLOC<br>records, a full<br>extract from RPM of |                      |                     |                 |                  |                        |                            |                                                  |
|         |                           | pricing should also<br>be performed to<br>update all price<br>records.                                                                                                    |                      |                     |                 |                  |                        |                            |                                                  |

Table B–5 (Cont.) RMS Item Location Mapping

| P<br>os | RMS<br>Field<br>Name      | RMS<br>Description                                                                                                    | RMS<br>Field<br>Type | RMS<br>Max<br>Width | Xstore<br>Table      | Xstore<br>Column                 | Xstore<br>Data<br>Type   | Xstore<br>Default<br>Value | Xstore<br>Comment                                                                                         |
|---------|---------------------------|----------------------------------------------------------------------------------------------------|----------------------|---------------------|----------------------|----------------------------------|--------------------------|----------------------------|----------------------------------------------------------------------------------------------------|
| 8       | Selling<br>UnitRet<br>ail | Data is optional in<br>this field for some<br>type of items. Data<br>is only included in<br>this field for the<br>ITEMLOCCRE and<br>FULLITEMLOC<br>records.<br>After initial item<br>creation, unit retail<br>and other pricing<br>information should<br>come from RPM. If<br>this program is run<br>in full mode and<br>produces<br>FULLITEMLOC<br>records, a full<br>extract from RPM of<br>pricing should also<br>be performed to<br>update all price<br>records. | Number               | 20                  | itm_item_<br>prices  | PRICE                            | NUMBER<br>(17,6)         | NA                         | When<br>non-null, a<br>Regular<br>Price Event<br>record will<br>be created<br>in itm_<br>item_<br>prices. |
| 9       | Currenc<br>yCode          | Currency Code of<br>retail values.<br>This field should be<br>populated for the<br>ITEMLOCCRE and<br>FULLITEMLOC<br>records that have<br>InitialUnitRetail<br>and<br>SellingUnitRetail<br>values.                                                                                                    | NA                   | NA                  | NA                   | NA                               | NA                       | NA                         | Ignored.                                                                                                  |
| 10      | Selling<br>UOM            | Data is optional in<br>this field for some<br>type of items. Data<br>is only included in<br>this field for the<br>ITEMLOCCRE and<br>FULLITEMLOC<br>records.                                                                                                    | Character            | 4                   | itm_item_<br>options | UNIT_<br>OF_<br>MEASUR<br>E_CODE | VARCHA<br>R2(30<br>CHAR) | NA                         | NA                                                                                                    |
| 11      | TaxableI<br>nd            | Indicates if the item<br>is taxable at the<br>location.<br>This field will<br>always have data<br>for FULLITEMLOC,<br>ITEMLOCCRE, and<br>ITEMLOCMOD.                                                                                                    | Character            | 1                   | itm_item_<br>options | TAX_<br>GROUP_<br>ID             | VARCHA<br>R2(60<br>CHAR) | 0                          | If N, then 0,<br>or<br>configured<br>value,<br>(dataloader<br>-beans.xml)                                 |

Table B–5 (Cont.) RMS Item Location Mapping

| P<br>os | RMS<br>Field<br>Name | RMS<br>Description                                                                                                    | RMS<br>Field<br>Type | RMS<br>Max<br>Width | Xstore<br>Table          | Xstore<br>Column | Xstore<br>Data<br>Type     | Xstore<br>Default<br>Value | Xstore<br>Comment                                                                                                    |
|---------|----------------------|----------------------------------------------------------------------------------------------------|----------------------|---------------------|--------------------------|------------------|----------------------------|----------------------------|----------------------------------------------------------------------------------------------------|
| 12      | LocalIte<br>mDesc    | Contains the local<br>description of the<br>item. This may be<br>the same as the<br>primary description<br>of the item, a<br>regional description<br>of the item (jimmies<br>versus sprinkles in<br>the US or roll<br>versus bap versus<br>cob versus bun in<br>the UK), or a value<br>in a local language<br>(Overlay dress -<br>true black knit at<br>US stores versus<br>Lagenkleid - Strick,<br>tiefschwarz at<br>stores in Germany).<br>The intent is that<br>this string is<br>appropriate to print<br>this description on<br>signage/receipts at<br>this location.<br>This field will<br>always have data. | Character            | 250                 | com_<br>translatio<br>ns | TRANSL<br>ATION  | VARCHA<br>R2(4000<br>CHAR) | NA                         | If<br>translated,<br>ItemDescri<br>ptionsEnabl<br>ed is true<br>(see<br>dataloader-<br>beans.xml),<br>and then<br>com_<br>translations<br>record is<br>created<br>using<br>ItemDesc. It<br>is<br>recommend<br>ed that<br>translated<br>ItemDescri<br>ptionsEnabl<br>ed be set to<br>false when<br>loading<br>Xcenter<br>because<br>non-local<br>description<br>s are used<br>in<br>translation<br>records<br>when<br>loading<br>ItemHdr. |
| 13      | LocalSh<br>orDesc    | May contain an<br>abbreviated local<br>description of the<br>item. This may be<br>the same as the<br>primary<br>abbreviated<br>description of the<br>item, an<br>abbreviation of<br>regional description<br>of the item, or an<br>abbreviation in a<br>local language.<br>The intent is that<br>this string is<br>appropriate to print<br>this description on<br>signage/receipts at<br>this location.<br>Data is optional in<br>this field.                                                                                                    | Character            | 120                 | NA                       | NA               | NA                         | NA                         | Ignored.                                                                                                    |

Table B–5 (Cont.) RMS Item Location Mapping

| P<br>os | RMS<br>Field<br>Name       | RMS<br>Description                                                                                                    | RMS<br>Field<br>Type | RMS<br>Max<br>Width | Xstore<br>Table | Xstore<br>Column | Xstore<br>Data<br>Type | Xstore<br>Default<br>Value | Xstore<br>Comment |
|---------|----------------------------|----------------------------------------------------------------------------------------------------|----------------------|---------------------|-----------------|------------------|------------------------|----------------------------|-------------------|
| 14      | Ti                         | Number of<br>shipping units<br>(cases) that make<br>up one tier of a<br>pallet of this item<br>for this location. A<br>location may use a<br>local pallet<br>configuration if<br>there are special<br>space or receiving<br>configurations that<br>make typical pallets<br>impractical.<br>Multiply TI by HI<br>to get the total<br>number of cases for | Number               | 12                  | NA              | NA               | NA                     | NA                         | Ignored.          |
|         |                            | a pallet.<br>Data is optional in<br>this field.                                                                                                    |                      |                     |                 |                  |                        |                            |                   |
| 15      | Hi                         | Number of tiers<br>that make up a<br>complete pallet<br>(height). A location<br>may use a local<br>pallet configuration<br>if there are special<br>space or receiving<br>configurations that<br>make typical pallets<br>impractical.                                                                                                    | Number               | 12                  | NA              | NA               | NA                     | NA                         | Ignored.          |
|         |                            | Multiply TI by HI<br>to get the total<br>number of cases for<br>a pallet.                                                                                                    |                      |                     |                 |                  |                        |                            |                   |
|         |                            | Data is optional in this field.                                                                                                    |                      |                     |                 |                  |                        |                            |                   |
| 16      | StoreOr<br>derMult<br>iple | Contains the<br>multiple in which<br>the item needs to be<br>shipped from a<br>warehouse to the<br>location.                                                                                                    | Character            | 1                   | NA              | NA               | NA                     | NA                         | Ignored.          |
|         |                            | This field will<br>always have data<br>for FULLITEMLOC,<br>ITEMLOCCRE, and<br>ITEMLOCMOD.                                                                                                    |                      |                     |                 |                  |                        |                            |                   |

Table B–5 (Cont.) RMS Item Location Mapping

| P<br>os | RMS<br>Field<br>Name   | RMS<br>Description                                                                                                    | RMS<br>Field<br>Type | RMS<br>Max<br>Width | Xstore<br>Table      | Xstore<br>Column           | Xstore<br>Data<br>Type   | Xstore<br>Default<br>Value | Xstore<br>Comment                                              |
|---------|------------------------|----------------------------------------------------------------------------------------------------|----------------------|---------------------|----------------------|----------------------------|--------------------------|----------------------------|----------------------------------------------------------------|
| 17      | Status                 | Current status of<br>item at the location.<br>Valid values are:                                                                                                    | Character            | 1                   | itm_item_<br>options | ITEM_<br>AVAILAB<br>ILITY_ | VARCHA<br>R2(30<br>CHAR, | NA                         | If<br>itemLoc:sta<br>tus=A or C,                               |
|         |                        | A - Active, item is valid and can be ordered and sold.                                                                                                    |                      |                     |                      | CODE,<br>STOCK_<br>STATUS  | VARCHA<br>R2(60<br>CHAR) |                            | the item_<br>availability<br>_code is<br>Available.            |
|         |                        | I - Inactive, item is<br>valid, but cannot be<br>ordered or sold.                                                                                                    |                      |                     |                      |                            |                          |                            | If<br>itemLoc:sta<br>tus=I or D,                               |
|         |                        | C - Discontinued,<br>item is valid and<br>sellable, but no<br>longer orderable .                                                                                                    |                      |                     |                      |                            |                          |                            | the item_<br>availability<br>_code is<br>NA. If<br>itemLoc:sta |
|         |                        | D - Delete, item is<br>pending delete and<br>cannot be ordered<br>or sold.                                                                                                    |                      |                     |                      |                            |                          |                            | tus=C, the<br>stock_<br>status is<br>DISCONTI                  |
|         |                        | This field will<br>always have data<br>for FULLITEMLOC,<br>ITEMLOCCRE, and<br>ITEMLOCMOD.                                                                                                    |                      |                     |                      |                            |                          |                            | NUED.<br>Otherwise,<br>stock_<br>status is<br>null.            |
| 18      | DailyW<br>astePct      | Average percentage<br>lost from inventory<br>on a daily basis due<br>to natural wastage.                                                                                                    | Number               | 12                  | NA                   | NA                         | NA                       | NA                         | Ignored.                                                       |
|         |                        | Data is optional in this field.                                                                                                    |                      |                     |                      |                            |                          |                            |                                                                |
| 19      | Measur<br>eOfEac<br>h  | Size of an each in<br>terms of the uom_<br>of_price, for<br>example, 12 oz. This<br>information can be<br>used in ticketing<br>and display to<br>consumers.                                                                                                    | Number               | 12                  | NA                   | NA                         | NA                       | NA                         | Ignored.                                                       |
|         |                        | Data is optional in this field.                                                                                                    |                      |                     |                      |                            |                          |                            |                                                                |
| 20      | Measur<br>eOfPric<br>e | Size to be used on<br>the ticket in terms<br>of the uom_of_<br>price. For example,<br>if the user wants the<br>ticket to have the<br>label print the price<br>per ounce, this<br>value would be 1. If<br>the user wants the<br>price per 100 grams,<br>this value would be<br>100. Used in<br>ticketing. | Number               | 12                  | NA                   | NA                         | NA                       | NA                         | Ignored.                                                       |
|         |                        | Data is optional in this field.                                                                                                    |                      |                     |                      |                            |                          |                            |                                                                |

 Table B–5 (Cont.) RMS Item Location Mapping

| P<br>os | RMS<br>Field<br>Name | RMS<br>Description                                                                                                    | RMS<br>Field<br>Type | RMS<br>Max<br>Width | Xstore<br>Table | Xstore<br>Column | Xstore<br>Data<br>Type | Xstore<br>Default<br>Value | Xstore<br>Comment |
|---------|----------------------|----------------------------------------------------------------------------------------------------|----------------------|---------------------|-----------------|------------------|------------------------|----------------------------|-------------------|
| 21      | UomOf<br>Price       | Unit of measure<br>that is used on the<br>ticket for this item.                                                                                                    | Character            | 4                   | NA              | NA               | NA                     | NA                         | Ignored.          |
|         |                      | Data is optional in this field.                                                                                                    |                      |                     |                 |                  |                        |                            |                   |
| 22      | Primary<br>Variant   | This field is used to<br>address sales of<br>PLUs (that is, above<br>transaction level<br>items) when<br>inventory is tracked<br>at a lower level<br>(that is, UPC). This<br>field only contains a<br>value for items one<br>level higher than<br>the transaction<br>level. Valid choices<br>are any transaction<br>level item that is a<br>child of this item. In<br>order to select a<br>transaction level<br>item as the primary<br>variant, the<br>item/location<br>relationship must<br>exist at the<br>transaction level.<br>When a transaction<br>level item is<br>specified as a<br>primary variant for<br>an item higher than<br>the transaction level<br>item as the primary<br>variant, the<br>item/location<br>relationship must<br>exist at the<br>transaction level.<br>When a transaction<br>level item is<br>specified as a<br>primary variant for<br>an item higher than<br>the transaction level<br>item (that is, UPC)<br>and the higher than<br>transaction level<br>item (that is, PLU)<br>will be sent to the<br>POS to allow the<br>store to sell the<br>PLU. The<br>information sent for<br>the PLU will be the<br>same information<br>sent for the<br>transaction level<br>item (that is, UPC).<br>Data is optional in | Character            | 25                  | NA              | NA               | NA                     | NA                         | Ignored.          |
|         |                      | Data is optional in this field.                                                                                                    |                      |                     |                 |                  |                        |                            |                   |

 Table B–5 (Cont.) RMS Item Location Mapping

| P<br>os | RMS<br>Field<br>Name         | RMS<br>Description                                                                                                    | RMS<br>Field<br>Type | RMS<br>Max<br>Width | Xstore<br>Table | Xstore<br>Column | Xstore<br>Data<br>Type | Xstore<br>Default<br>Value | Xstore<br>Comment |
|---------|------------------------------|----------------------------------------------------------------------------------------------------|----------------------|---------------------|-----------------|------------------|------------------------|----------------------------|-------------------|
| 23      | Primary<br>CostPac<br>k      | This field contains<br>an item number<br>that is a simple<br>pack containing the<br>item in the item<br>column for this<br>record. If<br>populated, the cost<br>of the future cost<br>table will be driven<br>from the simple<br>pack and the deals<br>and cost changes<br>for the simple pack.<br>Data is optional in<br>this field.                                                                                          | Character            | 25                  | NA              | NA               | NA                     | NA                         | Ignored.          |
| 24      | Primary<br>Supplie<br>r      | Numeric identifier<br>of the supplier who<br>will be considered<br>the primary<br>supplier for the<br>specified item/loc.<br>The supplier/origin<br>country<br>combination will<br>determine the value<br>of the unit cost field<br>on item_loc. If the<br>supplier is changed<br>and ELC = N, the<br>unit cost field on<br>item_loc will be<br>updated with the<br>new supplier's cost.<br>Data is optional in<br>this field. | Number               | 10                  | NA              | NA               | NA                     | NA                         | Ignored.          |
| 25      | Primary<br>OriginC<br>ountry | Contains the<br>identifier of the<br>origin country<br>which will be<br>considered the<br>primary country for<br>the specified<br>item/location.<br>Data is optional in<br>this field.                                                                                                    | Character            | 3                   | NA              | NA               | NA                     | NA                         | Ignored.          |

Table B–5 (Cont.) RMS Item Location Mapping

| P<br>os | RMS<br>Field<br>Name        | RMS<br>Description                                                                                                    | RMS<br>Field<br>Type | RMS<br>Max<br>Width | Xstore<br>Table | Xstore<br>Column | Xstore<br>Data<br>Type | Xstore<br>Default<br>Value | Xstore<br>Comment |
|---------|-----------------------------|----------------------------------------------------------------------------------------------------|----------------------|---------------------|-----------------|------------------|------------------------|----------------------------|-------------------|
| 26      | Receive<br>AsType           | This column<br>determines whether<br>the stock on hand<br>for a pack<br>component item or<br>the buyer pack itself<br>will be updated<br>when a buyer pack<br>is received at a<br>warehouse. Valid<br>values are Each or<br>Pack.<br>Data is optional in<br>this field.                                                                                                    | Character            | 1                   | NA              | NA               | NA                     | NA                         | Ignored.          |
| 27      | Inboun<br>dHandl<br>ingDays | This field indicates<br>the number of<br>inbound handling<br>days for an item at<br>a warehouse type<br>location.<br>Data is optional in<br>this field.                                                                                                    | Number               | 2                   | NA              | NA               | NA                     | NA                         | Ignored.          |
| 28      | Source<br>Method            | This value is used<br>to specify how the<br>ad-hoc PO/TSF<br>creation process<br>should source the<br>item/location<br>request. If the value<br>is Warehouse, the<br>process will attempt<br>to fill the request by<br>creating a transfer<br>from the warehouse<br>in the source_wh<br>field. If this<br>warehouse does not<br>have enough<br>inventory to fill the<br>request, a purchase<br>order will be<br>created for the<br>item/location's<br>primary supplier.<br>For warehouses, it<br>is used by Oracle<br>Retail Allocation to<br>determine the valid<br>sources and<br>destinations for<br>warehouse to<br>warehouse<br>allocations.<br>Data is optional in<br>this field. | Character            | 1                   | NA              | NA               | NA                     | NA                         | Ignored.          |

Table B–5 (Cont.) RMS Item Location Mapping

| P<br>os | RMS<br>Field<br>Name      | RMS<br>Description                                                                                                    | RMS<br>Field<br>Type | RMS<br>Max<br>Width | Xstore<br>Table | Xstore<br>Column | Xstore<br>Data<br>Type | Xstore<br>Default<br>Value | Xstore<br>Comment                                                                                                    |
|---------|---------------------------|----------------------------------------------------------------------------------------------------|----------------------|---------------------|-----------------|------------------|------------------------|----------------------------|----------------------------------------------------------------------------------------------------|
| 29      | Source<br>Wh              | This value is used<br>by the ad-hoc<br>PO/Transfer<br>creation process to<br>determine from<br>which warehouse to<br>fill the stores<br>request. It is also<br>used by the<br>Allocation process<br>to support<br>warehouse to<br>warehouse<br>allocations. A value<br>is required in this<br>field if the sourcing<br>method is<br>Warehouse.<br>Data is optional in<br>this field. | Number               | 10                  | NA              | NA               | NA                     | NA                         | Ignored.                                                                                                    |
| 30      | UinTyp<br>e               | This column<br>contains the unique<br>identification<br>number (UIN) used<br>to identify the<br>instances of the<br>item at the location.<br>Data is optional in<br>this field.                                                                                                    | Character            | 6                   | NA              | NA               | NA                     | NA                         | Used to<br>determine a<br>Serialized<br>Item. If<br>empty, itm_<br>item.seriali<br>zed_item_<br>flag is set to<br>0.<br>Otherwise,<br>itm_<br>item.seriali<br>zed_item_<br>flag is set to<br>1. |
| 31      | UinLab<br>el              | This column<br>contains the label<br>for the UIN when<br>displayed in SIM.<br>Data is optional in<br>this field.                                                                                                    | Character            | 6                   | NA              | NA               | NA                     | NA                         | Ignored.                                                                                                    |
| 32      | Capture<br>TimeIn<br>Proc | This field.<br>This column<br>indicates when the<br>UIN should be<br>captured for an<br>item during<br>transaction<br>processing.<br>Data is optional in<br>this field.                                                                                                    | Character            | 6                   | NA              | NA               | NA                     | NA                         | Ignored.                                                                                                    |

Table B–5 (Cont.) RMS Item Location Mapping

| P<br>os | RMS<br>Field<br>Name               | RMS<br>Description                                                                                                    | RMS<br>Field<br>Type | RMS<br>Max<br>Width | Xstore<br>Table | Xstore<br>Column | Xstore<br>Data<br>Type | Xstore<br>Default<br>Value | Xstore<br>Comment |
|---------|------------------------------------|----------------------------------------------------------------------------------------------------|----------------------|---------------------|-----------------|------------------|------------------------|----------------------------|-------------------|
| 33      | ExtUinI<br>nd                      | This Yes/No<br>indicator indicates<br>if the UIN is being<br>generated in the<br>external system.                                                                                                    | Character            | 1                   | NA              | NA               | NA                     | NA                         | Ignored.          |
|         |                                    | This field will<br>always have data<br>for FULLITEMLOC,<br>ITEMLOCCRE, and<br>ITEMLOCMOD.                                                                                                    |                      |                     |                 |                  |                        |                            |                   |
| 34      | Intentio<br>nallyRa<br>ngedIn<br>d | Determines if the<br>location is ranged<br>intentionally by the<br>user for<br>replenishment/selli<br>ng (Y) or<br>incidentally ranged<br>(N) by the RMS<br>programs when the<br>item is not ranged<br>to a specific location<br>on the transaction. | Character            | 1                   | NA              | NA               | NA                     | NA                         | Ignored.          |
|         |                                    | This field will<br>always have data<br>for FULLITEMLOC,<br>ITEMLOCCRE, and<br>ITEMLOCMOD.                                                                                                    |                      |                     |                 |                  |                        |                            |                   |
| 35      | Costing<br>Locatio<br>n            | Numeric identifier<br>of the costing<br>location for the<br>franchise store. This<br>field may contain a<br>store or a<br>warehouse.                                                                                                    | Number               | 10                  | NA              | NA               | NA                     | NA                         | Ignored.          |
|         |                                    | Data is optional in this field.                                                                                                    |                      |                     |                 |                  |                        |                            |                   |
| 36      | Costing<br>LocTyp<br>e             | This field holds the<br>type of costing<br>location in the<br>CostingLocation<br>field.                                                                                                    | Character            | 1                   | NA              | NA               | NA                     | NA                         | Ignored.          |
|         |                                    | Data is optional in this field.                                                                                                    |                      |                     |                 |                  |                        |                            |                   |
| 37      | Launch<br>Date                     | Holds the date that<br>the item should first<br>be sold at the<br>location; in the<br>human readable<br>format<br>DD-MON-YYYY.                                                                                                    | Character            | 12                  | NA              | NA               | NA                     | NA                         | Ignored.          |
|         |                                    | Data is optional in this field.                                                                                                    |                      |                     |                 |                  |                        |                            |                   |

Table B–5 (Cont.) RMS Item Location Mapping

| P<br>os | RMS<br>Field<br>Name     | RMS<br>Description                                                                                                    | RMS<br>Field<br>Type | RMS<br>Max<br>Width | Xstore<br>Table      | Xstore<br>Column                                                                        | Xstore<br>Data<br>Type | Xstore<br>Default<br>Value | Xstore<br>Comment                                                                                                    |
|---------|--------------------------|----------------------------------------------------------------------------------------------------|----------------------|---------------------|----------------------|-----------------------------------------------------------------------------------------|------------------------|----------------------------|----------------------------------------------------------------------------------------------------|
| 38      | QtyKey<br>Options        | Determines<br>whether the qty key<br>on a POS should be<br>used for this item at<br>the location. Valid<br>values include, but<br>are not limited to:<br>R - Required<br>P - Prohibited<br>O - Optional<br>Data is optional in<br>this field.                                                                         | Character            | 6                   | itm_item_<br>options | PROMPT<br>_FOR_<br>QUANTI<br>TY_<br>FLAG,<br>FORCE_<br>QUANTI<br>TY_OF_<br>ONE_<br>FLAG | NUMBER<br>(1,0)        | NA                         | PROMPT_<br>FOR_<br>QUANTIT<br>Y_FLAG - 1<br>if R,<br>otherwise<br>0.<br>FORCE_<br>QUANTIT<br>Y_OF_<br>ONE_<br>FLAG - 1 if<br>P,<br>otherwise<br>0. |
| 39      | Manual<br>PriceEn<br>try | Determines<br>whether the price<br>can/should be<br>entered manually<br>on a POS for this<br>item at the location.<br>Valid values<br>include, but are not<br>limited to:                                                                                                    | Character            | 6                   | itm_item_<br>options | PROMPT<br>_FOR_<br>PRICE_<br>FLAG                                                       | NUMBER<br>(1,0)        | NA                         | 1 if R,<br>othewise 0.                                                                                                    |
|         |                          | R - Required                                                                                                    |                      |                     |                      |                                                                                         |                        |                            |                                                                                                    |
|         |                          | P - Prohibited                                                                                                    |                      |                     |                      |                                                                                         |                        |                            |                                                                                                    |
|         |                          | O - Optional<br>Data is optional in<br>this field.                                                                                                    |                      |                     |                      |                                                                                         |                        |                            |                                                                                                    |
| 40      | Deposit<br>Code          | Indicates if a<br>deposit is<br>associated with this<br>item at the location.<br>Deposits are not<br>subtracted from the<br>retail of an item<br>uploaded to RMS,<br>and so on. This<br>kind of processing<br>is the responsibility<br>of the client and<br>should occur before<br>sales are sent to<br>ReSA and RMS. | Character            | 6                   | NA                   | NA                                                                                      | NA                     | NA                         | Ignored.                                                                                                    |

Table B–5 (Cont.) RMS Item Location Mapping

| P<br>os | RMS<br>Field<br>Name        | RMS<br>Description                                                                                                    | RMS<br>Field<br>Type | RMS<br>Max<br>Width | Xstore<br>Table      | Xstore<br>Column                    | Xstore<br>Data<br>Type | Xstore<br>Default<br>Value | Xstore<br>Comment          |
|---------|-----------------------------|----------------------------------------------------------------------------------------------------|----------------------|---------------------|----------------------|-------------------------------------|------------------------|----------------------------|----------------------------|
| 41      | FoodSta<br>mpInd            | Indicates whether<br>the item is<br>approved for food<br>stamps at the<br>location. This<br>indicator does not<br>impact processing<br>in ReSA and RMS.                                                                                                    | Character            | 1                   | itm_item_<br>options | FOODST<br>AMP_<br>ELIGIBLE<br>_FLAG | NUMBER<br>(1,0)        | NA                         | 1 if Y,<br>otherwise<br>0. |
|         |                             | Data is optional in this field.                                                                                                    |                      |                     |                      |                                     |                        |                            |                            |
| 42      | WicInd                      | Indicates whether<br>the item is<br>approved for WIC<br>at the location. This<br>indicator does not<br>impact processing<br>in ReSA and RMS.                                                                                                    | Character            | 1                   | NA                   | NA                                  | NA                     | NA                         | Ignored.                   |
|         |                             | Data is optional in this field.                                                                                                    |                      |                     |                      |                                     |                        |                            |                            |
| 43      | Proporti<br>onalTar<br>ePct | Holds the value<br>associated for the<br>packaging in items<br>sold by weight at<br>the location. The<br>proportional tare is<br>the proportion of<br>the total weight of a<br>unit of an item that<br>is packaging (that<br>is, if the tare item is<br>bulk candy, this is<br>the proportional of<br>the total weight of<br>one piece of candy<br>that is the candy<br>wrapper).<br>Data is optional in<br>this field. | Number               | 12                  | NA                   | NA                                  | NA                     | NA                         | Ignored.                   |
| 44      | FixedTa<br>reValue          | Holds the value<br>associated for the<br>packaging in items<br>sold by weight at<br>the location. Fixed<br>tare is the tare of the<br>packaging. This<br>value is fixed,<br>regardless of how<br>much of the item is<br>sold (that is, if the<br>tare item is bulk<br>candy, this is weight<br>of the bag and twist<br>tie).<br>Data is optional in<br>this field.                                                      | Number               | 12                  | NA                   | NA                                  | NA                     | NA                         | Ignored.                   |

Table B–5 (Cont.) RMS Item Location Mapping

| P<br>os | RMS<br>Field<br>Name      | RMS<br>Description                                                                                                    | RMS<br>Field<br>Type | RMS<br>Max<br>Width | Xstore<br>Table      | Xstore<br>Column                   | Xstore<br>Data<br>Type  | Xstore<br>Default<br>Value | Xstore<br>Comment                                                                   |
|---------|---------------------------|----------------------------------------------------------------------------------------------------|----------------------|---------------------|----------------------|------------------------------------|-------------------------|----------------------------|-------------------------------------------------------------------------------------|
| 45      | FixedTa<br>reUom          | Holds the unit of<br>measure value<br>associated with the<br>tare value.                                                                                                    | Character            | 4                   | NA                   | NA                                 | NA                      | NA                         | Ignored.                                                                            |
|         |                           | Data is optional in this field.                                                                                                    |                      |                     |                      |                                    |                         |                            |                                                                                     |
| 46      | Reward<br>EligibleI<br>nd | Holds whether the<br>item is legally valid<br>for various types of<br>bonus point/award<br>programs at the<br>location.                                                      | Character            | 1                   | NA                   | NA                                 | NA                      | NA                         | Ignored.                                                                            |
|         |                           | Data is optional in this field.                                                                                                    |                      |                     |                      |                                    |                         |                            |                                                                                     |
| 47      | NatlBra<br>ndCom<br>pItem | Holds the<br>nationally branded<br>item to which the<br>current item should<br>be compared.                                                                                  | Character            | 25                  | NA                   | NA                                 | NA                      | NA                         | Ignored.                                                                            |
|         |                           | Data is optional in this field.                                                                                                    |                      |                     |                      |                                    |                         |                            |                                                                                     |
| 48      | ReturnP<br>olicy          | Holds the return<br>policy for the item<br>at the location.<br>Retailers may<br>configure any<br>number of return<br>policies.                                               | Character            | 6                   | NA                   | NA                                 | NA                      | NA                         | Ignored.                                                                            |
|         |                           | Data is optional in this field.                                                                                                    |                      |                     |                      |                                    |                         |                            |                                                                                     |
| 49      | StopSal<br>eInd           | Indicates that sale<br>of the item should<br>be stopped<br>immediately at the<br>location (that is, in<br>case of recall, and<br>so on).                                     | Character            | 1                   | itm_item_<br>options | ITEM_<br>AVAILAB<br>ILITY_<br>CODE | VARCHA<br>R2(30<br>CHAR | NA                         | If<br>stopSaleInd<br>=Y, item_<br>availability<br>_code is<br>RECALL.<br>Otherwise, |
|         |                           | Data is optional in this field.                                                                                                    |                      |                     |                      |                                    |                         |                            | see the<br>itemLoc:sta<br>tus<br>mapping.                                           |
| 50      | ElectMt<br>kClub          | Holds the code that<br>represents the<br>marketing clubs to<br>which the item<br>belongs at the<br>location. Retailers<br>may configure any<br>number of<br>marketing clubs. | Character            | 6                   | NA                   | NA                                 | NA                      | NA                         | Ignored.                                                                            |
|         |                           | Data is optional in this field.                                                                                                    |                      |                     |                      |                                    |                         |                            |                                                                                     |

Table B–5 (Cont.) RMS Item Location Mapping

| P<br>os | RMS<br>Field<br>Name                | RMS<br>Description                                                                                                    | RMS<br>Field<br>Type | RMS<br>Max<br>Width | Xstore<br>Table | Xstore<br>Column | Xstore<br>Data<br>Type | Xstore<br>Default<br>Value | Xstore<br>Comment |
|---------|-------------------------------------|----------------------------------------------------------------------------------------------------|----------------------|---------------------|-----------------|------------------|------------------------|----------------------------|-------------------|
| 51      | Report<br>Code                      | Code to determine<br>which reports the<br>location should run.                                                                                                    | Character            | 6                   | NA              | NA               | NA                     | NA                         | Ignored.          |
|         |                                     | Data is optional in this field.                                                                                                    |                      |                     |                 |                  |                        |                            |                   |
| 52      | ReqShel<br>fLifeOn<br>Selectio<br>n | Holds the required<br>shelf life for an item<br>on selection in days.<br>This field is not<br>required.                                                                   | Number               | 4                   | NA              | NA               | NA                     | NA                         | Ignored.          |
|         |                                     | Data is optional in this field.                                                                                                    |                      |                     |                 |                  |                        |                            |                   |
| 53      | ReqShel<br>fLifeOn<br>Receipt       | Holds the required<br>shelf life for an item<br>on receipt in days.                                                                                                    | Number               | 4                   | NA              | NA               | NA                     | NA                         | Ignored.          |
|         |                                     | Data is optional in this field.                                                                                                    |                      |                     |                 |                  |                        |                            |                   |
| 54      | IBShelf<br>Life                     | Holds the<br>Investment<br>Buy-specific shelf<br>life for the<br>item/location in<br>days.                                                                                | Number               | 4                   | NA              | NA               | NA                     | NA                         | Ignored.          |
|         |                                     | Data is optional in this field.                                                                                                    |                      |                     |                 |                  |                        |                            |                   |
| 55      | StoreRe<br>orderab<br>leInd         | Indicates whether<br>the store may<br>reorder the item.<br>This field is<br>required to be either<br>Y - yes or N - no.<br>The field defaults to<br>N.                    | Character            | 1                   | NA              | NA               | NA                     | NA                         | Ignored.          |
|         |                                     | Data is optional in this field.                                                                                                    |                      |                     |                 |                  |                        |                            |                   |
| 56      | RackSiz<br>e                        | Indicates the rack<br>size that should be<br>used for the item.<br>This field is not<br>required.                                                                         | Character            | 6                   | NA              | NA               | NA                     | NA                         | Ignored.          |
|         |                                     | Data is optional in this field.                                                                                                    |                      |                     |                 |                  |                        |                            |                   |
| 57      | FullPall<br>etItem                  | Indicates whether a<br>store must reorder<br>an item in full<br>pallets only. This<br>field is required to<br>be either Y - yes or<br>N - no. The field<br>defaults to N. | Character            | 1                   | NA              | NA               | NA                     | NA                         | Ignored.          |
|         |                                     | Data is optional in this field.                                                                                                    |                      |                     |                 |                  |                        |                            |                   |

 Table B–5 (Cont.) RMS Item Location Mapping

| P<br>os | RMS<br>Field<br>Name        | RMS<br>Description                                                                                     | RMS<br>Field<br>Type | RMS<br>Max<br>Width | Xstore<br>Table      | Xstore<br>Column                | Xstore<br>Data<br>Type | Xstore<br>Default<br>Value | Xstore<br>Comment          |
|---------|-----------------------------|----------------------------------------------------------------------------------------------------|----------------------|---------------------|----------------------|---------------------------------|------------------------|----------------------------|----------------------------|
| 58      | InStore<br>Market<br>Basket | Holds the in-store<br>market basket code<br>for this<br>item/location<br>combination.                  | Character            | 6                   | NA                   | NA                              | NA                     | NA                         | Ignored.                   |
|         |                             | Data is optional in this field.                                                                        |                      |                     |                      |                                 |                        |                            |                            |
| 59      | Storage<br>Locatio<br>n     | Holds the current<br>storage location or<br>bin number for the<br>item at the location.                | Character            | 7                   | NA                   | NA                              | NA                     | NA                         | Ignored.                   |
|         |                             | Data is optional in this field.                                                                        |                      |                     |                      |                                 |                        |                            |                            |
| 60      | AltStora<br>geLocat<br>ion  | Holds the preferred<br>alternate storage<br>location or bin<br>number for the item<br>at the location. | Character            | 7                   | NA                   | NA                              | NA                     | NA                         | Ignored.                   |
|         |                             | Data is optional in this field.                                                                        |                      |                     |                      |                                 |                        |                            |                            |
| 61      | Returna<br>bleInd           | This field contains a<br>value of Yes when<br>the item can be<br>returned to the<br>location.          | Character            | 1                   | itm_item_<br>options | NOT_<br>RETURN<br>ABLE_<br>FLAG | NUMBER<br>(1,0)        | NA                         | 1 if N,<br>otherwise<br>0. |
|         |                             | Data is optional in this field.                                                                        |                      |                     |                      |                                 |                        |                            |                            |
| 62      | Refund<br>ableInd           | This field contains a<br>value of Yes when<br>the item is<br>refundable at the<br>location.            | Character            | 1                   | NA                   | NA                              | NA                     | NA                         | Ignored.                   |
|         |                             | Data is optional in this field.                                                                        |                      |                     |                      |                                 |                        |                            |                            |
| 63      | BackOr<br>derInd            | This field contains a<br>value of Yes when<br>the item can be<br>back-ordered to the<br>location.      | Character            | 1                   | NA                   | NA                              | NA                     | NA                         | Ignored.                   |
|         |                             | Data is optional in this field.                                                                        |                      |                     |                      |                                 |                        |                            |                            |

Table B–5 (Cont.) RMS Item Location Mapping

| P<br>os | RMS<br>Field<br>Name   | RMS<br>Description                                                                                                    | RMS<br>Field<br>Type | RMS<br>Max<br>Width | Xstore<br>Table                   | Xstore<br>Column        | Xstore<br>Data<br>Type   | Xstore<br>Default<br>Value                  | Xstore<br>Comment                                                  |
|---------|------------------------|----------------------------------------------------------------------------------------------------|----------------------|---------------------|-----------------------------------|-------------------------|--------------------------|---------------------------------------------|--------------------------------------------------------------------|
| 64      | Mercha<br>ndiseIn<br>d | Note that the<br>MerchandiseInd<br>does not vary by<br>locations (items are<br>not physical entities<br>in one location and<br>fees in another).<br>The<br>MerchandiseInd is<br>denormalized to the<br>item/location level<br>because it is a<br>common use case<br>for some<br>downstream<br>systems to care only<br>about physical or<br>non-physical items.<br>This field is<br>denormalized to<br>assist those systems<br>in their filtering<br>logic.<br>All items, both<br>merchandise and<br>non-merchandise,<br>are exported from<br>RMS.<br>This field will<br>always have data<br>for all records. | Character            | 1                   | NA                                | NA                      | NA                       | NA                                          | If N, then<br>NON_<br>PHYSICAL<br>item so<br>record is<br>skipped. |
| 65      | Clearan<br>ceInd       | A flag indicating if<br>the item is in<br>clearance price or<br>regular price. "Y"<br>for clearance price<br>and "N" for regular<br>price.                                                                                                    |                      |                     |                                   |                         |                          |                                             |                                                                    |
|         | NA                     | NA                                                                                                    | NA                   | NA                  | itm_item,<br>itm_item_<br>options | ORGANI<br>ZATION_<br>ID | NUMBER<br>(10,0)         | \${dtv.loc<br>ation.or<br>ganizati<br>onId} | Always<br>uses<br>default<br>value.                                |
|         | NA                     | NA                                                                                                    | NA                   | NA                  | itm_item,<br>itm_item_<br>options | CREATE_<br>DATE         | TIMESTA<br>MP(6)         | now()                                       | Not set<br>when Type<br>=ITEMLOC<br>MOD.                           |
|         | NA                     | NA                                                                                                    | NA                   | NA                  | itm_item,<br>itm_item_<br>options | CREATE_<br>USER_ID      | VARCHA<br>R2(30<br>CHAR) | DATAL<br>OADER                              | Not set<br>when Type<br>=ITEMLOC<br>MOD.                           |
|         | NA                     | NA                                                                                                    | NA                   | NA                  | itm_item,<br>itm_item_<br>options | UPDATE<br>_DATE         | TIMESTA<br>MP(6)         | now()                                       | Not set<br>when Type<br>=FULLITE<br>MLOC.                          |

Table B–5 (Cont.) RMS Item Location Mapping

| P<br>os | RMS<br>Field<br>Name | RMS<br>Description | RMS<br>Field<br>Type | RMS<br>Max<br>Width | Xstore<br>Table                   | Xstore<br>Column       | Xstore<br>Data<br>Type   | Xstore<br>Default<br>Value | Xstore<br>Comment                         |
|---------|----------------------|--------------------|----------------------|---------------------|-----------------------------------|------------------------|--------------------------|----------------------------|-------------------------------------------|
|         | NA                   | NA                 | NA                   | NA                  | itm_item,<br>itm_item_<br>options | UPDATE<br>_USER_<br>ID | VARCHA<br>R2(30<br>CHAR) | DATAL<br>OADER             | Not set<br>when Type<br>=FULLITE<br>MLOC. |

Table B–5 (Cont.) RMS Item Location Mapping

# **RMS Merchandise Hierarchy**

Table B–6 describes the RMS Merchandise Hierarchy mapping.

 Table B–6
 RMS Merchandise Hierarchy Mapping

| P<br>os | RMS<br>Field<br>Name | RMS<br>Description                     | RMS<br>Field<br>Type | RMS<br>Max<br>Width | Xstore<br>Table                 | Xstore<br>Column | Xstore<br>Data<br>Type | Xstore<br>Default<br>Value | Xstore<br>Comment                                                                                                    |
|---------|----------------------|----------------------------------------|----------------------|---------------------|---------------------------------|------------------|------------------------|----------------------------|----------------------------------------------------------------------------------------------------|
| 0       | Family               | Value is always<br>MERCHHIERARC<br>HY. | Character            | 20                  | ITM_<br>MERCH_<br>HEIRAR<br>CHY | NA               | NA                     | NA                         | No need to<br>store this<br>information.<br>This<br>information<br>is only<br>consumed<br>by the<br>transformer<br>to<br>determine<br>the feed<br>type. |

| P<br>os | RMS<br>Field<br>Name | RMS<br>Description                                                                                                    | RMS<br>Field<br>Type | RMS<br>Max<br>Width | Xstore<br>Table                 | Xstore<br>Column | Xstore<br>Data<br>Type | Xstore<br>Default<br>Value | Xstore<br>Comment                                                                                     |
|---------|----------------------|----------------------------------------------------------------------------------------------------|----------------------|---------------------|---------------------------------|------------------|------------------------|----------------------------|----------------------------------------------------------------------------------------------------|
| 1       | Туре                 | Value is always<br>FULL when the<br>program is run in<br>full mode.                                                                                                    | Character            | 15                  | ITM_<br>MERCH_<br>HEIRAR<br>CHY | NA               | NA                     | NA                         | No need to<br>store this<br>information<br>This                                                       |
|         |                      | If the program is<br>run in delta mode,<br>the type will vary,<br>and be composed of<br>the entity<br>(DIVISION,<br>GROUP, DEPT,<br>CLASS,<br>SUBCLASS) and the<br>type of change<br>(CRE, MOD, DEL).<br>Examples include: |                      |                     |                                 |                  |                        |                            | information<br>is only<br>consumed<br>by the<br>transformer<br>to<br>determine<br>the action<br>type. |
|         |                      | DIVISIONCRE                                                                                                    |                      |                     |                                 |                  |                        |                            |                                                                                                    |
|         |                      | DIVISIONMOD                                                                                                    |                      |                     |                                 |                  |                        |                            |                                                                                                    |
|         |                      | DIVISIONDEL                                                                                                    |                      |                     |                                 |                  |                        |                            |                                                                                                    |
|         |                      | GROUPCRE                                                                                                    |                      |                     |                                 |                  |                        |                            |                                                                                                    |
|         |                      | GROUPMOD                                                                                                    |                      |                     |                                 |                  |                        |                            |                                                                                                    |
|         |                      | GROUPDEL                                                                                                    |                      |                     |                                 |                  |                        |                            |                                                                                                    |
|         |                      | DEPTCRE                                                                                                    |                      |                     |                                 |                  |                        |                            |                                                                                                    |
|         |                      | DEPTMOD                                                                                                    |                      |                     |                                 |                  |                        |                            |                                                                                                    |
|         |                      | DEPTDEL                                                                                                    |                      |                     |                                 |                  |                        |                            |                                                                                                    |
|         |                      | CLASSCRE                                                                                                    |                      |                     |                                 |                  |                        |                            |                                                                                                    |
|         |                      | CLASSMOD                                                                                                    |                      |                     |                                 |                  |                        |                            |                                                                                                    |
|         |                      | CLASSDEL                                                                                                    |                      |                     |                                 |                  |                        |                            |                                                                                                    |
|         |                      | SUBCLASSCRE                                                                                                    |                      |                     |                                 |                  |                        |                            |                                                                                                    |
|         |                      | SUBCLASSMOD                                                                                                    |                      |                     |                                 |                  |                        |                            |                                                                                                    |
|         |                      | SUBCLASSDEL                                                                                                    |                      |                     |                                 |                  |                        |                            |                                                                                                    |
|         |                      | <b>Note:</b> Deleting a<br>node of the<br>merchandise<br>hierarchy is<br>unusual, and can<br>only be done if no<br>items are associated<br>with the node.                                                                  |                      |                     |                                 |                  |                        |                            |                                                                                                    |

Table B–6 (Cont.) RMS Merchandise Hierarchy Mapping

| P<br>os | RMS<br>Field<br>Name      | RMS<br>Description                                                                                                    | RMS<br>Field<br>Type | RMS<br>Max<br>Width | Xstore<br>Table                 | Xstore<br>Column | Xstore<br>Data<br>Type    | Xstore<br>Default<br>Value | Xstore<br>Comment                                         |
|---------|---------------------------|----------------------------------------------------------------------------------------------------|----------------------|---------------------|---------------------------------|------------------|---------------------------|----------------------------|-----------------------------------------------------------|
| 2       | Hierarc<br>hyLevel        | Value is always<br>DIVISION, GROUP,<br>DEPT, CLASS,<br>SUBCLASS. This<br>field cannot be null.                                                                                                    | Character            | 10                  | ITM_<br>MERCH_<br>HEIRAR<br>CHY | level_<br>code   | VARCHA<br>R2(30<br>CHAR)  | NA                         | level                                                     |
|         |                           | This information<br>identifies the level<br>of the merchandise<br>hierarchy that is<br>described by this<br>record.                                                                                          |                      |                     |                                 |                  |                           |                            |                                                           |
|         |                           | It is not possible to<br>modify a<br>HierarchyLevel on<br>an existing record.                                                                                                    |                      |                     |                                 |                  |                           |                            |                                                           |
| 3       | Hierarc<br>hyNode<br>Id   | HierarchyNodeId is<br>only unique within<br>a HierarchyLevel<br>(meaning it is<br>possible, for<br>example, that there<br>is both a DIVISION<br>1 and a GROUP 1 in<br>the full<br>merchandise<br>hierarchy). | Number               | 10                  | ITM_<br>MERCH_<br>HEIRAR<br>CHY | heirarchy<br>_id | VARCHA<br>R2(60<br>CHAR)  | NA                         | heirarchy<br>id+first<br>letter of<br>hierarchy<br>level. |
|         |                           | It is not possible to<br>modify<br>HierarchyNodeId<br>on an existing<br>record.                                                                                                    |                      |                     |                                 |                  |                           |                            |                                                           |
| 4       | Hierarc<br>hyNode<br>Name | Name of the<br>organizational<br>hierarchy entity.<br>This field cannot be<br>null.                                                                                                    | Character            | 150                 | ITM_<br>MERCH_<br>HEIRAR<br>CHY | descriptio<br>n  | VARCHA<br>R2(254<br>CHAR) | NA                         | node name                                                 |
|         |                           | Description data is<br>only sent in the<br>primary integration<br>language of the<br>system.                                                                                                    |                      |                     |                                 |                  |                           |                            |                                                           |
|         |                           | HierarchyNodenam<br>e can be modified.                                                                                                    |                      |                     |                                 |                  |                           |                            |                                                           |

Table B–6 (Cont.) RMS Merchandise Hierarchy Mapping

| P<br>os | RMS<br>Field<br>Name | RMS<br>Description                                                                                                    | RMS<br>Field<br>Type | RMS<br>Max<br>Width | Xstore<br>Table                 | Xstore<br>Column | Xstore<br>Data<br>Type   | Xstore<br>Default<br>Value | Xstore<br>Comment                                                                                                    |
|---------|----------------------|----------------------------------------------------------------------------------------------------|----------------------|---------------------|---------------------------------|------------------|--------------------------|----------------------------|----------------------------------------------------------------------------------------------------|
| 5       | ParentL<br>evel      | Level of the<br>organizational<br>hierarchy above the<br>current node. Both<br>ParentLevel and<br>ParentId should be<br>evaluated to<br>correctly traverse<br>the hierarchy.<br>It is not possible to<br>modify ParentLevel<br>on an existing<br>record. | Character            | 10                  | ITM_<br>MERCH_<br>HEIRAR<br>CHY | NA               | NA                       | NA                         | This ID is<br>used to<br>validate the<br>parent child<br>relationship.<br>It is not<br>persisted<br>into the<br>database,<br>but plays a<br>key role in<br>the parent<br>child<br>relationship<br>validation<br>of the<br>merchandis<br>e hierarchy. |
| 6       | ParentI<br>d         | ID of the level of<br>the organizational<br>hierarchy above the<br>current node. Both<br>ParentLevel and<br>ParentId should be<br>evaluated to<br>correctly traverse<br>the hierarchy.<br>ParentId can be<br>modified, meaning                           | Number               | 10                  | ITM_<br>MERCH_<br>HEIRAR<br>CHY | parent_id        | VARCHA<br>R2(60<br>CHAR) | NA                         | parent<br>heirarchy id                                                                                                    |
|         |                      | it is possible to<br>change the division<br>to which a group<br>belongs.                                                                                                    |                      |                     |                                 |                  |                          |                            |                                                                                                    |

Table B–6 (Cont.) RMS Merchandise Hierarchy Mapping

| P<br>os | RMS<br>Field<br>Name                  | RMS<br>Description                                                                                                    | RMS<br>Field<br>Type | RMS<br>Max<br>Width | Xstore<br>Table | Xstore<br>Column | Xstore<br>Data<br>Type | Xstore<br>Default<br>Value | Xstore<br>Comment |
|---------|---------------------------------------|----------------------------------------------------------------------------------------------------|----------------------|---------------------|-----------------|------------------|------------------------|----------------------------|-------------------|
| 7       | Grandp<br>arentMe<br>rchDisp<br>layId | Only populated for<br>SUBCLASS entities.<br>For subclasses, this<br>column holds the<br>department ID used<br>for display<br>purposes in RMS<br>(department is the<br>grandparent of<br>subclass).                                                                                                    | Number               | 4                   | NA              | NA               | NA                     | NA                         | NA                |
|         |                                       | Note that in RMS,<br>dept, class, and<br>subclass display IDs<br>are combined to<br>form a composite<br>unique key. Every<br>department can<br>have a class 1.<br>Every class in<br>Department 1000<br>can have a subclass<br>1. Looking only at<br>the display IDs, all<br>three values are<br>required for<br>uniqueness. |                      |                     |                 |                  |                        |                            |                   |
| 8       | parent<br>MerchD<br>isplayId          | Only populated for<br>CLASS and<br>SUBCLASS entities.                                                                                                    | Number               | 4                   | NA              | NA               | NA                     | NA                         | NA                |
|         |                                       | For classes, this<br>column holds the<br>department ID used<br>for display<br>purposes in RMS<br>(department is the<br>parent of class).                                                                                                    |                      |                     |                 |                  |                        |                            |                   |
|         |                                       | For subclasses, this<br>column holds the<br>class ID used for<br>display purposes in<br>RMS.                                                                                                    |                      |                     |                 |                  |                        |                            |                   |
|         |                                       | Note that in RMS,<br>dept, class, and<br>subclass display IDs<br>are combined to<br>form a composite<br>unique key. Every<br>department can<br>have a class 1.<br>Every class in<br>Department 1000<br>can have a subclass<br>1. Looking only at                                                                            |                      |                     |                 |                  |                        |                            |                   |
|         |                                       | 1. Looking only at<br>the display IDs, all<br>three values are<br>required for<br>uniqueness.                                                                                                    |                      |                     |                 |                  |                        |                            |                   |

Table B–6 (Cont.) RMS Merchandise Hierarchy Mapping

| P<br>os | RMS<br>Field<br>Name | RMS<br>Description                                                                                                    | RMS<br>Field<br>Type | RMS<br>Max<br>Width | Xstore<br>Table                 | Xstore<br>Column       | Xstore<br>Data<br>Type   | Xstore<br>Default<br>Value | Xstore<br>Comment |
|---------|----------------------|----------------------------------------------------------------------------------------------------|----------------------|---------------------|---------------------------------|------------------------|--------------------------|----------------------------|-------------------|
| 9       | merchD<br>isplayId   | Only populated for<br>DEPARTMENT,<br>CLASS, and<br>SUBCLASS entities.                                                                                                    | Number               | 4                   | NA                              | NA                     | NA                       | NA                         | NA                |
|         |                      | For departments,<br>this column holds<br>the department<br>display ID.                                                                                                    |                      |                     |                                 |                        |                          |                            |                   |
|         |                      | For classes, this<br>column holds the<br>class display ID.                                                                                                    |                      |                     |                                 |                        |                          |                            |                   |
|         |                      | For subclasses, this column holds the subclass display ID.                                                                                                    |                      |                     |                                 |                        |                          |                            |                   |
|         |                      | Note that in RMS,<br>dept, class, and<br>subclass display IDs<br>are combined to<br>form a composite<br>unique key. Every<br>department can<br>have a class 1.<br>Every class in<br>Department 1000<br>can have a subclass<br>1. Looking only at<br>the display IDs, all<br>three values are<br>required for<br>uniqueness. |                      |                     |                                 |                        |                          |                            |                   |
|         | NA                   | NA                                                                                                    | NA                   | NA                  | ITM_<br>MERCH_<br>HEIRAR<br>CHY | CREATE_<br>DATE        | TIMESTA<br>MP(6)         | NA                         | NA                |
|         | NA                   | NA                                                                                                    | NA                   | NA                  | ITM_<br>MERCH_<br>HEIRAR<br>CHY | CREATE_<br>USER_ID     | VARCHA<br>R2(30<br>CHAR) | NA                         | NA                |
|         | NA                   | NA                                                                                                    | NA                   | NA                  | ITM_<br>MERCH_<br>HEIRAR<br>CHY | UPDATE<br>_DATE        | TIMESTA<br>MP(6)         | NA                         | NA                |
|         | NA                   | NA                                                                                                    | NA                   | NA                  | ITM_<br>MERCH_<br>HEIRAR<br>CHY | UPDATE<br>_USER_<br>ID | VARCHA<br>R2(30<br>CHAR) | NA                         | NA                |

Table B–6 (Cont.) RMS Merchandise Hierarchy Mapping

# **RMS Organizational Hierarchy**

Table B–7 describes the RMS Organizational Hierarchy mapping.

| P<br>o<br>s | RMS<br>Field<br>Name                     | RMS<br>Description                                                                                                    | RMS<br>Field<br>Type | RMS<br>Max<br>Width | Xstore<br>Table | Xstore<br>Column | Xstore<br>Data<br>Type | Xstore<br>Default<br>Value | Xstore<br>Comment  |
|-------------|------------------------------------------|----------------------------------------------------------------------------------------------------|----------------------|---------------------|-----------------|------------------|------------------------|----------------------------|--------------------|
| 0           | Family                                   | Value is always<br>ORGHIERARCHY.                                                                                                    | Character            | 20                  | NA              | NA               | NA                     | NA                         | Ignored.           |
| 1           | Туре                                     | Value is always<br>FULL when the<br>program is run in<br>full mode.                                                                                                    | Character            | 15                  | NA              | NA               | NA                     | NA                         | Determines action. |
|             |                                          | If the program is<br>run in delta mode,<br>the type will vary,<br>and be composed of<br>the entity (COMP,<br>CHAIN, AREA,<br>REGION,<br>DISTRICT, STORE,<br>WH) and the type<br>of change (CRE,<br>MOD, DEL).<br>Examples include: |                      |                     |                 |                  |                        |                            |                    |
|             |                                          | COMPCRE -<br>Creation of a<br>Company node.                                                                                                    |                      |                     |                 |                  |                        |                            |                    |
|             |                                          | COMPMOD -<br>Modification of a<br>Company node.                                                                                                    |                      |                     |                 |                  |                        |                            |                    |
|             | CHAINCRE -<br>Creation of Chain<br>node. |                                                                                                    |                      |                     |                 |                  |                        |                            |                    |
|             |                                          | CHAINMOD -<br>Modification of a<br>Chain node.                                                                                                    |                      |                     |                 |                  |                        |                            |                    |
|             |                                          | CHAINDEL -<br>Delete of Chain<br>node.                                                                                                    |                      |                     |                 |                  |                        |                            |                    |
|             |                                          | AREACRE -<br>Creation of an Area<br>node.                                                                                                    |                      |                     |                 |                  |                        |                            |                    |
|             |                                          | AREAMOD -<br>Modification of<br>Area node.                                                                                                    |                      |                     |                 |                  |                        |                            |                    |
|             |                                          | AREADEL - Delete of Area node.                                                                                                    |                      |                     |                 |                  |                        |                            |                    |
|             | <b>REGIONCRE</b> -                       | Creation of Region                                                                                                    |                      |                     |                 |                  |                        |                            |                    |
|             |                                          | REGIONMOD -<br>Modification of<br>Region node.                                                                                                    |                      |                     |                 |                  |                        |                            |                    |
|             |                                          | REGIONDEL -<br>Delete of Region<br>node.                                                                                                    |                      |                     |                 |                  |                        |                            |                    |
|             |                                          | DISTRICTCRE -<br>Creation of District<br>node.                                                                                                    |                      |                     |                 |                  |                        |                            |                    |

Table B–7 RMS Organizational Hierarchy Mapping

| P<br>o<br>s | RMS<br>Field<br>Name    | RMS<br>Description                                                                                                    | RMS<br>Field<br>Type | RMS<br>Max<br>Width | Xstore<br>Table       | Xstore<br>Column | Xstore<br>Data<br>Type   | Xstore<br>Default<br>Value | Xstore<br>Comment                                                          |
|-------------|-------------------------|----------------------------------------------------------------------------------------------------|----------------------|---------------------|-----------------------|------------------|--------------------------|----------------------------|----------------------------------------------------------------------------|
|             | Type<br>(Contin<br>ued) | DISTRICTMOD -<br>Modification of<br>District node.                                                                           | NA                   | NA                  | NA                    | NA               | NA                       | NA                         | NA                                                                         |
|             |                         | DISTRICTDEL -<br>Delete of a District<br>node.                                                                               |                      |                     |                       |                  |                          |                            |                                                                            |
|             |                         | STORECRE -<br>Creation of a Store<br>node.                                                                                   |                      |                     |                       |                  |                          |                            |                                                                            |
|             |                         | STOREMOD -<br>Modification of<br>Store node.                                                                                 |                      |                     |                       |                  |                          |                            |                                                                            |
|             |                         | STOREDEL - Delete of Store node.                                                                                             |                      |                     |                       |                  |                          |                            |                                                                            |
|             |                         | WHCRE - Creation of WH node.                                                                                                 |                      |                     |                       |                  |                          |                            |                                                                            |
|             |                         | WHMOD -<br>Modification of WH<br>node.                                                                                       |                      |                     |                       |                  |                          |                            |                                                                            |
|             |                         | WHDEL - Delete of<br>WH node.                                                                                                |                      |                     |                       |                  |                          |                            |                                                                            |
|             |                         | <b>Note:</b> Deletion of<br>Company node is<br>not allowed.                                                                  |                      |                     |                       |                  |                          |                            |                                                                            |
| 2           | Hierarc<br>hyLevel      | Value is always<br>COMPANY,<br>CHAIN, AREA,<br>REGION,<br>DISTRICT, STORE,<br>or WAREHOUSE.<br>This field cannot be<br>null. | Character            | 10                  | loc_org_<br>hierarchy | org_code         | VARCHA<br>R2(30<br>CHAR) | NA                         | For the root<br>COMPANY<br>node, the<br>column is<br>hard-coded<br>as "*". |
|             |                         | This information<br>identifies the level<br>of the<br>organizational<br>hierarchy that is<br>described by this<br>record.    |                      |                     |                       |                  |                          |                            |                                                                            |
|             |                         | It is not possible to<br>modify a<br>HierarchyLevel on<br>an existing record.                                                |                      |                     |                       |                  |                          |                            |                                                                            |

Table B–7 (Cont.) RMS Organizational Hierarchy Mapping

| P<br>o<br>s | RMS<br>Field<br>Name      | RMS<br>Description                                                                                                    | RMS<br>Field<br>Type | RMS<br>Max<br>Width | Xstore<br>Table       | Xstore<br>Column | Xstore<br>Data<br>Type    | Xstore<br>Default<br>Value | Xstore<br>Comment                                                          |
|-------------|---------------------------|----------------------------------------------------------------------------------------------------|----------------------|---------------------|-----------------------|------------------|---------------------------|----------------------------|----------------------------------------------------------------------------|
| 3           | Hierarc<br>hyNode<br>Id   | This information<br>identifies the node<br>of the<br>organizational<br>hierarchy that is<br>described by this<br>record. This field<br>cannot be null.                                                                                    | Number               | 10                  | loc_org_<br>hierarchy | org_code         | VARCHA<br>R2(60<br>CHAR)  | NA                         | For the root<br>COMPANY<br>node, the<br>column is<br>hard-coded<br>as "*". |
|             |                           | HierarchyNodeld is<br>only unique within<br>a HierarchyLevel<br>(meaning it is<br>possible, for<br>example, that there<br>is both a DISTRICT<br>1 and a REGION 1<br>in the full<br>organizational<br>hierarchy).<br>It is not possible to |                      |                     |                       |                  |                           |                            |                                                                            |
|             |                           | modify<br>HierarchyNodeId<br>on an existing<br>record.                                                                                                    |                      |                     |                       |                  |                           |                            |                                                                            |
| 4           | Hierarc<br>hyNode<br>Name | Name of the<br>organizational<br>hierarchy entity.<br>This field cannot be<br>null.                                                                                                    | Character            | 150                 | loc_org_<br>hierarchy | descriptio<br>n  | VARCHA<br>R2(254<br>CHAR) | NA                         | NA                                                                         |
|             |                           | Description data is<br>only sent in the<br>primary integration<br>language of the<br>system.                                                                                                    |                      |                     |                       |                  |                           |                            |                                                                            |
|             |                           | HierarchyNodenam<br>e can be modified.                                                                                                    |                      |                     |                       |                  |                           |                            |                                                                            |

Table B–7 (Cont.) RMS Organizational Hierarchy Mapping

| P<br>o<br>s | RMS<br>Field<br>Name | RMS<br>Description                                                                                                    | RMS<br>Field<br>Type | RMS<br>Max<br>Width | Xstore<br>Table       | Xstore<br>Column | Xstore<br>Data<br>Type   | Xstore<br>Default<br>Value | Xstore<br>Comment                                                                                         |
|-------------|----------------------|----------------------------------------------------------------------------------------------------|----------------------|---------------------|-----------------------|------------------|--------------------------|----------------------------|----------------------------------------------------------------------------------------------------|
| 5           | ParentL<br>evel      | Level of the<br>organizational<br>hierarchy above the<br>current node. Both<br>ParentLevel and<br>ParentId should be<br>evaluated to<br>correctly traverse<br>the hierarchy.                                                             | Character            | 10                  | loc_org_<br>hierarchy | parent_<br>code  | VARCHA<br>R2(30<br>CHAR) | NA                         | For the root<br>COMPANY<br>node, the<br>column is<br>hard-coded<br>as null.<br>For the<br>second<br>level |
|             |                      | ParentLevel is null<br>for the COMPANY,<br>but will exist for all<br>other hierarchy<br>levels. Warehouses<br>always have the<br>COMPANY node as<br>their ParentLevel.                                                                   |                      |                     |                       |                  |                          |                            | CHAIN<br>node, the<br>column is<br>hard-coded<br>to "*".                                                  |
|             |                      | It is not possible to<br>modify ParentLevel<br>on an existing<br>record.                                                                                                    |                      |                     |                       |                  |                          |                            |                                                                                                    |
| 6           | ParentI<br>d         | ID of the level of<br>the organizational<br>hierarchy above the<br>current node. Both<br>ParentLevel and<br>ParentId should be<br>evaluated to<br>correctly traverse<br>the hierarchy.                                                   | Number               | 10                  | loc_org_<br>hierarchy | parent_<br>value | VARCHA<br>R2(60<br>CHAR) | NA                         | For the root<br>COMPANY<br>node, the<br>column is<br>hard-coded<br>as null.<br>For the<br>second<br>level |
|             |                      | ParentId is null for<br>the COMPANY, but<br>will exist for all<br>other hierarchy<br>levels. Warehouses<br>always have the<br>COMPANY node<br>ID as their ParentId.                                                                      |                      |                     |                       |                  |                          |                            | CHAIN<br>node, the<br>column is<br>hard-coded<br>to "*".                                                  |
|             |                      | ParentId can be<br>modified, meaning<br>it is possible to<br>change the<br>REGION ID that a<br>DISTRICT ID<br>belongs to (but a<br>DISTRICT will<br>always belong to a<br>REGION as it is not<br>possible to change<br>the ParentLevel). |                      |                     |                       |                  |                          |                            |                                                                                                    |

Table B–7 (Cont.) RMS Organizational Hierarchy Mapping

| P<br>o<br>s | RMS<br>Field<br>Name | RMS<br>Description                                                                                                    | RMS<br>Field<br>Type | RMS<br>Max<br>Width | Xstore<br>Table       | Xstore<br>Column | Xstore<br>Data<br>Type    | Xstore<br>Default<br>Value | Xstore<br>Comment                                    |
|-------------|----------------------|----------------------------------------------------------------------------------------------------|----------------------|---------------------|-----------------------|------------------|---------------------------|----------------------------|------------------------------------------------------|
| 7           | MgrNa<br>me          | Manager of the current node of the hierarchy.                                                                                                    | Number               | 10                  | loc_org_<br>hierarchy | level_mgr        | VARCHA<br>R2(254<br>CHAR) | NA                         | NA                                                   |
|             |                      | MgrName is null<br>for the COMPANY,<br>and is optional for<br>CHAIN, AREA,<br>REGION,<br>DISTRICT, and<br>WAREHOUSE. It<br>will always exist for<br>STORE in Cre and<br>Mod records.     |                      |                     |                       |                  |                           |                            |                                                      |
|             |                      | MrgName can be modified.                                                                                                    |                      |                     |                       |                  |                           |                            |                                                      |
| 8           | Currenc<br>yCode     | Currency of the current node of the hierarchy.                                                                                                    | Character            | 3                   | NA                    | NA               | NA                        | NA                         | Ignored.                                             |
|             |                      | CurrencyCode is<br>null for the<br>COMPANY and<br>optional for<br>CHAIN, AREA,<br>REGION,<br>DISTRICT, and<br>WAREHOUSE. It<br>will always exist for<br>STORE in Cre and<br>Mod records. |                      |                     |                       |                  |                           |                            |                                                      |
|             |                      | CurrencyCode can<br>be modified for a<br>CHAIN, AREA,<br>REGION, and<br>DISTRICT. It cannot<br>be modified for a<br>STORE or<br>Warehouse.                                               |                      |                     |                       |                  |                           |                            |                                                      |
| N<br>A      | NA                   | NA                                                                                                    | NA                   | NA                  | loc_org_<br>hierarchy | level_<br>order  | NUMBER<br>(10,0)          | NA                         | 0 -<br>COMPANY<br>10 -<br>CHAIN<br>20 - AREA<br>30 - |
|             |                      |                                                                                                    |                      |                     |                       |                  |                           |                            | 80 -<br>REGION<br>40 -                               |
|             |                      |                                                                                                    |                      |                     |                       |                  |                           |                            | DISTRICT<br>1000 -                                   |
|             |                      |                                                                                                    |                      |                     |                       |                  |                           |                            | STORE<br>2000 -<br>Warehouse                         |
| N<br>A      | NA                   | NA                                                                                                    | NA                   | NA                  | loc_org_<br>hierarchy | sort_<br>order   | NUMBER<br>(10,0)          | NA                         | Always set<br>to 0.                                  |

Table B–7 (Cont.) RMS Organizational Hierarchy Mapping

| P<br>o<br>s | RMS<br>Field<br>Name | RMS<br>Description | RMS<br>Field<br>Type | RMS<br>Max<br>Width | Xstore<br>Table       | Xstore<br>Column        | Xstore<br>Data<br>Type   | Xstore<br>Default<br>Value                  | Xstore<br>Comment                             |
|-------------|----------------------|--------------------|----------------------|---------------------|-----------------------|-------------------------|--------------------------|---------------------------------------------|-----------------------------------------------|
| N<br>A      | NA                   | NA                 | NA                   | NA                  | loc_org_<br>hierarchy | inactive_<br>flag       | NUMBER<br>(1,0)          | NA                                          | Use default<br>0.                             |
| N<br>A      | NA                   | NA                 | NA                   | NA                  | loc_org_<br>hierarchy | ORGANI<br>ZATION_<br>ID | NUMBER<br>(10,0)         | \${dtv.loc<br>ation.or<br>ganizati<br>onId} | Always<br>uses<br>default<br>value.           |
| N<br>A      | NA                   | NA                 | NA                   | NA                  | loc_org_<br>hierarchy | CREATE_<br>DATE         | TIMESTA<br>MP(6)         | now()                                       | Not set<br>when Type<br>represents<br>UPDATE. |
| N<br>A      | NA                   | NA                 | NA                   | NA                  | loc_org_<br>hierarchy | UPDATE<br>_DATE         | TIMESTA<br>MP(6)         | now()                                       | Not set<br>when Type<br>represents<br>CREATE. |
| N<br>A      | NA                   | NA                 | NA                   | NA                  | loc_rtl_<br>loc       | UPDATE<br>_USER_<br>ID  | VARCHA<br>R2(30<br>CHAR) | DATAL<br>OADER                              | Always set.                                   |

Table B–7 (Cont.) RMS Organizational Hierarchy Mapping

# **RMS Related Item Detail**

Table B–8 describes the RMS Related Item Detail mapping.

 Table B–8
 RMS Related Item Detail Mapping

| P<br>o<br>s | RMS<br>Field<br>Name | RMS<br>Description                                                                                                    | RMS<br>Field<br>Type | RMS<br>Max<br>Width | Xstore<br>Table | Xstore<br>Column | Xstore<br>Data<br>Type | Xstore<br>Default<br>Value | Xstore<br>Comment                                                                                                    |
|-------------|----------------------|----------------------------------------------------------------------------------------------------|----------------------|---------------------|-----------------|------------------|------------------------|----------------------------|----------------------------------------------------------------------------------------------------|
| 0           | Family               | Value is always<br>ITEMS. Data will<br>always be present<br>in this field.                                                                                                    | Character            | 20                  | NA              | NA               | NA                     | NA                         | Ignored.                                                                                                    |
| 1           | Туре                 | Value is always<br>FULLRELITEMDET<br>when the program<br>is run in full mode.<br>If the program is<br>run in delta mode,<br>the type will vary<br>based on the type of<br>change (CRE, MOD,<br>DEL). Valid values<br>are:<br>RELITEMDETCRE<br>RELITEMDETCRE<br>RELITEMDETDEL<br>Data will always be<br>present in this field. | Character            | 15                  | NA              | NA               | NA                     | NA                         | Determines<br>Action.<br>Relationshi<br>pType is<br>looked up<br>from rms_<br>related_<br>item_head<br>by<br>Relationshi<br>pId,<br>Location,<br>and<br>Organizatio<br>nId. |

| P<br>o<br>s | RMS<br>Field<br>Name | RMS<br>Description                                                                                                    | RMS<br>Field<br>Type | RMS<br>Max<br>Width | Xstore<br>Table                                                      | Xstore<br>Column                                        | Xstore<br>Data<br>Type   | Xstore<br>Default<br>Value | Xstore<br>Comment |
|-------------|----------------------|----------------------------------------------------------------------------------------------------|----------------------|---------------------|----------------------------------------------------------------------|---------------------------------------------------------|--------------------------|----------------------------|-------------------|
| 2           | Relation<br>shipID   | Unique identifier<br>for each<br>relationship header.<br>Data will always be<br>present in this field.                                                                                                    | Number               | 10                  | itm_<br>substitute<br>_items,<br>itm_<br>attached_                   | EXTERN<br>AL_ID                                         | VARCHA<br>R2(60<br>CHAR) | NA                         | NA                |
| 3           | RelatedI<br>tem      | Item ID of the<br>related item<br>Data will always be<br>present in this field.                                                                                                    | Character            | 25                  | items<br>itm_<br>substitute<br>_items,<br>itm_<br>attached_<br>items | ATTACH<br>ED_<br>ITEM_ID,<br>SUBSTIT<br>UTE_<br>ITEM_ID | VARCHA<br>R2(60<br>CHAR) | NA                         | NA                |
| 4           | Locatio<br>n         | For corporate level<br>files, this field holds<br>the string<br>CORPORATE.<br>In location specific<br>files, this field holds<br>the numeric ID of<br>the store of WH.<br>Data will always be<br>present in this field.                                                                                                    | Character            | 10                  | itm_<br>substitute<br>_items,<br>itm_<br>attached_<br>items          | LEVEL_<br>VALUE                                         | VARCHA<br>R2(60<br>CHAR) | NA                         | NA                |
| 5           | Priority             | Priority is only<br>defined if the<br>relationship is of<br>the type SUBS at<br>the related item<br>header level. In the<br>case of multiple<br>related substitute<br>items, this column<br>could be used<br>(optionally) to<br>define relative<br>priority. If there are<br>multiple substitute<br>items, it is possible<br>not to define a<br>priority, in which<br>case all possible<br>substitutions have<br>the same relative<br>priority.<br>Data is optional in<br>this field. | Number               | 4                   | NA                                                                   | NA                                                      | NA                       | NA                         | Ignored.          |

Table B–8 (Cont.) RMS Related Item Detail Mapping

| P<br>o<br>s | RMS<br>Field<br>Name | RMS<br>Description                                                                                                    | RMS<br>Field<br>Type | RMS<br>Max<br>Width | Xstore<br>Table                                             | Xstore<br>Column        | Xstore<br>Data<br>Type   | Xstore<br>Default<br>Value                  | Xstore<br>Comment                            |
|-------------|----------------------|----------------------------------------------------------------------------------------------------|----------------------|---------------------|-------------------------------------------------------------|-------------------------|--------------------------|---------------------------------------------|----------------------------------------------|
| 6           | StartDat<br>e        | Optional start date<br>that the item should<br>be used in the<br>relationship in<br>DD-MON-YYYY<br>format. If defined,<br>this date indicates<br>the first date the<br>item should be<br>offered as an upsell,<br>substitute, or cross<br>sell.<br>Data is optional in<br>this field. | Character            | 11                  | itm_<br>substitute<br>_items,<br>itm_<br>attached_<br>items | BEGIN_<br>DATETI<br>ME  | TIMESTA<br>MP(6)         | NA                                          | NA                                           |
| 7           | EndDat<br>e          | Optional end date<br>that the item should<br>be used in the<br>relationship; in<br>DD-MON-YYYY<br>format. If defined,<br>this date indicates<br>the last date the<br>item should be<br>offered as an upsell,<br>substitute or cross<br>sell.<br>Data is optional in<br>this field.    | Character            | 11                  | itm_<br>substitute<br>_items,<br>itm_<br>attached_<br>items | END_<br>DATETI<br>ME    | TIMESTA<br>MP(6)         | NA                                          | NA                                           |
| N<br>A      | NA                   | NA                                                                                                    | NA                   | NA                  | itm_<br>substitute<br>_items,<br>itm_<br>attached_<br>items | ORGANI<br>ZATION_<br>ID | NUMBER<br>(10,0)         | \${dtv.loc<br>ation.or<br>ganizati<br>onId} | Always<br>uses<br>default<br>value.          |
| N<br>A      | NA                   | NA                                                                                                    | NA                   | NA                  | itm_<br>substitute<br>_items,<br>itm_<br>attached_<br>items | CREATE_<br>DATE         | TIMESTA<br>MP(6)         | now()                                       | Not set<br>when Type<br>=RELITEM<br>DETMOD.  |
| N<br>A      | NA                   | NA                                                                                                    | NA                   | NA                  | itm_<br>substitute<br>_items,<br>itm_<br>attached_<br>items | CREATE_<br>USER_ID      | VARCHA<br>R2(30<br>CHAR) | DATAL<br>OADER                              | Not set<br>when Type<br>=RELITEM<br>DETMOD.  |
| N<br>A      | NA                   | NA                                                                                                    | NA                   | NA                  | itm_<br>substitute<br>_items,<br>itm_<br>attached_<br>items | UPDATE<br>_DATE         | TIMESTA<br>MP(6)         | now()                                       | Not set<br>when Type<br>=FULLREL<br>ITEMDET. |

Table B–8 (Cont.) RMS Related Item Detail Mapping

| P<br>o<br>s | RMS<br>Field<br>Name | RMS<br>Description | RMS<br>Field<br>Type | RMS<br>Max<br>Width | Xstore<br>Table                                             | Xstore<br>Column                      | Xstore<br>Data<br>Type    | Xstore<br>Default<br>Value                 | Xstore<br>Comment                                |
|-------------|----------------------|--------------------|----------------------|---------------------|-------------------------------------------------------------|---------------------------------------|---------------------------|--------------------------------------------|--------------------------------------------------|
| N<br>A      | NA                   | NA                 | NA                   | NA                  | itm_<br>substitute<br>_items,<br>itm_<br>attached_<br>items | UPDATE<br>_USER_<br>ID                | VARCHA<br>R2(30<br>CHAR)  | DATAL<br>OADER                             | Not set<br>when Type<br>=FULLREL<br>ITEMDET.     |
| N<br>A      | NA                   | NA                 | NA                   | NA                  | itm_<br>attached_<br>items                                  | PROMPT<br>_TO_<br>ADD_<br>FLAG        | NUMBER<br>(1,0)           | TRUE                                       | Configurab<br>le in<br>dataloader-<br>beans.xml. |
| N<br>A      | NA                   | NA                 | NA                   | NA                  | itm_<br>attached_<br>items                                  | PROMPT<br>_TO_<br>ADD_<br>MSG_<br>KEY | VARCHA<br>R2(254<br>CHAR) | _<br>commo<br>nAttach<br>edItems<br>Prompt | Configurab<br>le in<br>dataloader-<br>beans.xml. |

Table B–8 (Cont.) RMS Related Item Detail Mapping

#### **RMS Related Item Header**

Table B–9 describes the RMS Related Item Header mapping.

Table B–9 RMS Related Item Header Mapping

| P<br>o<br>s | RMS<br>Field<br>Name | RMS<br>Description                                                                                                    | RMS<br>Field<br>Type | RMS<br>Max<br>Width | Xstore<br>Table | Xstore<br>Column | Xstore<br>Data<br>Type | Xstore<br>Default<br>Value | Xstore<br>Comment                                                                    |
|-------------|----------------------|----------------------------------------------------------------------------------------------------|----------------------|---------------------|-----------------|------------------|------------------------|----------------------------|--------------------------------------------------------------------------------------|
| 0           | Family               | Value is always<br>ITEMS. Data will<br>always be present<br>in this field.                                                               | Character            | 20                  | NA              | NA               | NA                     | NA                         | Ignored.                                                                             |
| 1           | Туре                 | Value is always<br>FULLRELITEMHD<br>R when the<br>program is run in<br>full mode.                                                        | Character            | 15                  | NA              | NA               | NA                     | NA                         | Determines<br>action.<br>MOD will<br>move<br>records                                 |
|             |                      | If the program is<br>run in delta mode,<br>the type will vary<br>based on the type of<br>change (CRE, MOD,<br>DEL). Valid values<br>are: |                      |                     |                 |                  |                        |                            | between<br>itm_<br>substute_<br>items and<br>item_<br>attached_<br>items when<br>the |
|             |                      | RELITEMHEADCR<br>E<br>RELITEMHEADM                                                                                                    |                      |                     |                 |                  |                        |                            | modified<br>record<br>represents a<br>relationship                                   |
|             |                      | OD<br>RELITEMHEADDE<br>L                                                                                                    |                      |                     |                 |                  |                        |                            | type<br>change<br>between                                                            |
|             |                      | Data will always be present in this field.                                                                                               |                      |                     |                 |                  |                        |                            | CRSL/UPS<br>L and<br>SUBS.                                                           |

| P<br>o<br>s | RMS<br>Field<br>Name     | RMS<br>Description                                                                                                    | RMS<br>Field<br>Type | RMS<br>Max<br>Width | Xstore<br>Table                   | Xstore<br>Column          | Xstore<br>Data<br>Type    | Xstore<br>Default<br>Value | Xstore<br>Comment                                                                                      |
|-------------|--------------------------|----------------------------------------------------------------------------------------------------|----------------------|---------------------|-----------------------------------|---------------------------|---------------------------|----------------------------|----------------------------------------------------------------------------------------------------|
| 2           | Relation<br>shipID       | Unique identifier<br>for each<br>relationship header.<br>Data will always be<br>present in this field.                                                                                                    | Number               | 20                  | rms_<br>related_<br>item_<br>head | RELATIO<br>NSHIP_<br>ID   | NUMBER<br>(20,0)          | NA                         | Used as<br>externaId<br>in itm_<br>substute_<br>items and<br>item_<br>attached_<br>items<br>records.   |
| 3           | Item                     | Item for which the<br>relationships are<br>defined.<br>Data will always be<br>present in this field.                                                                                                    | Character            | 25                  | rms_<br>related_<br>item_<br>head | ITEM                      | VARCHA<br>R2(25<br>CHAR)  | NA                         | When<br>SUBS, this<br>is the<br>primaryIte<br>m.<br>When<br>CRSL/UPS<br>L, this is<br>the<br>soldItem. |
| 4           | Locatio<br>n             | For corporate level<br>files, this field holds<br>the string<br>CORPORATE.<br>In location specific<br>files, this field holds<br>the numeric ID of<br>the store of WH.<br>Data will always be<br>present in this field. | Character            | 10                  | rms_<br>related_<br>item_<br>head | LOCATI<br>ON              | VARCHA<br>R2(10<br>CHAR)  | NA                         | Used as<br>levelValue<br>in itm_<br>substute_<br>items and<br>item_<br>attached_<br>items<br>records.  |
| 5           | Relation<br>shipNa<br>me | Name given to the<br>relationship.<br>Data will always be<br>present in this field<br>for the<br>RELITEMHEADCR<br>E and<br>RELITEMHEADM<br>OD records, but<br>will not be present<br>for<br>RELITEMHEADDE<br>L records. | Character            | 255                 | rms_<br>related_<br>item_<br>head | RELATIO<br>NSHIP_<br>NAME | VARCHA<br>R2(255<br>CHAR) | NA                         | Ignored.                                                                                               |

Table B–9 (Cont.) RMS Related Item Header Mapping

| P<br>o<br>s | RMS<br>Field<br>Name     | RMS<br>Description                                                                                                    | RMS<br>Field<br>Type | RMS<br>Max<br>Width | Xstore<br>Table                   | Xstore<br>Column          | Xstore<br>Data<br>Type  | Xstore<br>Default<br>Value | Xstore<br>Comment                                                                                                    |
|-------------|--------------------------|----------------------------------------------------------------------------------------------------|----------------------|---------------------|-----------------------------------|---------------------------|-------------------------|----------------------------|----------------------------------------------------------------------------------------------------|
| 6           | Relation<br>shipTyp<br>e | Describes the type<br>of relationship.<br>Valid values are:<br>CRSL Cross Sell<br>SUBS Substitution<br>UPSL Up Sell<br>Data will always be<br>present in this field<br>for the<br>RELITEMHEADCR<br>E and<br>RELITEMHEADM<br>OD records, but<br>will not be present<br>for<br>RELITEMHEADDE<br>L records. | Character            | 6                   | rms_<br>related_<br>item_<br>head | RELATIO<br>NSHIP_<br>TYPE | VARCHA<br>R2(6<br>CHAR) | NA                         | Determines<br>the .type of<br>Xstore<br>related<br>item.<br>SUBS =<br>Xstore<br>Substitute<br>Items,<br>CRSL/UPS<br>L = Xstore<br>Attached<br>Items. |

Table B–9 (Cont.) RMS Related Item Header Mapping

| P<br>o<br>s | RMS<br>Field<br>Name | RMS<br>Description                                                                                                    | RMS<br>Field<br>Type | RMS<br>Max<br>Width | Xstore<br>Table                   | Xstore<br>Column      | Xstore<br>Data<br>Type  | Xstore<br>Default<br>Value | Xstore<br>Comment                     |
|-------------|----------------------|----------------------------------------------------------------------------------------------------|----------------------|---------------------|-----------------------------------|-----------------------|-------------------------|----------------------------|---------------------------------------|
| 7           | Mandat<br>oryInd     | This field indicates<br>whether the<br>relationship should<br>be mandatory.                                                                                                    | Character            | 1                   | rms_<br>related_<br>item_<br>head | MANDA<br>TORY_<br>IND | VARCHA<br>R2(1<br>CHAR) | NA                         | No logic is<br>based on<br>this data. |
|             |                      | For example, an<br>item such as a<br>laptop may have a<br>mandatory cross<br>sell relationship.<br>The related items<br>could be power<br>cords for the US,<br>UK, Mainland<br>Europe, India, and<br>so on. When the<br>laptop is sold, it<br>should be<br>mandatory that one<br>of the related power<br>cords also be<br>selected. Note that<br>RMS/ReSA do not<br>validate that the<br>mandatory related<br>item is also sold.<br>Generally, only<br>cross sell<br>relationships are<br>mandatory.<br>Substitution and<br>upsell relationships<br>can be defined as<br>mandatory is at the<br>discretion of the<br>client and generally<br>means that<br>substitution or<br>upsell must, as<br>business process, be<br>offered to<br>consumers.<br>Data will always be<br>present in this field<br>for the<br>RELITEMHEADCR<br>E and<br>RELITEMHEADM<br>OD records, but<br>will not be present |                      |                     |                                   |                       |                         |                            |                                       |
|             |                      | for<br>RELITEMHEADDE<br>L records.                                                                                                    |                      |                     |                                   |                       |                         |                            |                                       |

Table B–9 (Cont.) RMS Related Item Header Mapping

| P<br>o<br>s | RMS<br>Field<br>Name | RMS<br>Description | RMS<br>Field<br>Type | RMS<br>Max<br>Width | Xstore<br>Table                   | Xstore<br>Column                      | Xstore<br>Data<br>Type | Xstore<br>Default<br>Value                  | Xstore<br>Comment                                             |
|-------------|----------------------|--------------------|----------------------|---------------------|-----------------------------------|---------------------------------------|------------------------|---------------------------------------------|---------------------------------------------------------------|
| N<br>A      | NA                   | NA                 | NA                   | NA                  | rms_<br>related_<br>item_<br>head | ORGANI<br>ZATION_<br>ID               | NUMBER<br>(10,0)       | \${dtv.loc<br>ation.or<br>ganizati<br>onId} | Always<br>uses<br>default<br>value.                           |
| N<br>A      | NA                   | NA                 | NA                   | NA                  | rms_<br>related_<br>item_<br>head | CREATE_<br>DATE                       | TIMESTA<br>MP(6)       | now()                                       | Not set<br>when Type<br>=ITEMHD<br>RMOD.                      |
| N<br>A      | NA                   | NA                 | NA                   | NA                  | rms_<br>related_<br>item_<br>head | UPDATE<br>_DATE                       | TIMESTA<br>MP(6)       | now()                                       | Not set<br>when Type<br>=FULLREL<br>ITEMHDR                   |
| N<br>A      | NA                   | NA                 | NA                   | NA                  | item_<br>item_<br>options         | ATTACH<br>ED_<br>ITEMS_<br>FLAG       | NUMBER<br>(1,0)        | NA                                          | Set to 1<br>when CRSL<br>or UPSL,<br>otherwise 0<br>for Item. |
| N<br>A      | NA                   | NA                 | NA                   | NA                  | item_<br>item_<br>options         | SUBSTIT<br>UTE_<br>AVAILAB<br>LE_FLAG | NUMBER<br>(1,0)        | NA                                          | Set to 1<br>when<br>SUBS,<br>otherwise 0<br>for Item.         |

Table B–9 (Cont.) RMS Related Item Header Mapping

#### **RMS Store**

Table B–10 describes the RMS Store mapping.

Table B–10RMS Store Mapping

| Po<br>s | RMS<br>Field<br>Name | RMS<br>Description                                                          | RMS<br>Field<br>Type | RMS<br>Max<br>Width | Xstore<br>Table | Xstore<br>Column | Xstore<br>Data<br>Type | Xstore<br>Default<br>Value | Xstore<br>Comment |
|---------|----------------------|-----------------------------------------------------------------------------|----------------------|---------------------|-----------------|------------------|------------------------|----------------------------|-------------------|
| 0       | Family               | Value is always<br>STORES. Data will<br>always be present<br>in this field. | Character            | 20                  | NA              | NA               | NA                     | NA                         | Ignored.          |

| Po<br>s | RMS<br>Field<br>Name | RMS<br>Description                                                                                                    | RMS<br>Field<br>Type | RMS<br>Max<br>Width | Xstore<br>Table                                      | Xstore<br>Column                 | Xstore<br>Data<br>Type | Xstore<br>Default<br>Value | Xstore<br>Comment  |
|---------|----------------------|----------------------------------------------------------------------------------------------------|----------------------|---------------------|------------------------------------------------------|----------------------------------|------------------------|----------------------------|--------------------|
| 1       | Туре                 | Value is always<br>FULL when the<br>program is run in<br>full mode.                                                                                                    | Character            | 15                  | NA                                                   | NA                               | NA                     | NA                         | Determines action. |
|         |                      | If the program is<br>run in delta mode,<br>the type will vary<br>based on the type of<br>change (CRE, MOD,<br>DEL). Valid values<br>are:                                      |                      |                     |                                                      |                                  |                        |                            |                    |
|         |                      | STORECRE -<br>Creation of an Area<br>node                                                                                                    |                      |                     |                                                      |                                  |                        |                            |                    |
|         |                      | STOREMOD -<br>Modification of<br>Area node                                                                                                    |                      |                     |                                                      |                                  |                        |                            |                    |
|         |                      | STOREDEL - Delete<br>of Area node                                                                                                    |                      |                     |                                                      |                                  |                        |                            |                    |
|         |                      | Data will always be present in this field.                                                                                                    |                      |                     |                                                      |                                  |                        |                            |                    |
| 2       | StoreId              | Contains the unique<br>ID of the store. Data<br>will always be<br>present in this field.                                                                                      | Number               | 10                  | loc_rtl_<br>loc, tax_<br>rtl_loc_<br>tax_<br>mapping | STORE_<br>NBR,<br>RTL_<br>LOC_ID | NUMBER<br>(10,0)       | NA                         | NA                 |
| 3       | StoreNa<br>me        | Contains the full<br>name of the store.<br>Data will always be<br>present in this field<br>for creation and<br>modification<br>records.                                       | Character            | 150                 | loc_rtl_<br>loc                                      | DESCRIP<br>TION                  | VARCHA<br>R(254)       | NA                         | NA                 |
| 4       | StoreNa<br>me10      | Contains a<br>shortened, no more<br>than 10 character<br>name, for the store.<br>Data will always be<br>present in this field<br>for creation and<br>modification<br>records. | Character            | 10                  | loc_rtl_<br>loc                                      | STORE_<br>NAME                   | VARCHA<br>R(254)       | NA                         | NA                 |
| 5       | StoreNa<br>meAbbr    | Contains an<br>abbreviation for the<br>store name. Data<br>will always be<br>present in this field<br>for creation and<br>modification<br>records.                            | Character            | 3                   | NA                                                   | NA                               | NA                     | NA                         | Ignored.           |
| 6       | StoreNa<br>meSec     | Contains an<br>secondary name for<br>this store. Data in<br>this field is<br>optional.                                                                                        | Character            | 150                 | NA                                                   | NA                               | NA                     | NA                         | Ignored.           |

 Table B–10 (Cont.) RMS Store Mapping

| Po<br>s | RMS<br>Field<br>Name | RMS<br>Description                                                                                                    | RMS<br>Field<br>Type | RMS<br>Max<br>Width | Xstore<br>Table | Xstore<br>Column      | Xstore<br>Data<br>Type | Xstore<br>Default<br>Value | Xstore<br>Comment |
|---------|----------------------|----------------------------------------------------------------------------------------------------|----------------------|---------------------|-----------------|-----------------------|------------------------|----------------------------|-------------------|
| 7       | StoreCl<br>assId     | Contains the code<br>letter indicating the<br>class of which the<br>store is a member.<br>Valid values are A,<br>B, C, D, E, and X.<br>Data will always be<br>present in this field<br>for creation and<br>modification<br>records. | Character            | 1                   | NA              | NA                    | NA                     | NA                         | Ignored.          |
| 8       | StoreCl<br>assDesc   | Contains the<br>description of the<br>store class. Data<br>will always be<br>present in this field<br>for creation and<br>modification<br>records.                                                                                  | Character            | 250                 | NA              | NA                    | NA                     | NA                         | Ignored.          |
| 9       | Manage<br>r          | Contains the name<br>of the store<br>manager. Data will<br>always be present<br>in this field. for<br>creation and<br>modification<br>records.                                                                                      | Character            | 120                 | loc_rtl_<br>loc | STORE_<br>MANAG<br>ER | VARCHA<br>R(254)       | NA                         | NA                |
| 10      | OpenD<br>ate         | Contains the date<br>on which the store<br>opened. Data will<br>always be present<br>in this field for<br>creation and<br>modification<br>records. Format is<br>YYYYMMDD.                                                           | Date                 | 8                   | NA              | NA                    | NA                     | NA                         | Ignored.          |
| 11      | CloseD<br>ate        | Contains the date<br>on which the store<br>closed. Data in this<br>field is optional.<br>Format is<br>YYYYMMDD.                                                                                                    | Date                 | 8                   | NA              | NA                    | NA                     | NA                         | Ignored.          |
| 12      | Aquire<br>Date       | Contains the date<br>on which the store<br>was acquired. Data<br>in this field is<br>optional. Format is<br>YYYYMMDD.                                                                                                    | Date                 | 8                   | NA              | NA                    | NA                     | NA                         | Ignored.          |
| 13      | Remode<br>lDate      | Contains the date<br>on which the store<br>was last remodeled.<br>Data in this field is<br>optional. Format is<br>YYYYMMDD.                                                                                                    | Date                 | 8                   | NA              | NA                    | NA                     | NA                         | Ignored.          |

Table B–10 (Cont.) RMS Store Mapping

| Po<br>s | RMS<br>Field<br>Name   | RMS<br>Description                                                                                                    | RMS<br>Field<br>Type | RMS<br>Max<br>Width | Xstore<br>Table                 | Xstore<br>Column  | Xstore<br>Data<br>Type | Xstore<br>Default<br>Value | Xstore<br>Comment             |
|---------|------------------------|----------------------------------------------------------------------------------------------------|----------------------|---------------------|---------------------------------|-------------------|------------------------|----------------------------|-------------------------------|
| 14      | FaxNu<br>mber          | Contains the fax<br>number for the<br>store. Data in this<br>field is optional.                                                                                      | Character            | 20                  | loc_rtl_<br>loc                 | TELEPH<br>ONE_2   | VARCHA<br>R(32)        | NA                         | Optional<br>fax number.       |
| 15      | PhoneN<br>umber        | Contains the phone<br>number for the<br>store. Data in this<br>field is optional.                                                                                    | Character            | 20                  | loc_rtl_<br>loc                 | TELEPH<br>ONE_1   | VARCHA<br>R(32)        | NA                         | Optional<br>phone<br>number.  |
| 16      | Email                  | Holds the email<br>address for the<br>location. Data in<br>this field is<br>optional.                                                                                | Character            | 100                 | loc_rtl_<br>loc                 | EMAIL_<br>ADDR    | VARCHA<br>R(254)       | NA                         | Optional<br>email<br>address. |
| 17      | TotalSq<br>Feet        | Contains the total<br>square footage of<br>the store. Data in<br>this field is<br>optional.                                                                          | Number               | 8                   | NA                              | NA                | NA                     | NA                         | Ignored.                      |
| 18      | SellingS<br>qFeet      | Contains the total<br>square footage of<br>the stores selling<br>area. Data in this<br>field is optional.                                                            | Number               | 8                   | NA                              | NA                | NA                     | NA                         | Ignored.                      |
| 19      | LinearD<br>istance     | Holds the total<br>merchandisable<br>space of the<br>location. Data in<br>this field is<br>optional.                                                                 | Number               | 8                   | NA                              | NA                | NA                     | NA                         | Ignored.                      |
| 20      | VatRegi<br>on          | Contains the<br>number of the<br>Value Added Tax<br>region in which this<br>store is contained.<br>Data in this field is<br>optional.                                | Number               | 4                   | tax_rtl_<br>loc_tax_<br>mapping | taxLocati<br>onId | VARCHA<br>R2(60)       | NA                         | NA                            |
| 21      | VatInclI<br>nd         | Indicates whether<br>Value Added Tax<br>will be included in<br>the retail prices for<br>the store. Valid<br>values are Y or N.<br>Data in this field is<br>optional. | Character            | 1                   | NA                              | NA                | NA                     | NA                         | Ignored.                      |
| 22      | StockH<br>oldingI<br>n | This column<br>indicates whether<br>the store can hold<br>inventory. Data will<br>always be present<br>in this field for<br>creation and<br>modification<br>records. | Character            | 1                   | NA                              | NA                | NA                     | NA                         | Ignored.                      |

 Table B–10 (Cont.) RMS Store Mapping

| Table B–10 | (Cont.) | RMS Store | Mapping |
|------------|---------|-----------|---------|
|------------|---------|-----------|---------|

| Po<br>s | RMS<br>Field<br>Name    | RMS<br>Description                                                                                                    | RMS<br>Field<br>Type | RMS<br>Max<br>Width | Xstore<br>Table | Xstore<br>Column | Xstore<br>Data<br>Type | Xstore<br>Default<br>Value | Xstore<br>Comment |
|---------|-------------------------|----------------------------------------------------------------------------------------------------|----------------------|---------------------|-----------------|------------------|------------------------|----------------------------|-------------------|
| 23      | Channe<br>IId           | Contains the<br>channel with which<br>the store is<br>associated. Data in<br>this field is<br>optional.                                                                                                    | Number               | 4                   | NA              | NA               | NA                     | NA                         | Ignored.          |
| 24      | Channe<br>lName         | Contains the name<br>of the channel. Data<br>in this field is<br>optional.                                                                                                    | Character            | 120                 | NA              | NA               | NA                     | NA                         | Ignored.          |
| 25      | StoreFo<br>rmat         | Contains the<br>number indicating<br>the format of the<br>store. Data in this<br>field is optional.                                                                                                    | Number               | 4                   | NA              | NA               | NA                     | NA                         | Ignored.          |
| 26      | StoreFo<br>rmatNa<br>me | Contains the<br>description of the<br>format of the store<br>(for example, mall,<br>standalone, city<br>express, and so on).<br>Data in this field is<br>optional.                                                                                                    | Character            | 60                  | NA              | NA               | NA                     | NA                         | Ignored.          |
| 27      | MallNa<br>me            | Contains the name<br>of the mall in which<br>the store is located.<br>Data in this field is<br>optional.                                                                                                    | Character            | 120                 | NA              | NA               | NA                     | NA                         | Ignored.          |
| 28      | District                | Contains the<br>number of the<br>district in which the<br>store is a member.<br>Data will always be<br>present in this field.<br>for creation and<br>modification<br>records. Further<br>organizational<br>hierarchy<br>information is<br>available in the<br>Organizational<br>Hierarchy Extract. | Number               | 10                  | NA              | NA               | NA                     | NA                         | Ignored.          |
| 29      | Transfer<br>Zone        | NA                                                                                                    | Number               | 4                   | NA              | NA               | NA                     | NA                         | Ignored.          |
| 30      | Default<br>Wh           | Contains the<br>number of the<br>warehouse that<br>may be used as the<br>default for creating<br>cross-dock masks.                                                                                                    | Number               | 10                  | NA              | NA               | NA                     | NA                         | Ignored.          |

| Po<br>s | RMS<br>Field<br>Name     | RMS<br>Description                                                                                                    | RMS<br>Field<br>Type | RMS<br>Max<br>Width | Xstore<br>Table | Xstore<br>Column | Xstore<br>Data<br>Type | Xstore<br>Default<br>Value | Xstore<br>Comment        |
|---------|--------------------------|----------------------------------------------------------------------------------------------------|----------------------|---------------------|-----------------|------------------|------------------------|----------------------------|--------------------------|
| 31      | StopOr<br>derDay<br>s    | Contains the<br>number of days<br>before a store<br>closing when the<br>store will stop<br>accepting orders.<br>This column is used<br>when the store_<br>close_date is<br>defined.                                 | Number               | 3                   | NA              | NA               | NA                     | NA                         | Ignored.                 |
| 32      | StartOr<br>derDay<br>s   | Contains the<br>number of days<br>before the store_<br>open_date that the<br>store will begin<br>accepting orders.<br>Data will always be<br>present in this field.<br>for creation and<br>modification<br>records. | Number               | 3                   | NA              | NA               | NA                     | NA                         | Ignored.                 |
| 33      | Currenc<br>yCode         | This field contains<br>the currency code<br>under which the<br>store operates. Data<br>will always be<br>present in this field.<br>for creation and<br>modification<br>records.                                     | Character            | 3                   | loc_rtl_<br>loc | CURREN<br>CY_ID  | VARCHA<br>R(3)         | NA                         | ISO<br>Currency<br>Code. |
| 34      | StoreLa<br>ngISOC<br>ode | This column<br>identifies the<br>language to be used<br>for the given store.<br>Data will always be<br>present in this field<br>for creation and<br>modification<br>records.                                        | Character            | 6                   | NA              | NA               | NA                     | NA                         | Ignored.                 |

Table B–10 (Cont.) RMS Store Mapping

| Po<br>s | RMS<br>Field<br>Name   | RMS<br>Description                                                                                                    | RMS<br>Field<br>Type | RMS<br>Max<br>Width | Xstore<br>Table | Xstore<br>Column | Xstore<br>Data<br>Type | Xstore<br>Default<br>Value | Xstore<br>Comment |
|---------|------------------------|----------------------------------------------------------------------------------------------------|----------------------|---------------------|-----------------|------------------|------------------------|----------------------------|-------------------|
| 35      | TranNo<br>Generat<br>e | Contains the level<br>at which unique<br>POS transaction<br>numbers are<br>generated. If the<br>store has one<br>sequence number<br>that is used for all<br>registers, then the<br>value in this<br>column will be S<br>(Store). Otherwise,<br>the store has unique<br>sequence numbers<br>for each register<br>and the value in<br>this column will be<br>R (Register).<br>Data will always be<br>present in this field<br>for creation and<br>modification | Character            | 6                   | NA              | NA               | NA                     | NA                         | Ignored.          |
| 36      | IntPOSI<br>nd          | records.<br>Indicates whether<br>or not the POS<br>system at the store<br>is integrated. Data<br>will always be<br>present in this field<br>for creation and<br>modification<br>records.                                                                                                    | Character            | 1                   | NA              | NA               | NA                     | NA                         | Ignored.          |
| 37      | DunsN<br>umber         | This field holds the<br>Dun and Bradstreet<br>(D&B) number to<br>identify the store.<br>A D&B number is a<br>unique<br>identification<br>number for each<br>physical location of<br>a business. A DUNS<br>number may be<br>issued to any<br>business<br>worldwide, and is<br>required by many<br>credit reporting,<br>national<br>government, and<br>trade organizations.<br>Data in this field is<br>optional.                                              | Character            | 9                   | NA              | NA               | NA                     | NA                         | Ignored.          |
| 38      | DunsLo<br>c            | Legacy, generally<br>not used. Data in<br>this field is<br>optional.                                                                                                    | Character            | 4                   | NA              | NA               | NA                     | NA                         | Ignored.          |

Table B–10 (Cont.) RMS Store Mapping

| Po<br>s | RMS<br>Field<br>Name | RMS<br>Description                                                                                                    | RMS<br>Field<br>Type | RMS<br>Max<br>Width | Xstore<br>Table | Xstore<br>Column | Xstore<br>Data<br>Type | Xstore<br>Default<br>Value | Xstore<br>Comment |
|---------|----------------------|----------------------------------------------------------------------------------------------------|----------------------|---------------------|-----------------|------------------|------------------------|----------------------------|-------------------|
| 39      | SisterSt<br>ore      | This field holds a<br>store number which<br>is used to relate the<br>current store to the<br>historical data of an<br>existing store. Data<br>in this field is<br>optional.                                                                                                    | Number               | 10                  | NA              | NA               | NA                     | NA                         | Ignored.          |
| 40      | TsfEntit<br>yId      | Data in this field is optional.                                                                                                    | Number               | 10                  | NA              | NA               | NA                     | NA                         | Ignored.          |
| 41      | OrgUnit<br>Id        | Column contains<br>the organizational<br>unit ID value. Data<br>in this field is<br>optional.                                                                                                    | Number               | 15                  | NA              | NA               | NA                     | NA                         | Ignored.          |
| 42      | AutoRc<br>v          | This column<br>indicates whether<br>the client is<br>allowing automatic<br>receipt for the store.<br>Valid values are Y<br>(Yes), N (No), and D<br>(System Default).<br>Default value<br>should be D. Data<br>will always be<br>present in this field<br>for creation and<br>modification<br>records. | Character            | 1                   | NA              | NA               | NA                     | NA                         | Ignored.          |
| 43      | Remerc<br>hInd       | Identifies stores that<br>are undergoing a<br>significant<br>re-merchandising<br>effort. Defaults to<br>N. Other values<br>may be present if<br>AIP is integrated<br>with RMS. Data will<br>always be present<br>in this field for<br>creation and<br>modification<br>records.                        | Character            | 1                   | NA              | NA               | NA                     | NA                         | Ignored.          |
| 44      | StoreTy<br>pe        | This indicates<br>whether a<br>particular store is a<br>franchise (F) or<br>company store (C).<br>Data will always be<br>present in this field<br>for creation and<br>modification<br>records.                                                                                                    | Character            | 6                   | NA              | NA               | NA                     | NA                         | Ignored.          |

 Table B–10 (Cont.) RMS Store Mapping

| Po<br>s | RMS<br>Field<br>Name        | RMS<br>Description                                                                                                    | RMS<br>Field<br>Type | RMS<br>Max<br>Width | Xstore<br>Table                                      | Xstore<br>Column                     | Xstore<br>Data<br>Type | Xstore<br>Default<br>Value                  | Xstore<br>Comment                                                                                       |
|---------|-----------------------------|----------------------------------------------------------------------------------------------------|----------------------|---------------------|------------------------------------------------------|--------------------------------------|------------------------|---------------------------------------------|----------------------------------------------------------------------------------------------------|
| 45      | WFCust<br>omer              | Numeric ID of the<br>customer. Data in<br>this field is<br>optional.                                                                                                    | Number               | 10                  | NA                                                   | NA                                   | NA                     | NA                                          | Ignored.                                                                                                |
| 46      | Timezo<br>ne                | Indicates the time<br>zone of the store.<br>For example,<br>America/New_<br>York. Data will<br>always be present<br>in this field for<br>creation and<br>modification<br>records.                                                                                                | Character            | 64                  | NA                                                   | NA                                   | NA                     | NA                                          | Ignored.                                                                                                |
| 47      | Custom<br>erOrder<br>LocInd | This column<br>determines whether<br>the location is a<br>customer order<br>location. If the<br>indicator is Y, the<br>location can be used<br>by OMS for<br>sourcing/<br>fulfillment or both.<br>Otherwise, it cannot<br>be used. It is used<br>only for the<br>company stores. | Character            | 1                   | NA                                                   | NA                                   | NA                     | NA                                          | Ignored.                                                                                                |
| N<br>A  | NA                          | NA                                                                                                    | NA                   | NA                  | loc_rtl_<br>loc                                      | STORE_<br>NBR                        | VARCHA<br>R(254)       | NA                                          | Always<br>RMS<br>StoreId.                                                                               |
| N<br>A  | NA                          | NA                                                                                                    | NA                   | NA                  | loc_rtl_<br>loc, tax_<br>rtl_loc_<br>tax_<br>mapping | ORGANI<br>ZATION_<br>ID              | NUMBER<br>(10,0)       | \${dtv.loc<br>ation.or<br>ganizati<br>onId} | Always<br>uses the<br>default<br>value.                                                                 |
| N<br>A  | NA                          | NA                                                                                                    | NA                   | NA                  | loc_rtl_<br>loc                                      | LOCATI<br>ON_<br>TYPE                | VARCHA<br>R(60)        | STORE                                       | Value can<br>be<br>configured<br>in<br>dataloader-<br>beans-xml.<br>If not<br>configured,<br>then null. |
| N<br>A  | NA                          | NA                                                                                                    | NA                   | NA                  | loc_rtl_<br>loc                                      | use_till_<br>accountab<br>ility_flag | NUMBER<br>(1,0)        | FALSE                                       | Value can<br>be<br>configured<br>in<br>dataloader-<br>beans-xml.                                        |
| N<br>A  | NA                          | NA                                                                                                    | NA                   | NA                  | loc_rtl_<br>loc                                      | CREATE_<br>DATE                      | TIMESTA<br>MP(6)       | now()                                       | Not set<br>when Type<br>=<br>STOREMO<br>D.                                                              |

Table B–10 (Cont.) RMS Store Mapping

| Po<br>s | RMS<br>Field<br>Name | RMS<br>Description | RMS<br>Field<br>Type | RMS<br>Max<br>Width | Xstore<br>Table | Xstore<br>Column       | Xstore<br>Data<br>Type   | Xstore<br>Default<br>Value | Xstore<br>Comment                          |
|---------|----------------------|--------------------|----------------------|---------------------|-----------------|------------------------|--------------------------|----------------------------|--------------------------------------------|
| N<br>A  | NA                   | NA                 | NA                   | NA                  | loc_rtl_<br>loc | CREATE_<br>USER_ID     | VARCHA<br>R2(30<br>CHAR) | DATAL<br>OADER             | Not set<br>when Type<br>=<br>STOREMO<br>D. |
| N<br>A  | NA                   | NA                 | NA                   | NA                  | loc_rtl_<br>loc | UPDATE<br>_DATE        | TIMESTA<br>MP(6)         | now()                      | Always set.                                |
| N<br>A  | NA                   | NA                 | NA                   | NA                  | loc_rtl_<br>loc | UPDATE<br>_USER_<br>ID | VARCHA<br>R2(30<br>CHAR) | DATAL<br>OADER             | Always set.                                |

 Table B–10 (Cont.) RMS Store Mapping

# **RMS Store Address**

Table B–11 describes the Store Address mapping.

| Po<br>s | RMS<br>Field<br>Name | RMS<br>Description                                                                                                    | RMS<br>Field<br>Type | RMS<br>Max<br>Width | Xstore<br>Table | Xstore<br>Column | Xstore<br>Data<br>Type | Xstore<br>Default<br>Value | Xstore<br>Comment                                                                                                    |
|---------|----------------------|----------------------------------------------------------------------------------------------------|----------------------|---------------------|-----------------|------------------|------------------------|----------------------------|----------------------------------------------------------------------------------------------------|
| 0       | Family               | Value is always<br>STORES. Data will<br>always be present<br>in this field.                                                                                                    | Character            | 20                  | NA              | NA               | NA                     | NA                         | Ignored.                                                                                                    |
| 1       | Туре                 | Value is always<br>FULL when the<br>program is run in<br>full mode.<br>If the program is<br>run in delta mode,<br>the type will vary<br>based on the type of<br>change (CRE, MOD,<br>DEL). Valid values<br>are:<br>STOREDTLCRE<br>Creation of store<br>address<br>information.<br>STOREDTLMOD<br>Modification of<br>store address<br>information.<br>STOREDTLDEL<br>Deletion of store<br>address<br>information.<br>STOREDTLDEL<br>Deletion of store<br>address<br>information.<br>Data will always be<br>present in this field. | Character            | 15                  | NA              | NA               | NA                     | NA                         | Determines<br>action.<br>FULL,<br>STOREDTL<br>CRE, and<br>STOREDTL<br>MOD are<br>all<br>interpreted<br>as updates<br>to an<br>existing<br>loc_rtl_loc<br>record.<br>STOREDTL<br>DEL results<br>in the<br>setting of<br>all non-PK<br>address<br>mapped<br>fields with<br>an empty<br>string. |
| 2       | StoreId              | Contains the unique<br>ID of the store.<br>Data will always be<br>present in this field.                                                                                                    | Number               | 10                  | loc_rtl_<br>loc | RTL_<br>LOC_ID   | NUMBER<br>(10,0)       | NA                         | NA                                                                                                    |

 Table B-11
 RMS Store Address Mapping

| Po<br>s | RMS<br>Field<br>Name   | RMS<br>Description                                                                                                    | RMS<br>Field<br>Type | RMS<br>Max<br>Width | Xstore<br>Table | Xstore<br>Column | Xstore<br>Data<br>Type    | Xstore<br>Default<br>Value | Xstore<br>Comment                                                                             |
|---------|------------------------|----------------------------------------------------------------------------------------------------|----------------------|---------------------|-----------------|------------------|---------------------------|----------------------------|-----------------------------------------------------------------------------------------------|
| 3       | AddrTy<br>pe           | Contains the code<br>used to identify the<br>address type. Data<br>will always be<br>present in this field.                                                           | Character            | 2                   | NA              | NA               | NA                        | NA                         | Must match<br>the<br>configurabl<br>e AddrType<br>code,<br>otherwise<br>record is<br>ignored. |
| 4       | AddrTy<br>peDesc       | Description of the<br>address type code.<br>Common examples<br>include:                                                                                               | Character            | 20                  | NA              | NA               | NA                        | NA                         | Ignored.                                                                                      |
|         |                        | 01 - Business, 02 -<br>Postal, 03 - Returns,<br>04 - Order, 05 -<br>Invoice, 06 -<br>Remittance                                                                       |                      |                     |                 |                  |                           |                            |                                                                                               |
|         |                        | Optional.                                                                                                    |                      |                     |                 |                  |                           |                            |                                                                                               |
| 5       | Primary<br>AddrIn<br>d | Indicates whether<br>the address is the<br>primary address for<br>the address type.<br>Valid values are Y<br>and N. Data will<br>always be present<br>in this field.  | Character            | 1                   | NA              | NA               | NA                        | NA                         | If not Y, the<br>entire<br>record is<br>ignored.                                              |
| 6       | Add1                   | Contains the first<br>line of the address.<br>Data will always be<br>present in this field<br>for STOREDTLCRE<br>and<br>STOREDTLMOD.                                  | Character            | 240                 | loc_rtl_<br>loc | ADDRES<br>S1     | VARCHA<br>R2(254<br>CHAR) | NA                         | NA                                                                                            |
| 7       | Add2                   | Contains the second<br>line of the address.<br>Optional.                                                                                                    | Character            | 240                 | loc_rtl_<br>loc | ADDRES<br>S2     | VARCHA<br>R2(254<br>CHAR) | NA                         | NA                                                                                            |
| 8       | Add3                   | Contains the third<br>line of the address.<br>Optional.                                                                                                    | Character            | 240                 | loc_rtl_<br>loc | ADDRES<br>S3     | VARCHA<br>R2(254<br>CHAR) | NA                         | NA                                                                                            |
| 9       | City                   | Contains the name<br>of the city that is<br>associated with the<br>address. Data will<br>always be present<br>in this field for<br>STOREDTLCRE<br>and<br>STOREDTLMOD. | Character            | 120                 | loc_rtl_<br>loc | CITY             | VARCHA<br>R2(30<br>CHAR)  | NA                         | NA                                                                                            |
| 10      | County                 | Contains the county<br>name for the<br>location. Optional.                                                                                                    | Character            | 250                 | NA              | NA               | NA                        | NA                         | NA                                                                                            |
| 11      | State                  | Contains the state<br>abbreviation for the<br>address. Optional.                                                                                                    | Character            | 3                   | loc_rtl_<br>loc | STATE            | VARCHA<br>R2(30<br>CHAR)  | NA                         | NA                                                                                            |

Table B–11 (Cont.) RMS Store Address Mapping

| Po<br>s | RMS<br>Field<br>Name     | RMS<br>Description                                                                                                    | RMS<br>Field<br>Type | RMS<br>Max<br>Width | Xstore<br>Table | Xstore<br>Column        | Xstore<br>Data<br>Type    | Xstore<br>Default<br>Value                  | Xstore<br>Comment                   |
|---------|--------------------------|----------------------------------------------------------------------------------------------------|----------------------|---------------------|-----------------|-------------------------|---------------------------|---------------------------------------------|-------------------------------------|
| 12      | Countr<br>y              | Contains the<br>country where the<br>address exists,<br>using ISO 3166-1<br>alpha-2. Data will<br>always be present<br>in this field for<br>STOREDTLCRE<br>and<br>STOREDTLMOD. | Character            | 3                   | loc_rtl_<br>loc | COUNTR<br>Y             | VARCHA<br>R2(254<br>CHAR) | NA                                          | NA                                  |
| 13      | PostCo<br>de             | Contains the postal code name for the location. Optional.                                                                                                    | Character            | 30                  | loc_rtl_<br>loc | POSTAL_<br>CODE         | VARCHA<br>R2(30<br>CHAR)  | NA                                          | NA                                  |
| 14      | Jurisdic<br>tionCod<br>e | Contains the tax<br>jurisdiction code for<br>the location.<br>Optional.                                                                                                    | Character            | 10                  | NA              | NA                      | NA                        | NA                                          | Ignored.                            |
| 15      | Contact<br>Name          | Contains the name<br>of the contact<br>person at this<br>address. Optional.                                                                                                    | Character            | 120                 | NA              | NA                      | NA                        | NA                                          | Ignored.                            |
| 16      | Contact<br>Phone         | Contains a phone<br>number of the<br>contact person at<br>this address.<br>Optional.                                                                                           | Character            | 20                  | NA              | NA                      | NA                        | NA                                          | Ignored.                            |
| 17      | Contact<br>Fax           | Contains a fax<br>number of the<br>contact person at<br>this address.<br>Optional.                                                                                             | Character            | 20                  | NA              | NA                      | NA                        | NA                                          | Ignored.                            |
| 18      | Contact<br>Email         | Contains an email<br>for the contact<br>person at this<br>address. Optional.                                                                                                   | Character            | 100                 | NA              | NA                      | NA                        | NA                                          | Ignored.                            |
| N<br>A  | NA                       | NA                                                                                                    | NA                   | NA                  | loc_rtl_<br>loc | ORGANI<br>ZATION_<br>ID | NUMBER<br>(10,0)          | \${dtv.loc<br>ation.or<br>ganizati<br>onId} | Always<br>uses<br>default<br>value. |
| N<br>A  | NA                       | NA                                                                                                    | NA                   | NA                  | loc_rtl_<br>loc | UPDATE<br>_DATE         | TIMESTA<br>MP(6)          | now()                                       | NA                                  |
| N<br>A  | NA                       | NA                                                                                                    | NA                   | NA                  | loc_rtl_<br>loc | UPDATE<br>_USER_<br>ID  | VARCHA<br>R2(30<br>CHAR)  | DATAL<br>OADER                              | NA                                  |

Table B–11 (Cont.) RMS Store Address Mapping

#### **RMS VAT**

Table B–12 describes the RMS VAT mapping.

| Iab         | le B–12               | RMS VAT Mapping                                                                                                    |                      |                     |                                                                                                    |                                             |                          |                            |                                                                            |
|-------------|-----------------------|----------------------------------------------------------------------------------------------------|----------------------|---------------------|----------------------------------------------------------------------------------------------------|---------------------------------------------|--------------------------|----------------------------|----------------------------------------------------------------------------|
| P<br>o<br>s | RMS<br>Field<br>Name  | RMS<br>Description                                                                                                    | RMS<br>Field<br>Type | RMS<br>Max<br>Width | Xstore<br>Table                                                                                      | Xstore<br>Column                            | Xstore<br>Data<br>Type   | Xstore<br>Default<br>Value | Xstore<br>Comment                                                          |
| 0           | Family                | Value is always<br>VAT. Data will<br>always be present<br>in this field.                                                                 | Character            | 20                  | NA                                                                                                   | NA                                          | NA                       | NA                         | Ignored.                                                                   |
| 1           | Туре                  | Value is always<br>FULL when the<br>program is run in<br>full mode.                                                                      | Character            | 15                  | NA                                                                                                   | NA                                          | NA                       | NA                         | Determines action.                                                         |
|             |                       | If the program is<br>run in delta mode,<br>the type will vary<br>based on the type of<br>change (CRE, MOD,<br>DEL). Valid values<br>are: |                      |                     |                                                                                                    |                                             |                          |                            |                                                                            |
|             |                       | VATCRE - Creation of VAT information.                                                                                                    |                      |                     |                                                                                                    |                                             |                          |                            |                                                                            |
|             |                       | VATMOD -<br>Modification of<br>VAT information.                                                                                          |                      |                     |                                                                                                    |                                             |                          |                            |                                                                            |
|             |                       | VATDEL - Deletion of VAT information.                                                                                                    |                      |                     |                                                                                                    |                                             |                          |                            |                                                                            |
|             |                       | Data will always be present in this field.                                                                                               |                      |                     |                                                                                                    |                                             |                          |                            |                                                                            |
| 2           | VatRegi<br>on         | ID of the VAT<br>region. Stores are<br>assigned to a VAT<br>region (if VAT is<br>used in RMS).<br>This field will<br>always have data.   | Number               | 4                   | tax_tax_<br>loc, tax_<br>tax_<br>authority,<br>tax_tax_<br>group_<br>rule, tax_<br>tax_rate_<br>rule | TAX_<br>LOC_ID,<br>TAX_<br>AUTHOR<br>ITY_ID | VARCHA<br>R2(60<br>CHAR) | NA                         | Use RMS<br>VAT region<br>ID as the<br>tax<br>authority<br>ID in<br>Xstore. |
| 3           | VatRegi<br>onNam<br>e | This field contains<br>the alphanumeric<br>identification for<br>the VAT code.                                                           | Character            | 120                 | tax_tax_<br>loc, tax_<br>tax_<br>authority                                                           | NAME,<br>DESCRIP<br>TION                    | VARCHA<br>R(254)         | NA                         | Use RMS<br>VAT region<br>name as the<br>tax                                |
|             |                       | Valid values<br>include, but are not<br>limited to:                                                                                      |                      |                     |                                                                                                    |                                             |                          |                            | authority<br>name in<br>Xstore.                                            |
|             |                       | S - Standard                                                                                                    |                      |                     |                                                                                                    |                                             |                          |                            |                                                                            |
|             |                       | C - Composite                                                                                                    |                      |                     |                                                                                                    |                                             |                          |                            |                                                                            |
|             |                       | Z - Zero                                                                                                    |                      |                     |                                                                                                    |                                             |                          |                            |                                                                            |
|             |                       | E - Exempt<br>This field will                                                                                                    |                      |                     |                                                                                                    |                                             |                          |                            |                                                                            |
|             |                       | always have data.                                                                                                    |                      |                     |                                                                                                    |                                             |                          |                            |                                                                            |

Table B–12 RMS VAT Mapping

| P<br>o<br>s | RMS<br>Field<br>Name | RMS<br>Description                                                                                                    | RMS<br>Field<br>Type | RMS<br>Max<br>Width | Xstore<br>Table                                                             | Xstore<br>Column               | Xstore<br>Data<br>Type | Xstore<br>Default<br>Value | Xstore<br>Comment                                                                                                    |
|-------------|----------------------|----------------------------------------------------------------------------------------------------|----------------------|---------------------|-----------------------------------------------------------------------------|--------------------------------|------------------------|----------------------------|----------------------------------------------------------------------------------------------------|
| 4           | VatCod<br>e          | This field contains<br>the description of<br>the VAT Code. This<br>field will always<br>have data in the<br>VATCRE and<br>VATMOD records. | Character            | 6                   | tax_tax_<br>group,<br>tax_tax_<br>group_<br>rule, tax_<br>tax_rate_<br>rule | TAX_<br>GROUP_<br>ID           | VARCHA<br>R(60)        | NA                         | NA                                                                                                    |
| 5           | VatCod<br>eDesc      | This field contains<br>the description of<br>the VAT Code. This<br>field will always<br>have data in the<br>VATCRE and<br>VATMOD records. | Character            | 120                 | tax_tax_<br>group,<br>tax_tax_<br>group_<br>rule                            | NAME,<br>DESCRIP<br>TION       | VARCHA<br>R(254)       | NA                         | For the root<br>COMPANY<br>node, the<br>column is<br>hard-coded<br>as null.                                                                                 |
|             |                      | VATWOD Tecolus.                                                                                                    |                      |                     |                                                                             |                                |                        |                            | For the<br>second<br>level<br>CHAIN<br>node, the<br>column is<br>hard-coded<br>to "*".                                                                      |
| 6           | ActiveD<br>ate       | This field is the date<br>the VAT code is<br>active for the VAT<br>region, in human<br>readable format<br>DD-MON-YYYY.                    | Character            | 12                  | tax_tax_<br>rate_rule                                                       | PERCEN<br>TAGE                 | NUMBER<br>(8,6)        | NA                         | NA                                                                                                    |
|             |                      | This field will<br>always have data.                                                                                                    |                      |                     |                                                                             |                                |                        |                            |                                                                                                    |
| 7           | VatRate              | VAT rate for the<br>VAT code/VAT<br>region.<br>This field will<br>always have data in<br>the VATCRE and<br>VATMOD records.                | Number               | 20                  | tax_tax_<br>rate_rule                                                       | EFFECTI<br>VE_<br>DATETI<br>ME | TIMESTA<br>MP(6)       | NA                         | NA                                                                                                    |
| N<br>A      | NA                   | NA                                                                                                    | NA                   | NA                  | tax_tax_<br>group_<br>rule                                                  | TAX_<br>TYPCOD<br>E            | VARCHA<br>R(30)        | VAT                        | Always<br>uses<br>default<br>value.                                                                                                    |
| N<br>A      | NA                   | NA                                                                                                    | NA                   | NA                  | tax_tax_<br>group_<br>rule                                                  | TAX_<br>RULE_<br>SEQ_<br>NBR   | NUMBER<br>(10,0)       | 1                          | Always<br>uses<br>default<br>value. The<br>assumption<br>is that there<br>can only be<br>one tax rule<br>per VAT<br>region/VA<br>T code<br>combinatio<br>n. |

Table B–12 (Cont.) RMS VAT Mapping

Table B–12 (Cont.) RMS VAT Mapping

| P<br>o<br>s | RMS<br>Field<br>Name | RMS<br>Description | RMS<br>Field<br>Type | RMS<br>Max<br>Width | Xstore<br>Table            | Xstore<br>Column                          | Xstore<br>Data<br>Type | Xstore<br>Default<br>Value | Xstore<br>Comment                                                                                              |
|-------------|----------------------|--------------------|----------------------|---------------------|----------------------------|-------------------------------------------|------------------------|----------------------------|----------------------------------------------------------------------------------------------------|
| N<br>A      | NA                   | NA                 | NA                   | NA                  | tax_tax_<br>group_<br>rule | TAXED_<br>AT_<br>TRANS_<br>LEVEL_<br>FLAG | NUMBER<br>(1,0)        | TRUE                       | A<br>configurati<br>on spring<br>loaded by<br>the<br>transformer<br>. The<br>out-of-box<br>default is<br>TRUE. |

| P<br>o<br>s | RMS<br>Field<br>Name | RMS<br>Description | RMS<br>Field<br>Type | RMS<br>Max<br>Width | Xstore<br>Table       | Xstore<br>Column      | Xstore<br>Data<br>Type | Xstore<br>Default<br>Value | Xstore<br>Comment                                                                                                    |
|-------------|----------------------|--------------------|----------------------|---------------------|-----------------------|-----------------------|------------------------|----------------------------|----------------------------------------------------------------------------------------------------|
|             | NA                   | NA                 | NA                   | NA                  | tax_tax_<br>rate_rule | EXPR_<br>DATETI<br>ME | TIMESTA<br>MP(6)       | NA                         | This has to<br>be derived<br>by the<br>integration<br>layer.                                                                                                    |
|             |                      |                    |                      |                     |                       |                       |                        |                            | During a<br>CRE/FULL,<br>if there is<br>a<br>subsequent<br>rate rule as<br>sorted by<br>effective<br>date, expire<br>this rate<br>rule by<br>setting its<br>expiration<br>date to be 1<br>millisecond<br>less than<br>the<br>effective<br>date of the<br>subsequent<br>rate rule;<br>otherwise<br>do not<br>expire this<br>rate rule by<br>setting its<br>expiration<br>date to De 1<br>millisecond<br>less than<br>the<br>effective<br>date of the<br>subsequent<br>rate rule;<br>otherwise<br>do not<br>expire this<br>rate rule by<br>setting its<br>expiration<br>date to<br>NULL. |
|             |                      |                    |                      |                     |                       |                       |                        |                            | During a<br>CRE/FULL<br>, if there is<br>a prior rate<br>rule as<br>sorted by<br>effective<br>date, expire<br>the prior<br>rate rule by<br>setting its<br>expiration<br>date to be 1<br>millisecond<br>less than<br>this<br>effective                                                                                                    |

 Table B–12
 (Cont.)
 RMS VAT Mapping

| P<br>o<br>s | RMS<br>Field<br>Name | RMS<br>Description | RMS<br>Field<br>Type | RMS<br>Max<br>Width | Xstore<br>Table       | Xstore<br>Column                         | Xstore<br>Data<br>Type | Xstore<br>Default<br>Value | Xstore<br>Comment                                                                                                    |
|-------------|----------------------|--------------------|----------------------|---------------------|-----------------------|------------------------------------------|------------------------|----------------------------|----------------------------------------------------------------------------------------------------|
| N<br>A      | NA                   | NA                 | NA                   | NA                  | NA                    | EXPR_<br>DATETI<br>ME<br>(Continue<br>d) | NA                     | NA                         | During a<br>DEL, if<br>there is a<br>prior rate<br>rule as<br>sorted by<br>effective<br>date,<br>extend the<br>prior rate<br>rule by<br>setting its<br>expiration<br>date to be<br>the<br>expiration<br>date of this<br>rate rule. |
| N<br>A      | NA                   | NA                 | NA                   | NA                  | tax_tax_<br>rate_rule | TAX_<br>RULE_<br>SEQ_<br>NBR             | NA                     | 1                          | Always<br>uses the<br>default<br>value. The<br>assumption<br>is that there<br>can only be<br>one tax rule<br>per VAT<br>region/VA<br>T code<br>combinatio<br>n.                                                                    |
| N<br>A      | NA                   | NA                 | NA                   | NA                  | tax_tax_<br>rate_rule | TAX_<br>RATE_<br>RULE_<br>SEQ            | NUMBER<br>(10,0)       | NA                         | This has to<br>be derived<br>by the<br>integration<br>layer. For a<br>newly<br>created<br>VAT rate,<br>its<br>sequence<br>number is<br>one after<br>the<br>maximum<br>rate rule<br>sequence<br>number in<br>the table.             |

Table B–12 (Cont.) RMS VAT Mapping

| P<br>o<br>s | RMS<br>Field<br>Name | RMS<br>Description | RMS<br>Field<br>Type | RMS<br>Max<br>Width | Xstore<br>Table                                                                                                    | Xstore<br>Column                         | Xstore<br>Data<br>Type | Xstore<br>Default<br>Value | Xstore<br>Comment                                                                                                 |
|-------------|----------------------|--------------------|----------------------|---------------------|----------------------------------------------------------------------------------------------------|------------------------------------------|------------------------|----------------------------|----------------------------------------------------------------------------------------------------|
| N<br>A      | NA                   | NA                 | NA                   | NA                  | tax_tax_<br>authority                                                                                                    | ROUNDI<br>NG_<br>CODE                    | VARCHA<br>R(30)        | HALF_<br>UP                | A<br>configurati<br>on spring<br>loaded by<br>the<br>transformer<br>. The<br>out-of-box<br>default is<br>HALF_UP. |
| N<br>A      | NA                   | NA                 | NA                   | NA                  | tax_tax_<br>authority                                                                                                    | ROUNDI<br>NG_<br>DIGITS_<br>QUANTI<br>TY | NUMBER<br>(10,0)       | 2                          | A<br>configurati<br>on spring<br>loaded by<br>the<br>transformer<br>. The<br>out-of-box<br>default is 2.          |
| N<br>A      | NA                   | NA                 | NA                   | NA                  | tax_tax_<br>loc, tax_<br>tax_<br>authority,<br>tax_tax_<br>group,<br>tax_tax_<br>group_<br>rule, tax_<br>tax_rate_<br>rule | EXTERN<br>AL_<br>SYSTEM                  | VARCHA<br>R(30)        | RMS                        | Always<br>uses the<br>default<br>value.                                                                           |
| N<br>A      | NA                   | NA                 | NA                   | NA                  | tax_tax_<br>loc, tax_<br>tax_<br>authority,<br>tax_tax_<br>group,<br>tax_tax_<br>group_<br>rule, tax_<br>tax_rate_<br>rule | ORG_<br>CODE                             | VARCHA<br>R(30)        | *                          | Always<br>uses the<br>default<br>value.                                                                           |
| N<br>A      | NA                   | NA                 | NA                   | NA                  | tax_tax_<br>loc, tax_<br>tax_<br>authority,<br>tax_tax_<br>group,<br>tax_tax_<br>group_<br>rule, tax_<br>tax_rate_<br>rule | ORG_<br>VALUE                            | VARCHA<br>R(60)        | *                          | Always<br>uses the<br>default<br>value.                                                                           |

 Table B–12 (Cont.) RMS VAT Mapping

| P<br>o<br>s | RMS<br>Field<br>Name | RMS<br>Description | RMS<br>Field<br>Type | RMS<br>Max<br>Width | Xstore<br>Table                                                                                                    | Xstore<br>Column        | Xstore<br>Data<br>Type | Xstore<br>Default<br>Value                  | Xstore<br>Comment                             |
|-------------|----------------------|--------------------|----------------------|---------------------|----------------------------------------------------------------------------------------------------|-------------------------|------------------------|---------------------------------------------|-----------------------------------------------|
| N<br>A      | NA                   | NA                 | NA                   | NA                  | tax_tax_<br>loc, tax_<br>tax_<br>authority,<br>tax_tax_<br>group,<br>tax_tax_<br>group_<br>rule, tax_<br>tax_rate_<br>rule | ORGANI<br>ZATION_<br>ID | NUMBER<br>(10,0)       | \${dtv.loc<br>ation.or<br>ganizati<br>onId} | Always<br>uses the<br>default<br>value.       |
| N<br>A      | NA                   | NA                 | NA                   | NA                  | tax_tax_<br>loc, tax_<br>tax_<br>authority,<br>tax_tax_<br>group,<br>tax_tax_<br>group_<br>rule, tax_<br>tax_rate_<br>rule | CREATE_<br>DATE         | TIMESTA<br>MP(6)       | now()                                       | Not set<br>when Type<br>represents<br>UPDATE. |
| N<br>A      | NA                   | NA                 | NA                   | NA                  | tax_tax_<br>loc, tax_<br>tax_<br>authority,<br>tax_tax_<br>group,<br>tax_tax_<br>group_<br>rule, tax_<br>tax_rate_<br>rule | UPDATE<br>_DATE         | TIMESTA<br>MP(6)       | now()                                       | Not set<br>when Type<br>represents<br>CREATE. |

Table B–12 (Cont.) RMS VAT Mapping

### **RMS VAT Item**

Table B–13 describes the RMS VAT Item mapping.

**Note:** Do not import a . dat file containing multiple VATITEM records with the same item ID. More than one record for the same item ID could result in an undesired outcome.

Table B–13 RMS VAT Item Mapping

| P<br>o<br>s | RMS<br>Field<br>Name | RMS<br>Description                                                           | RMS<br>Field<br>Type | RMS<br>Max<br>Width | Xstore<br>Table | Xstore<br>Column | Xstore<br>Data<br>Type | Xstore<br>Default<br>Value | Xstore<br>Comment |
|-------------|----------------------|------------------------------------------------------------------------------|----------------------|---------------------|-----------------|------------------|------------------------|----------------------------|-------------------|
| 0           | Family               | Value is always<br>VATITEM. Data<br>will always be<br>present in this field. | Character            | 20                  | NA              | NA               | NA                     | NA                         | Ignored.          |

| P<br>o<br>s | RMS<br>Field<br>Name | RMS<br>Description                                                                                                    | RMS<br>Field<br>Type | RMS<br>Max<br>Width | Xstore<br>Table | Xstore<br>Column | Xstore<br>Data<br>Type | Xstore<br>Default<br>Value | Xstore<br>Comment   |
|-------------|----------------------|----------------------------------------------------------------------------------------------------|----------------------|---------------------|-----------------|------------------|------------------------|----------------------------|---------------------|
| 1           | Туре                 | Value is always<br>FULL when the<br>program is run in<br>full mode.                                                                                                    | Character            | 15                  | NA              | NA               | NA                     | NA                         | Determines actions. |
|             |                      | If the program is<br>run in delta mode,<br>the type will vary<br>based on the type of<br>change (CRE, MOD,<br>DEL). Valid values<br>are:                                                                                                    |                      |                     |                 |                  |                        |                            |                     |
|             |                      | VATITEMCRE-<br>Creation of VAT<br>Item information.                                                                                                    |                      |                     |                 |                  |                        |                            |                     |
|             |                      | VATITEMMOD -<br>Modification of<br>VAT Item<br>information.                                                                                                    |                      |                     |                 |                  |                        |                            |                     |
|             |                      | VATITEMDEL -<br>Deletion of VAT<br>Item information.                                                                                                    |                      |                     |                 |                  |                        |                            |                     |
|             |                      | Data will always be present in this field.                                                                                                    |                      |                     |                 |                  |                        |                            |                     |
| 2           | Item                 | ID of the item.                                                                                                    | Character            | 25                  | itm_item_       | item_id          | VARCHA                 | NA                         | NA                  |
|             |                      | Data will always be present in this field.                                                                                                    |                      |                     | options         |                  | R(60<br>CHAR)          |                            |                     |
| 3           | VatRegi<br>on        | ID of the VAT<br>region. Stores are<br>assigned to a VAT<br>region if VAT is<br>used in RMS.<br>Additional<br>information about<br>VAT Regions is<br>stored in RMS, but<br>is not integrated out<br>of the system. VAT<br>region information<br>may need to the<br>synchronized to<br>downstream<br>systems as a<br>manual process.<br>This field will<br>always have data. | Number               | 4                   | NA              | NA               | NA                     | NA                         | Ignored.            |
| 4           | ActiveD<br>ate       | Date that the VAT<br>rate becomes active,<br>in DD-MON-YYYY<br>format.                                                                                                    | Character            | 11                  | NA              | NA               | NA                     | NA                         | Ignored.            |
|             |                      | This field will<br>always have data in<br>the VATITEMCRE<br>and VATITEMMOD<br>records.                                                                                                    |                      |                     |                 |                  |                        |                            |                     |

Table B–13 (Cont.) RMS VAT Item Mapping

| P<br>o<br>s | RMS<br>Field<br>Name | RMS<br>Description                                                                                                    | RMS<br>Field<br>Type | RMS<br>Max<br>Width | Xstore<br>Table      | Xstore<br>Column | Xstore<br>Data<br>Type | Xstore<br>Default<br>Value | Xstore<br>Comment                                                                           |
|-------------|----------------------|----------------------------------------------------------------------------------------------------|----------------------|---------------------|----------------------|------------------|------------------------|----------------------------|---------------------------------------------------------------------------------------------|
| 5           | VatType              | The field describes<br>what the VAT rate<br>applies to:                                                                                                    | Character            | 1                   | NA                   | NA               | NA                     | NA                         | Record<br>ignored<br>when                                                                   |
|             |                      | C - Cost values                                                                                                    |                      |                     |                      |                  |                        |                            | VatType=C.                                                                                  |
|             |                      | R - Retail values                                                                                                    |                      |                     |                      |                  |                        |                            |                                                                                             |
|             |                      | B - Both Cost and<br>Retail values                                                                                                    |                      |                     |                      |                  |                        |                            |                                                                                             |
|             |                      | This field will always have data.                                                                                                    |                      |                     |                      |                  |                        |                            |                                                                                             |
| 6           | VatCod<br>e          | This field contains<br>the alphanumeric<br>identification for<br>the VAT code.                                                                                                    | Character            | 6                   | itm_item_<br>options | tax_<br>group_id | VARCHA<br>R(60)        | NA                         | Column<br>tax_group_<br>id is set to<br>null if Type                                        |
|             |                      | Valid values<br>include, but are not<br>limited to:                                                                                                    |                      |                     |                      |                  |                        |                            | is<br>VATITEMD<br>EL.                                                                       |
|             |                      | S - Standard                                                                                                    |                      |                     |                      |                  |                        |                            | Column                                                                                      |
|             |                      | C - Composite                                                                                                    |                      |                     |                      |                  |                        |                            | tax_group_<br>id is                                                                         |
|             |                      | Z - Zero                                                                                                    |                      |                     |                      |                  |                        |                            | unchanged                                                                                   |
|             |                      | E - Exempt                                                                                                    |                      |                     |                      |                  |                        |                            | when<br>VatType is                                                                          |
|             |                      | If additional VAT<br>Codes are defined<br>in RMS, the VAT<br>code information<br>may need to the<br>synchronized to<br>downstream<br>systems as a<br>manual process.                              |                      |                     |                      |                  |                        |                            | C.<br>Otherwise,<br>column<br>tax_group_<br>id is set to<br>the value of<br>the<br>VatCode. |
|             |                      | This field will always have data.                                                                                                    |                      |                     |                      |                  |                        |                            |                                                                                             |
| 7           | VatRate              | VAT rate for the item/VAT region.                                                                                                    | Number               | 20                  | NA                   | NA               | NA                     | NA                         | Ignored.                                                                                    |
|             |                      | This field will<br>always have data in<br>the VATITEMCRE<br>and VATITEMMOD<br>records.                                                                                                    |                      |                     |                      |                  |                        |                            |                                                                                             |
| 8           | Reverse<br>VatInd    | Indicates if the item<br>is subject to reverse<br>charge VAT at the<br>VAT region. VAT<br>reversal can apply<br>to invoices on some<br>items in some VAT<br>regions. Valid<br>values are Y and N. | Character            | 1                   | NA                   | NA               | NA                     | NA                         | Ignored.                                                                                    |
|             |                      | This field will<br>always have data in<br>the VATITEMCRE<br>and VATITEMMOD                                                                                                    |                      |                     |                      |                  |                        |                            |                                                                                             |

Table B–13 (Cont.) RMS VAT Item Mapping

records.

 Table B–13 (Cont.) RMS VAT Item Mapping

| P<br>o<br>s | RMS<br>Field<br>Name | RMS<br>Description | RMS<br>Field<br>Type | RMS<br>Max<br>Width | Xstore<br>Table      | Xstore<br>Column       | Xstore<br>Data<br>Type   | Xstore<br>Default<br>Value | Xstore<br>Comment |
|-------------|----------------------|--------------------|----------------------|---------------------|----------------------|------------------------|--------------------------|----------------------------|-------------------|
| N<br>A      | NA                   | NA                 | NA                   | NA                  | itm_item_<br>options | UPDATE<br>_USER_<br>ID | VARCHA<br>R2(30<br>CHAR) | DATAL<br>OADER             | NA                |
| N<br>A      | NA                   | NA                 | NA                   | NA                  | itm_item_<br>options | UPDATE<br>_DATE        | TIMESTA<br>MP(6)         | now()                      | NA                |

#### **RPM Clearance Price**

The following tables describe the RPM Clearance Price mapping.

Table B–14 describes the Clearance Price FDETL record mapping. FDETL records are interpreted as Create or Update events.

Table B–14 RPM Clearance Price FDETL Record Mapping

| P<br>o<br>s | RPM<br>Field<br>Name          | RPM<br>Description                                       | RPM<br>Field<br>Type | Xstore<br>Table     | Xstore<br>Column   | Xstore<br>Data Type   | Xstore<br>Default<br>Value | Xstore<br>Comment                               |
|-------------|-------------------------------|----------------------------------------------------------|----------------------|---------------------|--------------------|-----------------------|----------------------------|-------------------------------------------------|
| 0           | Record<br>Descriptor          | File Detail Marker<br>(1 per clearance<br>create/modify) | Char(5)              | NA                  | NA                 | NA                    | NA                         | Used to<br>determine<br>unit type.              |
| 1           | Line Id                       | Unique line<br>identification                            | Number(<br>10)       | NA                  | NA                 | NA                    | NA                         | Ignored.                                        |
| 2           | Event<br>Type                 | CRE = Create, MOD<br>= Modify                            | Char(3)              | NA                  | NA                 | NA                    | NA                         | Used to<br>determine<br>the action<br>type.     |
| 3           | Id                            | Clearance identifier                                     | Number(<br>15)       | itm_item_<br>prices | EXTERNA<br>L_ID    | VARCHAR<br>2(60 CHAR) | NA                         | NA                                              |
| 4           | Item                          | Item identifier                                          | Char(25)             | itm_item_<br>prices | ITEM_ID            | VARCHAR<br>2(60 CHAR) | NA                         | NA                                              |
| 5           | Effective<br>Date             | Clearance Effective<br>Date<br>(YYYYMMDDHH2<br>4MISS)    | Date                 | itm_item_<br>prices | EFFECTIV<br>E_DATE | TIMESTAM<br>P(6)      | NA                         | NA                                              |
| 6           | Selling<br>Retail             | Selling retail with<br>price change<br>applied           | Number(<br>20,4)     | itm_item_<br>prices | PRICE              | NUMBER(1<br>7,6)      | NA                         | NA                                              |
| 7           | Selling<br>Retail<br>UOM      | Selling retail unit of measure                           | Char(4)              | NA                  | NA                 | NA                    | NA                         | Ignored                                         |
| 8           | Selling<br>Retail<br>Currency | Selling retail<br>currency                               | Char(3)              | NA                  | NA                 | NA                    | NA                         | Ignored<br>(assumed<br>to be base<br>Currency). |

| P<br>o<br>s | RPM<br>Field<br>Name     | RPM<br>Description                | RPM<br>Field<br>Type | Xstore<br>Table     | Xstore<br>Column    | Xstore<br>Data Type   | Xstore<br>Default<br>Value                  | Xstore<br>Comment                                                                                                    |
|-------------|--------------------------|-----------------------------------|----------------------|---------------------|---------------------|-----------------------|---------------------------------------------|----------------------------------------------------------------------------------------------------|
| 9           | Reset<br>Clearance<br>ID | Clearance reset<br>identification | Number(<br>15)       | NA                  | NA                  | NA                    | NA                                          | Used to<br>detect<br>clearance<br>reset.<br>Clearance<br>reset is<br>when this<br>value<br>exactly<br>matches<br>the ID<br>field's<br>value. |
| N<br>A      | NA                       | NA                                | NA                   | itm_item_<br>prices | ORGANIZ<br>ATION_ID | NUMBER(1<br>0,0)      | \${dtv.loc<br>ation.or<br>ganizati<br>onId} | Always<br>uses<br>default<br>value.                                                                                                    |
| N<br>A      | NA                       | NA                                | NA                   | itm_item_<br>prices | PROPERTY<br>_CODE   | VARCHAR<br>2(60 CHAR) | NA                                          | CLEARA<br>NCE_<br>PRICE<br>when<br>Clearance<br>event, or<br>REGULA<br>R_PRICE<br>when<br>Clearance<br>Reset<br>event.                       |
| N<br>A      | NA                       | NA                                | NA                   | itm_item_<br>prices | CREATE_<br>DATE     | TIMESTAM<br>P(6)      | now()                                       | Not set<br>when<br>EventType<br>= Mod.                                                                                                    |
| N<br>A      | NA                       | NA                                | NA                   | itm_item_<br>prices | CREATE_<br>USER_ID  | VARCHAR<br>2(30 CHAR) | DATAL<br>OADER                              | Not set<br>when<br>EventType<br>= Mod.                                                                                                    |
| N<br>A      | NA                       | NA                                | NA                   | itm_item_<br>prices | UPDATE_<br>DATE     | TIMESTAM<br>P(6)      | now()                                       | Always<br>set.                                                                                                    |
| N<br>A      | NA                       | NA                                | NA                   | itm_item_<br>prices | UPDATE_<br>USER_ID  | VARCHAR<br>2(30 CHAR) | DATAL<br>OADER                              | Always<br>set.                                                                                                    |
| N<br>A      | NA                       | NA                                | NA                   | itm_item_<br>prices | EXTERNA<br>L_SYSTEM | VARCHAR<br>2(60 CHAR) | RPM-C<br>LRPC                               | NA                                                                                                    |

Table B–14 (Cont.) RPM Clearance Price FDETL Record Mapping

Table B–15 describes the Clearance Price FDELE record mapping. FDELE records are interpreted as Delete events.

| P<br>o<br>s | RPM<br>Field<br>Name | RPM<br>Description                                      | RPM<br>Field<br>Type | Xstore<br>Table     | Xstore<br>Column    | Xstore<br>Data Type   | Xstore<br>Default<br>Value                  | Xstore<br>Comment                   |
|-------------|----------------------|---------------------------------------------------------|----------------------|---------------------|---------------------|-----------------------|---------------------------------------------|-------------------------------------|
| 0           | Record<br>Descriptor | File Detail Delete<br>Marker (1per<br>clearance delete) | Char(5)              | NA                  | NA                  | NA                    | NA                                          | Used to<br>determine<br>unit type.  |
| 1           | Line Id              | Unique line identification                              | Number(<br>10)       | NA                  | NA                  | NA                    | NA                                          | Ignored.                            |
| 2           | Id                   | Clearance identifier                                    | Number(<br>15)       | itm_item_<br>prices | EXTERNA<br>L_ID     | VARCHAR<br>2(60 CHAR) | NA                                          | NA                                  |
| 3           | Item                 | Item identifier                                         | Char(25)             | itm_item_<br>prices | ITEM_ID             | VARCHAR<br>2(60 CHAR) | NA                                          | NA                                  |
|             | NA                   | NA                                                      | NA                   | itm_item_<br>prices | ORGANIZ<br>ATION_ID | NUMBER(1<br>0,0)      | \${dtv.loc<br>ation.or<br>ganizati<br>onId} | Always<br>uses<br>default<br>value. |
|             | NA                   | NA                                                      | NA                   | itm_item_<br>prices | EXTERNA<br>L_SYSTEM | VARCHAR<br>2(60 CHAR) | RPM-C<br>LRPC                               | NA                                  |

Table B–15 RPM Clearance Price FDELE Record Mapping

## **RPM Regular Price**

The following tables describe the RPM Regular Price mapping.

Table B–16 describes the Regular Price FDETL record mapping. FDETL records are interpreted as Create or Update events.

 Table B–16
 RPM Regular Price FDETL Record Mapping

| Po<br>s | RPM<br>Field<br>Name | RPM<br>Description                                              | RPM<br>Field<br>Type | Xstore<br>Table     | Xstore<br>Column   | Xstore<br>Data Type   | Xstore<br>Default<br>Value | Xstore<br>Comment                                                          |
|---------|----------------------|-----------------------------------------------------------------|----------------------|---------------------|--------------------|-----------------------|----------------------------|----------------------------------------------------------------------------|
| 0       | Record<br>Descriptor | File Detail Marker<br>(1 per price change<br>create or modify)  | Char(5)              | NA                  | NA                 | NA                    | NA                         | Type of<br>event.                                                          |
| 1       | Line Id              | Unique line<br>identification                                   | Number(<br>10)       | NA                  | NA                 | NA                    | NA                         | Ignored.                                                                   |
| 2       | Event<br>Type        | CRE = Create, MOD<br>= Modify                                   | Char(3)              | NA                  | NA                 | NA                    | NA                         | Used by<br>the<br>transform<br>er to<br>determine<br>the type of<br>event. |
| 3       | Id                   | Price change<br>identifier                                      | Number(<br>15)       | itm_item_<br>prices | EXTERNA<br>L_ID    | VARCHAR<br>2(60 CHAR) | NA                         | NA                                                                         |
| 4       | Item                 | Item identifier                                                 | Char(25)             | itm_item_<br>prices | ITEM_ID            | VARCHAR<br>2(60 CHAR) | NA                         | NA                                                                         |
| 5       | Effective<br>Date    | Effective Date of the<br>price change<br>(YYYYMMDDHH2<br>4MISS) | NA                   | itm_item_<br>prices | EFFECTIV<br>E_DATE | TIMESTAM<br>P(6)      | NA                         | NA                                                                         |

| Po<br>s | RPM<br>Field<br>Name             | RPM<br>Description                                                                                                    | RPM<br>Field<br>Type | Xstore<br>Table     | Xstore<br>Column             | Xstore<br>Data Type   | Xstore<br>Default<br>Value                  | Xstore<br>Comment                                                          |
|---------|----------------------------------|----------------------------------------------------------------------------------------------------|----------------------|---------------------|------------------------------|-----------------------|---------------------------------------------|----------------------------------------------------------------------------|
| 6       | Selling<br>Unit<br>Change<br>Ind | Indicates whether<br>the selling unit<br>retail changed with<br>this price event $(0 =$<br>no change, 1 =<br>changed). | Number(<br>1)        | NA                  | NA                           | NA                    | NA                                          | This field<br>need not<br>be<br>persisted<br>in the<br>Xstore<br>database. |
|         |                                  |                                                                                                    |                      |                     |                              |                       |                                             | This field<br>is used in<br>transform<br>er logic.                         |
| 7       | Selling<br>Retail                | Selling retail with<br>price change<br>applied                                                                         | Number(<br>20,4)     | itm_item_<br>prices | PRICE                        | NUMBER(1<br>7,6)      | NA                                          | NA                                                                         |
| 8       | Selling<br>Retail<br>UOM         | Selling retail unit of measure                                                                                         | Char(4)              | itm_item            | UNIT_OF_<br>MEASURE<br>_CODE | VARCHAR<br>2(30 BYTE) | NA                                          | Ignored.                                                                   |
| 9       | Selling<br>Retail<br>Currency    | Selling retail<br>currency                                                                                             | Char(3)              | NA                  | NA                           | NA                    | NA                                          | Ignored<br>(assumed<br>to be base<br>Currency).                            |
| 10      | Multi-Unit<br>Change<br>Ind      | Did multi-unit retail<br>change with this<br>price event (0 = no<br>change, 1 =<br>changed)                            | Number(<br>1)        | NA                  | NA                           | NA                    | NA                                          | NA                                                                         |
| 11      | Multi-Unit<br>s                  | NA                                                                                                    | Number(<br>12,4)     | NA                  | NA                           | NA                    | NA                                          | NA                                                                         |
| 12      | Multi-Unit<br>Retail             | Number of<br>multi-units                                                                                               | Number(<br>20,4)     | NA                  | NA                           | NA                    | NA                                          | NA                                                                         |
| 13      | Multi-Unit<br>UOM                | Multi-Unit Retail<br>unit of measure                                                                                   | Char(4)              | NA                  | NA                           | NA                    | NA                                          | NA                                                                         |
| 14      | Multi-Unit<br>Currency           | Multi-Unit Retail<br>Currency                                                                                          | Char(3)              | NA                  | NA                           | NA                    | NA                                          | NA                                                                         |
| N<br>A  | NA                               | NA                                                                                                    | NA                   | itm_item_<br>prices | ORGANIZ<br>ATION_ID          | NUMBER(1<br>0,0)      | \${dtv.loc<br>ation.or<br>ganizati<br>onId} | Always<br>uses the<br>default<br>value.                                    |
| N<br>A  | NA                               | NA                                                                                                    | NA                   | itm_item_<br>prices | PROPERTY<br>_CODE            | VARCHAR<br>2(60 CHAR) | NA                                          | REGULA<br>R_PRICE<br>will be the<br>value.                                 |
| N<br>A  | NA                               | NA                                                                                                    | NA                   | itm_item_<br>prices | CREATE_<br>DATE              | TIMESTAM<br>P(6)      | now()                                       | Current<br>time<br>stamp.<br>Not set<br>when the<br>event type<br>=MOD.    |

Table B–16 (Cont.) RPM Regular Price FDETL Record Mapping

| Po<br>s | RPM<br>Field<br>Name | RPM<br>Description | RPM<br>Field<br>Type | Xstore<br>Table     | Xstore<br>Column    | Xstore<br>Data Type   | Xstore<br>Default<br>Value | Xstore<br>Comment                                                                                                    |
|---------|----------------------|--------------------|----------------------|---------------------|---------------------|-----------------------|----------------------------|----------------------------------------------------------------------------------------------------|
| N<br>A  | NA                   | NA                 | NA                   | itm_item_<br>prices | CREATE_<br>USER_ID  | VARCHAR<br>2(30 CHAR) | DATAL<br>OADER             | This is the<br>user ID<br>stored in<br>the<br>database.<br>Not set<br>when<br>event type<br>= Mod.                       |
| N<br>A  | NA                   | NA                 | NA                   | itm_item_<br>prices | UPDATE_<br>DATE     | TIMESTAM<br>P(6)      | now()                      | Current<br>time<br>stamp.<br>Field<br>value only<br>set when<br>event<br>type=MO<br>D.                                   |
| N<br>A  | NA                   | NA                 | NA                   | itm_item_<br>prices | UPDATE_<br>USER_ID  | VARCHAR<br>2(30 CHAR) | DATAL<br>OADER             | DATALO<br>ADER will<br>be the user<br>ID stored<br>in the<br>database.<br>Set only<br>when the<br>event<br>type=MO<br>D. |
| N<br>A  | NA                   | NA                 | NA                   | itm_item_<br>prices | EXTERNA<br>L_SYSTEM | VARCHAR<br>2(60 CHAR) | RPM-RE<br>GPC              | NA                                                                                                    |

Table B–16 (Cont.) RPM Regular Price FDETL Record Mapping

Table B–17 describes the Regular Price FDELE record mapping. FDELE records are interpreted as Delete events.

 Table B–17
 RPM Regular Price FDELE Record Mapping

| P<br>o<br>s | RPM<br>Field<br>Name | RPM<br>Description                                         | RPM<br>Field<br>Type | Xstore<br>Table     | Xstore<br>Column | Xstore<br>Data Type   | Xstore<br>Default<br>Value | Xstore<br>Comment                                                  |
|-------------|----------------------|------------------------------------------------------------|----------------------|---------------------|------------------|-----------------------|----------------------------|--------------------------------------------------------------------|
| 0           | Record<br>Descriptor | File Detail Delete<br>Marker (1per price<br>change delete) | Char(5)              | NA                  | NA               | NA                    | NA                         | Used by the<br>transformer<br>to<br>determine<br>the unit<br>type. |
| 1           | Line Id              | Unique line<br>identification                              | Number(<br>10)       | NA                  | NA               | NA                    | NA                         | Ignored.                                                           |
| 2           | Id                   | Price change<br>identifier                                 | Number(<br>15)       | itm_item_<br>prices | EXTERNA<br>L_ID  | VARCHAR<br>2(60 CHAR) | NA                         | NA                                                                 |
| 3           | Item                 | Item identifier                                            | Char(25)             | itm_item_<br>prices | ITEM_ID          | VARCHAR<br>2(60 CHAR) | NA                         | NA                                                                 |

| P<br>o<br>s | RPM<br>Field<br>Name | RPM<br>Description | RPM<br>Field<br>Type | Xstore<br>Table     | Xstore<br>Column    | Xstore<br>Data Type   | Xstore<br>Default<br>Value                  | Xstore<br>Comment |
|-------------|----------------------|--------------------|----------------------|---------------------|---------------------|-----------------------|---------------------------------------------|-------------------|
| N<br>A      | NA                   | NA                 | NA                   | itm_item_<br>prices | ORGANIZ<br>ATION_ID | NUMBER(1<br>0,0)      | \${dtv.loc<br>ation.or<br>ganizati<br>onId} | NA                |
| N<br>A      | NA                   | NA                 | NA                   | itm_item_<br>prices | EXTERNA<br>L_SYSTEM | VARCHAR<br>2(60 CHAR) | RPM-C<br>LRPC                               | NA                |

Table B–17 (Cont.) RPM Regular Price FDELE Record Mapping

## **RPM Promotions**

Table B–18 describes the RPM Promotions mapping.

 Table B–18
 RPM Promotions Record Mappings

| RPM<br>Record<br>Name | RPM<br>Field Name    | RPM<br>Field Type | RPM<br>Default<br>Value | RPM<br>Description                                                                       | Xstore<br>Table | Xstore<br>Field        | Xstore<br>Comment |
|-----------------------|----------------------|-------------------|-------------------------|------------------------------------------------------------------------------------------|-----------------|------------------------|-------------------|
| FHEAD                 | Record<br>Descriptor | Char(5)           | FHEAD                   | File head marker                                                                         | NA              | NA                     | NA                |
|                       | Line ID              | Number(10)        | 1                       | Unique line identifier                                                                   | NA              | NA                     | NA                |
|                       | File Type            | Char(5)           | PROMO                   | Promotions                                                                               | NA              | NA                     | NA                |
|                       | Export<br>Timestamp  | Number(10)        |                         | System clock<br>timestamp<br>(YYYYMMDDHHMI<br>SS)                                        | NA              | NA                     | NA                |
|                       | Format Version       | Char(5)           | 1.0                     | File Format Version                                                                      | NA              | NA                     | NA                |
|                       | Location             | Number(10)        |                         | Location identifier                                                                      | NA              | NA                     | NA                |
|                       | Location Type        | Char(1)           |                         | S = Store, W =<br>Warehouse                                                              | NA              | NA                     | NA                |
| TIMBPE                | Record<br>Descriptor | Char(5)           | TIMPBE                  | Promotion<br>(transaction head).<br>Defines an action<br>associated with a<br>promotion. | NA              | NA                     | NA                |
|                       | Line ID              | Number(10)        |                         | Unique line identifier                                                                   | NA              | NA                     | NA                |
|                       | Event Type           | Char(3)           |                         | CRE = Create, MOD<br>= Modify                                                            | NA              | NA                     | NA                |
| TPDTL                 | Record<br>Descriptor | Char(5)           | TPDTL                   | Promotion Detail<br>Component. Defines<br>a new component.                               | NA              | NA                     | Ignored.          |
|                       | Line ID              | Number(10)        |                         | Unique line identifier                                                                   | NA              | NA                     | Ignored.          |
|                       | Promo ID             | Number(10)        |                         | Promotion identifier                                                                     | prc_deal        | deal_id<br>(partially) | NA                |
|                       | Promo Comp<br>ID     | Number(10)        |                         | Promotion<br>Component Id                                                                | prc_deal        | deal_id<br>(partially) | NA                |
|                       | Promo Name           | Char(160)         |                         | Promotion Header<br>Name                                                                 | NA              | NA                     | Ignored.          |

| RPM<br>Record<br>Name | RPM<br>Field Name       | RPM<br>Field Type | RPM<br>Default<br>Value | RPM<br>Description                                                                                                    | Xstore<br>Table    | Xstore<br>Field        | Xstore<br>Comment                                                                       |
|-----------------------|-------------------------|-------------------|-------------------------|----------------------------------------------------------------------------------------------------|--------------------|------------------------|-----------------------------------------------------------------------------------------|
|                       | Promo Desc              | Char(640)         |                         | Promotion Header<br>Description                                                                                                    | NA                 | NA                     | Ignored.                                                                                |
|                       | Promo Comp<br>Desc      | Char(160)         |                         | Promotion<br>Component Name                                                                                                    | prc_deal           | descriptio<br>n        | NA                                                                                      |
|                       | Promo Type              | Number(2)         |                         | Valid values:                                                                                                    | NA                 | NA                     | Determines                                                                              |
|                       |                         |                   |                         | 0 = Multi-Buy<br>Promotion                                                                                                    |                    |                        | structure of<br>resulting<br>deal                                                       |
|                       |                         |                   |                         | 1=- Simple<br>Promotion                                                                                                    |                    |                        |                                                                                         |
|                       |                         |                   |                         | 2 = Threshold<br>Promotion                                                                                                    |                    |                        |                                                                                         |
|                       |                         |                   |                         | 3 = Finance<br>Promotion (formerly<br>tied to a value of 6)                                                                                                    |                    |                        |                                                                                         |
|                       |                         |                   |                         | 4 = Transaction<br>Promotion                                                                                                    |                    |                        |                                                                                         |
|                       | Promo Comp<br>Detail ID | Number(10)        |                         | Promotion<br>Component Detail<br>identifier                                                                                                    | prc_deal           | deal_id<br>(partially) | NA                                                                                      |
|                       | Date Start              | Date              |                         | Start Date of<br>Promotion<br>Component Detail<br>(YYYYMMDDHH24<br>MISS)                                                                                                    | prc_deal           | effective_<br>date     | NA                                                                                      |
|                       | End Date                | Date              |                         | End Date of<br>Promotion<br>Component Detail<br>(YYYYMMDDHH24<br>MISS)                                                                                                    | prc_deal           | end_date               | NA                                                                                      |
|                       | Apply to Code           | Number(1)         |                         | Holds the Apply to<br>Code for the<br>promotion detail.<br>Determines if the<br>promotion is applied<br>to regular retail only<br>(no clearances in<br>effect), clearance<br>retail only (only<br>when a clearance is<br>in effect), or both<br>regular and clearance<br>retail.<br>Valid values:<br>0 = Regular Only | prc_field_<br>test | NA                     | ApplyTo is<br>mapped to<br>an<br>additional<br>field test<br>(PRICE<br>BETWEEN<br>X Y). |
|                       |                         |                   |                         | 1 = Clearance Only<br>2 = Regular and                                                                                                    |                    |                        |                                                                                         |
|                       | Discount Limit          | Number(3)         |                         | Clearance<br>The number of times<br>that the promotion<br>can be applied to a<br>transaction.                                                                                                    | prc_deal           | iterationCa<br>P       | NA                                                                                      |

 Table B–18 (Cont.) RPM Promotions Record Mappings

| RPM<br>Record<br>Name | RPM<br>Field Name                  | RPM<br>Field Type | RPM<br>Default<br>Value | RPM<br>Description                                                                                                    | Xstore<br>Table         | Xstore<br>Field | Xstore<br>Comment                                                                                                    |
|-----------------------|------------------------------------|-------------------|-------------------------|----------------------------------------------------------------------------------------------------|-------------------------|-----------------|----------------------------------------------------------------------------------------------------|
|                       | Apply Order                        | Number(1)         |                         | Application Order of the Promotion                                                                                                    | NA                      | NA              | Ignored.                                                                                                    |
|                       | Threshold ID                       | Number(6)         |                         | Threshold identifier                                                                                                    | NA                      | NA              | Ignored.                                                                                                    |
|                       | Customer Type<br>ID                | Number(10)        |                         | Customer Type<br>identifier                                                                                                    | NA                      | NA              | Ignored.                                                                                                    |
|                       | Threshold<br>Qualification<br>Type | Number(1)         |                         | The qualification<br>type for the<br>threshold. Will only<br>be populated for<br>threshold<br>promotions. Valid<br>values are 0 for item<br>level and 1 for<br>threshold level. | NA                      | NA              | Ignored.                                                                                                    |
| TPGRP                 | Record<br>Descriptor               | Char(5)           | TPGRP                   | Promotion Detail<br>Group                                                                                                    | NA                      | NA              | Ignored.                                                                                                    |
|                       | Line ID                            | Number(10)        |                         | Unique line identifier                                                                                                    | NA                      | NA              | Ignored.                                                                                                    |
|                       | Group ID                           | Number(10)        |                         | Group Number                                                                                                    | prc_deal_<br>item       | ordinal         | Mapped<br>structurally<br>not by<br>value.                                                                                                    |
| TGLIST                | Record<br>Descriptor               | Char(5)           | TGLIST                  | Promotion Group<br>List. Defines an item<br>list.                                                                                                    | NA                      | NA              | Ignored.                                                                                                    |
|                       | Line ID                            | Number(10)        |                         | Unique line identifier                                                                                                    | NA                      | NA              | Ignored.                                                                                                    |
|                       | List ID                            | Number(10)        |                         | List identifier                                                                                                    | NA                      | NA              | Ignored.                                                                                                    |
|                       | Reward<br>Application              | Number(1)         |                         | How this reward is<br>applied to the<br>promotion detail.                                                                                                    | NA                      | NA              | Not<br>mapped<br>directly, but<br>rather used<br>to<br>determine<br>whether an<br>action from<br>the<br>underlying<br>TPDSC<br>record<br>should be<br>used. |
|                       | Description                        | Char(120)         |                         | Description                                                                                                    | NA                      | NA              | Ignored.                                                                                                    |
|                       | Price Range<br>Min                 | Number(20,<br>4)  |                         | Contains price range<br>promotion minimum<br>valid retail value.                                                                                                    | prc_deal_<br>field_test | NA              | Mapped to<br>an<br>additional<br>field test<br>(PRICE<br>BETWEEN<br>X Y).                                                                                   |

Table B–18 (Cont.) RPM Promotions Record Mappings

| RPM<br>Record<br>Name | RPM<br>Field Name    | RPM<br>Field Type | RPM<br>Default<br>Value | RPM<br>Description                                                                                     | Xstore<br>Table         | Xstore<br>Field | Xstore<br>Comment                                                                                                    |
|-----------------------|----------------------|-------------------|-------------------------|----------------------------------------------------------------------------------------------------|-------------------------|-----------------|----------------------------------------------------------------------------------------------------|
|                       | Price Range<br>Max   | Number(20,<br>4)  |                         | Contains price range<br>promotion maximum<br>valid retail value.                                       | prc_deal_<br>field_test | NA              | Mapped to<br>an<br>additional<br>field test<br>(PRICE<br>BETWEEN<br>X Y).                                                                |
| TLITM                 | Record<br>Descriptor | Char(5)           | TLITM                   | Promotion Group<br>List. RPM defines<br>lists by providing<br>SKUs of eligible<br>items.               | NA                      | NA              | Ignored.                                                                                                    |
|                       | Line ID              | Number(10)        |                         | Unique line identifier                                                                                 | NA                      | NA              | Ignored.                                                                                                    |
|                       | Item ID              | Char(25)          |                         | Transaction Item<br>Identifier                                                                         | prc_deal_<br>field_test | value1          | Mapped as<br>SKU<br>EQUAL<br>field test.                                                                                                 |
| TPDSC                 | Record<br>Descriptor | Char(5)           | TPDSC                   | Discount Detail for<br>List. Defines a<br>discount to apply to<br>a preceding list of<br>items.        | NA                      | NA              | Ignored.                                                                                                    |
|                       | Line ID              | Number(10)        |                         | Unique line identifier                                                                                 | NA                      | NA              | Ignored.                                                                                                    |
|                       | Change Type          | Number(2)         |                         | Change Type<br>Valid values:<br>-1 = No Change<br>0 = Percent Off<br>1 = Amount Off<br>2 = Fixed Price | prc_deal_<br>item       | action          | Type of<br>action:<br>AMOUNT_<br>OFF ><br>CURRENC<br>Y_OFF<br>PERCENT_<br>OFF ><br>PERCENT_<br>OFF<br>FIXED_<br>PRICE ><br>NEW_<br>PRICE |
|                       | Change<br>Amount     | Number(20,<br>4)  |                         | Change Amount                                                                                          | prc_deal_<br>item       | action_arg      | Discount<br>amount<br>when<br>Change<br>Type is<br>AMOUNT_<br>OFF or<br>FIXED_<br>PRICE.<br>Negated for<br>AMOUNT_<br>OFF.               |
|                       | Change<br>Currency   | Char(3)           |                         | Change Currency                                                                                        | NA                      | NA              | Ignored.                                                                                                    |

Table B–18 (Cont.) RPM Promotions Record Mappings

| RPM<br>Record<br>Name | RPM<br>Field Name          | RPM<br>Field Type | RPM<br>Default<br>Value | RPM<br>Description                                                | Xstore<br>Table   | Xstore<br>Field                               | Xstore<br>Comment                                                                                                    |
|-----------------------|----------------------------|-------------------|-------------------------|-------------------------------------------------------------------|-------------------|-----------------------------------------------|----------------------------------------------------------------------------------------------------|
|                       | Change Percent             | Number(20,<br>4)  |                         | Change Percent                                                    | prc_deal_<br>item | action_arg                                    | Discount<br>amount<br>when<br>Change<br>Type is<br>PERCENT_<br>OFF.<br>Negated.                                                                                                    |
|                       | Change Selling<br>UOM      | Char(4)           |                         | Change Selling UOM                                                | NA                | NA                                            | Ignored.                                                                                                    |
|                       | Qual Type                  | Number(2)         |                         | Qualification Type                                                | NA                | NA                                            | Affects<br>where the<br>Qual Value<br>goes.                                                                                                    |
|                       | Qual Value                 | Number(2)         |                         | Qualification Value                                               | prc_deal_<br>item | min_qty /<br>max_qty<br>or min_<br>item_total | Target field<br>is picked<br>based on<br>the Qual<br>Type value.<br>PRC_<br>DEAL_<br>ITEM.max_<br>qty either<br>gets the<br>same value<br>or receives<br>some big<br>number<br>depending<br>on the deal<br>type. |
|                       | Change<br>Duration         | Number(20,<br>4)  |                         | Change Duration                                                   | NA                | NA                                            | Ignored.                                                                                                    |
| TPISR                 | Record<br>Descriptor       | Char(5)           | TPISR                   | This record type is ignored for now.                              | NA                | NA                                            | Ignored.                                                                                                    |
|                       | Line ID                    | Number(10)        |                         | Unique line identifier                                            | NA                | NA                                            | Ignored.                                                                                                    |
|                       | Item ID                    | Char(25)          |                         | Transaction Item<br>Identifier                                    | NA                | NA                                            | Ignored.                                                                                                    |
|                       | Selling Retail             | Number(20,<br>4)  |                         | Selling retail of the item                                        | NA                | NA                                            | Ignored.                                                                                                    |
|                       | Selling UOM                | Char(4)           |                         | Selling UOM of the item                                           | NA                | NA                                            | Ignored.                                                                                                    |
|                       | Effective Date             | Date              |                         | Effective Date of the<br>selling retail -<br>YYYYMMDDHH24<br>MISS | NA                | NA                                            | Ignored.                                                                                                    |
|                       | Selling Retail<br>Currency | Char(3)           |                         | Selling retail<br>currency                                        | NA                | NA                                            | Ignored.                                                                                                    |
| TPCDT                 | Record<br>Descriptor       | Char(5)           | TPCDT                   | Credit Detail                                                     | NA                | NA                                            | Ignored.                                                                                                    |

Table B–18 (Cont.) RPM Promotions Record Mappings

| RPM<br>Record<br>Name | RPM<br>Field Name       | RPM<br>Field Type | RPM<br>Default<br>Value | RPM<br>Description                                       | Xstore<br>Table | Xstore<br>Field | Xstore<br>Comment |
|-----------------------|-------------------------|-------------------|-------------------------|----------------------------------------------------------|-----------------|-----------------|-------------------|
|                       | Credit Detail ID        | Number(10)        |                         | Credit Detail<br>Identifier                              | NA              | NA              | Ignored.          |
|                       | Line ID                 | Number(10)        |                         | Unique line identifier                                   | NA              | NA              | Ignored.          |
|                       | Credit Type             | Char(40)          |                         | Credit Type                                              | NA              | NA              | Ignored.          |
|                       | binNumberFro<br>m       | Number(10)        |                         | Bin Number From                                          | NA              | NA              | Ignored.          |
|                       | binNumberTo             | Number(10)        |                         | Bin Number To                                            | NA              | NA              | Ignored.          |
|                       | Commission<br>Rate      | Number(10)        |                         | Commission Rate                                          | NA              | NA              | Ignored.          |
|                       | Comments                | Char(160)         |                         | Comments                                                 | NA              | NA              | Ignored.          |
| TPCIL                 | Record<br>Descriptor    | Char(5)           | TPCIL                   | Cancel Item Loc                                          | NA              | NA              | Ignored.          |
|                       | Line ID                 | Number(10)        |                         | Unique line identifier                                   | NA              | NA              | Ignored.          |
|                       | Promo ID                | Number(10)        |                         | Identifier of the promotion                              | NA              | NA              | Ignored.          |
|                       | Promo Comp<br>ID        | Number(10)        |                         | Promotion<br>Component<br>Identifier                     | NA              | NA              | Ignored.          |
|                       | Promo Comp<br>Detail ID | Number(10)        |                         | Promotion<br>Component Detail<br>identifier              | NA              | NA              | Ignored.          |
|                       | Item ID                 | Char(25)          |                         | Transaction Item<br>Identifier for item                  | NA              | NA              | Ignored.          |
|                       | Cancellation<br>Date    | Date              |                         | Cancellation effective<br>date -<br>YYYYMMDDHH24<br>MISS | NA              | NA              | Ignored.          |
| TTAIL                 | Record<br>Descriptor    | Char(5)           | TTAIL                   | Transaction Tail                                         | NA              | NA              | NA                |
|                       | Line ID                 | Number(10)        |                         | Unique line identifier                                   | NA              | NA              | NA                |
| FPDEL                 | Record<br>Descriptor    | Char(5)           | FPDEL                   | Delete Promotion                                         | NA              | NA              | NA                |
|                       | Line ID                 | Number(10)        |                         | Unique line identifier                                   | NA              | NA              | NA                |
|                       | Promo ID                | Number(10)        |                         | The ID of the promotion                                  | NA              | NA              | NA                |
|                       | Promo Comp<br>ID        | Number(10)        |                         | Promotion<br>Component<br>Identifier                     | NA              | NA              | NA                |
|                       | Promo Comp<br>Detail ID | Number(10)        |                         | Promotion<br>Component Detail<br>identifier              | NA              | NA              | NA                |
|                       | Group ID                | Number(10)        |                         | Group Number                                             | NA              | NA              | NA                |
|                       | List ID                 | Number(10)        |                         | List identifier                                          | NA              | NA              | NA                |

 Table B–18 (Cont.) RPM Promotions Record Mappings

| RPM<br>Record<br>Name | RPM<br>Field Name    | RPM<br>Field Type | RPM<br>Default<br>Value | RPM<br>Description                                              | Xstore<br>Table | Xstore<br>Field | Xstore<br>Comment |
|-----------------------|----------------------|-------------------|-------------------------|-----------------------------------------------------------------|-----------------|-----------------|-------------------|
|                       | Item ID              | Char(25)          |                         | Transaction Item<br>Identifier for item                         | NA              | NA              | NA                |
| FTAIL                 | Record<br>Descriptor | Char(5)           | FTAIL                   | File tail marker                                                | NA              | NA              | NA                |
|                       | Line ID              | Number(10)        |                         | Unique line identifier                                          | NA              | NA              | NA                |
|                       | Number of<br>lines   | Number(10)        |                         | Number of lines in<br>the file not including<br>FHEAD and FTAIL | NA              | NA              | NA                |

Table B–18 (Cont.) RPM Promotions Record Mappings